# DEVELOPMENT OF PREDICTIVE MODELING

# TOOLS FOR ESTIMATING FUEL USE AND

# EMISSION RATES FOR HEAVY-DUTY DIESEL

# CONSTRUCTION EQUIPMENT

By

#### HENI FITRIANI

 Bachelor of Science in Civil Engineering Universitas Sriwijaya Palembang, Indonesia 2001

 Master of Science in Civil Engineering Institut Teknologi Bandung Bandung, Indonesia 2006

 Submitted to the Faculty of the Graduate College of the Oklahoma State University in partial fulfillment of the requirements for the Degree of DOCTOR OF PHILOSOPHY May, 2014

# DEVELOPMENT OF PREDICTIVE MODELING TOOLS FOR ESTIMATING FUEL USE AND EMISSION RATES FOR HEAVY-DUTY DIESEL CONSTRUCTION EQUIPMENT

Dissertation Approved:

Dr. Michael Phil Lewis

Dissertation Adviser

Dr. Dee Ann Sanders

Dr. John N. Veenstra

Dr. Joshua Habiger

#### Name: HENI FITRIANI

Date of Degree: MAY, 2014

Title of Study:

# DEVELOPMENT OF PREDICTIVE MODELING TOOLS FOR ESTIMATING FUEL USE AND EMISSION RATES FOR HEAVY-DUTY DIESEL CONSTRUCTION EQUIPMENT

#### Major Field: CIVIL ENGINEERING

#### ABSTRACT:

Heavy-duty diesel (HDD) construction equipment consumes a substantial amount of fuels and consequently emits a substantial amount of pollutants into the environment. This dissertation presents methodologies for estimating fuel use and emission rates for HDD construction equipment based on real-world in-use data. Second-by-second data for fuel use and emission rates of nitrogen oxides  $(NO<sub>x</sub>)$ , hydrocarbons  $(HC)$ , carbon monoxide (CO), carbon dioxide  $(CO_2)$ , and particulate matter (PM) along with engine data were collected from 32 items of equipment using Portable Emission Measurement Systems (PEMS). The HDD construction equipment consists of six backhoes, six bulldozers, three excavators, six motor graders, three off-road trucks, three track loaders, and five wheel loaders. Engine performance data that include manifold absolute pressure (MAP), revolutions per minute (RPM), and intake air temperature (IAT) were used to measure the fuel use and emission rates of  $NO<sub>x</sub>$ , HC, CO, CO<sub>2</sub>, and PM. Predictive fuel use and emission rates models were developed using the weighted average approach, simple linear regression (SLR), multiple linear regression (MLR), and artificial neural network (ANN). Variable correlations and variable impact analysis were also developed for each item of equipment. Based on the summary of Pearson correlation coefficients, MAP had a high positive correlation to fuel use and emission rates of  $NO<sub>x</sub>$ ,  $CO<sub>2</sub>$ , and PM, but had a moderate positive relationship with HC and CO. Although not as highly correlated, RPM had a strong positive relationship with fuel use and emissions. IAT was shown to have the lowest correlation of the three engine performance variables on predicting fuel use and emission rates. The weighted average approach is a practical tool to estimate the fuel consumption and emission rates for HDD construction equipment. The method is reliable for real-world use. For SLR, MLR and ANN modeling approaches, CO proved to be the most difficult pollutant emission rate to predict, as evidenced by its low  $\overline{R}^2$  values. Based on the model comparisons, ANN models generally performed the best with respect to precision, accuracy, and bias. In most cases, the ANN approach produced highly precise models for  $NO<sub>x</sub>$ ,  $CO<sub>2</sub>$ , and PM; while the models for HC and CO were moderately precise. A potential drawback to the ANN approach is that the equations for each response variable are not actually provided, thus the user must have access to the artificial neural network. Although, the SLR and MLR approaches yielded models that were slightly less accurate and precise than the ANN approach, these models are still useful.

# TABLE OF CONTENTS

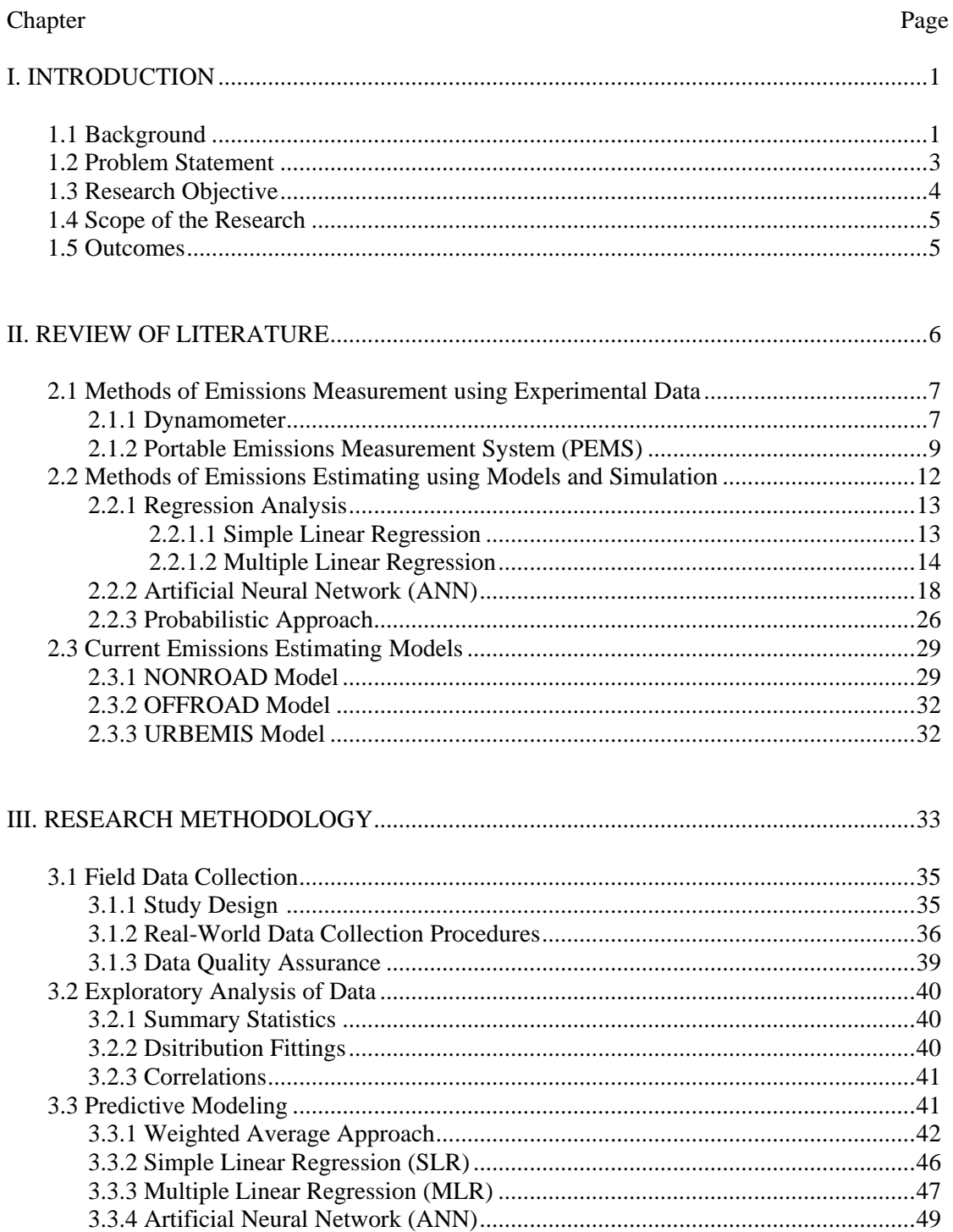

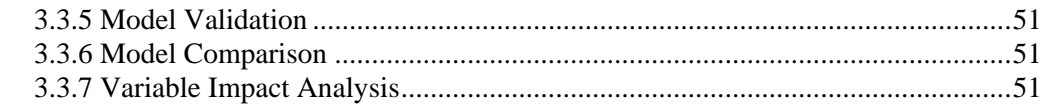

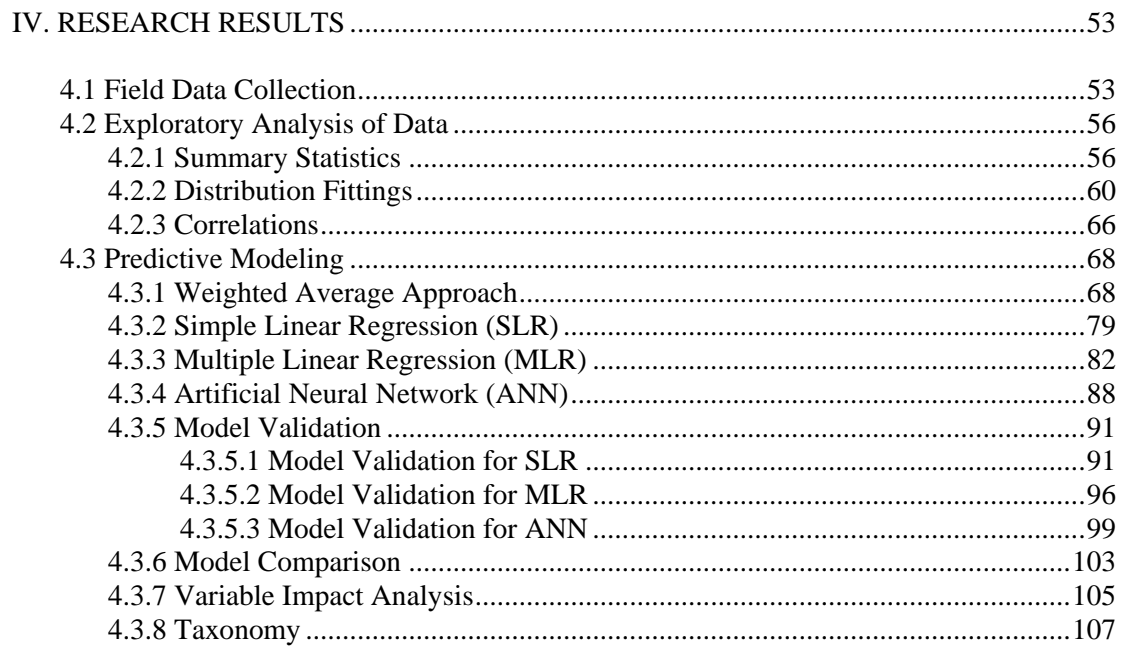

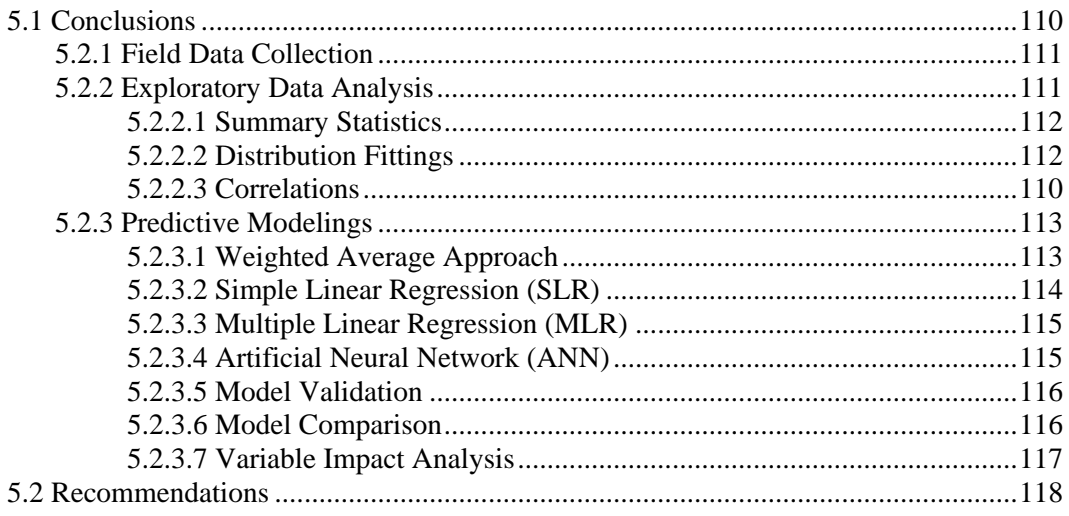

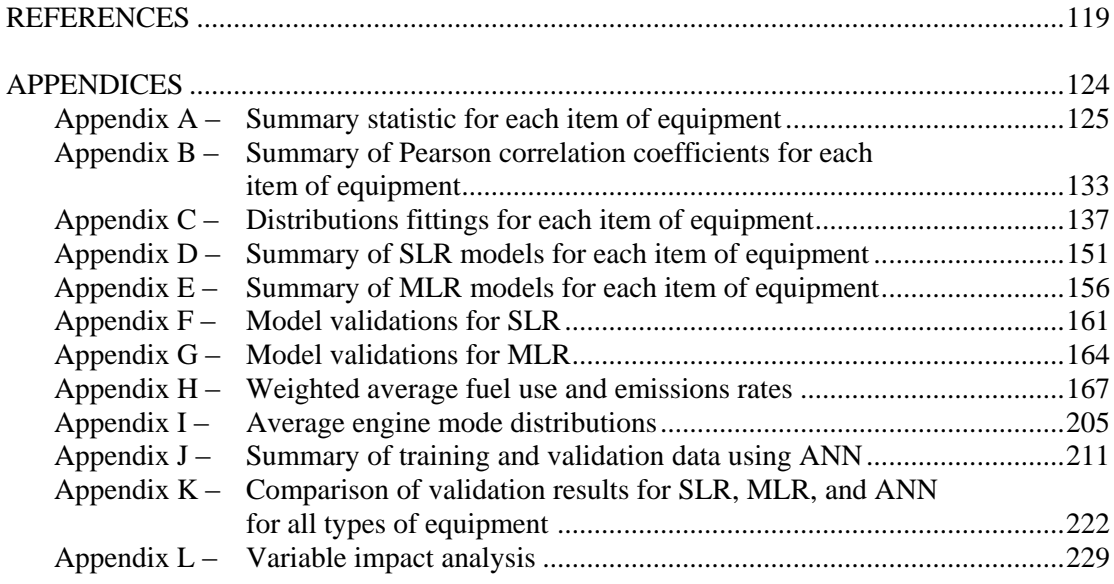

# LIST OF TABLES

#### Table Page

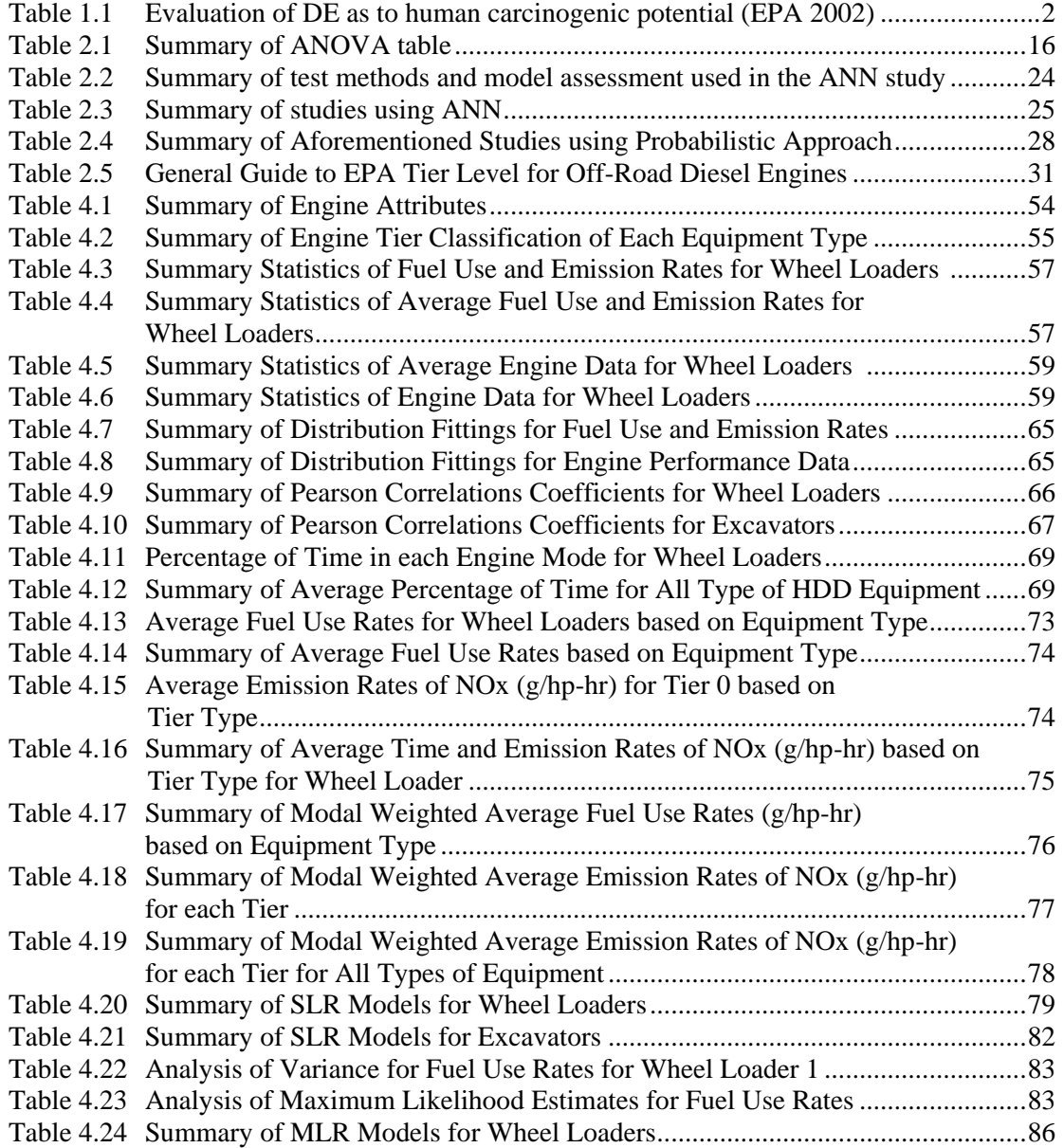

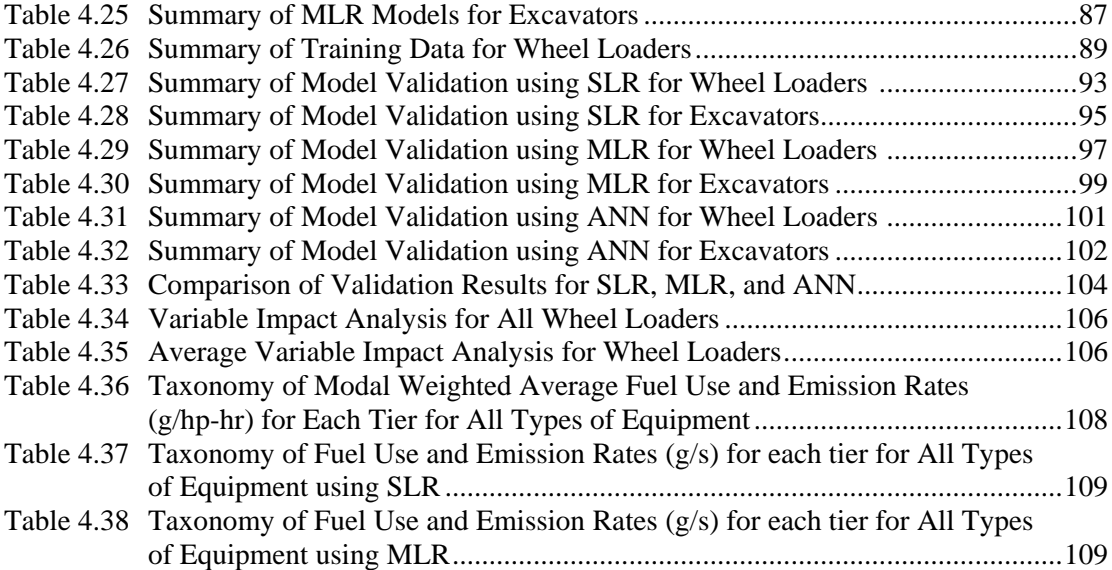

# LIST OF FIGURES

#### Figure Page

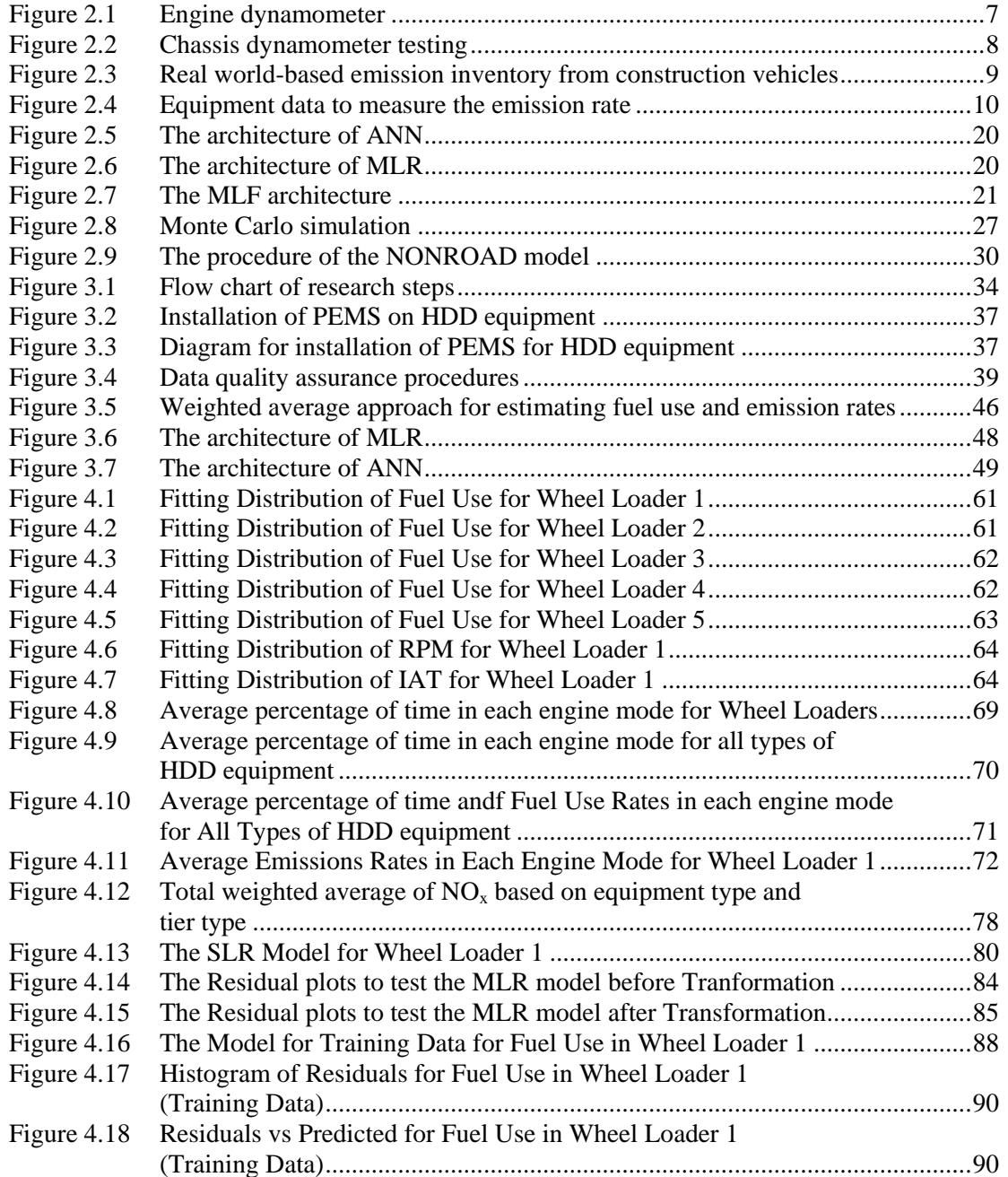

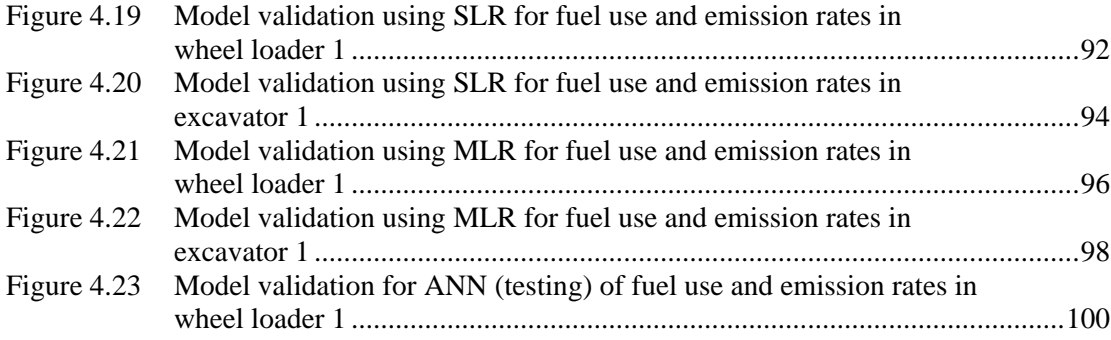

### **CHAPTER I**

#### **INTRODUCTION**

#### **1.1 Background**

Construction activities consume a substantial amount of fuel and consequently emit a substantial amount of pollutants into the environment. According to the United States Environmental Protection Agency (EPA, 2005), there are approximately two million items of construction and mining equipment in the United States that consume about six billions gallons of diesel fuel annually. Furthermore, in most construction activities, heavy-duty diesel (HDD) construction equipment is the primary source of emissions. EPA also estimates that in 2005, HDD construction vehicles produced U.S. national annual totals of  $657,000$  tons of  $NO<sub>x</sub>$ , 1,100,000 tons of CO, 63,000 tons of  $PM_{10}$  and 94,000 tons of SO<sub>2</sub> (EPA, 2005). Of these pollutants, NO<sub>x</sub> and PM are the most prominent among HDD equipment (EPA, 2006). Other pollutants found in diesel exhaust (DE) include hydrocarbons (HC) and carbon dioxide  $(CO<sub>2</sub>)$ .

As stated by EPA (2002), diesel exhaust (DE) exposure may cause both long term and short term effects. Long term or chronic exposure to DE is potentially a trigger to lung cancer and lung damage risk to humans. Meanwhile, short term or acute exposure to DE may pose irritation of the eyes and throat, neurophysiological symptoms (lightheadedness, nausea) and respiratory symptoms (cough, phlegm). Moreover, studies by EPA in 2002 concluded that DE may be a potential human carcinogen.

Table 1.1 presents the summary of several studies on the effects of DE to humans conducted by The National Institute for Occupational Safety and Health (NIOSH), The International Agency for Research on Cancer (IARC), The International Programme on Chemical Safety (IPCS), The California EPA, and The National Toxicology Program (NTP). Although limited studies have been directed in human areas, animal studies mainly are the indicators to demonstrate a causal relationship on the exposure of DE and cancer risk. The studies ultimately declared that DE is a potential carcinogen to humans.

| Organization             | Human data                                         | <b>Animal Data</b>                           | <b>Overall evaluation</b>                                             |
|--------------------------|----------------------------------------------------|----------------------------------------------|-----------------------------------------------------------------------|
| <b>NIOSH (1988)</b>      | Limited                                            | Confirmatory                                 | Potential occupational<br>carcinogen                                  |
| IARC (1989)              | Limited                                            | Sufficient                                   | Probably carcinogenic to<br>humans                                    |
| <b>IPCS</b> (1996)       | N/A                                                | N/A                                          | Probably carcinogenic to<br>humans                                    |
| California EPA<br>(1998) | Consistent evidence<br>for a causal<br>association | Demonstrated<br>carcinogenicity              | Diesel Particulate Matter<br>(DPM) as a "toxic air<br>contaminant"    |
| NTP (2000)               | Elevated lung cancer<br>in exposed groups          | Supporting animal<br>and mechanistic<br>data | Diesel Particulate Matter<br>(DPM)- anticipated to be a<br>carcinogen |

Table 1.1 Evaluation of DE as to human carcinogenic potential (EPA, 2002)

 $N/A = Not applicable$ 

Studies on quantification and characterization of emission pollutants from HDD equipment have been increasing due to the requirements of stringent emissions standards compliance by EPA. Of these studies, some addressed the use of engine dynamometer tests based on steady-state conditions (Tehranian, 2003; Atkinson *et al*., 2000; Thompson *et al*., 2000; Clark *et al*., 2002; Hashemi, 2007); meanwhile, others focused on real-world emissions measurements. Some of the prominent real-world emissions measurements from HDD construction equipment were accomplished by researchers at North Carolina State University (Abolhasani *et al*., 2008; Lewis, 2009; Rasdorf *et al*., 2010; Frey *et al*., 2008; Kim, 2007).

The California Air Resource Board in 2013 also conducted a study on in-use emissions from diesel off-road equipment. This study measured 27 items of construction equipment using portable emissions measurement systems (PEMS) and then developed relationships between emission rates and fuel use as well as engine brake horsepowers. In order to quantify and characterize HDD emissions problems, a thorough and reliable study on emissions quantification is needed. This dissertation presents some methodologies to estimate fuel use and emission rates based on real-world in-use data for different types of HDD equipment.

### **1.2 Problem Statement**

Developing accurate fuel use and emission prediction tools is important for estimating energy use and emissions footprints. Prediction modeling tools are needed to quantify and characterize the air pollution problems from HDD equipment used in construction. These can help some users such as fleet managers, contractors, and owners to estimate fuel use and emissions footprints of their equipment. Prediction emissions measurement tools developed by using engine dynamometer data may be less accurate compared to PEMS. This is due to the fact that dynamometer tests are measured at steady-state conditions; meanwhile, PEMS are based on real-world, in-use emissions measurements while HDD equipment is performing its duty cycle.

Although much work has also been done by using PEMS data, there is lack of prediction fuel use and emissions modeling tools to accurately predict the fuel use and emission rates. Therefore, predictive modeling tools for estimating fuel use and emission rates for HDD construction equipment using real-world data are required.

#### **1.3 Research Objective**

The main goal of this research is to develop predictive modeling tools for estimating fuel use and emissions rates for HDD construction equipment based on real-world data. Second-bysecond data for fuel use and emissions of nitrogen oxides  $(NO<sub>x</sub>)$ , hydrocarbons  $(HC)$ , carbon monoxide (CO), carbon dioxide (CO<sub>2</sub>), and particulate matter (PM) along with engine data were collected and analyzed from 32 items of equipment using PEMS. The HDD construction equipment consists of six backhoes, six bulldozers, three excavators, six motor graders, three off road trucks, three track loaders, and five wheel loaders. Engine performance data that include manifold absolute pressure (MAP), revolutions per minute (RPM), and intake air temperature  $(IAT)$  were also used to measure fuel use and emission rates of  $NO<sub>x</sub>$ , HC, CO, CO<sub>2</sub>, and PM. The following research objectives are defined as follows:

- 1. Develop prediction models for fuel use and emission rates based on equipment type and engine load.
- 2. Develop prediction models of fuel use and emission rates based on engine performance data.
- 3. Assess inter-vehicle variability of fuel use and emission rates.
- 4. Develop a taxonomy of average fuel use and emission rates for different types of equipment and engine technology.

#### **1.4 Scope of the Research**

This research focuses on developing predictive modeling tools for estimating fuel use and emission rates of  $NO<sub>x</sub>$ , HC, CO, CO<sub>2</sub>, and PM using a real-world dataset from a research team at North Carolina State University. This dataset includes 32 items of equipment consisting of seven different types of HDD equipment. Real-world data collected based on a second-by-second basis along with engine performance data such as manifold absolute pressure (MAP), revolutions per minute (RPM), and intake air temperature (IAT) from HDD equipment are used to produce precise models for fuel use and emission rates estimations. Prediction modeling methods cover weighted average approaches, simple linear regression (SLR), multiple linear regression (MLR), and artificial neural network (ANN).

#### **1.5 Outcomes**

The primary outcome of this research is a set of reliable predictive models for estimating fuel use and emission rates for specific HDD construction equipment based on real-world data. For the specific objectives of the study, the outcomes are:

- 1. A reliable methodology for estimating fuel use and emission rates based on equipment type and engine load.
- 2. A reliable methodology for estimating fuel use and emission rates based on engine performance data.
- 3. A better understanding of the influence of equipment and engine activity on fuel use and emission estimation.
- 4. A taxonomy of real-world emission factors for HDD equipment.

# **CHAPTER II**

#### **REVIEW OF LITERATURE**

As the need of conforming emission standards has been largely increasing, numerous studies have been extensively piloted to quantify and characterize emissions and energy consumption of HDD construction equipment. Many studies have been completed using experimental designs such as dynamometer tests and real-world in-use measurements. Dynamometer tests are commonly used in quantifying emissions at steady-state conditions in the laboratory. Other studies conducted emission quantification by engaging Portable Emission Measurement Systems (PEMS), models, and simulations. The Environmental Protection Agency (EPA) and other government agency also develop other models such as the Nonroad model, the Offroad model, and the Urbemis model. This chapter provides and overviews aforementioned studies related to emissions measurement.

#### **2.1 Methods of Emissions Measurement using Experimental Data**

Research using experimental equipment in measuring emission is commonly employed by using chassis dynamometer test and PEMS for any types of vehicle along with different types of fuels. The following section concisely overviews two common experimental methods of quantifying emissions of engines.

### **2.1.1 Dynamometer**

Dynamometer test is typically used in quantifying emissions at steady-state conditions in the laboratory using relatively constant load and engine speed on an uninstalled stationary. Much of the work related to emissions measurements were conducted using dynamometer laboratory test for both light- and heavy-duty vehicles (Frey *et al*., 2003; Tehranian, 2003; Atkinson *et al*., 2000; Thompson *et al*., 2000; Clark *et al*., 2002; Hashemi, 2007; Pelkmans and Debal, 2006; Kyto and Murtonen, 2012).

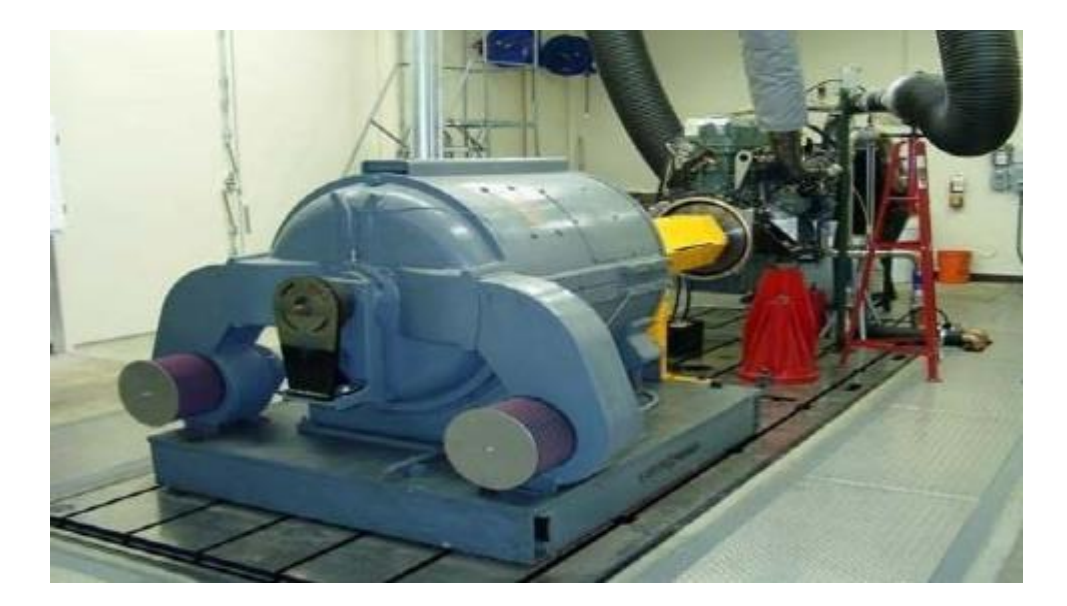

Figure 2.1. Engine Dynamometer (Mudgal, 2009)

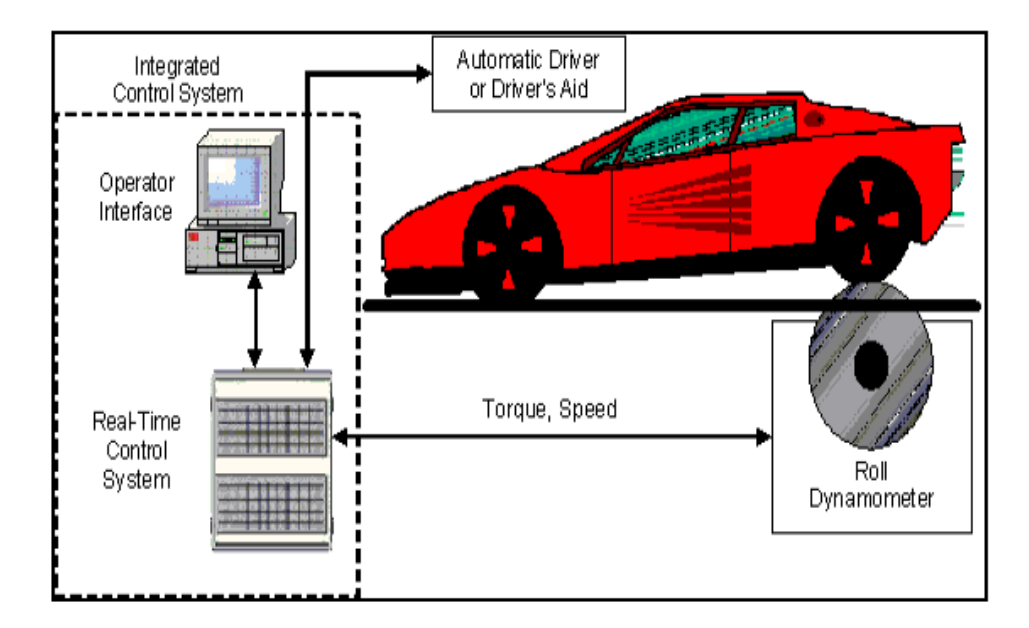

Figure 2.2. Chassis Dynamometer Testing (Mudgal, 2009)

In order to measure emissions of the engines, several approaches that are typically employed based upon dynamometer test may be conducted either for the entire chassis or engine only. Figure 2.1 and 2.2 present the tests carried out on engine dynamometer and chassis dynamometer respectively. Dynamometer test is run into specified engine modes representing engine load. According to Abolhasani *et al*. (2008), the most common operating modes consist of 8-, 13- and 21-mode tests. The EPA has largely used the 8-mode test and defined this test as the basis for developing the EPA Nonroad model. Engine is tracked at specified revolutions per minute (RPM) at different levels of torque. To obtain representative emission rates for a specific type of equipment, adjustment factors are applied to the test cycle data. Since involving a constant load and engine speed, dynamometer tests are considered not fully representative of the real-world data (Abolhasani *et al*., 2008).

Abolhasani *et al*. (2008) mentioned that The Clean Air Technologies International (CATI), Inc. conducted a study to compare a dynamometer test with the PEMS measurements at the New York Departmental Conservation (NYDEC) and The EPA's National Fuel and Emission Laboratory. The result of this study indicated that the PEMS produced much higher coefficient of

determination  $(R^2)$  and slopes within the range of 0.9 - 0.99 compared to the dynamometer test for specified emissions. These indicated good precision and accuracy of the PEMS.

#### **2.1.2 Portable Emissions Measurement System (PEMS)**

PEMS is generally used to gather fuel use and emissions field data of vehicles based upon real-world measurement. In-use emissions quantification enables data collection by capturing the actual duty cycle on a second-by-second basis measurement. Commercial PEMS are obtainable for any kinds of applications as well as for different types of fuel use. The overall procedures of PEMS are briefly explained in Chapter 3.

An example of a specific item of HDD equipment while performing its duty cycle was presented in Figure 2.3. Lewis (2009) described the relationship of tasks, fuel consumptions, and emissions conducted by a rubber tire loader. It was obvious that while executing the activities such as scooping dirt, traveling loaded, dumping dirt, and returning empty, the rubber tire loader consumed a substantial amount of diesel fuel and emitted pollutant emissions into the environment.

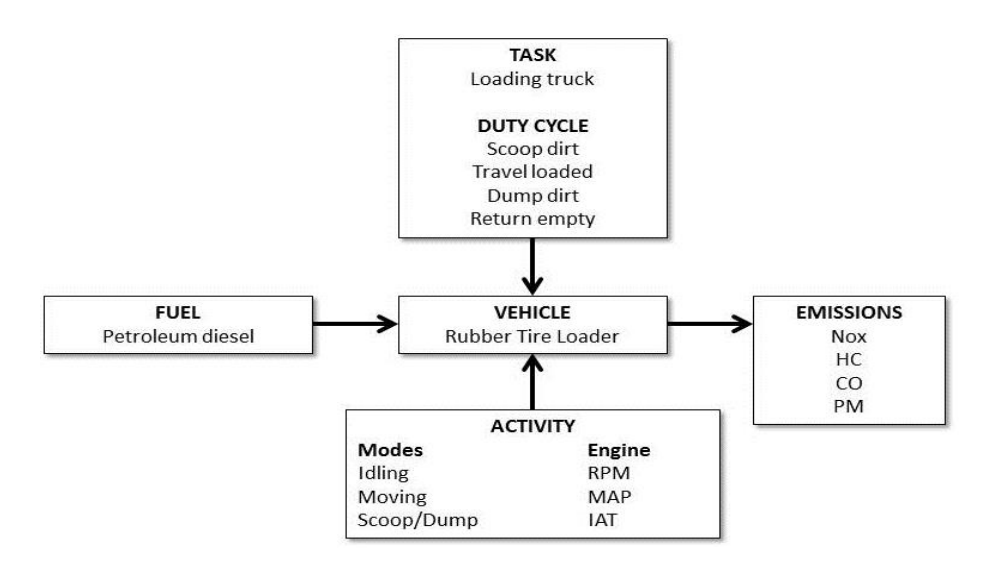

Figure 2.3. Real world-based emission inventory from construction vehicles (Lewis *et al*., 2009; Rasdorf *et. al*., 2010)

Some of the most prominent real-world emissions measurements from HDD construction equipment were completed by the researchers at North Carolina State University (Abolhasani *et al*., 2008; Lewis, 2009; Rasdorf *et al*., 2010; Frey *et al*., 2008; Kim, 2007). Other researchers from West Virginia University and the University of California – Riverside also directed their studies on the use of on-board emission measurement for particular construction equipment. For example, Barth *et al*. (2005) developed modal emissions and fuel consumption model for HDD especially for transit buses and heavy trucks.

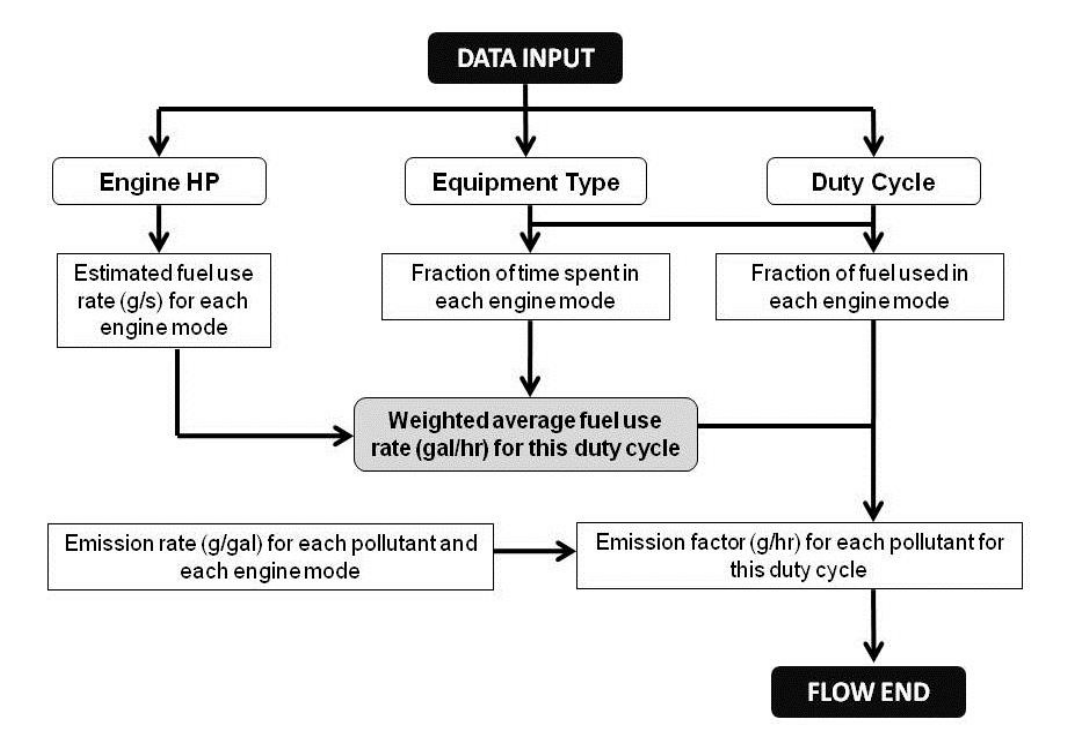

Figure 2.4. Equipment data to measure the emission rate (Lewis, 2009)

Lewis (2009) presented a methodology for measuring the weighted-average fuel use and emission rates of HDD construction equipment while performing common duty cycles. Data were collected from 34 items of equipment using PEMS. Engine modal analysis was used to define the variability of fuel use and emission rates regarding 10 individual engine modes. Fraction of time in each engine mode was determined to estimate the weighted average fuel use and emission rates of  $NO<sub>x</sub>$ , HC, CO, CO<sub>2</sub>, and PM. Multiple linear regression models were developed for engine

mode 2-10 based upon horsepower and engine tier. However, results showed that  $R^2$  values were low and ineffective. Thus, average modal emission rates of each pollutant were developed to obtain more reliable models. With respect to the results indicating comparison of the actual and estimated fuel use and emission rates, the response plots demonstrated that the methodology was reliable enough in estimating fuel use and emission rates.

Lewis *et al*. (2012) studied the influence of engine idling with respect to fuel use and emission rates of  $CO<sub>2</sub>$  for HDD construction equipment. Similar to the prior study, this study also investigated 34 items of construction equipment which comprised of 8 backhoes, 6 bulldozers, 3 excavators, 6 motor graders, 3 off-road trucks, 3 truck loaders, and 5 wheel loaders. Moreover, this study determined the operational efficiency of each item of equipment indicated by the ratio of nonidle time to total equipment use time. The results showed that nonidle fuel use and emission rates were significantly higher than those in idle condition. In addition, results also showed that as idle time increased, the fuel use and emissions rates of  $CO<sub>2</sub>$  increased significantly.

Abolhasani *et al*. (2008) mainly focused on measuring fuel use and emission rates of  $NO<sub>x</sub>$ , CO, HC, CO<sub>2</sub> and PM for hydraulic excavators using real-world measurement. This study showed that nearly 90% of measurement was valid and approximately 50% of nitric oxides emissions were produced during 30% of the time of operation. Moreover, mass per time emission rates for nonidle activity modes were significantly higher; seven times compared to those of idle modes. Frey *et al*. (2008a) compared petroleum diesel and B20 emissions from backhoes, motor graders, and wheel loaders while performing typical duty-cycles. Furthermore, Frey *et al*. (2008b) highlighted the field activity, fuel use, and emissions of motor graders in terms of using petroleum diesel and B20 biodiesel.

Frey *et al*. (2003) highlighted study on emission measurement using on-board system under real-world conditions for light-duty vehicles powered by gasoline. This study showed that emission rates for each modal activitity such as idle, acceleration, cruise and deceleration were

statistically different. It was also found that the average emission rates of HC and  $CO<sub>2</sub>$  on a mass per time basis for acceleration were five times higher compared to those on idle rates. For  $NO<sub>x</sub>$ and CO, it was approximately ten times greater in acceleration than in idle time. Sensitivity analysis for different emissions factor estimation methods such as distance-based, time-based and fuel-based were developed based on activity modes. This study found that time- and distancebased emission factors and fuel consumption were more sensitive to activity modes.

#### **2.2 Methods of Emissions Estimating using Model and Simulation**

Model and simulation are becoming popular among many other applications in emission measurement. Typically, these approaches are developed based on data collected from experimental tests such as either dynamometer tests or real-world in-use measurements. Numerous methods are available for modeling purposes consisting of conventional and intelligent-based approaches. The types of modeling categorized as conventional approaches include simple linear regression and multiple linear regression. Even though, these methods are relatively simple involving the use of ordinary differential equations; they have been widely used in many applications due to its simplicity and practicality. However, intelligence based approaches such as artificial neural network (ANN), genetic algorithm (GA), fuzzy and expert systems as well as simulation have been emerging due to their contributions to produce more robust models for decision making.

In this study, predictive modelings that are discussed include regressions, ANN, and probabilistic approaches. According to Dickey (2012) predictive modeling is aimed to find a mathematical relationship between a response variable and two or more predictor variables in order to predict future values.

#### **2.2.1 Regression Analysis**

Regression analysis is the most common and simple approach to describe the relationship between variables. This technique has been extensively used in various applications such as engineering, economics, and any other fields. Regression analysis is a technique to model the relationship between two or more variables. Two common types of regression are comprised of simple linear regression (SLR) and multiple linear regression (MLR) that are described as follows.

#### **2.2.1.1 Simple Linear Regression (SLR)**

Simple linear regression consists of only a single response variable  $(Y)$  and a single predictor variable  $(x)$ . SLR is performed to estimate the relationship between x and Y from a given set of data (Dickey, 2012). The model can be obtained by plotting the dataset of x and y so that a correlation coefficient between variables can be defined. The model is of the form  $Y = mx$ + b where m and b are the slope and intercept of the line relating Y to x respectively. The lower the value of intercept (b) that is closer to 0, the better the model is. Additionally, if the slope  $(m)$ is closer to 1, this indicates the model is closer to perfect.

The model can also be extended to  $Y = mx + b + e$ , in which *e* is defined as an error term indicating uncertainty in the model. Typically, the *e* is assumed to have a mean value of 0. The least squares criterion is used to estimate the equations by minimizing the sum of errors between the actual and predicted values for each observation. The differences between the actual and predicted values are called residuals, which are typically normally distributed.

In order to assess the model, correlation coefficient  $(r)$  is used to indicate that the model perform well. The range of r is between  $-1$  and  $+1$ . If the value of r is 0, this means the variables are not correlated to each other; meanwhile, if the value of r is 1, this indicates the variables are positively highly correlated, and -1 for negatively highly correlated.

The r for SLR is calculated as follows:

$$
r = \frac{Cov(X,Y)}{\sqrt{Var(X)Var(Y)}}\tag{2-1}
$$

where:

Var (X) = 
$$
\frac{\sum_{i=1}^{n} (x_i - \bar{x})^2}{n-1}
$$
 (2-2)

Var (Y) = 
$$
\frac{\sum_{i=1}^{n} (yi - \bar{y})^2}{n - 1}
$$
 (2-3)

Var  $(X)$  and Var  $(Y)$  denote the variance of X and variance of Y, and covariance of X and Y is shown by:

Cov (X, Y) = 
$$
\frac{\sum_{i=1}^{n} (xi - \bar{x})(yi - \bar{y})}{n - 1}
$$
 (2-4)

$$
m = \frac{Cov(X,Y)}{Var(X)} \text{ and } b = y - m\bar{x}
$$
 (2-5)

### **2.2.1.2 Multiple Linear Regression (MLR)**

Similar to SLR, multiple linear regression (MLR) is carried out to predict the values of response variable (Y), given two or more predictor variables  $(x_1, x_2... x_p)$ . The following equation is used to describe the MLR:

$$
Y = \beta_0 + \beta_1 X_1 + \beta_2 X_2 + \beta_3 X_3 \tag{2-6}
$$

where:

 $Y =$ Response variable

 $X_1, X_2,$  and  $X_3$  = Predictor variables

 $\beta_0$  = Constant term

 $\beta_1, \beta_2, \beta_3$  = Coefficients of linear relationship

The equation above can be extended to using error term as described below:

$$
Y = \beta_0 + \beta_1 X_1 + \beta_2 X_2 + \beta_3 X_3 + e \tag{2-7}
$$

The error term (*e*) is typically unknown; however, if the model has been built the error term can be defined as:

$$
e = yi - \hat{y}\hat{i}
$$
 (2-8)

Where:

 $yi = Observed value of response variable for i$ 

 $\hat{v}$  = Predicted value of response variable for i

The residuals or the error term is used to measure the difference between the predicted and the observed value of response variable. In other words, the residuals are indicators for measuring variances. Typically, the residuals have a mean of zero.

According to Ostrom (1990), the MLR has several assumptions that can be defined as follows:

- 1. Linearity, there is a linear relationship between the response and the predictor variables. If the relationship is likely to be nonlinear, transformation should be applied. Typically, scatterplot is used to measure the linearity of the response and predictor variables.
- 2. Nonstochastic X: E  $[e_iX_{i,k}] = 0$ , typically the errors are not associated with the individual predictor variables.
- 3. Zero mean:  $E [e_i] = 0$ , the mean value of the residuals is zero. The least-squares method used to predict the regression equation indicates that the mean value of the residuals is zero.
- 4. Constant variance:  $E[e_i^2] = \sigma^2$ , the variance of the residuals is constant.
- 5. Nonautoregression: E [e<sub>i</sub>X<sub>i-m</sub>] = 0, m $\neq$ 0, the residuals are random.
- 6. Normality, the error term is normally distributed.

Some statistics indicators in the MLR are:

$$
SSE = \sum_{i=0}^{n} \hat{e_i}^2
$$
 (2-9)

$$
SST = \sum_{i=0}^{n} (y_i - \hat{y})^2
$$
 (2-10)

$$
SSR = \sum_{i=0}^{n} (\hat{y}_i - \hat{y})^2
$$
 (2-11)

where:

- $SSE$  = Sum of squares error
- $SST$  = Sum of squares total (the sum of SSE and SSR)
- $SSR$  = Sum of squares regression
- $n =$ Sample size

Coeeficient of determination  $(R^2)$  used to show the proportion of variance described by regression is defined in the equation below. If  $R^2$  is 1, the regression is perfect and the residuals are zero; conversely, if  $R^2$  is 0, there is no variance explained by the regression. The sum of squares terms is summarized in Analysis of variance (ANOVA) Table 2.1.

$$
R^2 = \frac{\text{SSR}}{\text{SST}} = 1 - \frac{\text{SSE}}{\text{SST}} \tag{2-12}
$$

| <b>Source</b> |       |     | MS                  |
|---------------|-------|-----|---------------------|
| Total         | $n-1$ | SST | $MST = SST/(n-1)$   |
| Regression    |       | SSR | $MSR = SSR/K$       |
| Residual      | n-K-1 | SSE | $MSE = SST/(n-K-1)$ |

Table 2.1. Summary of ANOVA table

where:

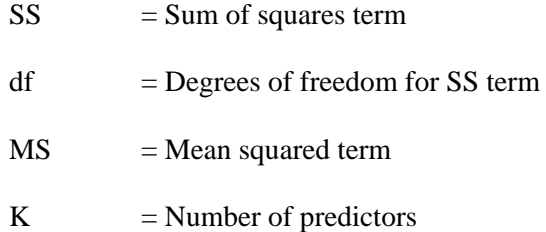

Another indicator is F ratio, indicating the comparison of mean squares of regression over mean squares error. F ratio considers the degrees of freedom, containing the sample size and the number of predictor variables. The number of sample sizes is very significant to indicate the statistics significance of the model. The model may have higher value of  $\mathbb{R}^2$ , but still not be statistically significant.

$$
F = \frac{\text{MSR}}{\text{MSE}}\tag{2-13}
$$

Multicollinearity is defined as the intercorrelation among predictor variables. If the intercorrelation is high, it can affect the regression model by reducing the precision of the estimates of the individual regression coefficients. Moreover, the standard error can inflate significantly. Multicollinearity also indicates the redundance of information used to predict the model due to high correlation between predictor variables.

Variation Inflation Factor (VIF) is used to identify the colinearity among predictor variables. VIF can be a problem if the value of VIF becomes large. If VIF is larger than 10, there is a high collinearity in the model; thus one of the predictor variables should be removed from the model. If there is no predicted variables associated with one another, VIF will be 1. The formula of VIF is shown as follows:

$$
VIF = \frac{1}{1 - R^2} \tag{2-14}
$$

where:

 $VIF$  = Variation Inflation Factor

 $R^2$ = Coefficient of Determination

In order to select which predictor variables included in the model, there are three types of model selection methods: backward selection, forward selection, and stepwise selection. In backward selection approach, the model will include all predictor variables. Then, during the selection, the model will remove the variables that are least significant. Thus, this selection can refit the model. This process is repeated several times until meeting the stopping criterion. The significant predictor variables will be included in the models. Conversely, in forward selection approach, the model starts with no variables in the model. The forward selection calculates based on the significant contribution of F statistics, indicating the largest F values. If p-value shows lower than 5% of significance level, the predictor variables will be included in the model. The forward selection approach adds one by one of the predictor variables. The forward selection stops if there is no more predictor variable that has high value of F tests.

Stepwise selection is typically the combination of forward and backward selection. This approach begins with no predictor variables in the model. The model is developed gradually, using step by step approach. The predictor variables that are highly correlated to the response variable are initially included in the model, following the second highly correlated to the response variable. This process is repeated until no more predictor variables are significant. If the variables that have been included in the beginning are no longer significant, those variables can be eliminated in the model.

#### **2.2.2 Artificial Neural Network (ANN)**

The use of artificial neural network (ANN) in civil engineering was initiated in 1889, primarily for structural engineering and construction engineering management applications (Adeli, 2001). Moreover, its application has been widely spread in many fields such as water resources and environmental engineering. Much work has also been conducted in characterizing emissions from diesel engines using ANN. ANN has been commonly employed and it is

generally considered to be a reliable method to achieve high quality models due to its capabilities in overcoming nonlinearity, processing large quantities of data, and overall accuracy.

ANN is a computational model that simulates brain function and uses biological system. The ANN attempts to mimic the process of human brain and nervous system using the computer (Palisade, 2010). ANN models frequently perform better than other statistical techniques and usually improve predictive models. According to Pao (2008), it is not necessary to specify the relationship among variables prior to building the ANN models due to its learning process. Moreover, ANN models do not need to assume the distributions of the population.

The concept of ANN can be defined as a black-box system (Schalkoff, 1997). ANN models are trained through an iterative process by learning the complexities between input and output. ANN is comprised of input, hidden and output layers. The input layer as well as the output layer consists of one or more processing elements (PE) as commonly known as neurons. Each layer comprises of multiple neurons that are connected to other neurons following a specific network patterns. Additionally, the hidden layer connects the input and output layers which typically consists of one or more hidden layers. In order to increase the complexity of the model, more hidden layers and more neurons per layer are required.

The main component in the ANN is the weight  $(w)$  of each input connected to the hidden layer and output layer. This connection illustrates how patterns of information are learned through the neurons or processing elements in the network. During the training period, the network learns the data patterns as well as modifies the weights throughout the process to minimize the error. Back propagation is adopted through each layer of the network.

As shown in Figure 2.5, the ANN model consists of an input layer with three input nodes  $(x_1, x_2, \text{ and } x_3)$ , one hidden layer with two nodes  $(H_1 \text{ and } H_2)$ , and an output layer with a single output node (*y*). The general equation can be written in the following form:

$$
y = w_0 + w_1 H_1 + w_2 H_2 \tag{2-15}
$$

where:

$$
H_1 = g_1 (w_{01} + w_{11} x_1 + w_{21} x_2 + w_{31} x_3)
$$
 (2-16)

$$
H_2 = g_2 (w_{02} + w_{12} x_1 + w_{22} x_2 + w_{32} x_3)
$$
 (2-17)

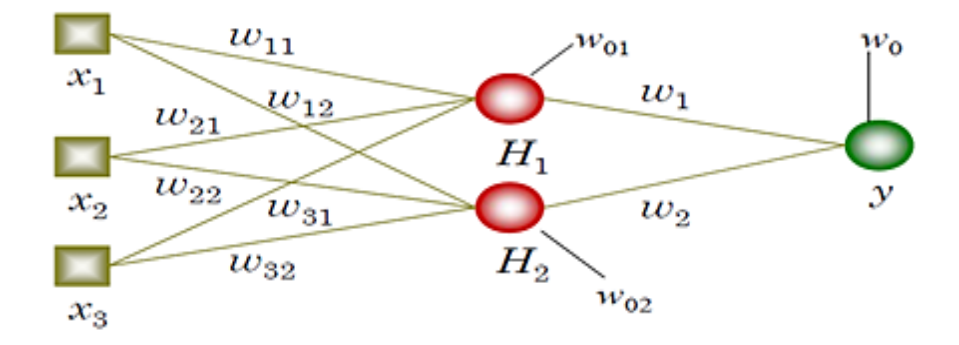

Figure 2.5. The Architecture of ANN (Berry & Linoff, 2004)

In order to clearly illustrate the difference between the structures established by ANN and MLR, Figure 2.6 presents the general equation for MLR with three input variables and a single output.

The general equation of MLR takes the form of:

 $\mathcal{X}_3$ 

$$
y = w_0 + w_1 x_1 + w_2 x_2 + w_3 x_3
$$
\n(2-18)\n  
\n
$$
w_1
$$
\n
$$
w_2
$$
\n
$$
w_3
$$
\n
$$
w_2
$$
\n
$$
w_3
$$

Figure 2.6. The Architecture of MLR (Berry & Linoff, 2004)

According to Palisade (2010), there are three different configurations available in the ANN, namely Probabilistic Neural Networks (PNN), Generalized Regresion Neural Networks (GRNN), and Multi-layer Feedforward Networks (MLF). The PNN and GRNN are typically closely related to each other. PNN is mostly used for categorical prediction; meanwhile the GRNN is used for numeric prediction. In these two approaches, it is not necessary to define the structure of a net, even for the number of nodes in each hidden layer. In other words, the network will be automatically trained using the default options.

The MLF architecture consists of the input layer, one or two hidden layers, and one or more output layers. The number of layer in the hidden layer can be specified either one or more than two layers. In order to construct the net, a number of nodes in the hidden layers should be specified.

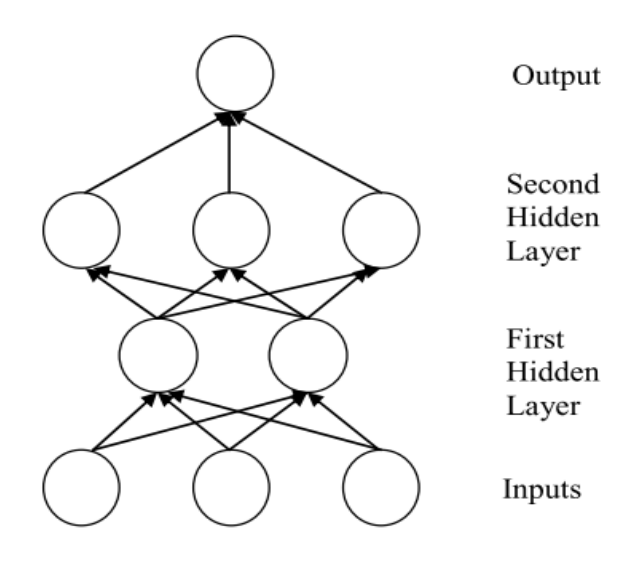

Figure 2.7. The MLF Architecture (Palisade, 2010)

Palisade (2010) mentioned the MLF net is typically influenced by:

1. Topology, comprising of the number of hidden layers and the number of nodes in the layers.

- 2. The weights of connections and bias terms, indicating the parameter allotted in each connection and the parameter allotted in each neuron, respectively.
- 3. Activation/transfer function, transforming the inputs of each node/neuron into its output. The activation function in the hidden layer neurons uses a sigmoid (s-shaped) function and generates the output of the neuron. In the training net of MLF, a set of connection weights and bias terms are determined. A prediction is performed for each training case; thus there will be a difference between the predicted and the actual value of response variable, indicating the measure of error.

Much work has been completed in using ANN to predict the emisssions from different engine sources. Some of the works are described as follows. Tehranian (2003) used ANN to predict diesel engine emissions of  $NO<sub>x</sub>$ , PM, HC, CO, and  $CO<sub>2</sub>$  using data from engine dynamometer test based on five engine transient-test schedules. This study emphasized the relationship between engine parameters and emissions for each different pollutant. This study showed that the ANN was accurate in predicting emissions with approximately 0.009% error from the total output value.

Atkinson *et al*. (2000) developed ANN to quantify prompt torque, power output, and exhaust emissions by deploying engine performance and fuel efficiency. Similarly, Thompson *et al*. (2000) predicted the emissions of  $NO<sub>x</sub>$ , PM, HC, CO, and CO<sub>2</sub> by using a three-layer ANN based on dynamometer test data. The variable inputs consisted of engine speed, intake air temperature, exhaust temperature, engine oil temperature, engine coolant temperature, intake air pressure, injection pressure, injection pulse width, start of injection and acceleration position.

Clark *et al*. (2002) found that ANN offered the best model compared to other models in predicting  $NO<sub>x</sub>$  emissions for 16 dissimilar chassis test schedules. Axle torque and axle speed were used as the input variables resulting only 5% error for the prediction models. In other research, Clark *et al*. (2001) also employed ANN which was incorporated with a software

package namely ADVISOR (Advanced Vehicle SimulatOR) to predict  $NO<sub>x</sub>$  and  $CO<sub>2</sub>$  emissions. In this study, comparisons between prediction models from software and actual emissions from vehicles tested in the laboratory were conducted. The results demonstrated that there was a good correlation between prediction models and actual measurements.

In order to predict emissions and fuel consumption, Desantes *et al*. (2002) developed mathematical models using ANN with several inputs, such as engine speed, fuel mass, air mass, fuel injection pressure, start of injection, exhaust gas recirculation (ERG) percentage, and nozzle diameter. This study found that EGR rates, fuel mass and start of injection were the most reliable variables for obtaining robust models.

Hashemi (2007) presented ANN model to estimate emissions of  $NO<sub>x</sub>$ , CO<sub>2</sub>, HC and CO for heavy-duty vehicle based on dynamometer test data and identified the influence of vehicle parameters to the emissions. The input variables comprised of axle speed and torque. This study showed that prediction models using ANN produced good accuracy and mimicked the real life emissions of vehicles.

Mudgal *et al*. (2011) used ANN method to predict emissions of transit buses powered by biodiesel fuel consisting of B0 (regular diesel), B10 (10% biodiesel) and B20 (20% biodiesel) based on PEMS. This study concluded that linear models were considered to have failed in explaining the spikes in the data. Therefore, data were then analyzed using ANN resulting robust models with higher  $R^2$  for emissions of NO<sub>x</sub>, HC, CO, CO<sub>2</sub> and PM. Sensitivity analysis was also run on the input parameters, hidden layers, learning rates, and learning algorithms.

Krishnamurthy (2006) used ANN to predict  $NO<sub>x</sub>$  emissions of heavy diesel engine by inputting several engine parameters such as engine speed, engine torque, injection timing, fuel rate, manifold air temperature, manifold air pressure, coolant temperature and oil temperature. The results indicated that predictive models produced better models with approximately 20% variability from the actual values.

Table 2.2 summarizes the study conducted in emissions quantification using different test methods. Most research employed the data from dynamometer test in order to develop prediction models using ANN. Other studies deployed portable emissions measurement system for collecting data. Those studies used different model assessment methods when evaluating the performances of the models.

| <b>Research</b> | Year | <b>Test Methods</b>                       | <b>Model Assessment</b> |  |  |
|-----------------|------|-------------------------------------------|-------------------------|--|--|
| Tehranian       | 2003 | Dynamometer                               |                         |  |  |
| Atkinson et al  | 2000 | Dynamometer                               |                         |  |  |
| Thompson et al  | 2000 | Absolute measurement error<br>Dynamometer |                         |  |  |
|                 |      |                                           | (% )                    |  |  |
| Clark et al     | 2002 | Dynamometer                               |                         |  |  |
| Steyskal et al  | 2001 | PEMS (Parametric                          |                         |  |  |
|                 |      | <b>Emissions Monitoring</b>               |                         |  |  |
|                 |      | System)                                   |                         |  |  |
| Desantes et al. | 2002 | Dynamometer                               | Measurement error       |  |  |
| Hashemi         | 2007 | Dynamometer                               |                         |  |  |
| Krishnamurthy   | 2006 | <b>Mobile Emissions</b>                   |                         |  |  |
|                 |      | <b>Measurement System</b>                 |                         |  |  |
|                 |      | (MEMS)                                    |                         |  |  |
| Mudgal et al    | 2011 | <b>PEMS</b>                               |                         |  |  |
| Ogus et al.     | 2010 | Dynamometer                               | <b>MSE</b>              |  |  |
| Cay et al.      | 2011 |                                           | RMSE, $R^2$ , and ME    |  |  |
| Alonso et al.   | 2006 | Dynamometer                               | MЕ                      |  |  |

Table 2.2. Summary of Test Methods and Model Assessment used in the ANN Study

Table 2.3 displays the summary of aforementioned studies using different vehicles when predicting the emissions of pollutants along with the input and output variables used when developing the ANN models.

| <b>Research</b> | Year | <b>Vehicles</b>       | <b>Input variables</b>                              | <b>Output variables</b>                      |
|-----------------|------|-----------------------|-----------------------------------------------------|----------------------------------------------|
| Tehranian       | 2003 | <b>Diesel</b>         |                                                     | Emissions $(NOx, PM,$                        |
|                 |      | engine                |                                                     | $HC, CO, and CO2$ )                          |
| Atkinson et al. | 2000 | Diesel                | Engine parameter,                                   | Torque, power, exhaust                       |
|                 |      | engine                | fuel efficiency                                     | emissions                                    |
| Thompson et al. | 2000 | Heavy-duty<br>diesel  | Engine speed, intake air<br>temperature, exhaust    | Emissions $(NOx, PM,$<br>$HC, CO, and CO2$ ) |
|                 |      | engine                | temperature, engine oil                             |                                              |
|                 |      |                       | temperature, engine coolant                         |                                              |
|                 |      |                       | temperature, intake air                             |                                              |
|                 |      |                       | pressure, injection pressure,                       |                                              |
|                 |      |                       | injection pulse width, start of                     |                                              |
|                 |      |                       | injection and acceleration                          |                                              |
|                 |      |                       | position                                            |                                              |
| Clark et al.    | 2002 |                       | Axle torque and speed                               | Emissions $(NOx)$                            |
| Steyskal et al. | 2001 | Large bore            | Engine parameter                                    | Emissions $(NOx)$                            |
|                 |      | natural gas<br>engine |                                                     |                                              |
| Desantes et al. | 2002 | Diesel                | Engine speed, fuel mass, air                        | Emissions $(NOx$ and                         |
|                 |      | engine                | mass, fuel injection pressure,                      | PM) and Brake                                |
|                 |      |                       | start of injection, exhaust gas                     | Specific Fuel                                |
|                 |      |                       | recirculation (ERG) rate,                           | Consumption (BSFC)                           |
|                 |      |                       | nozzle diameter                                     |                                              |
| Hashemi         | 2007 | Heavy-duty            | Axle speed, torque                                  | Emissions ( $NOx$ , $CO2$ ,                  |
|                 |      | diesel<br>engine      |                                                     | HC, CO                                       |
| Krishnamurthy   | 2006 | Heavy-duty            | Engine speed, engine torque,                        | Emissions $(NOx)$                            |
|                 |      | diesel                | injection timing, fuel rate,                        |                                              |
|                 |      | engine                | manifold air temperature,                           |                                              |
|                 |      |                       | manifold air pressure,                              |                                              |
|                 |      |                       | coolant temperature and oil                         |                                              |
|                 |      |                       | temperature                                         |                                              |
| Mudgal et al.   | 2011 | Transit bus           | % Biodiesel, speed,<br>acceleration, VSP, passenger | Emissions $(NOx, PM,$<br>$HC, CO, and CO2$ ) |
|                 |      |                       | count, RPM, IAT, MAP                                |                                              |
| Ogus et al.     | 2010 | Diesel                | Engine speed and biofuel                            | Engine performance                           |
|                 |      | engine                | blends (fuel type)                                  | (torque, power, fuel                         |
|                 |      |                       |                                                     | consumption, specific                        |
|                 |      |                       |                                                     | fuel consumption)                            |
| Cay et al.      | 2011 | Combustion            | Engine speed, torque, fuel                          | Emission CO, $CO2$ ,                         |
|                 |      | engine                | flow, intake manifold mean                          | $NOx$ ), Brake specific                      |
|                 |      |                       | temperature, cooling water<br>entrance temperature  | fuel consumption,<br>power, pressure, gas    |
|                 |      |                       |                                                     | temperature                                  |
| Alonso et al.   | 2006 | Diesel                | Engine speed, fuel mass                             | Emissions $(NOx, PM,$                        |
|                 |      | Engine                | injected, air mass, exhaust                         | HC, CO) and brake                            |
|                 |      |                       | gas circulation, injection                          | specific fuel                                |
|                 |      |                       | pressure, start of pilot                            | consumption (BSFC)                           |
|                 |      |                       | injection, start of main                            |                                              |
|                 |      |                       | injection, intake temperature,                      |                                              |
|                 |      |                       | water temperature                                   |                                              |

Table 2.3. Summary of studies using ANN

#### **2.2.3 Probabilistic Approach**

Probabilistic approach provides a range and likelihood estimate rather than a single point estimate. It is a tool that can provide additional information to improve decision making. Due to uncertainty in quantifying emissions rates of HDD construction equipment, there is a need to measure the level of uncertainty for decision making. Probabilistic methods quantify variability and uncertainty. Apparently, there is substantial uncertainty in quantifying emissions of HDD construction equipment. Failure to consider uncertainties in emission rates and fuel use of construction equipment may lead to wrong decisions.

Several researches have also been conducted in assessing the uncertainty and variability in emission estimates. Frey and Bammi (2002 and 2003) assigned uncertainty of emissions for non-road category of lawn and garden equipment. Aziz and Frey (2003) presented method for quantifying uncertainty and variability for emission estimate with respect to hazardous air pollutant and focused on emissions quantification for  $NO<sub>x</sub>$  and HC from construction, farm, and industrial engine and coal-fired power plants. Pan (2011) addressed the emission of construction equipment using discrete event simulation.

Frey and Bammi (2003) presented a probabilistic approach to quantify emission factors of nonroad mobile equipment. This study emphasized the characterization of variability and uncertainty of nitrogen oxides  $(NO_x)$  and hydrocarbon emissions by comparing different older and newer diesel engines in construction, farm and industrial engines. This study also grouped data based on fuel, engine age, technology (two-stroke and four-stroke engines), engine type, and engine size. The results showed that emissions among both older and newer engines were not statistically significant. Conversely, among diesel versus gasoline engines, the test statistics showed there was a huge statistic difference. Several probability distribution functions including Weibull, gamma, and lognormal distributions were applied for determining inter-engine variability. According to Frey and Bammi (2009), some limitations faced by using probabilistic approach were the restrictive assumptions of the shape of probability distribution functions,
failure in determining variability and uncertainty, and small sample sizes. Frey and Bammi (2009) compared different number of engine modes at steady-state test conditions. A mode is considered as an operation at a particular engine speed or load for a specified length of time. Frey and Zheng (2011) used a methodology for quantification of variability and uncertainty of emission pollutant of coal-fired power plants.

Monte Carlo analysis is a viable tool for analyzing variability and uncertainty using probabilistic analysis. The EPA has also developed guidelines for probabilistic analysis using Monte Carlo Simulation. According to the EPA (1997), the fundamental goal of a Monte Carlo analysis is to quantitatively characterize the uncertainty and variability in estimating exposure or risk as well as to identify key sources of variability and uncertainty.

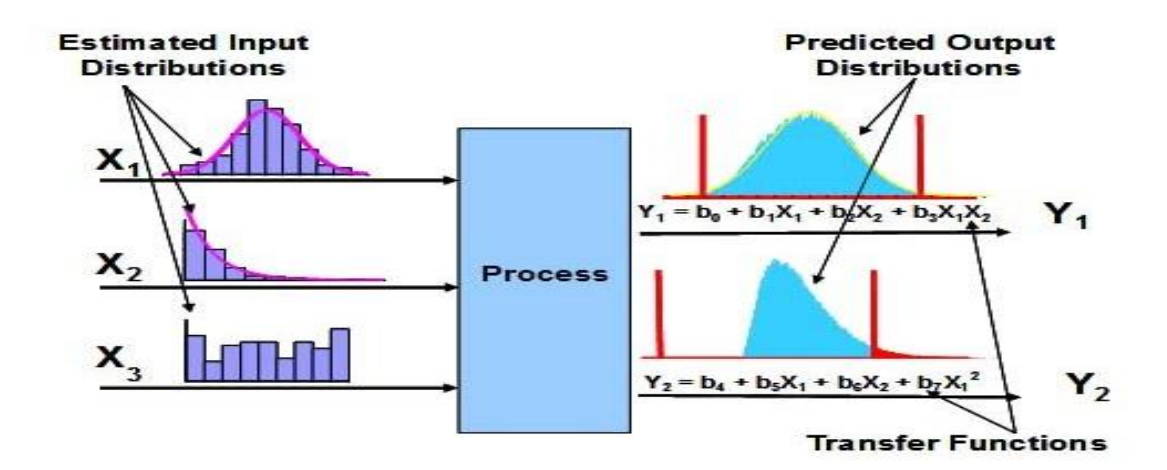

Figure 2.8. Monte Carlo Simulation

Selection of distributions for the input of Monte Carlo Simulation is considerably significant. Empirical distributions or parametric distributions for important parameters can be employed. Therefore, specifying distributions for all or most variables in a Monte Carlo analysis is useful for exploring and characterizing the full range of variability and uncertainty. The choice of input distribution should always be based on information available for a parameter. When data for an important parameter are limited, it may be necessary to use expert judgment in estimating

the probability distribution functions of input parameters. Figure 2.8 presents the overall

procedure for Monte Carlo simulation.

| <b>Studies</b>         | Year | <b>Pollutant</b>                                                            | <b>Method</b> used                                                                                                    |
|------------------------|------|-----------------------------------------------------------------------------|----------------------------------------------------------------------------------------------------|
| Tong et al             | 2012 | Greenhouse gas inventories                                                  | Bootstrap confidence interval<br>Distribution used are normal, lognormal and<br>uniform                               |
| Frey                   | 2007 | Air pollutant emission<br>inventories                                       | Monte Carlo Simulation                                                                                                |
| Zhao & Frey            | 2006 | Combustion based sources                                                    |                                                                                                    |
| Mokhtari & Frey        | 2005 |                                                                             | Sensitivity analysis methods                                                                                          |
| Zheng & Frey           | 2005 | Emission factors in<br>construction, farm, and<br>industrial engines        | Measurement error to the estimated inter unit<br>variability                                                          |
| Monni et al            | 2004 | Greenhouse gas emissions<br>inventory (CO2)                                 | Estimating uncertainties based on available<br>measurement data, and international<br>literature, and expert judgment |
| Zhao & Frey            | 2004 | On road motor vehicle                                                       |                                                                                                    |
| Frey & Bammi           | 2003 | $NOx$ and HC pollutants in<br>construction, farm, and<br>industrial engines | Bootstrap simulation and parametric<br>distribution (Weibull, Gamma, and<br>Lognormal dist)                           |
| Frey & Li              | 2003 | Emissions in natural gas-<br>fired internal combustion<br>engines           |                                                                                                    |
| Frey & Zheng           | 2002 | Emissions of NO <sub>x</sub> of coal-<br>fired power plants                 |                                                                                                    |
| Frey et al             | 2002 |                                                                             | Quantifying uncertainty of EPA vehicle<br>emission model                                                              |
| Frey & Zheng           | 2002 | NO <sub>x</sub> emissions of coal<br>power plants                           | Sensitivity analysis                                                                                                  |
| Winiwarter &<br>Rypdal | 2001 | Greenhouse gas emission<br>(CO2, CH4, N2O)                                  | Estimating uncertainty using expert interview                                                                         |
| <b>NRC</b>             | 2000 |                                                                             | Uncertainty analysis for mobile sources                                                                               |
| Cullen & Frey          | 1999 | $\overline{a}$                                                              | Probabilistic analysis method                                                                                         |
| Frey & Rhodes          | 1998 |                                                                             | Evaluating the implications of choices of<br>parametric distribution                                                  |
| Beck & Wilson          | 1997 |                                                                             | <b>Using Data Attribute Rating Systems</b><br>(DARS) to combine emission factors and<br>activity data                 |
| Frey & Rhodes          | 1996 | Hazardous air pollutants of<br>coal-fired power plant                       |                                                                                                    |
| Efron &<br>Tibshirani  | 1993 |                                                                             | Using bootstrap simulation to estimate<br>sampling distribution and confidence interval                               |

Table 2.4. Summary of Aforementioned Studies using Probabilistic Approach

#### **2.3 Current Emissions Estimating Models**

The United States Environmental Protection Agency (USEPA) has developed a model for estimating emissions for HDD construction equipment called as the EPA nonroad model. This model is typically based on dynamometer tests conducted in the laboratory to quantify  $CO<sub>2</sub>$ ,  $CO<sub>2</sub>$ ,  $NO<sub>x</sub>$ , PM, HC, and  $SO<sub>x</sub>$  emissions. The primary use of this model is to estimate air pollution inventories. Other state such as California has also proposed its own model titled the California Offroad model. Similarly, Sacramento also developed a model called the Urbemis model. More detail information regarding those models will be briefly explained.

## **2.3.1 NONROAD Model**

The EPA nonroad model was established in 2005 and designed to estimate  $CO<sub>2</sub>$ , CO,  $NO<sub>x</sub>$ , PM, HC, and  $SO<sub>x</sub>$  emissions from non-road equipment. Typically, this model includes 80 basic and 260 specific items of equipment (Pan, 2011). The inputs for this model consist of equipment population, average load factors, average power in horsepower, activity in hours of use per year, and emission factors. Emission factors are commonly reported in grams per hour  $(g/h)$ , grams per mile (g/mile), grams per brake horse power hour (g/hp-h), grams per kilowatt hour  $(g/kW-h)$  or grams per gallon  $(g/gal)$ . Figure 2.9 demonstrates the algorithm for calculating emission factor of nonroad diesel vehicles.

Emission factors for HC, CO, and  $NO<sub>x</sub>$  are counted separately from those for PM, CO<sub>2</sub> and  $SO<sub>2</sub>$  as briefly explained below.

$$
EFadj (HC, CO, NOx) = EFss x TAF x DF
$$
\n(2-19)

$$
EFadj(PM) = (EFss x TAF x DF) - SPMadj \qquad (2-20)
$$

$$
EFadj(BSFC) = EFs \times TAF \tag{2-21}
$$

where:

- $EFadj = Find emission factors used in model, after adjustments to account for transient$ operation and deterioration (gr/hp-hr)
- $EFss = Zero-hour, steady-state emission factors (gr/hp-hr)$
- TAF = Transient adjustment factor (unitless)
- $DF = \text{Determination factor (unitless)}$
- $SPM$ adj = Adjustment to PM emission factor to account for variations in fuel sulfur content (gr/hp-hr)
- $BSFC = Brake-specific fuel consumption$

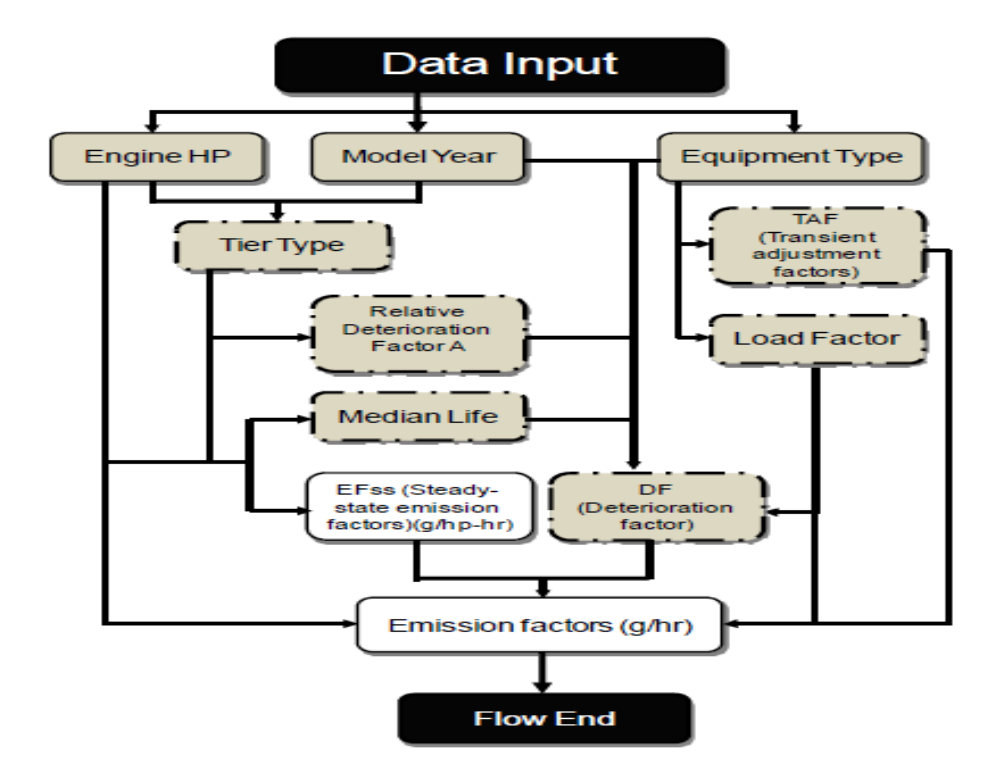

Figure 2.9. The Procedure of the NONROAD Model (Pan, 2011)

In order to comply with the emission standards for all nonroad diesel engines, EPA categorized nonroad equipment based on engine tier. Engine tiers consisting of Tier 1, Tier 2, Tier 3, and Tier 4 are classified based on engine size and engine age. Engine size and engine age are represented as horsepower rating and model year of the equipment, respectively. Table 2.5 demonstrates the general guide for tier level of nonroad diesel engine established by EPA.

| <b>Engine Power</b> | Years                  | <b>Tier</b>              | <b>Engine Power</b>  | <b>Years</b> | <b>Tier</b> |
|---------------------|------------------------|--------------------------|----------------------|--------------|-------------|
|                     |                        |                          |                      | 1997-2002    |             |
| HP < 11             | 2000-2004<br>2005-2007 | 1                        |                      | 2003-2006    | 2           |
|                     |                        | 2<br>$100 \leq HP < 175$ |                      | 2007-2011    | 3           |
|                     | $2008+$                | 4                        |                      | $2012+$      | 4           |
|                     |                        |                          |                      | 1996-2002    | 1           |
|                     | 2000-2004              | 1                        |                      | 2003-2005    | 2           |
| $11 \leq H$ P < 25  | 2005-2007              | 2                        | $175 \leq H$ P < 300 | 2006-2010    | 3           |
|                     | $2008+$                | 4                        |                      | $2011+$      | 4           |
| $25 <$ HP $< 50$    |                        |                          |                      | 1996-2000    | 1           |
|                     | 1999-2003              | 1                        | $300 \leq HP < 600$  | 2001-2005    | 2           |
|                     | 2004-2007              | 2                        |                      | 2006-2010    | 3           |
|                     | $2008+$                | 4                        |                      | $2011+$      | 4           |
| $50 <$ HP $< 75$    | 1998-2003              | 1                        |                      | 1996-2001    | 1           |
|                     | 2004-2007              | 2                        | $600 \leq HP < 750$  | 2002-2005    | 2           |
|                     | $2008+$                | 3                        |                      | 2006-2010    | 3           |
|                     |                        |                          |                      | $2011+$      | 4           |
| $75 <$ HP $< 100$   | 1998-2003              |                          |                      | 2000-2005    | 1           |
|                     | 2004-2007              | 2                        |                      |              |             |
|                     | 2008                   | 3                        | HP > 750             | 2006-2010    | 2           |
|                     | $2008+$                | 4                        |                      | $2011+$      | 4           |

Table 2.5. General Guide to EPA Tier Level for Off-Road Diesel Engines (EPA, 2010)

The higher the level of engine tiers, the more stringent the standards of the emissions are. For instance, Tier 2 is more stringent than Tier 1 and so forth. Tier 1, 2 and 3 are introduced from 1996 to 2000, 2001 to 2006, and 2006 to 2008, respectively. Tier 4 emission standards are implemented over the period 2008-2015. Tier 4 leads emission reduction of PM and  $NO<sub>x</sub>$  to 50% and 90%, respectively (Abolhasani *et al*., 2008). This also basically means engine manufacturers should comply with the EPA standards and require development of emission control technologies to meet the standards as an effort to decrease emissions. With the aim of responding the National Research Council (NRC) in developing a modeling tool of accurate emission prediction, EPA

established motor vehicle emission simulator (MOVES) for both on-road and nonroad mobile sources. This tool includes numerous pollutants, for example HC,  $CO$ ,  $NO<sub>x</sub>$ , PM and  $CO<sub>2</sub>$ .

# **2.3.2 OFFROAD Model**

As a way to estimate emission of nonroad equipment, The California Air Resource Board (CARB) developed Offroad Model as well. This model may consider the effects of regulations, technology types, and periodic conditions on emissions. The main inputs for this model are equipment population, equipment activity  $(hr/yr)$  and emission factors  $(g/bhp-hr)$ . For equipment population, this model takes into account the growth and scrappage factors specifically the increasing of new equipment and the decreasing of older equipment. Moreover, information about annual average use hours, engine load factors, brake-specific fuel consumption, engine fuel type, engine type and horsepower group are provided in the equipment activity. Emission factors are typically based on fuel type, horsepower group, and model year. Finally, emission factors are adjusted based on some factors including duty-cycle and deterioration rate of the engines.

# **2.3.3 URBEMIS Model**

The Sacramento Metropolitan Air Quality Management District (SMAQMD) developed URBEMIS Model as a software to quantify pollutant emissions ( $NO<sub>x</sub>$ , CO, PM, CO<sub>2</sub> and SO<sub>x</sub>) and greenhouse gases for land use development purposes. Emissions are reported in unit of pounds per day (lb/day) or tons per year (ton/yr). Seven project phases covered in this model included demolition, fine site grading, mass site grading, trenching, building construction, architectural coating, and paving. Although Urbemis seems to be quite difficult and complex; this model may help projects to better understand the impact of emissions.

# **CHAPTER III**

# **RESEARCH METHODOLOGY**

This chapter presents the overall techniques and steps conducted in this research that include field data collection, exploratory data analysis, and predictive models for estimating fuel use and emission rates for HDD construction equipment. First, field data collection will be briefly explained in terms of procedures for collecting field data that cover study design, vehicle selection, preinstallation and installation of instrumentation. These procedures will refer to the aforementioned studies presented by Lewis (2009) and Rasdorf *et al*. (2010). Second, exploratory data analysis with regards to summary statistics, distribution fittings, and correlation variables, are further presented. Finally, the overall methods for analyzing data in terms of model development, model validation, and model comparison for each predictive model as well as variable impact analysis will be fully addressed. The methods used for estimating the fuel use and emission rates include weighted average approach, simple linear regression (SLR), multiple linear regression (MLR), and artificial neural network (ANN). Figure 3.1 summarizes the overall steps conducted in this research, starting from defining research questions, objectives, and summarizing literature reviews. The methodology as well as model development is also presented. The entire process is ultimately briefly described in a flow chart as shown in figure below.

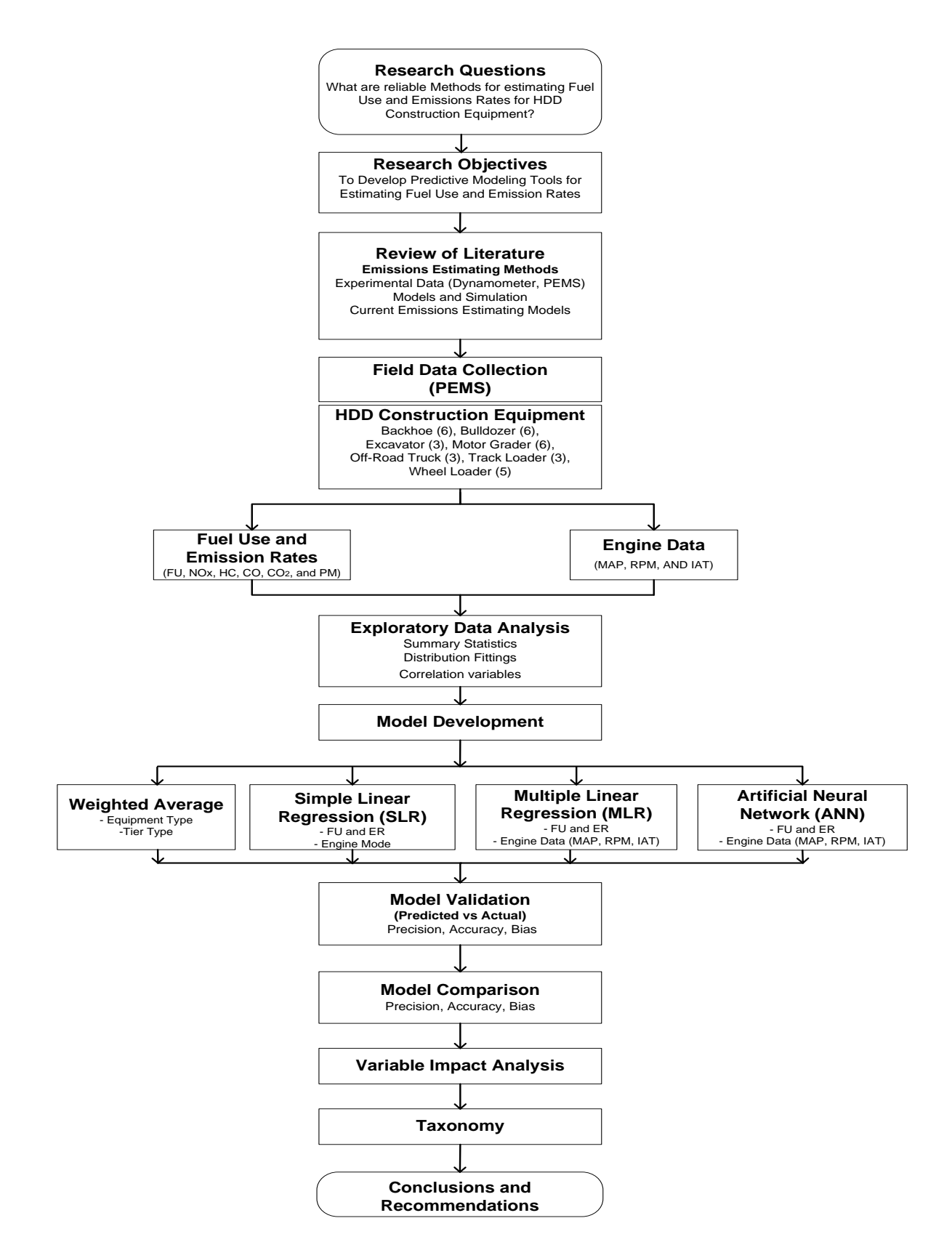

Figure 3.1. Flow Chart of Research Steps

#### **3.1 Field Data Collection**

This section includes a discussion on the research study design conducted by a group of researchers from North Carolina State University (NCSU). This study aimed to quantify the air pollutants emissions from HDD construction equipment using portable emissions measurement system (PEMS). Second-by-second fuel use and emissions data of  $NO<sub>x</sub>$ , HC, CO, CO<sub>2</sub>, and PM as well as engine performance data were collected for each item of equipment while performing their duty-cycle.

# **3.1.1 Study Design**

The main component of the study design was to collect fuel use and emissions data that included vehicle selection, vehicle activity, vehicle location, and scheduling for vehicle data collection (Lewis, 2009 and Rasdorf *et al*., 2010). The selected types of HDD equipment on this study were based upon the vehicles listed on EPA NONROAD with respect to their significant contributions of emitting pollutants into the environment. It was estimated that approximately 70% of all pollutants for  $NO<sub>x</sub>$ ,  $CO<sub>2</sub>$ , and PM inherently came from the selected equipment that include backhoes, bulldozers, excavators, motor graders, off-road trucks, track loaders, and wheel loaders (Lewis, 2009). Even though there were other types of equipment selected by NCSU team study such as skid-steer loaders and generators, these data are not taken into consideration in this dissertation due to their incomplete data.

The types of equipment activity can also influence the amount of air pollutants emitted. For instance, when a backhoe performs its duty cyles such as idling, scooping, moving, or dumping its bucket, the pollutants emitted from each activity will be different, depending on the working load. The bigger the engine load, the more pollutants emitted. However, in the analysis of this dissertation, types of activity modes such as idling, moving and scooping, will not be included in the analysis. Thus, the analysis will be based only on the equipment type and engine type in order to quantify fuel use and emission rates when using the weighted average method. In

terms of location where field data collection conducted, it was taken progressively in 2006 near the campus of North Carolina State University (NCSU). During that time, there were several construction projects that used HDD construction equipment.

Scheduling for vehicle data collection was also the primary concern of obtaining good data. Several restrictions were taken into consideration since involving many participants such as vehicle owners, project supervisors, and vehicle operators. It was noted that data collection would not disturb the productivity of the overall construction activities in the projects. Moreover, since the whole process of collecting data consumed a great amount of time, it was reported that some owners were willing to participate as well as providing responsive answers; others were not responsive at all (Rasdorf *et al*., 2010). For the latter case, more efforts in looking for other owners were certainly required. However, it was noticeable that NCSU team had been successfully collecting emissions data from seven different owners.

# **3.1.2 Real-World Data Collection Procedures**

The overall procedures for data collection include preinstallation and installation of instrumentation, data collection for emissions, visual data, and vehicle activity, decommissioning of instrumentation, and data quality assurance (Rasdorf *et al*., 2010). These procedures will be briefly presented in this section.

Preinstallation was typically conducted a day prior to collecting data from the HDD equipment. Some works of the preinstallation process included the following:

- Installation of the safety cage to help sheltered the PEMS on the HDD equipment from damage and movement
- Installation of the sensor array on the HDD equipment to gather engine data such as MAP, RPM, and IAT
- Installation of the external battery to afford extra power to the HDD equipment

• Installation of the global positioning system (GPS) to keep track of the location during data collection

Once preinstallation had been accomplished, the next step was to set up the PEMS into the safety cage which was typically deployed on the day of data collection. Sample hoses were also connected from the tailpipe of HDD equipment to the PEMS. In order complete the whole procedures during the installation stage, the cables from sensor array, external battery, and the GPS should be connected to the PEMS. Figure 3.2 and 3.3 present the diagram for installation of PEMS for HDD equipment.

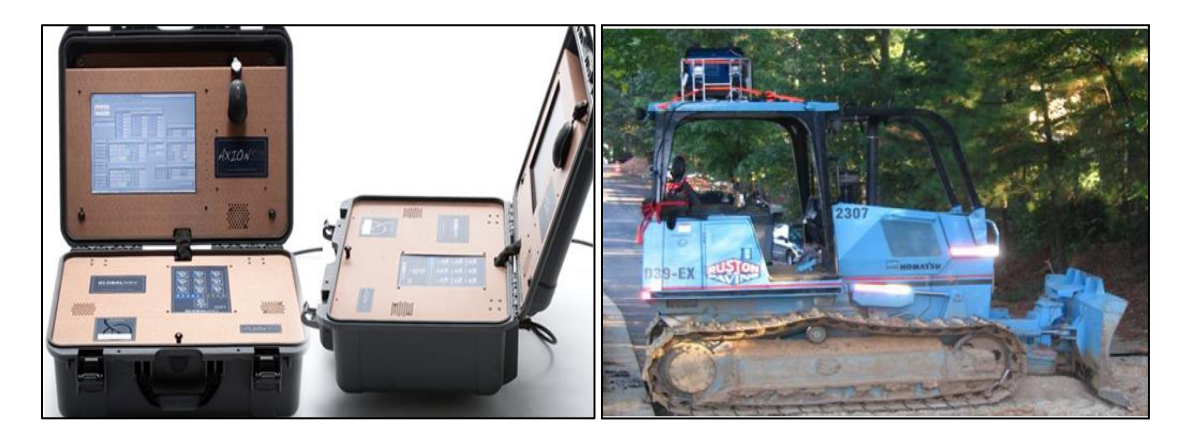

Figure 3.2. Installation of PEMS on HDD Equipment (Frey *et al*., 2008)

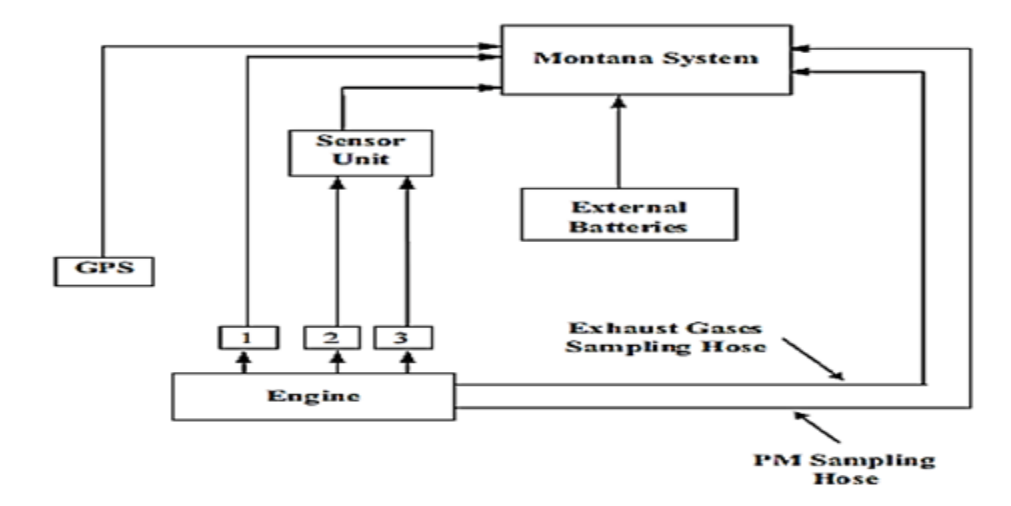

Figure 3.3. Diagram for Installation of PEMS for HDD Equipment (Abolhasani *et al*., 2008)

Emissions data were measured by inserting a sample probe into the tailpipe. Second-bysecond emissions data for  $NO<sub>x</sub>$ , HC, CO, CO<sub>2</sub>, and PM were collected along with engine data for HDD construction equipment using the PEMS. To quantify  $CO$ ,  $CO<sub>2</sub>$  and HC, the PEMS uses non-dispersive infrared (NDIR) detection; meanwhile  $NO<sub>x</sub>$  and  $O<sub>2</sub>$  are measured by electrochemical cells. Additionally, PM is measured by using a light scattering laser photometer detection method. With respect to collecting engine performance data, the PEMS uses either an electronic control unit (ECU) or a sensor array to measure manifold absolute pressure (MAP), revolutions per minute (RPM), and intake air temperature (IAT). However, the NCSU research team collected engine performance data by using sensor array connected to the engine of the equipment.

Some other instruments in the PEMS include a laptop computer, a global positional system (GPS), and a video camera. A laptop computer is employed to record data regarding the equipment activity. GPS is used to determine the position of the equipment on the construction site and a video camera is used to record the visual data in terms of duty-cycles performed by HDD equipment. When the process of gathering data was completed, decommissioning process was begun. All of the instrumentations installed on the HDD equipment were ready to remove. This process typically took approximately 30 minutes to complete. Then, the data were saved and ready to analyze.

#### **3.1.3 Data Quality Assurance**

In order to determine any errors or problems found in the data that had been collected, data screening and quality assurance were piloted for each item of equipment. As part of this process, it is essential to detect the synchronization of the data within the PEMS that typically involved the unusual or negative values of emissions and engine data. If errors were found, it was required to correct the data in order to produce the valid data for further analysis; otherwise, the data should be omitted from the dataset. A complete procedure for data quality assurance is shown in Figure 3.4.

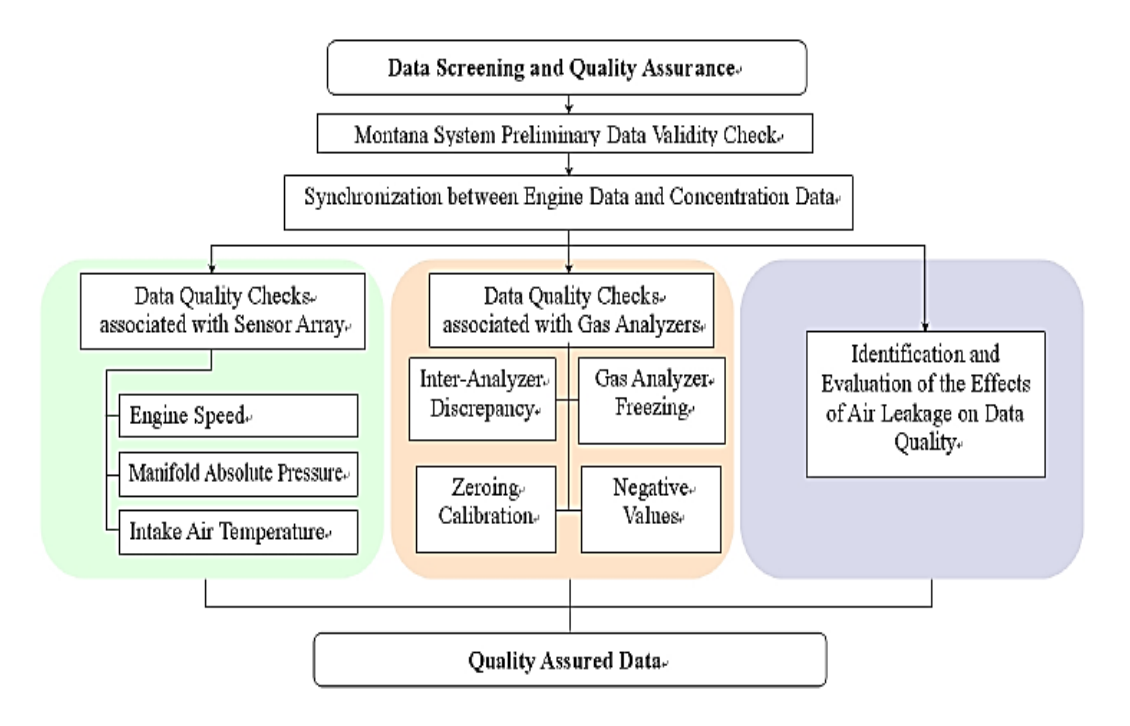

Figure 3.4. Data Quality Assurance Procedures (Lewis, 2009)

#### **3.2 Exploratory Data Analysis (EDA)**

This section discusses the exploratory data analysis (EDA) of the dataset for each item of equipment. EDA is a procedure to analyze the data in order to determine the patterns in the data. Even though a number of tools are available for EDA purposes, this study will only highlight on summary statistics, distribution fittings, and correlations among variables for further analysis.

# **3.2.1 Summary Statistics**

Summary statistics were used to recapitulate a set of observations in the dataset in order to easily recognize the main properties of the data. Summary statistics included the following:

- A measure of central tendency including mean, median, minimum or maximum values
- The measure of data dispersion using standard deviation
- The number of observations or cases
- Distribution fittings

Summary statistics were investigated to summarize the minimum, maximum, mean, standard deviation values of fuel use and emission rates for each item of equipment. Those values were defined for each case using the @Risk software.

#### **3.2.2 Distribution Fittings**

In practice, the use of distribution fitting is applied in many miscellaneous fields especially when dealing with risk and uncertainty, such as in market research, risk analysis, and engineering. Distribution fitting is a tool for decision making. This study will explore the distribution fittings of fuel use and emission rates for each pollutant for all items of HDD equipment.

Distribution fitting is a procedure of defining a particular statistical distribution from a set of observations that best fits the dataset driven by a random process (Palisade, 2010). The

distribution fitting can visualize how well distributions match the data. The shape of the distribution may depend on the nature of the data. The parameters or properties of the fitted distributions such as mean, standard deviation, range, and skewness should also be considered when choosing the best fit distributions. There are many types of probability distributions available for use. The most common statistical distribution is the normal distribution that has a symmetric and constant shape. Some of the probability distributions that are also common include exponential distribution, weibull distribution, pareto distribution, and pearson distribution.

# **3.2.3 Correlations**

Correlation is determined to measure how two variables are associated. Correlation coefficient (r), also known as pearson's correlation coefficient, denotes the strength of the linear relationship between two variables either in positive or negative direction. The values of correlation coefficient are always between the range  $-1$  and  $+1$ . The correlation coefficient of  $+1$ indicates the perfect positive linear relationship between two variables; meanwhile, the correlation coefficient of -1 shows the perfect negative linear relationship. Additionally, a correlation coefficient of 0 indicates that a linear relationship does not exist between two variables.

# **3.3 Predictive Modeling**

According to Dickey (2012), predictive modeling is a process of determining the mathematical relationships between a response variable and numerous predictor variables to predict the future values of the response variable. This section presents four different types of predictive modeling methodologies for estimating fuel use and emission rates of specified pollutants based on real-world PEMS data. The methods include weighted average approach, simple linear regression (SLR), multiple linear regression (MLR), and artificial neural network

(ANN). Furthermore, this section also highlights model validations, model comparisons, and variable impact analysis.

#### **3.3.1 Weighted Average Approach**

This section discusses the methodology of the weighted average approach for estimating fuel use and emission rates of  $NO<sub>x</sub>$ , HC, CO, CO<sub>2</sub>, and PM using real-world in-use data. As mentioned, data on a second-by-second basis were gathered from 32 items of equipment using the PEMS. In order to develop this method, a number of tasks were conducted as follows:

*1. Identify and classify the dataset of 32 items of HDD equipment based on equipment attributes in terms of equipment types and engine tier types.*

In this study, data were classified into seven types of HDD equipment consisting of six backhoes, six bulldozers, three excavators, six motor graders, three off-road trucks, three track loaders, and five wheel loaders. For each item of equipment, the datasets were comprised of a second-by-second basis of fuel use and emission rates of  $NO<sub>x</sub>$ , HC, CO,  $CO<sub>2</sub>$ , and PM along with the engine performance data (MAP, RPM, and IAT). Based upon the engine attributes, the equipment was further categorized into engine tier types containing of engine tier 0, tier 1, tier 2, and tier 3. The engine tier types were determined based on the model year and the engine size of the specified HDD equipment.

*2. Perform the engine modal analysis for each item of equipment by stratifying the engine load into 10 individual engine modes.* 

In this research, engine load was determined by measuring the MAP, which was used as a surrogate for engine load. Since most of the equipment had various ranges of MAP values, normalization of the MAP was conducted as explained by the following equation.

$$
MAP\ nor = \frac{MAP - MAP\ min}{MAP\ max - MAP\ min}
$$
\n(3-1)

where:

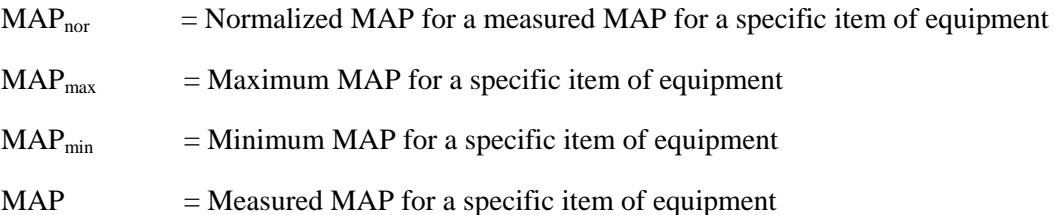

The normalized MAP falls within the range of 0 and +1. The values of MAP from minimum to maximum were further categorized into 10 individual bins, ranging from 0.0 to 0.1, 0.1 to 0.2… 0.9 to 1.0. These bins represent the increasing engine modes. For instance, the bins of 0.0 to 0.1 and 0.1 to 0.2 indicate the engine mode 1 and engine mode 2, respectively. Engine mode 1 typically shows the idling activity mode; meanwhile, engine modes 2-10 present the working (non-idling) modes (Lewis, 2009).

Emission rates are reported in several ways. If emissions and time are identified, emissions are reported in g/s. Similarly, if the fuel flow rate is measured, emissions can also be reported in mass per time basis  $(g/s)$  or mass per fuel basis  $(g/gal)$ . Additionally, if equipment activity and its duty cycle are documented, then emission can be associated with activity modes, engine activity and single equipment tasks. However, in this research, when using the weighted average approach for quantifying fuel use and emission rates, emissions will be reported in g/hp-hr.

The datasets of fuel use and emission rates of  $NO<sub>x</sub>$ , HC, CO, and CO<sub>2</sub>, for each item of equipment collected from the PEMS were reported in unit of grams per second  $(g/s)$ , and PM in mg/s. Thus, for the weighted average approach purpose, the units were converted into grams per horse power hours  $(g/hp-hr)$ . The conversion factors were defined as 3,600 seconds per hour, 454 grams per pound, and 7.4 pounds of diesel fuel per gallon. For

example, if the fuel use rate of wheel loader is 0.05226 g/s given the engine size of 89 horsepower, then the conversion of fuel use rate can be calculated as follows:

Fuel use rate =  $(0.543 \text{ g/s} * 3600) / (454 * 7.4 * 89) = 0.00638 \text{ g/hp-hr}$ 

In the engine modal analysis, the fuel use and emission rates were quantified for 10 different individual engine modes. Once the engine modal analysis for each engine mode was conducted, the average of fuel use and emission rates for each engine mode could be determined. In other words, the fraction of fuel use and emission rates in each engine mode for each item of equipment could be quantified.

- *3. Quantify the amount of time (Ti) spent in each engine mode for each item of equipment.* The amount of time in each engine mode for each item of equipment was quantified. Furthermore, the total fractions of time were calculated based on the equipment type. In order to calculate the total average of time spent in each engine mode for specified type of equipment, the fraction of time from each item of equipment was averaged. Then, the average percentage of time (Ti) for specified type of equipment was determined. The average percentage of time was calculated for seven types of equipment. In order to simply demonstrate the relationships between the time spent in each engine mode and the amount of fuel use and emission rates spent in each engine mode, histograms were developed. The graphs illustrate the engine mode versus the average percentage of time and the engine mode versus the fuel use and emission rates.
- *4. Quantify the average of fuel use (FFi) and emission rates (EFi) in each engine mode.*  After classifying the equipment based on equipment type and engine tier type, the average of fuel use and emission rates spent in each engine mode could be determined. The average of fuel use and emission rates of  $NO<sub>x</sub>$ , HC, CO, CO<sub>2</sub>, and PM were grouped based on the engine tier type. Additionally, the fuel use was also grouped by the equipment type. This is

due to the fact that fuel use is mostly not affected by the engine tier, but more on the equipment types. However, calculations on the fuel use were conducted for both classifications.

#### *5. Determine the weighted average of fuel use and emissions rates.*

The overall modal weighted average fuel use and emission rates of  $NO<sub>x</sub>$ , HC, CO, CO<sub>2</sub>, and PM were calculated by multiplying the percentage of time spent in each engine mode for each type of equipment and the average of fuel use and emission rates in that particular engine mode. The modal weighted average of fuel use and emission rates can further be determined based on the engine tier types. In order to quantify the total amount of fuel use and emission rates in each engine tier for each type of equipment, the summations of fuel use and emission rates with *n* engine modes were conducted. The equations take the form of:

$$
\text{FFi wt. av} = \sum_{i=0}^{n} T_i x \, FF_i \tag{3-2}
$$

$$
EFi wt. av = \sum_{i=0}^{n} T_i x EF_i
$$
 (3-3)

Figure 3.5 presents a conceptual flowchart of the overall procedure for estimating fuel use and emission rates using the weighted average approach.

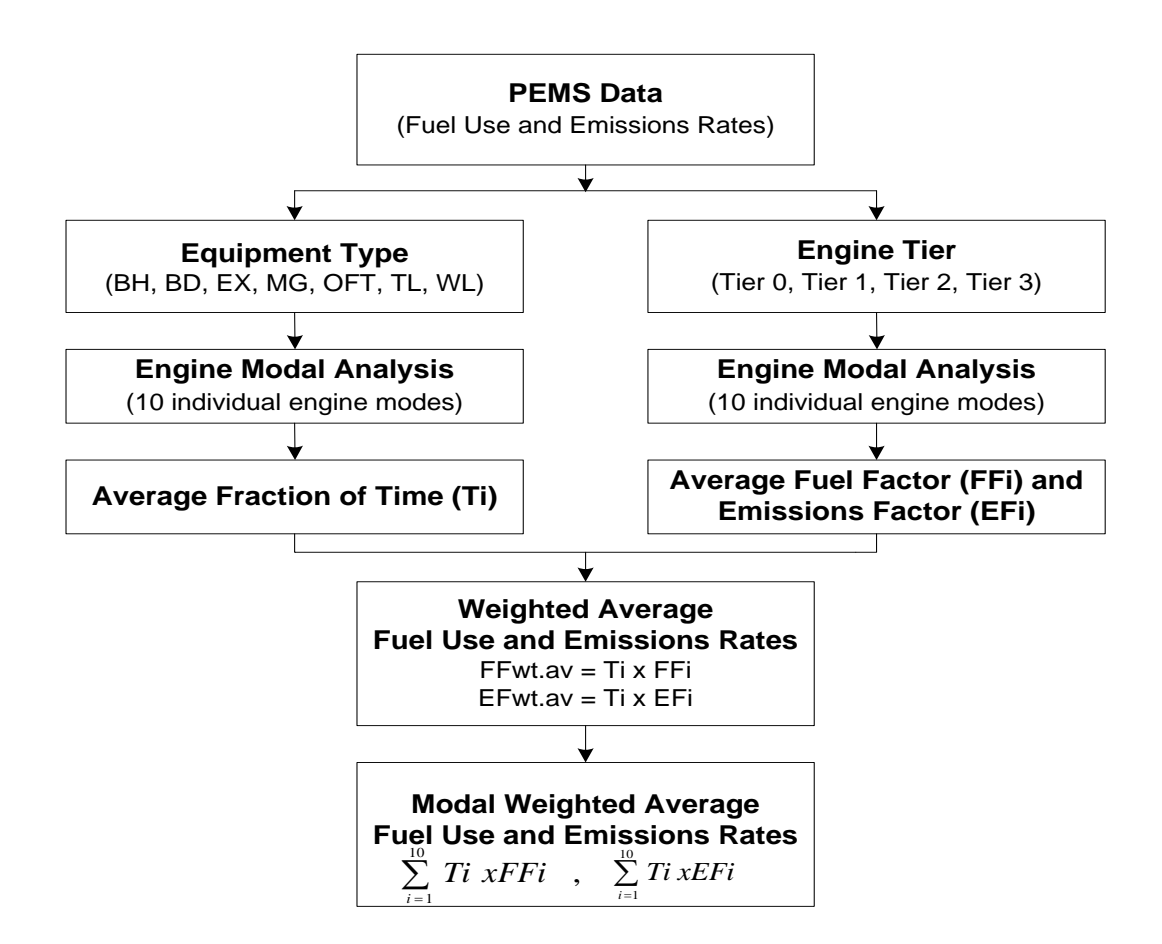

Figure 3.5. The Weighted Average Approach for Estimating Fuel Use and Emission Rates

#### **3.3.2 Simple Linear Regression (SLR)**

Simple linear regression models were developed to determine the relationship between a single response variable and a single predictor variable. Since it has been shown by others and the correlation analysis in this research that MAP is highly correlated to fuel use and emission rates (Frey *et al*., 2008; Lewis, 2009; Fitriani, 2013), simple linear regression models were formulated based on the relationship between MAP as a predictor variable and fuel use as a response variable, as well as MAP and mass per time (grams per second) emission rates of  $NO<sub>x</sub>$ , HC, CO,  $CO<sub>2</sub>$  and PM. These SLR models take the form of:

$$
Y_i = m_i x_i + b_i \tag{3-4}
$$

where:

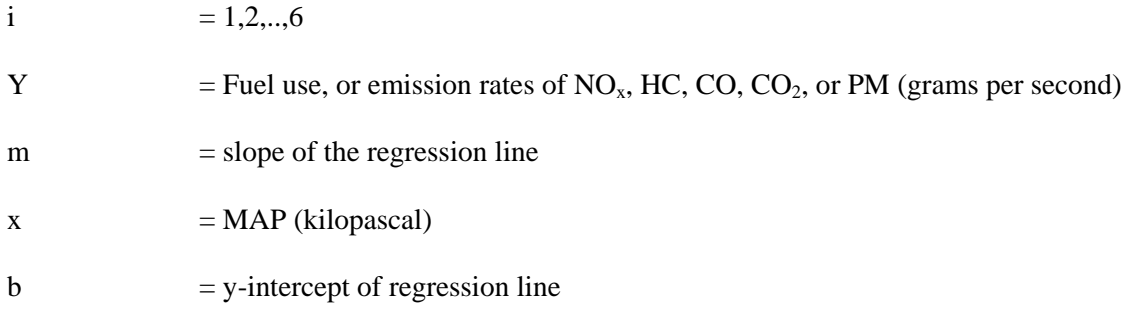

### **3.3.3 Multiple Linear Regression (MLR)**

Multiple linear regression was used to model the relationship between two or more predictor variables and a response variable. In this study, three predictor variables representing as engine performance data (MAP, RPM, and IAT) and one response variable (either fuel use or emission rate of NO<sub>x</sub>, HC, CO, CO<sub>2</sub>, or PM) were used in MLR models.

The MLR equations for fuel use and emission rates for each pollutant take the form of:

$$
Y = \beta_0 + \beta_1 X_1 + \beta_2 X_2 + \beta_3 X_3 \tag{3-5}
$$

where:

- $Y =$  Fuel use or emission rates (Either NO<sub>x</sub>, HC, CO, CO<sub>2</sub>, or PM in grams per second)  $X_1$  = Manifold Absolute Pressure (MAP in Kilo Pascal)  $X_2$  = Revolutions Per Minute (RPM)
- $X_3$  = Intake Air Temperature (IAT in Celsius degrees)
- $β_0$ ,  $β_1$ ,  $β_2$ ,  $β_3$  = Coefficients of linear relationship

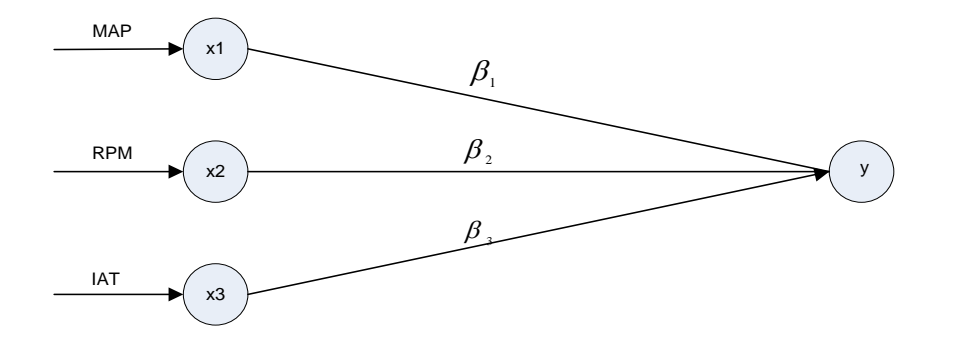

Figure 3.6. The Architecture of MLR

In order to evaluate the significance of variables in MLR, the stepwise model selection method was performed. The criteria to include the variables in the model were based on the coefficient of p-values. If p-value of the variable is less than 0.05, the variable is included in the model. Conversely, if p-value is greater than 0.05, the variable is excluded from the model. The analysis of variance and analysis of maximum likelihood for each response variable were also conducted.

The conditions of the MLR models were investigated using the Minitab software to demonstrate the residual plots, comprising of normal probability plot of the residuals, residual versus the fitted values, histogram of the residual, and residuals versus the order of data. The tests for residuals were conducted whether the residuals or error terms are normally distributed as used in the assumptions.

In order to exhibit the relation among predictor variables, multicollinearity was also conducted. Multicollinearity was used to show that two or more predictor variables are highly correlated to one another. Multicollinearity increases the standard error of the coefficient, leading to unexpected model. The multicollinearity was explained by the value of Variance Inflation Factor (VIF), which is used to measure the variance of the estimated regression coefficients. The general form of VIF can be seen in equation 2-14.

#### **3.3.4 Artificial Neural Network (ANN)**

In this study, the ANN was also used to develop the relationships between the response variable and some predictor variables. This approach is mostly used in a complex and nonlinear function, indicating an emerging alternative to more traditional statistical approaches. The ANN models are trained through an iterative process by learning the complexities between input and output. The structure of ANN is comprised of input, hidden and output layers. Each layer may consist of one or more processing elements or nodes or neurons. In this study, the input layers are comprised of MAP, RPM, and IAT; meanwhile, the fuel use and emission rates of  $NO<sub>x</sub>$ , HC, CO, CO2, and PM are defined as the output layers. The architecture of ANN is presented in Figure 3.7.

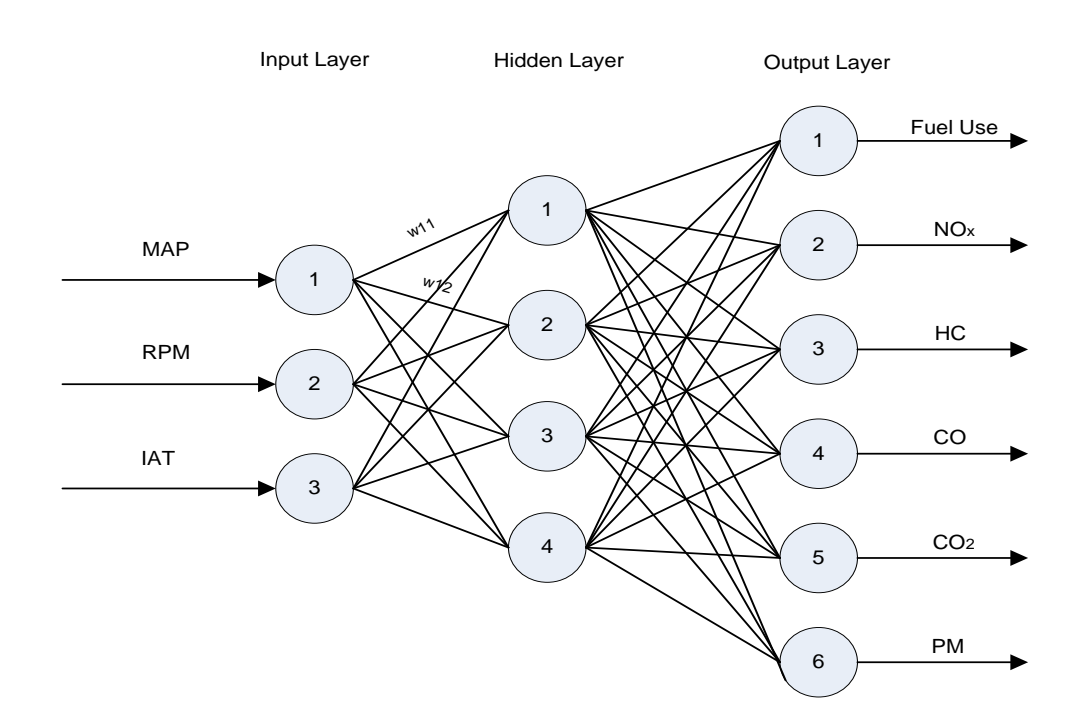

Figure 3.7. The Architecture of ANN

The datasets of each variable contain a set of observations. Three important process generated in the ANN are the training, test, and prediction process. In the training process, the ANN generates a set of observations using the known output values (fuel use and emissions rates datasets) gathered using PEMS. Meanwhile, in the test process, the ANN tests the trained network to evaluate the performance of trained models to predict the known output values. The data used in the testing are typically a subset of the input data. In order to generate the models, 60% of the data were used to train the models and 40% of the data were used to validate the models. The trained neural network can also be used to predict the unknown output values or commonly known as prediction process (Palisade, 2010). The percentage of known correctly answers predicted are given as well.

In this study, the ANN prediction models were carried out by using the @Risk software. @Risk supports the users to define the data whether training, testing or prediction datasets by utilizing the Neuraltools. Different neural network configurations are available for predicting the best possible outputs, comprising of Probabilistic Neural Networks (PNN), Generalized Regresion Neural Networks (GRNN), and Multi-layer Feedforward Networks (MLF). The numeric predictions can be carried out by using MLF and GRNN. The latter are essentially similar to PNN networks. Since this study uses the numeric output, thus the MLF was applied using the default setting.

After defining the configuration used, the MLF will select the best net when training and testing the datasets. When reaching the stopping conditions or global optimum, the training process will stop and report the results. If the stopping conditions are not determined, the training will stop ultimately. The stopping time will be longer for MLF nets compared to PNN/GRNN nets. Although there are six different nodes in the output layer comprising of the fuel use and emission rates of each pollutant, the models were essentially trained for each specified output. For instance, the training net was built based on three input nodes (MAP, RPM, and IAT), one or two hidden layers with a number of nodes, and one output node (either fuel use or specified emission rate).

# **3.1.5 Model Validations**

Once the models have been developed, it is essential to validate the models. Model validations are used to determine whether the results from the predicted models fit the actual data. Model validations were only conducted for three predictive modelings that include SLR, MLR, and ANN by plotting the predicted versus the actual results. Three components to assess or validate the models comprise of coefficient determination  $(R^2)$ , slope  $(m)$ , and y-intercept  $(b)$ . The  $R<sup>2</sup>$  is used as a model assessment to indicate the linear relationship between the predicted and the actual data. The value of  $R^2$  indicates the precision of the models. If  $R^2$  is close to 1, it means the predicted values from the model are highly correlated to the actual data. Conversely, if  $R^2$  is close to 0, it means the predicted values from the model are not correlated to the actual data. Additionally, slope (m) is used to indicate the accuracy of the models. Similarly to  $\mathbb{R}^2$ , values close to 1 indicate high accuracy. The y-intercept (b) is an indicator of bias in the model, with values close to zero being desirable.

# **3.1.6 Model Comparisons**

Model comparisons were used to compare the performance of SLR, MLR, and ANN methodologies. Likewise the model validations, model comparisons exhibit each model from three different basic indicators that include coefficient determination  $(R^2)$ , slope (m), and yintercept (b). The values for each indicator reflect the same values as already mentioned in section 3.1.5. Model comparisons were conducted for analyzing the fuel use and emission rates for each item of equipment.

# **3.1.7 Variable Impact Analysis (VIA)**

Variable impact analysis (VIA) was used to measure the sensitivity of the outputs given the changes of the predictor variables (Palisade, 2010). VIA was only performed on the training data. The lower the percent value of the predictor variable, the less that variable influence the

response variable. VIA can also help in the selection of predictor variables (Palisade, 2010). In other words, if the predictor variable has a small impact to the response variable, that variable can be excluded in the model.

In this study, the variable impact analysis was used to determine the percentage of contribution of the input variables (MAP, RPM, and IAT) to the prediction of fuel use and emission rates of each pollutant. The VIA was employed to each item of HDD in terms of fuel use and emission rates of each pollutant.

# **CHAPTER IV**

#### **RESEARCH RESULTS**

This chapter describes results with respect to estimating fuel use and emission rates from 32 items of HDD construction equipment, which consist of six backhoes, six bulldozers, three excavators, six motor graders, three off-road trucks, three track loaders, and five wheel loaders. All equipment were analyzed using different methodologies that include weighted average approach, simple linear regression (SLR), multiple linear regression (MLR), and artificial neural network (ANN). In order to fully understand the relationships among variables, exploratory data analysis in terms of summary statistics, distribution fittings, and correlation variables will be further explained.

# **4.1 Field Data Collection**

The data used in this research are based on the real-world datasets from the research team at North Carolina State University. Since there are still many areas not fully covered by previous research, this study highlights other methodologies or approaches on developing prediction models for estimating fuel use and emission rates using PEMS data.

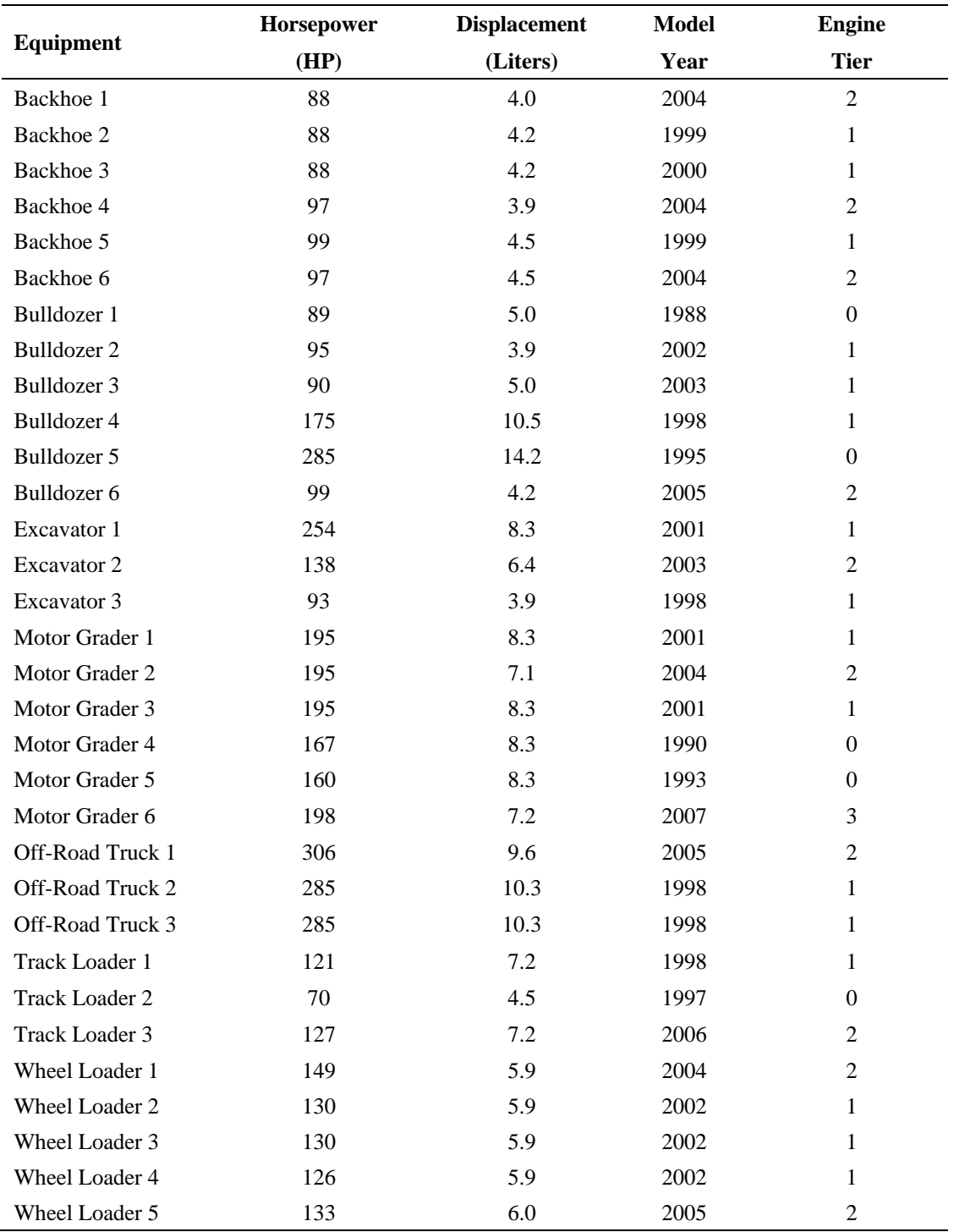

# Table 4.1. Summary of Engine Attributes

Data from 32 items of equipment, consisting of six backhoes, six bulldozers, three excavators, six motor graders, three off-road trucks, three track loaders, and five wheel loaders were gathered by deploying the PEMS manufactured by The Clean Air Technologies International (CATI), Inc. The PEMS provided data based on second-per-second measurement for fuel use and emission rates of specified pollutants ( $NO<sub>x</sub>$ , HC, CO, CO<sub>2</sub>, and PM) as well as engine performance data (MAP, RPM, and IAT).

Table 4.1 displays the data of engine attributes for each of the 32 items of equipment, in terms of engine size (HP), displacement, model year, and EPA engine tier. The rated engine horsepower (HP) ranged from 88 HP to 306 HP. The off-road trucks have the highest values for engine power among other types of equipment, ranging from 285 to 306. The engine powers for six bulldozers range from 89 to 285. All six backhoes have the engine power lower than 100 HP. It is more likely that the higher the engine power, the more fuel consumed and the more pollutants emitted. It is shown that engine displacements are also diverse, ranging from 3.9 to 14.2 liters. The engine displacements for all wheel loaders are relatively similar, indicating almost the same amount of fuel needed to power the engine.

|                       | # Tested | <b>Engine Tier Classification</b> |        |        |        |  |
|-----------------------|----------|-----------------------------------|--------|--------|--------|--|
| <b>Equipment Type</b> |          | Tier 0                            | Tier 1 | Tier 2 | Tier 3 |  |
| Backhoe               | h        | 0                                 | 3      |        |        |  |
| <b>Bulldozer</b>      | h        | 2                                 |        |        |        |  |
| Excavator             |          | 0                                 |        |        |        |  |
| Motor Grader          | 6        | っ                                 |        |        |        |  |
| Off-Road Truck        | 3        |                                   |        |        |        |  |
| <b>Track Loader</b>   |          |                                   |        |        |        |  |
| <b>Wheel Loader</b>   |          |                                   | 3      |        |        |  |
| <b>Total</b>          | 32       |                                   | 16     | 10     |        |  |

Table 4.2. Summary of Engine Tier Classification by Equipment Type

With respect to the engine model years, the ranges varied from 1988 to 2007. One of the bulldozers has the oldest model of all equipment. It was found that most of the vehicles are ancient, indicating more than 10 years old. It may be concluded that the older the equipment, the more fuel consumed and the more pollutants emitted.

Engine tiers were classified based upon the EPA standards as shown in Table 2.4, considering the engine power and the engine model year. The engine tiers varied, range from tier 0 to tier 3, in which half of the total equipment is classified into tier 1. Since there is only 1 item of equipment in engine tier 3, this data was excluded when using the weighted average approach. A more detailed classification based on the number of engine tier types can be seen in Table 4.2.

#### **4.2 Exploratory Data Analysis (EDA)**

Exploratory Data Analysis (EDA) was performed for each item of equipment. However, for brevity, the detailed results put in this section only focus on specified items of equipment and the rest of the equipment are provided in the Appendix. The EDA includes summary statistics, distribution fittings, and correlation variables.

#### **4.2.1 Summary Statistics**

In order to fully understand the nature of data for 32 items of equipment, gathered by the PEMS, the statistical analyses for each item of equipment were implemented. However, in order to be concise, this section only provides the summary of statistical analysis of one type of equipment, namely the wheel loaders. The statistical summary is comprised of the average fuel use and emission rates of  $NO<sub>x</sub>$ , HC, CO, CO<sub>2</sub>, and PM as well as engine performance data (MAP, RPM, and IAT). The summary is associated with the four order statistics such as minimum, maximum, mean, and standard deviation. The detail descriptions of statistical summary for each specified response variables for each individual wheel loader are presented in Table 4.3.

| Equipment            | Min     | <b>Max</b> | <b>Mean</b> | <b>Std.Dev</b> | # of Case | <b>Fitting Distribution</b> |  |
|----------------------|---------|------------|-------------|----------------|-----------|-----------------------------|--|
| Fuel Use Rates (g/s) |         |            |             |                |           |                             |  |
| WL 1                 | 0.122   | 7.22       | 1.540       | 1.220          | 15226     | <b>RiskInvGauss</b>         |  |
| WL <sub>2</sub>      | 0.200   | 5.64       | 1.380       | 1.080          | 19064     | <b>RiskInvGauss</b>         |  |
| WL 3                 | 0.010   | 4.65       | 0.835       | 0.955          | 3404      | RiskInvGauss                |  |
| WL 4                 | 0.100   | 4.20       | 1.030       | 0.806          | 6718      | <b>Risk Lognorm</b>         |  |
| WL 5                 | 0.260   | 6.32       | 0.691       | 0.729          | 11827     | RiskPareto                  |  |
|                      |         |            | $NOx$ (g/s) |                |           |                             |  |
| WL1                  | 0.00043 | 0.267      | 0.0467      | 0.0361         | 15226     | RiskPearson                 |  |
| WL <sub>2</sub>      | 0.00347 | 0.188      | 0.0540      | 0.0372         | 19064     | RiskPearson                 |  |
| WL <sub>3</sub>      | 0.00191 | 0.171      | 0.0365      | 0.0328         | 3404      | RiskPearson                 |  |
| WL4                  | 0.00595 | 0.175      | 0.0433      | 0.0290         | 6718      | RiskInvGauss                |  |
| WL 5                 | 0.00509 | 0.186      | 0.2180      | 0.0193         | 11827     | RiskPearson                 |  |
|                      |         |            | HC(g/s)     |                |           |                             |  |
| WL 1                 | 0.00000 | 0.0283     | 0.00538     | 0.00353        | 15226     | RiskPearson                 |  |
| WL <sub>2</sub>      | 0.00168 | 0.0375     | 0.00915     | 0.00358        | 19064     | RiskPearson                 |  |
| WL <sub>3</sub>      | 0.00000 | 0.0108     | 0.00214     | 0.00168        | 3404      | RiskLogLogistic             |  |
| WL4                  | 0.00033 | 0.0202     | 0.00422     | 0.00235        | 6718      | RiskLogLogistic             |  |
| WL 5                 | 0.00000 | 0.0126     | 0.00216     | 0.00102        | 11827     | RiskLogLogistic             |  |
|                      |         |            | CO(g/s)     |                |           |                             |  |
| WL 1                 | 0.00037 | 0.3000     | 0.0202      | 0.01880        | 15226     | Risk Lognorm                |  |
| WL <sub>2</sub>      | 0.00059 | 0.1070     | 0.0105      | 0.00299        | 19064     | <b>RiskNormal</b>           |  |
| WL <sub>3</sub>      | 0.00016 | 0.0309     | 0.0499      | 0.00284        | 3404      | RiskLogLogistic             |  |
| WL4                  | 0.00021 | 0.0302     | 0.0033      | 0.00242        | 6718      | RiskLogLogistic             |  |
| WL 5                 | 0.00037 | 0.0803     | 0.0063      | 0.00359        | 11827     | RiskLogLogistic             |  |
|                      |         |            | $CO2$ (g/s) |                |           |                             |  |
| WL1                  | 0.364   | 23.99      | 4.830       | 3.820          | 15226     | RiskInvGauss                |  |
| WL <sub>2</sub>      | 0.624   | 17.79      | 4.320       | 3.390          | 19064     | RiskPearson                 |  |
| WL <sub>3</sub>      | 0.018   | 14.36      | 2.570       | 2.950          | 3404      | RiskPearson                 |  |
| WL4                  | 0.309   | 13.26      | 3.250       | 2.550          | 6718      | RiskInvGauss                |  |
| WL 5                 | 0.821   | 19.96      | 2.170       | 2.300          | 11827     | RiskLogLogistic             |  |
| PM (mg/s)            |         |            |             |                |           |                             |  |
| WL 1                 | 0.050   | 3.29       | 0.425       | 0.397          | 15226     | RiskExpon                   |  |
| WL <sub>2</sub>      | 0.030   | 4.62       | 0.410       | 0.396          | 19064     | RiskExtValue                |  |
| WL 3                 | 0.010   | 0.93       | 0.119       | 0.161          | 3404      | RiskTriang                  |  |
| WL4                  | 0.010   | 2.10       | 0.305       | 0.284          | 6718      | RiskGamma                   |  |
| WL 5                 | 0.050   | 1.75       | 0.128       | 0.162          | 11827     | RiskPareto                  |  |

Table 4.3. Summary Statistics of Fuel Use and Emission Rates for Wheel Loaders

Table 4.4. Summary Statistics of Average Fuel Use and Emission Rates for Wheel Loaders

| <b>Respond</b>  | Min<br>(g/s) | <b>Max</b><br>(g/s) | Mean<br>(g/s) | <b>Std.Dev</b> $(g/s)$ | <b>Distribution</b><br><b>Fitting</b> |
|-----------------|--------------|---------------------|---------------|------------------------|---------------------------------------|
| <b>Fuel Use</b> | 0.1380       | 5.606               | 1.095         | 0.958                  | Risk InvGauss                         |
| $NO_{x}$        | 0.0030       | 0.197               | 0.080         | 0.031                  | <b>Risk Pearson</b>                   |
| HC.             | 0.0004       | 0.022               | 0.005         | 0.002                  | <b>Risk Logistic</b>                  |
| CO <sub>.</sub> | 0.0003       | 0.110               | 0.018         | 0.006                  | <b>Risk Logistic</b>                  |
| CO <sub>2</sub> | 0.4270       | 17.87               | 3.430         | 3.002                  | <b>Risk Pearson</b>                   |
| PM              | 0.0300       | 2.538               | 0.277         | 0.251                  | Risk Expon                            |

Table 4.3 summarizes the statistical analysis of fuel use and emission rates for five wheel loaders along with the number of observations and distribution fittings. In order to easily determine the amount of fuel use and emission rates for all wheel loaders, the four order statistics were averaged.

Table 4.4 clearly shows the summary statistics of the average fuel consumption and emission rates for wheel loaders in unit grams per seconds  $(g/s)$ . The mean values showing the central location for fuel use and emission rates of  $CO_2$  account for about 1.1 g/s and 3.43 g/s respectively. The emission rates of  $CO<sub>2</sub>$  have the highest mean values compared to other pollutants such as  $NO<sub>x</sub>$ , HC, CO, and PM. It can also be said that there are approximately 1.1 g/s of diesel fuel utilized for wheel loaders, resulting more than 3 grams per second emissions of  $CO<sub>2</sub>$ . It is likely that the standard deviations for all response variables are relatively low, ranging from 0.002 to 0.251 g/s for each pollutant excluding  $CO<sub>2</sub>$ .

With respect to defining the distributions of the data, based upon a set of observations, the summaries of distribution fittings are also shown in Table 4.3 and 4.4. However, further description regarding the distribution fittings are provided in section 4.2.2. It was found that risk inverse gauss is the best fitted distribution for fuel use, risk pearson for  $NO<sub>x</sub>$  and  $CO<sub>2</sub>$ , and risk logistic for HC and CO.

The summary statistics for average engine performance data that include MAP, RPM, and IAT are displayed in Table 4.5. The minimum and maximum values range from 99 to 206 kPa for MAP, 650 to 2323 for RPM, and 17 to 31 degree celsius for IAT. The detailed summary statistics for engine data for all wheel loaders based on PEMS data are presented in Table 4.6.

Table 4.5. Summary Statistics of Average Engine Data for Wheel Loaders

| <b>Engine Data</b> | Min | Max  | <b>Mean</b> | <b>Std Dev</b> | <b>Distribution Fitting</b> |
|--------------------|-----|------|-------------|----------------|-----------------------------|
| MAP (kPa)          | 99  | 206  | -18         | 22             | Risk Triang                 |
| <b>RPM</b>         | 650 | 2323 | 1249        | 340            | Risk Pareto                 |
| IAT ( C )          |     |      | 24          | 3.22           | Risk BetaGeneral            |

Table 4.6. Summary Statistics of Engine data for Wheel Loaders

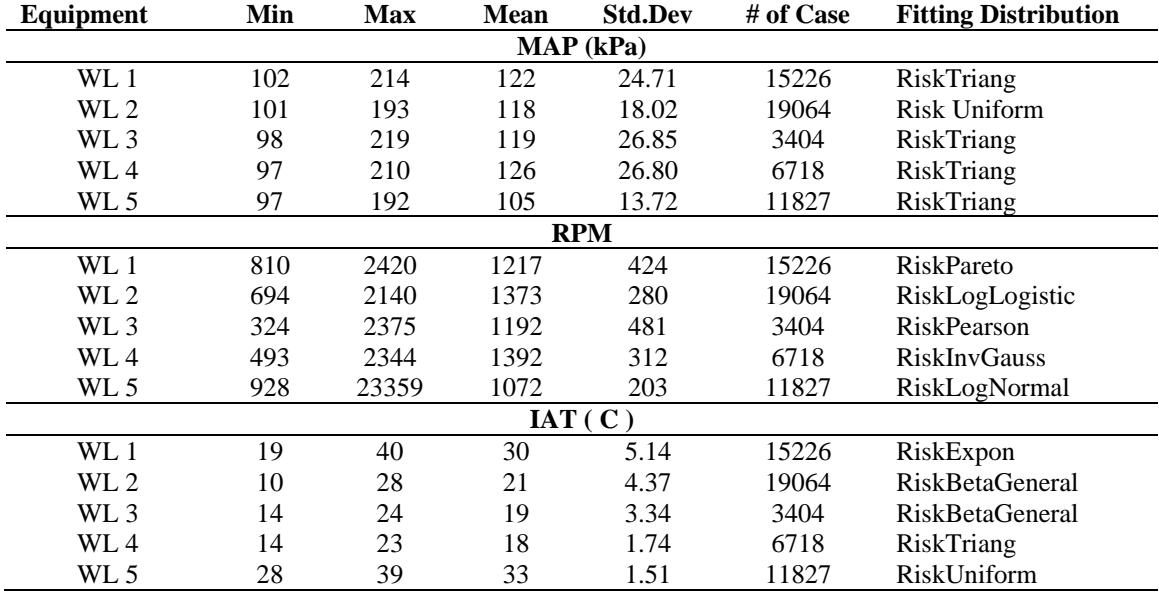

In summary, the statistical analyses were performed for each item of equipment using the real-world data. The data analysis can indicate the characteristics of the data. It was found that the quantity of fuel use and emissions rates vary, depending on the type of the equipment. Even, within the same type of equipment, the amount of fuel used and pollutants emitted are also different. However, by performing the statistical analysis, it will easily help recognize the nature of data.

#### **4.2.2 Distribution Fittings**

In order to define the distributions of data for each item of equipment, distribution fittings were carried out by matching the distributions to fit data well. The @Risk software was used to specify the distribution types for each variable using fitting distribution toolbar. To determine the best distributions based on the data given, @Risk estimates the distribution parameters using the Maximum Likelihood Estimators (MLEs) and the Method of Least Squares (MLS). The MLEs are used to maximize the probability of achieving the given datasets for sample data; meanwhile, the MLS method is used to minimize the root-mean square error between the curve points and the theoretical function (Palisade, 2010).

Based on the goodness of fit statistics that include Chi Squared statistic  $(\chi_2)$ , Kolmogorov-Smirnoff statistic (K-S), and Anderson Darling statistic (A-D), @Risk ranks all the fitted distributions. However, in this research, the fitted distributions were determined based on the Chi-Squared statistic. The CS statistic indicates the deviation of the fitted distributions from the input data.

Figures 4.1 - 4.7 illustrate how input data and the fitted probability distribution functions (PDF) are achieved by generating a random process from a set of observations. The fitted distributions of fuel use for each wheel loader are displayed as comparisons, resulting in different kinds of distributions. As shown in Figure 4.1, given a certain range of input data, ranging from 0.122 g/s to 7.72 g/s of fuel use in wheel loader 1, the best fit distribution function results in the risk inverse gauss. The results are based upon the Chi Square goodness of fit test. The PDF describes a range of possible values of fuel use and their likelihood of occurrence, indicating the variability of fuel use rates. The figure clearly shows that most of data are concentrated on the left side, clearly indicating longer right tail (positive skewed). It appears that for the input data, 90% of confidence interval falls in the range of  $0.42 - 4.12$  g/s of fuel use; whereas, 87% confidence interval for fitted distribution.

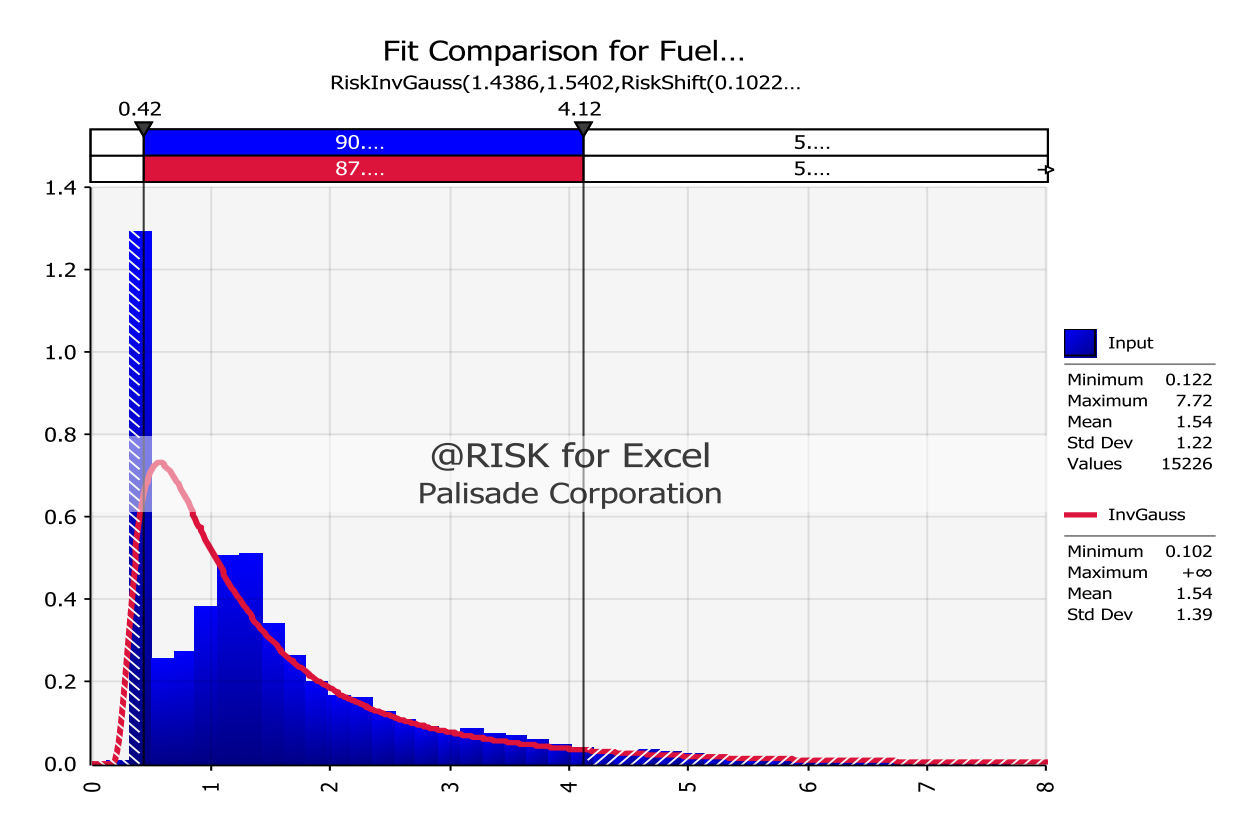

Figure 4.1. Fitting Distribution of Fuel Use for Wheel Loader 1

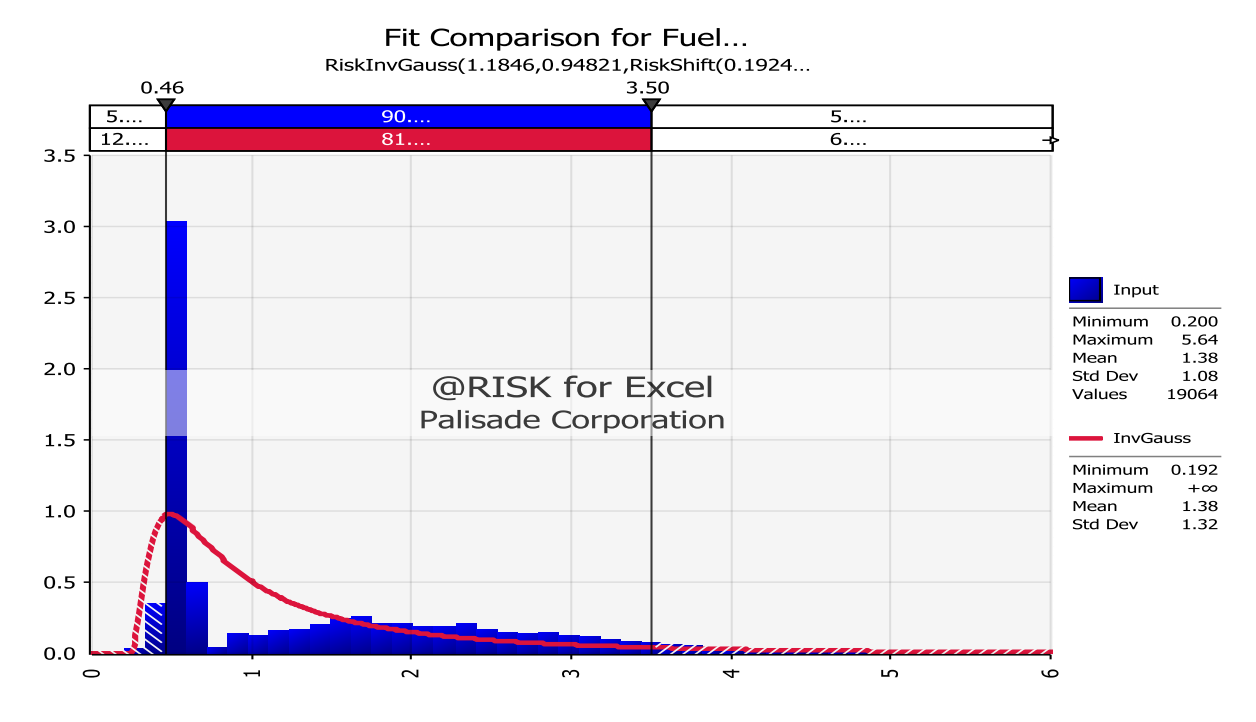

Figure 4.2. Fitting Distribution of Fuel Use for Wheel Loader 2

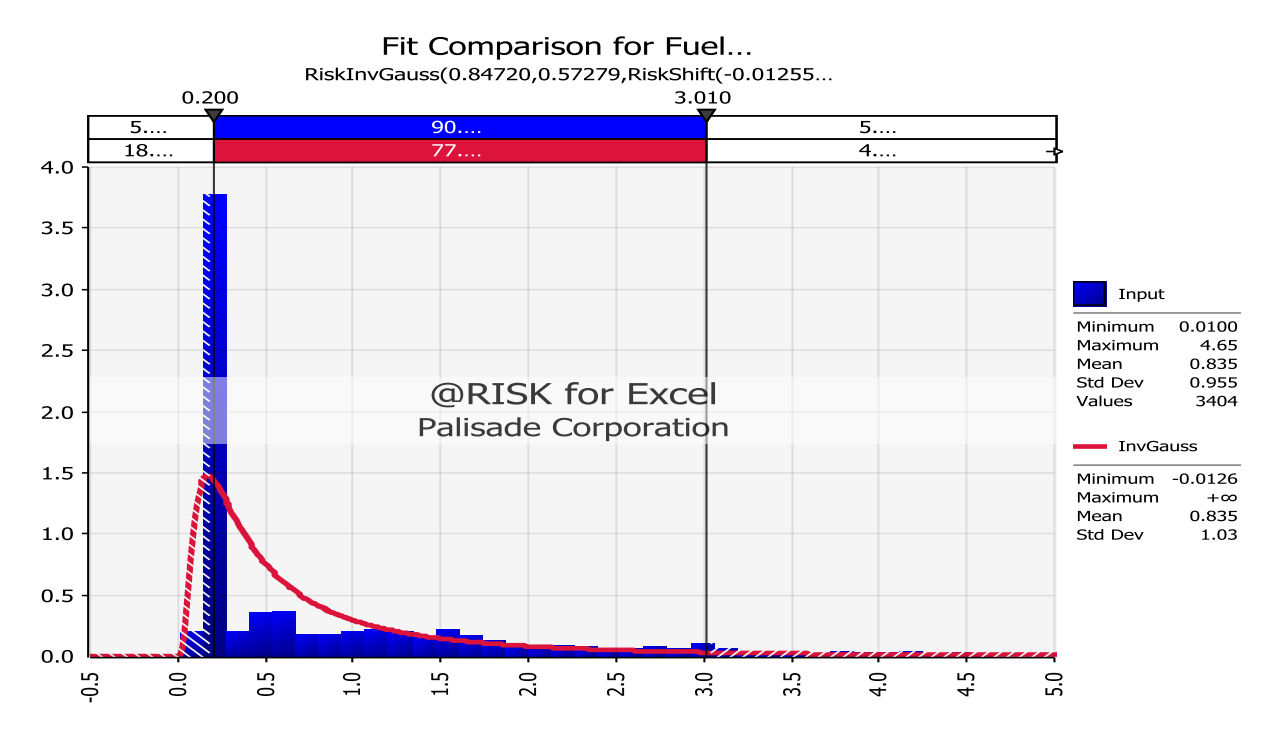

Figure 4.3. Fitting Distribution of Fuel Use for Wheel Loader 3

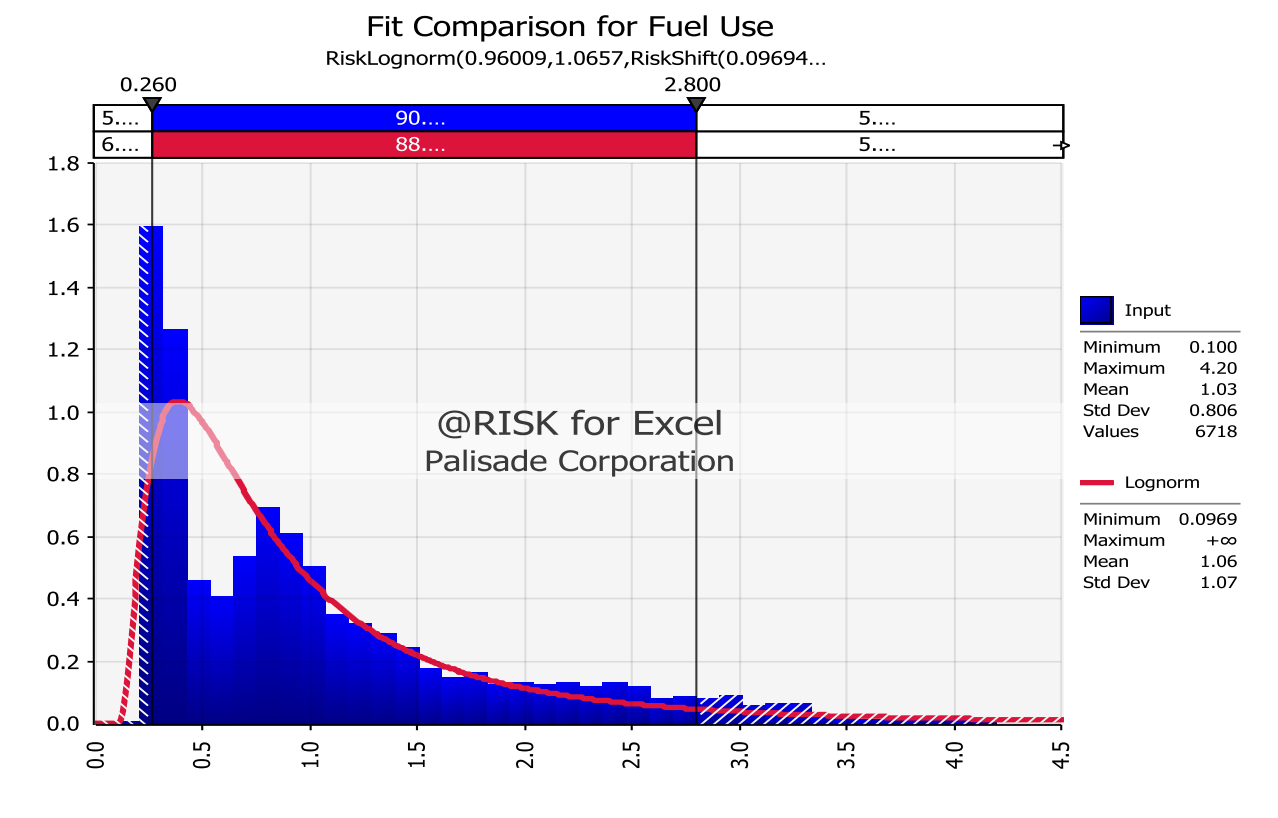

Figure 4.4. Fitting Distribution of Fuel Use for Wheel Loader 4
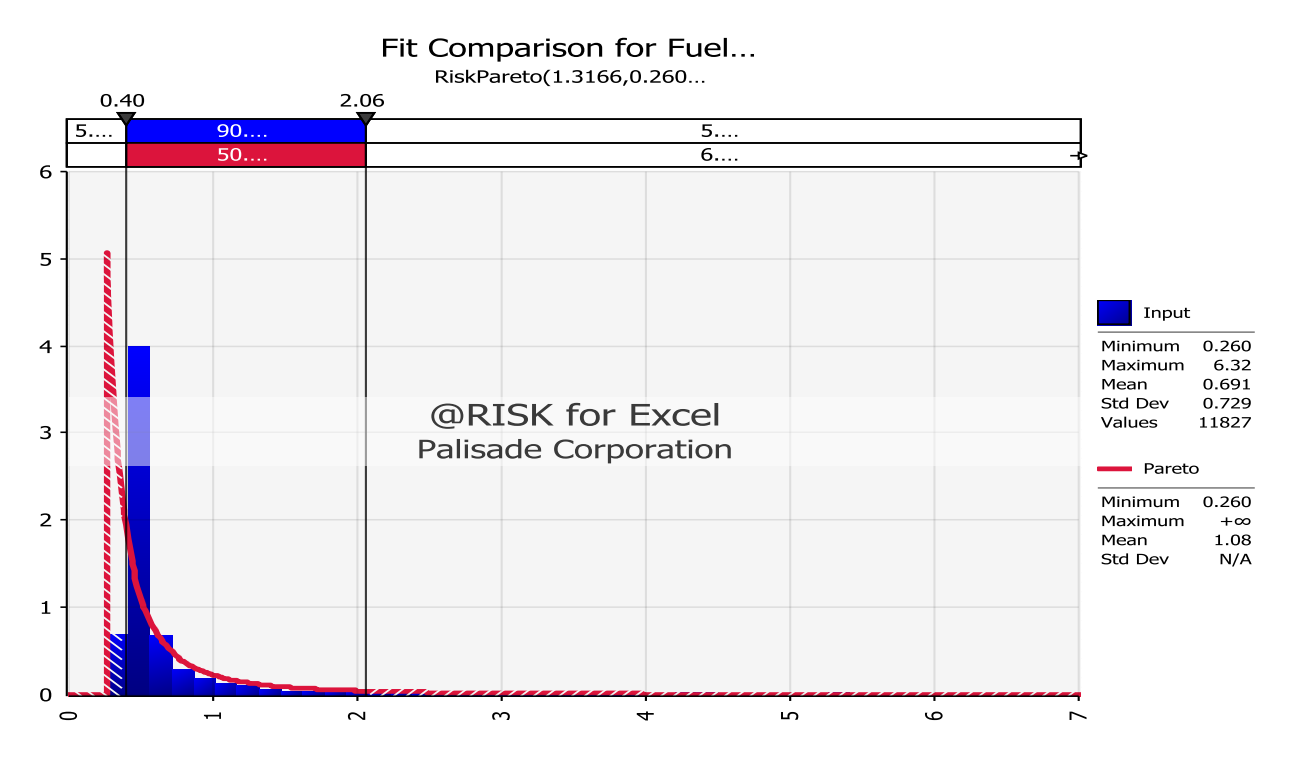

Figure 4.5. Fitting Distribution of Fuel Use for Wheel Loader 5

From the figures above, there is variability in the fitted distributions of fuel use for each wheel loader. It can be concluded that all fitted distributions of five wheel loaders have longer left tail (positively skewed), resulting in different distribution types as well. However, the results typically show similar trends of fuel use distributions.

The distribution fittings were fully performed for all fuel use and emissions rates of  $NO<sub>x</sub>$ , HC, CO,  $CO<sub>2</sub>$ , and PM as well as engine data (MAP, RPM, and IAT) for each 32 items of equipment. However, in this section only one or two specified variables are presented, the rest are provided in the Appendix.

Figure 4.6 and 4.7 illustrate the distribution fittings for RPM and IAT for wheel loader 1. As seen in figures, the generating distributions result in risk pareto and risk exponential for RPM and IAT, respectively. Similarly, they are positively skewed, ranging from 830 to 2092 for RPM, and 21 to 38 degree Celsius for 90% of confidence interval for input data.

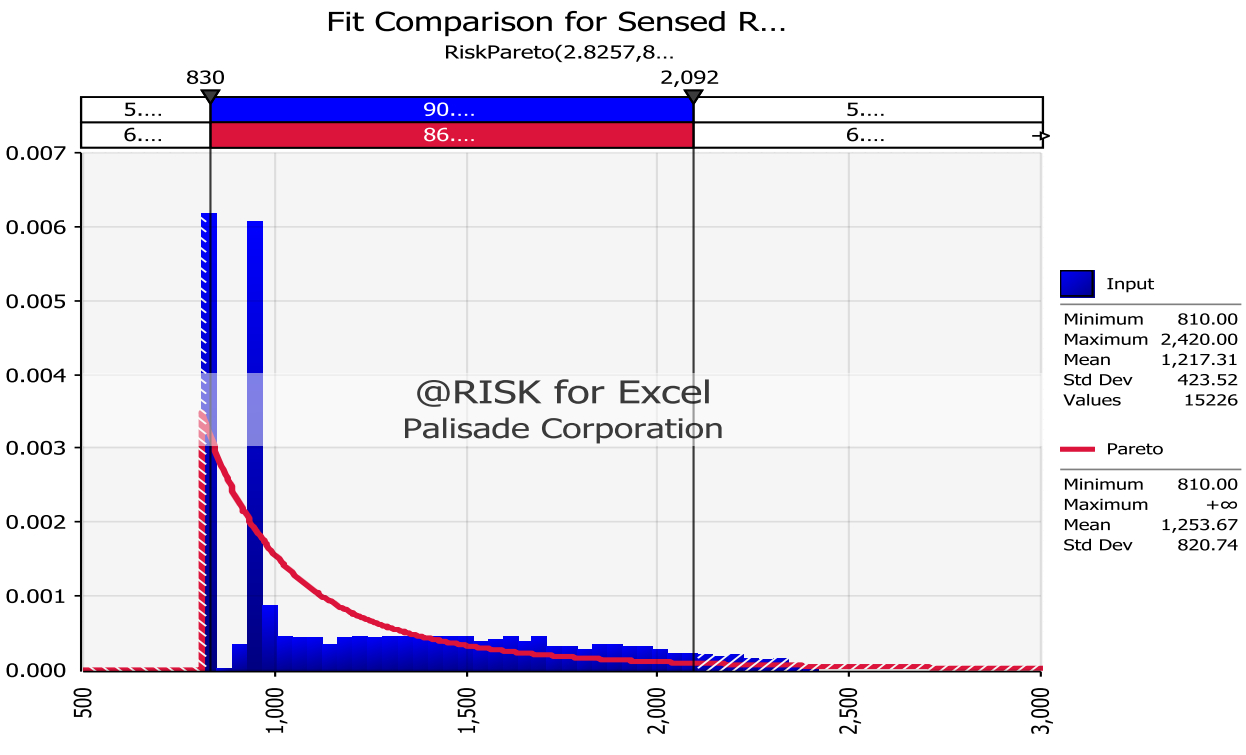

Figure 4.6. Fitting Distribution of RPM for Wheel Loader 1

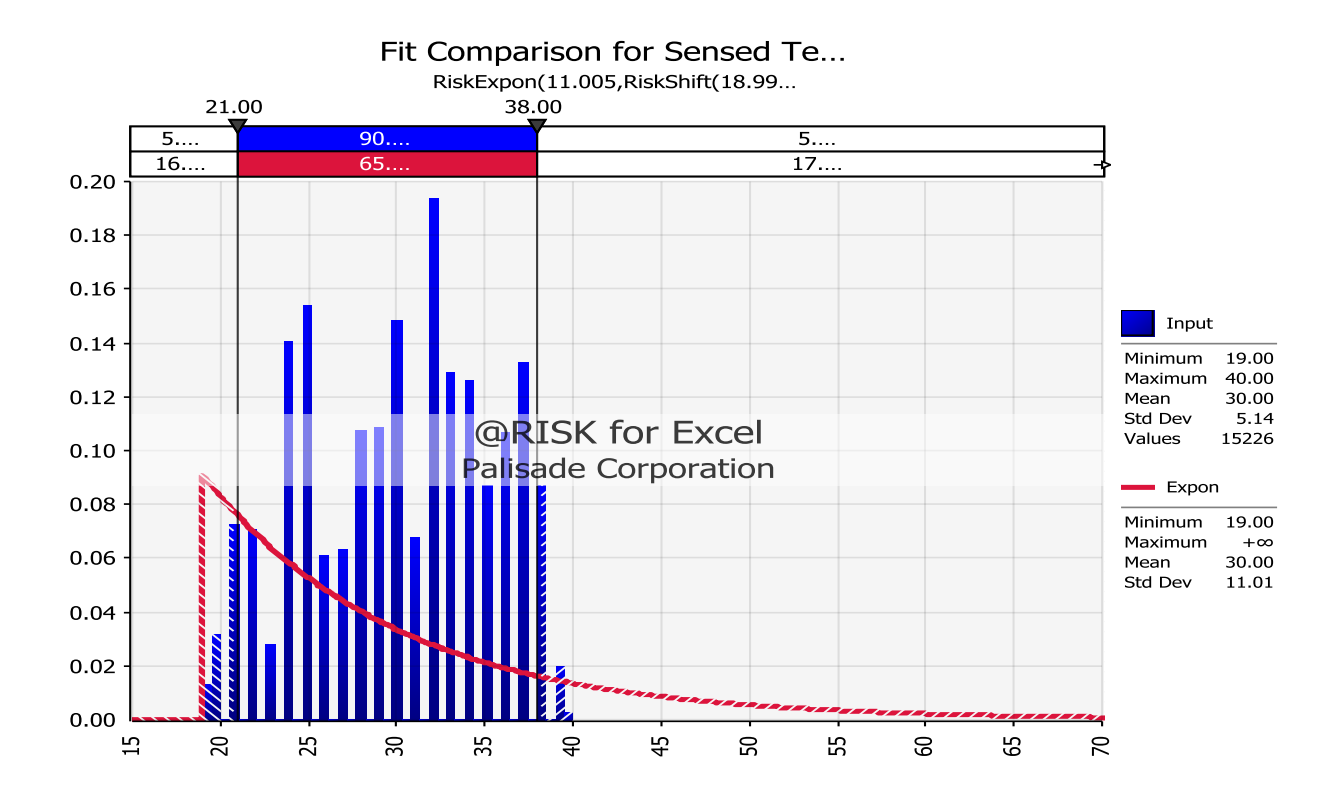

Figure 4.7. Fitting Distribution of IAT for Wheel Loader 1

The overall summary of distribution fittings for fuel use and emission rates of each pollutant for each type of equipment is presented in Table 4.7. The Pearson distribution is the most likely to happen for fuel use and emission rates for most types of equipment. The second and third most likely distributions are inverse gaussian and betageneral respectively. Table 4.8 presents the summary of distribution fittings for engine performance data – MAP, RPM, and IAT. It was found that the triangular distribution is the most likely to occur for engine performance data for most types of equipment. The distribution fittings ultimately can be used to benchmark the types of distributions for fuel use, emission rates, and engine data for further purposes such as for performing Monte Carlo Simulation.

Table 4.7. Summary of Distribution Fittings for Fuel Use and Emission Rates

| <b>Respond</b>  | BH              | BD              | EХ              | МG              | OFT     | TL          | WL              |
|-----------------|-----------------|-----------------|-----------------|-----------------|---------|-------------|-----------------|
| <b>Fuel Use</b> | <b>InvGauss</b> | <b>InvGauss</b> | Pearson         | Betageneral     | Pearson | Triang      | <b>InvGauss</b> |
| $NO_{v}$        | Pearson         | Pearson         | Pearson         | Pearson         | Pearson | Betageneral | Pearson         |
| HC.             | Pearson         | <b>InvGauss</b> | <b>InvGauss</b> | <b>InvGauss</b> | Pearson | Lognorm     | Logistic        |
| CO              | <b>InvGauss</b> | Pearson         | Pearson         | Loglogistic     | Pearson | Pearson     | Logistic        |
| CO <sub>2</sub> | Pearson         | <b>InvGauss</b> | Pearson         | Betageneral     | Pearson | Betageneral | Pearson         |
| <b>PM</b>       | Normal          | Betageneral     | Expon           | Expon           | Lognorm | Expon       | Expon           |

Table 4.8. Summary of Distribution Fittings for Engine Performance Data

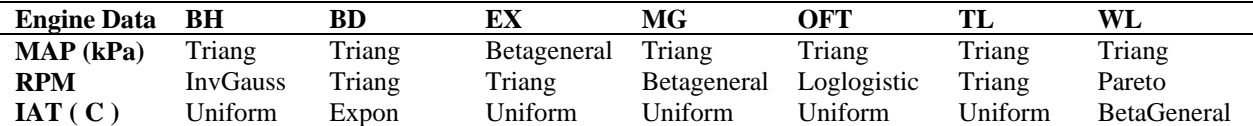

# **4.2.3 Correlations**

The tests of correlations were also conducted for each item of equipment. However, for brevity, this section provides only the correlations of wheel loaders and excavators as illustrations. Table 4.9 shows the summary of the Pearson correlation coefficients for all five wheel loaders, indicating the relationship between engine data, fuel use, and emission rates. It appears that MAP has a strong positive relationship with fuel use and emission rates of  $NO<sub>x</sub>$ ,  $CO<sub>2</sub>$ , and PM, but a moderate positive relationship with HC and CO. RPM has the second strongest relationship with fuel use and emission rates. Meanwhile, IAT has the weakest relationship with fuel use and emission rates as indicated by the lower (and sometimes negative) values of correlation to the specified response variable.

| Equipment       | <b>Engine Data</b> | <b>Fuel Use</b> | NO <sub>x</sub> | HC        | $\rm CO$  | CO <sub>2</sub> | <b>PM</b> |
|-----------------|--------------------|-----------------|-----------------|-----------|-----------|-----------------|-----------|
|                 | <b>MAP</b>         | 0.9171          | 0.8182          | 0.8585    | 0.6847    | 0.9169          | 0.8990    |
| WL 1            | <b>RPM</b>         | 0.8735          | 0.7684          | 0.8726    | 0.6683    | 0.8731          | 0.7455    |
|                 | <b>IAT</b>         | 0.2743          | 0.3654          | 0.0040    | 0.2560    | 0.2746          | 0.3037    |
|                 | <b>MAP</b>         | 0.9714          | 0.9346          | 0.8597    | 0.1117    | 0.9712          | 0.9151    |
| WL <sub>2</sub> | <b>RPM</b>         | 0.9440          | 0.9259          | 0.8641    | 0.0757    | 0.9438          | 0.8669    |
|                 | <b>IAT</b>         | 0.1686          | 0.2219          | 0.2705    | $-0.3121$ | 0.1686          | $-0.0062$ |
|                 | <b>MAP</b>         | 0.9408          | 0.9081          | 0.8283    | 0.5824    | 0.9408          | 0.9190    |
| WL 3            | <b>RPM</b>         | 0.8948          | 0.8614          | 0.8362    | 0.6164    | 0.8946          | 0.8990    |
|                 | <b>IAT</b>         | $-0.2489$       | $-0.2962$       | $-0.0100$ | $-0.0191$ | $-0.2494$       | $-0.2595$ |
|                 | <b>MAP</b>         | 0.9246          | 0.8854          | 0.3662    | 0.5556    | 0.9244          | 0.8652    |
| WL <sub>4</sub> | <b>RPM</b>         | 0.8518          | 0.8043          | 0.3563    | 0.5289    | 0.8516          | 0.7762    |
|                 | <b>IAT</b>         | $-0.2974$       | $-0.3410$       | 0.2361    | $-0.4971$ | $-0.2979$       | $-0.2643$ |
| WL <sub>5</sub> | <b>MAP</b>         | 0.9736          | 0.9357          | 0.6535    | 0.7047    | 0.9735          | 0.9232    |
|                 | <b>RPM</b>         | 0.9001          | 0.8677          | 0.6976    | 0.6759    | 0.8998          | 0.7661    |
|                 | <b>IAT</b>         | $-0.0683$       | $-0.0835$       | 0.0367    | $-0.0482$ | $-0.0684$       | $-0.0597$ |

Table 4.9. Summary of Pearson Correlations Coefficients for Wheel Loaders

Similarly, in the case of excavators, MAP also has a strong positive relationship with fuel use and emissions rates of  $NO<sub>x</sub>$ ,  $CO<sub>2</sub>$ , and PM. RPM tends to be the second variable that has linear relationship with fuel use and emissions rates. In the meantime, IAT has the weakest correlation with fuel use and emission rates, given the small values of correlation coefficients as shown in Table 4.10.

Based on the correlation coefficients from each item of equipment, as also provided in the Appendix, it appears that each item of equipment seems likely to follow the same trends of linear relationship among variables. MAP is the most highly correlated to fuel use and emissions rates, RPM is moderately correlated, and IAT is the least correlated to fuel use and emissions rates.

| Equipment       | <b>Engine Data</b> | <b>Fuel Use</b> | NO <sub>x</sub> | HC     | CO        | CO <sub>2</sub> | PM     |
|-----------------|--------------------|-----------------|-----------------|--------|-----------|-----------------|--------|
|                 | <b>MAP</b>         | 0.9909          | 0.9737          | 0.5920 | 0.7367    | 0.9909          | 0.9386 |
| EX <sub>1</sub> | <b>RPM</b>         | 0.7975          | 0.7352          | 0.6324 | 0.8547    | 0.7971          | 0.7391 |
|                 | <b>IAT</b>         | 0.5647          | 0.5893          | 0.0704 | 0.3720    | 0.5650          | 0.5137 |
|                 | <b>MAP</b>         | 0.9814          | 0.9219          | 0.6245 | 0.4684    | 0.9815          | 0.9421 |
| EX <sub>2</sub> | <b>RPM</b>         | 0.8519          | 0.8511          | 0.6210 | 0.5682    | 0.8512          | 0.6894 |
|                 | <b>IAT</b>         | 0.5458          | 0.5649          | 0.3294 | 0.2967    | 0.5457          | 0.4359 |
|                 | <b>MAP</b>         | 0.9645          | 0.9357          | 0.4400 | 0.1353    | 0.9640          | 0.5767 |
| $EX_3$          | <b>RPM</b>         | 0.8407          | 0.7917          | 0.4182 | 0.2254    | 0.8397          | 0.4689 |
|                 | <b>IAT</b>         | 0.3222          | 0.3998          | 0.3578 | $-0.1177$ | 0.3218          | 0.4366 |

Table 4.10. Summary of Pearson Correlations Coefficients for Excavators

#### **4.3 Predictive Modeling**

Predictive models were developed using four different approaches, comprising of weighted average approach, simple linear regression (SLR), multiple linear regression (MLR), and artificial neural network (ANN). Each method is briefly explained.

### **4.3.1 Weighted Average Approach**

As clearly mentioned in the methodology, initially PEMS data were categorized based on equipment type and engine tier type. 32 items of equipment were categorized based on seven types of equipment and four types of engine tier. Fuel use and emission rates were quantified based on these classifications. The average of fuel use and emission rates of  $NO_x$ , HC, CO, CO<sub>2</sub>, and PM were grouped based on engine tier type. Additionally, the fuel use was also grouped by equipment type. It was found by the previous research (Lewis, 2009) that  $CO_2$  is highly correlated to fuel use. Thus, the emission rates of  $CO<sub>2</sub>$  can actually be estimated from the fuel use model.

MAP as a surrogate for engine load was further categorized into 10 engine modes. Additionally, fraction of time in each engine mode was quantified to obtain the average percentage of time in each engine mode. The tabulations of percentage of time were performed for each type of equipment. Table 4.11 and Figure 4.8 present the distributions of amount of time in each engine mode along with the average percentage of time in each engine mode from five wheel loaders; whereas, the other equipment is presented in the Appendix. As seen in the table, it was found that the higher the engine load (shown by the minimum to maximum orders of engine modes), the lower the percentage of time spent in each engine mode. As indicated from the Table 4.11, approximately 40% of time was spent in engine mode 1, 20% in engine mode 2, and 13% in engine mode 3, and less than 2% of time in engine mode 10.

68

| <b>Modes</b>   | WL1    | WL2    | WL3          | WL4    | WL5    | Average |
|----------------|--------|--------|--------------|--------|--------|---------|
| 1              | 46.99% | 20.73% | 48.44%       | 28.99% | 54.71% | 39.97%  |
| 2              | 18.98% | 18.07% | 17.22%       | 23.09% | 22.49% | 19.97%  |
| 3              | 9.83%  | 19.52% | 8.74%        | 17.99% | 5.84%  | 12.38%  |
| $\overline{4}$ | 6.78%  | 15.49% | 6.96%        | 7.51%  | 4.61%  | 8.27%   |
| 5              | 4.85%  | 11.83% | 4.65%        | 3.54%  | 2.80%  | 5.53%   |
| 6              | 3.89%  | 6.53%  | 3.94%        | 3.69%  | 2.26%  | 4.06%   |
| 7              | 2.37%  | 4.04%  | 3.27%        | 4.82%  | 1.55%  | 3.21%   |
| 8              | 2.36%  | 2.10%  | 2.83%        | 6.21%  | 1.72%  | 3.04%   |
| 9              | 2.33%  | 0.94%  | 2.31%        | 3.74%  | 2.09%  | 2.28%   |
| 10             | 1.63%  | 0.75%  | 1.64%        | 0.42%  | 1.93%  | 1.27%   |
|                |        |        | <b>Total</b> |        |        | 100.00% |

Table 4.11. Percentage of Time in each Engine Mode for Wheel Loaders

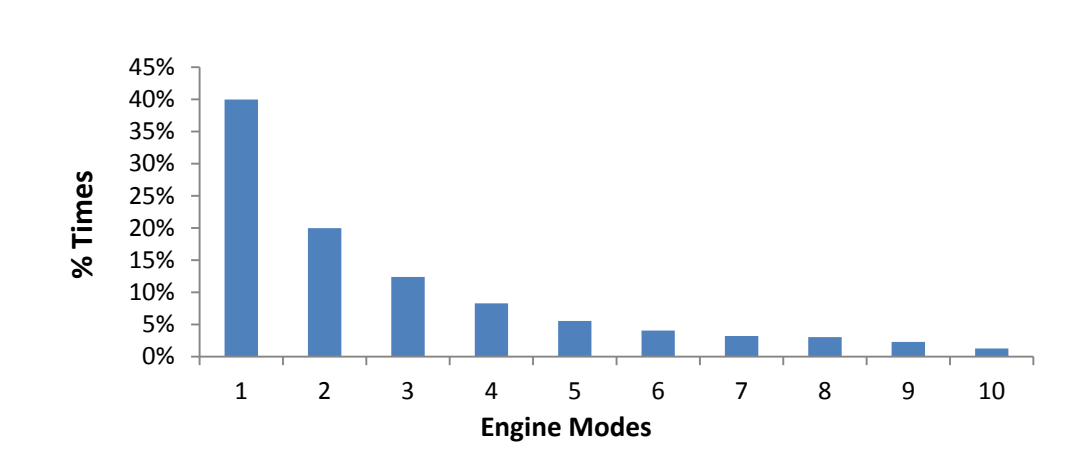

Figure 4.8. Average Percentage of Time in Each Engine Mode for Wheel Loaders

| <b>Modes</b>   | BH     | <b>BD</b> | EX     | MG     | OT     | TL     | WL     |
|----------------|--------|-----------|--------|--------|--------|--------|--------|
| 1              | 29.10% | 24.92%    | 31.40% | 24.19% | 71.82% | 26.98% | 39.97% |
| 2              | 25.90% | 15.46%    | 5.21%  | 6.65%  | 10.07% | 4.97%  | 19.97% |
| 3              | 23.58% | 15.63%    | 7.93%  | 9.93%  | 4.82%  | 3.91%  | 12.38% |
| $\overline{4}$ | 9.91%  | 9.15%     | 8.38%  | 11.23% | 2.90%  | 3.95%  | 8.27%  |
| 5              | 3.41%  | 6.68%     | 9.81%  | 9.57%  | 2.48%  | 7.68%  | 5.53%  |
| 6              | 2.09%  | 6.50%     | 10.52% | 12.11% | 2.21%  | 13.03% | 4.06%  |
| 7              | 1.47%  | 5.05%     | 9.64%  | 12.30% | 1.60%  | 8.59%  | 3.21%  |
| 8              | 1.86%  | 4.02%     | 8.57%  | 5.93%  | 1.69%  | 7.88%  | 3.04%  |
| 9              | 1.59%  | 6.74%     | 6.48%  | 4.53%  | 1.36%  | 9.39%  | 2.28%  |
| 10             | 1.09%  | 5.83%     | 2.07%  | 3.55%  | 1.04%  | 13.62% | 1.27%  |

Table 4.12. Summary of Average Percentage of Time for All Types of HDD Equipment

Table 4.12 illustrates the summary of the average fraction of time spent in each engine mode for each type of equipment. Similarly, for most type of equipment, the time spent in each engine mode lessens as the engine modes increase. In contrast, the track loader is likely to have a different pattern of time distributions. However, overall it appears that the fractions of time decrease when engine modes increase.

It was also found that off-road truck has the highest amount of time spent in engine mode 1 compared to the other equipment, accounting for more than 70% of time. This is then followed by the wheel loader and the excavator as the second and third vehicles that spend more time in engine mode 1. Figure 4.9 clearly displays the graphical illustration of the average of time spent in each engine mode for all given types of equipment. If a trendline is conducted on the graph, a logarithmic function is obtained with  $R^2$  less than 0.6, indicating moderate relationship between times and engine modes.

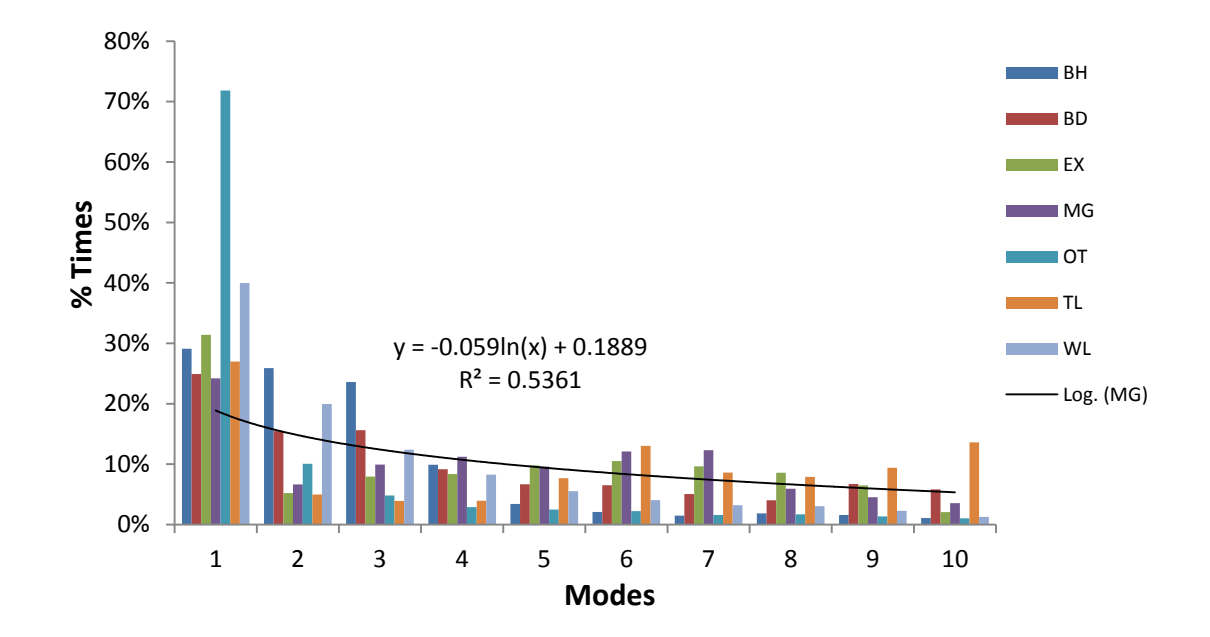

Figure 4.9. Average Percentage of Time in Each Engine Mode for All Type of HDD Equipment

Figure 4.10 also illustrates the distribution of percentage of time and fuel use rates in each engine mode for wheel loader 1. As seen in the graph, the percentage of time decreases as engine mode increases. In contrast, the fuel use rates increase as engine mode increases. For example, there is approximately 40% of time spent in engine mode 1, resulting less than 0.005 grams per horsepower hour  $(g/hp-hr)$  of fuel consumption. Meanwhile, the time spent in engine mode 10 is less than 5%, consuming approximately 0.04 g/hp-hr of fuel use. The average percentages of time for each type of equipment are used to calculate the weighted average fuel use and emission rates.

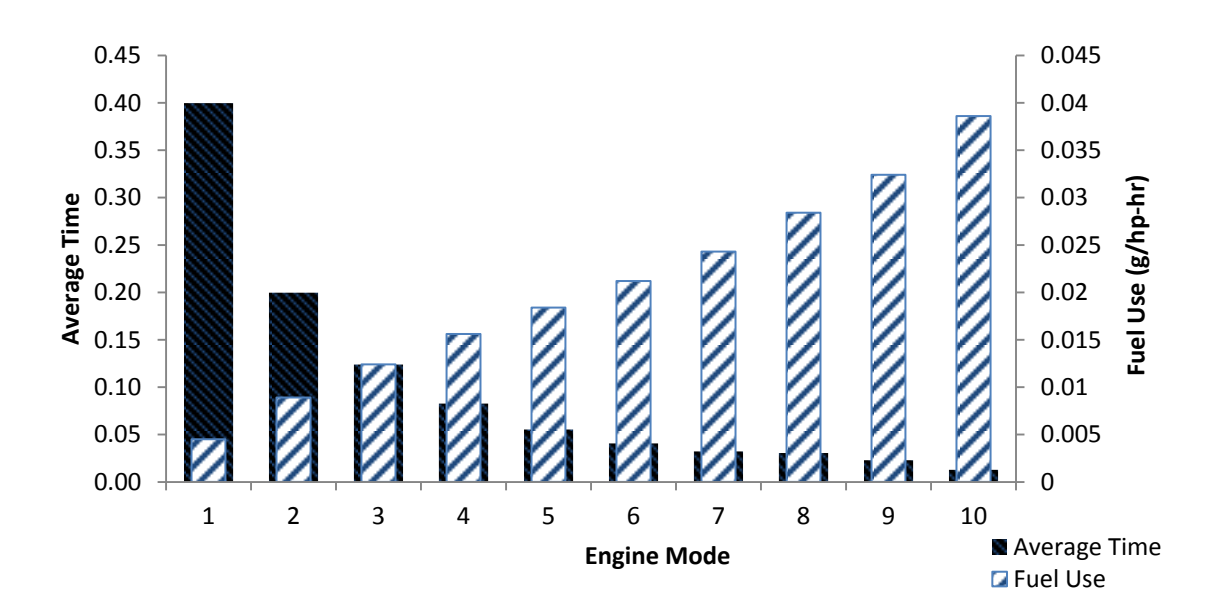

Figure 4.10. Average Percentage of Time and Fuel Use Rates in Each Engine Mode for All Types of HDD Equipment

Figure 4.11 presents the emission rates of each pollutant in each engine mode for wheel loader 1. As seen from the graphs, the emissions rates of  $NO<sub>x</sub>$ , HC, CO, CO<sub>2</sub>, and PM increase as engine modes increase. It was found that emission rates  $(g/hp-hr)$  increase significantly when engine modes reach to maximum values. This simply means that there are linear relationships between the emission rates and engine modes.

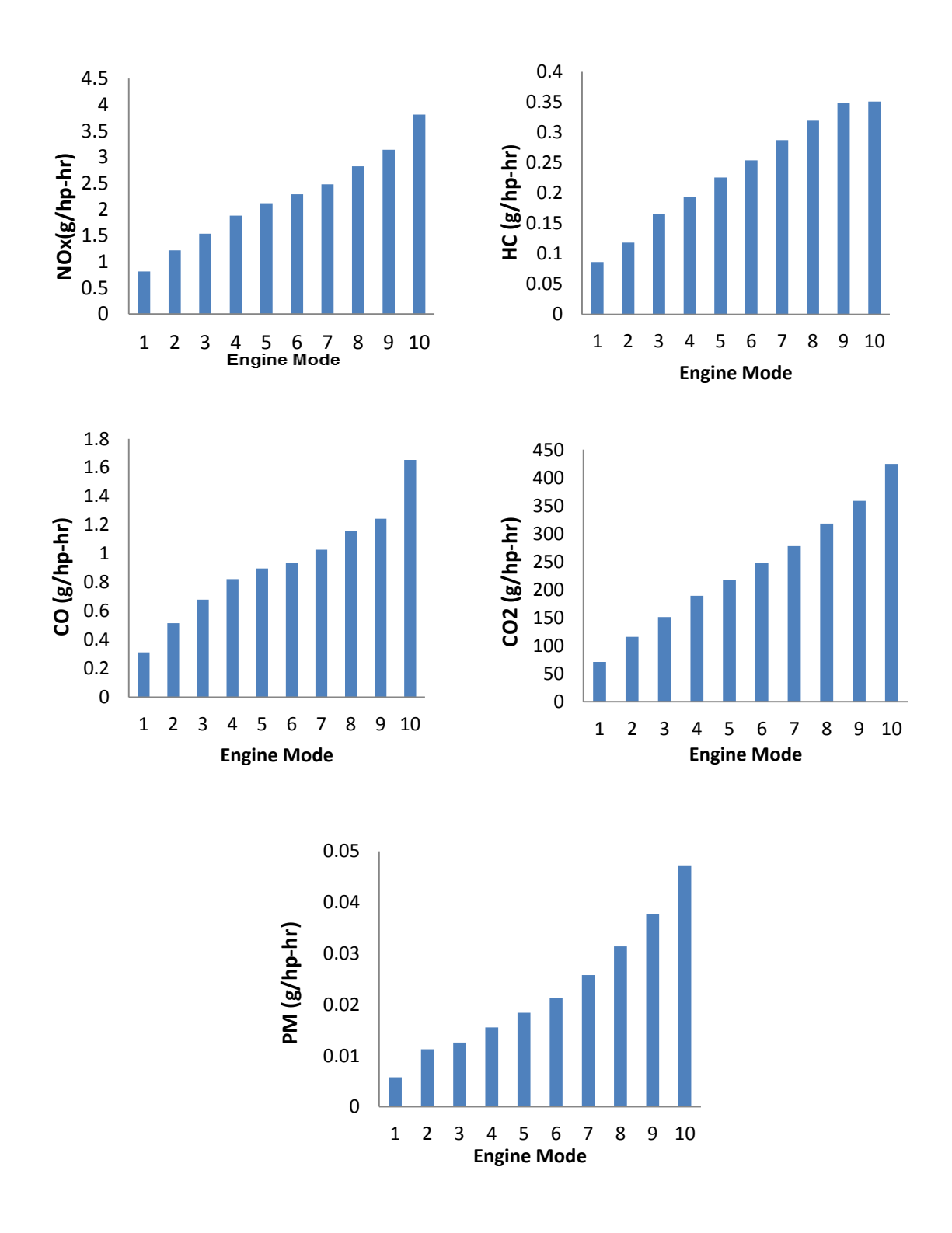

Figure 4.11. Average Emissions Rates in Each Engine Mode for Wheel Loader 1

In order to calculate the weighted average of fuel use and emissions rates of  $NO<sub>x</sub>$ , HC,  $CO, CO<sub>2</sub>$ , and PM, 32 items of equipment were classified by engine tier types. There are seven types of equipment and three engine tier types (tier 0, 1, and 2). Tier 0 consists of 5 vehicles (bulldozer 1 and 5, motor grader 4 and 5, and truck loader 2), tier 1(16 vehicles), tier 2 (10 vehicles) and tier 3 (1 vehicle). Since tier 3 only has 1 item of equipment, tier 3 is not considered in this calculation.

The estimations of average fuel use rates were conducted based on the equipment type and engine tier type. However, in this section, only the calculation of fuel use based on the equipment type is presented; meanwhile, the results of fuel use for a tier type basis are displayed in the Appendix. The averages of emission rates for fuel use, as grouped by the equipment types, are shown in Table 4.13. Furthermore, the overall tabulations for all seven types of equipment are summarized in Table 4.14.

Additionally, the estimations of average  $NO<sub>x</sub>$  (g/hp-hr) in each engine mode for tier 0 are also given as shown in Table 4.15; whereas, the summaries of average emission rates for other pollutants in each tier are incorporated in the Appendix. The average fuel use and emission rates are used to calculate the weighted average fuel use and emission rates.

| <b>Modes</b>   |             |                 | Average Fuel Use Rates FFi (g/hp-hr) based on Equipment Type |                 |                 |         |
|----------------|-------------|-----------------|--------------------------------------------------------------|-----------------|-----------------|---------|
|                | <b>WL 1</b> | WL <sub>2</sub> | WL3                                                          | WL <sub>4</sub> | WL <sub>5</sub> | Average |
| -1<br>-1       | 0.0067      | 0.0056          | 0.0023                                                       | 0.0028          | 0.0049          | 0.0045  |
| 2              | 0.0110      | 0.0121          | 0.0067                                                       | 0.0068          | 0.0080          | 0.0089  |
| 3              | 0.0144      | 0.0158          | 0.0109                                                       | 0.0091          | 0.0121          | 0.0124  |
| $\overline{4}$ | 0.0180      | 0.0194          | 0.0129                                                       | 0.0117          | 0.0161          | 0.0156  |
| 5              | 0.0207      | 0.0232          | 0.0156                                                       | 0.0137          | 0.0190          | 0.0184  |
| 6              | 0.0236      | 0.0267          | 0.0179                                                       | 0.0162          | 0.0215          | 0.0212  |
| 7              | 0.0263      | 0.0305          | 0.0218                                                       | 0.0178          | 0.0254          | 0.0243  |
| 8              | 0.0301      | 0.0346          | 0.0250                                                       | 0.0213          | 0.0311          | 0.0284  |
| 9              | 0.0340      | 0.0385          | 0.0293                                                       | 0.0254          | 0.0346          | 0.0324  |
| 10             | 0.0402      | 0.0423          | 0.0339                                                       | 0.0329          | 0.0435          | 0.0386  |

Table 4.13. Average Fuel Use Rates (g/hp-hr) for Wheel Loaders based on Equipment Type

|                |           |           |        | Average Fuel Use Rates FFi (g/hp-hr) based on Equipment Type |            |        |        |
|----------------|-----------|-----------|--------|--------------------------------------------------------------|------------|--------|--------|
| <b>Modes</b>   | <b>BH</b> | <b>BD</b> | EX     | MG                                                           | <b>OFT</b> | TL     | WL     |
| $\perp$        | 0.0041    | 0.0060    | 0.0102 | 0.0034                                                       | 0.0039     | 0.0102 | 0.0045 |
| 2              | 0.0076    | 0.0133    | 0.0134 | 0.0089                                                       | 0.0117     | 0.0125 | 0.0089 |
| 3              | 0.0111    | 0.0192    | 0.0154 | 0.0132                                                       | 0.0166     | 0.0173 | 0.0124 |
| $\overline{4}$ | 0.0135    | 0.0243    | 0.0177 | 0.0164                                                       | 0.0211     | 0.0277 | 0.0156 |
| 5              | 0.0162    | 0.0282    | 0.0213 | 0.0199                                                       | 0.0253     | 0.0323 | 0.0184 |
| 6              | 0.0187    | 0.0324    | 0.0234 | 0.0239                                                       | 0.0290     | 0.0352 | 0.0212 |
| 7              | 0.0213    | 0.0372    | 0.0260 | 0.0275                                                       | 0.0321     | 0.0397 | 0.0243 |
| 8              | 0.0243    | 0.0418    | 0.0283 | 0.0316                                                       | 0.0350     | 0.0478 | 0.0284 |
| 9              | 0.0271    | 0.0471    | 0.0310 | 0.0366                                                       | 0.0399     | 0.0558 | 0.0324 |
| 10             | 0.0302    | 0.0503    | 0.0329 | 0.0424                                                       | 0.0431     | 0.0625 | 0.0386 |

Table 4.14. Summary of Average Fuel Use Rates(g/hp-hr) based on Equipment Type

The average emission rates of  $NO<sub>x</sub>$ , in tier 0 in each engine mode were calculated from the total emission rates of  $NO<sub>x</sub>$  from all equipment classified in engine tier 0. This comprised of 2 bulldozers, 2 motor graders, and 1 track loader (Table 4.15). The calculations were performed for each tier for all pollutants as presented in the Appendix.

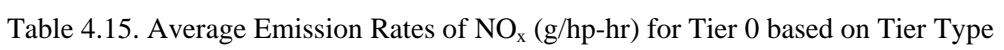

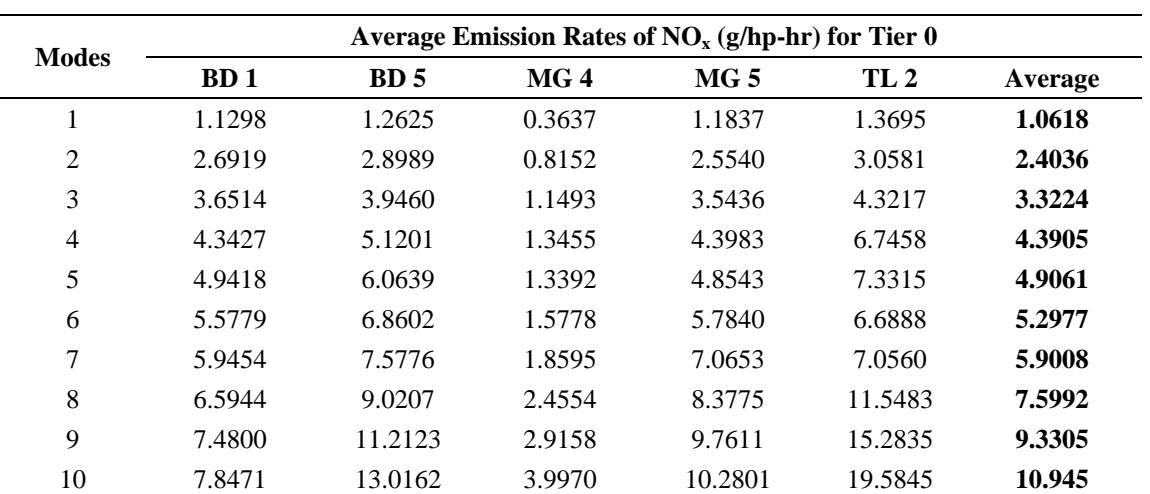

As seen from the Tables 4.13-4.15, the average emission rates for fuel use and  $NO<sub>x</sub>$ 

 $(g/hp-hr)$  typically follow the similar trends. As engine modes increased, the average fuel use and emission rates of  $NO<sub>x</sub>$  also significantly increased. These behaviours also apply to other types of pollutants for each different tier. The calculations of emission rates of  $NO<sub>x</sub>$  for tier 1 and 2 are displayed in the Appendix; however, the summaries are presented in Table 4.16.

In order to easily calculate the modal weighted average of  $NO<sub>x</sub>$  emission for wheel loader, Table 4.16 presents the average fraction of time and average emission rates in one table. Thus, by multiplying the time and emission rates, the weighted average emission rates can be calculated. As shown in Table 4.14, tier 0 has the highest average emission rates compared to tier 1 and tier 2. What this basically means is that the higher the engine tier, the lower the emission rates.

| <b>Modes</b>   | Average Time (Ti) of |         | Average Emission Rates (EF <sub>i</sub> ) of NO <sub>x</sub> (g/hp-hr) |        |  |  |  |
|----------------|----------------------|---------|------------------------------------------------------------------------|--------|--|--|--|
|                | <b>Wheel Loader</b>  | Tier 0  | Tier 1                                                                 | Tier 2 |  |  |  |
|                | 39.97%               | 1.0618  | 0.7395                                                                 | 0.8053 |  |  |  |
| $\overline{2}$ | 19.97%               | 2.4036  | 1.3587                                                                 | 1.1281 |  |  |  |
| 3              | 12.38%               | 3.3224  | 1.9171                                                                 | 1.3745 |  |  |  |
| 4              | 8.27%                | 4.3905  | 2.3604                                                                 | 1.5131 |  |  |  |
| 5              | 5.53%                | 4.9061  | 2.7199                                                                 | 1.6763 |  |  |  |
| 6              | 4.06%                | 5.2977  | 3.0150                                                                 | 1.8524 |  |  |  |
| 7              | 3.21%                | 5.9008  | 3.4367                                                                 | 1.9539 |  |  |  |
| 8              | 3.04%                | 7.5992  | 3.9325                                                                 | 2.2193 |  |  |  |
| 9              | 2.28%                | 9.3305  | 4.3663                                                                 | 2.4310 |  |  |  |
| 10             | 1.27%                | 10.9450 | 4.8511                                                                 | 2.7752 |  |  |  |

Table 4.16. Summary of Average Time and Emission Rates of  $NO<sub>x</sub> (g/hp-hr)$  based on Tier Type for Wheel Loader

The modal weighted average fuel use and emission rates were calculated by multiplying the percentage of time and average fuel use rates and emission rates.These results were then totaled for all engine mode in order to obtain the total fuel use and emission rates, as shown in the formulas below.

$$
FF wt. av = \sum_{i=1}^{10} Ti x FFi
$$

$$
EF wt. av = \sum_{i=1}^{10} Ti x EFi
$$

The distributions of weighted average fuel use and emission rates of  $NO<sub>x</sub>$  (g/hp-hr) in each engine mode for each equipment type and engine tier type are summarized in Table 4.17 and 4.18. Based on Table 4.17, there is variability in the weighted average fuel use rates for each type of equipment in each engine mode. In summary, the track loaders comsumed more fuel use than other types of equipment, accounting for 0.0332 grams per horsepower-hours, followed by bulldozer as the second consumptive in fuel use (0.0224 g/hp-hr).

| <b>Modes</b> |           |           |        |           |            | Weighted Average Fuel Use Rates (Ti x FFi) (g/hp-hr) |        |
|--------------|-----------|-----------|--------|-----------|------------|------------------------------------------------------|--------|
|              | <b>BH</b> | <b>BD</b> | EX     | <b>MG</b> | <b>OFT</b> | TL                                                   | WL     |
| 1            | 0.0012    | 0.0015    | 0.0032 | 0.0008    | 0.0028     | 0.0028                                               | 0.0018 |
| 2            | 0.0020    | 0.0021    | 0.0007 | 0.0006    | 0.0012     | 0.0006                                               | 0.0018 |
| 3            | 0.0026    | 0.0030    | 0.0012 | 0.0013    | 0.0008     | 0.0007                                               | 0.0015 |
| 4            | 0.0013    | 0.0022    | 0.0015 | 0.0018    | 0.0006     | 0.0011                                               | 0.0013 |
| 5            | 0.0006    | 0.0019    | 0.0021 | 0.0019    | 0.0006     | 0.0025                                               | 0.0010 |
| 6            | 0.0004    | 0.0021    | 0.0025 | 0.0029    | 0.0006     | 0.0046                                               | 0.0009 |
| 7            | 0.0003    | 0.0019    | 0.0025 | 0.0034    | 0.0005     | 0.0034                                               | 0.0008 |
| 8            | 0.0005    | 0.0017    | 0.0024 | 0.0019    | 0.0006     | 0.0038                                               | 0.0009 |
| 9            | 0.0004    | 0.0032    | 0.0020 | 0.0017    | 0.0005     | 0.0052                                               | 0.0007 |
| 10           | 0.0003    | 0.0029    | 0.0007 | 0.0015    | 0.0004     | 0.0085                                               | 0.0005 |
| <b>Total</b> | 0.0096    | 0.0224    | 0.0188 | 0.0178    | 0.0088     | 0.0332                                               | 0.0112 |

Table 4.17. Summary of Modal Weighted Average Fuel Use Rates(g/hp-hr) based on Equipment Type

Based on Table 4.18, it can be seen that tier 0 emits the highest amount of emission rates of  $NO<sub>x</sub>$  compared to tier 1 and 2, accounting for 2.9372 g/hp-hr in total. Tier 1 is the second largest contributor of  $NO<sub>x</sub>$ , followed by tier 2. The former comprises of 1.6632, while the latter consists of 1.2312 g/hp-hr.

| <b>Modes</b> |        | Modal Wgt. Average $NOx$ (g/hp-hr) for Wheel Loader |        |
|--------------|--------|-----------------------------------------------------|--------|
|              | Tier 0 | Tier 1                                              | Tier 2 |
| 1            | 0.4244 | 0.2956                                              | 0.3219 |
| 2            | 0.4800 | 0.2713                                              | 0.2253 |
| 3            | 0.4113 | 0.2373                                              | 0.1702 |
| 4            | 0.3631 | 0.1952                                              | 0.1251 |
| 5            | 0.2713 | 0.1504                                              | 0.0927 |
| 6            | 0.2151 | 0.1224                                              | 0.0752 |
| 7            | 0.1894 | 0.1103                                              | 0.0627 |
| 8            | 0.2310 | 0.1195                                              | 0.0675 |
| 9            | 0.2127 | 0.0996                                              | 0.0554 |
| 10           | 0.1390 | 0.0616                                              | 0.0352 |
| <b>Total</b> | 2.9373 | 1.6632                                              | 1.2312 |

Table 4.18. Summary of Modal Weighted Average Emission Rates of  $NO<sub>x</sub>$  (g/hp-hr) for each tier

To conclude, the calculation for modal weighted average emission rates were conducted for emission rates of  $NO<sub>x</sub>$ , HC, CO, CO<sub>2</sub>, and PM. This section only highlights the weighted average emission rates of  $NO<sub>x</sub>$  based on engine tier types; however, the summary of all types of equipment is illustrated in Table 4.19. Table 4.19 and Figure 4.12 show that the track loaders emit the highest amount of  $NO<sub>x</sub>$  for engine tier 0 compared to other types of equipment, as well as the emissions in tier 1 and 2. In contrast, the off-road trucks emit the lowest amount of  $NO<sub>x</sub>$ emissions for each tier. The summary of modal weighted average emission rates of HC, CO, CO<sub>2</sub>, and PM are presented in the Appendix.

|              |        | Total Wgt. Average $NO_x$ (Ti x EFi) in g/hp-hr |        |
|--------------|--------|-------------------------------------------------|--------|
| Equipment    | Tier 0 | Tier 1                                          | Tier 2 |
| <b>BH</b>    | 2.9238 | 1.6548                                          | 1.2353 |
| <b>BD</b>    | 4.0997 | 2.1964                                          | 1.4743 |
| EX           | 4.1799 | 2.2885                                          | 1.5003 |
| MG           | 4.3384 | 2.3760                                          | 1.5415 |
| <b>OT</b>    | 1.9944 | 1.1942                                          | 1.0153 |
| TL           | 5.2489 | 2.7128                                          | 1.7059 |
| <b>WL</b>    | 2.9374 | 1.6633                                          | 1.2312 |
| <b>Total</b> | 3.6746 | 2.0123                                          | 1.3863 |

Table 4.19. Summary of Modal Weighted Average Emission Rates of  $NO<sub>x</sub>$  (g/hp-hr) for each tier

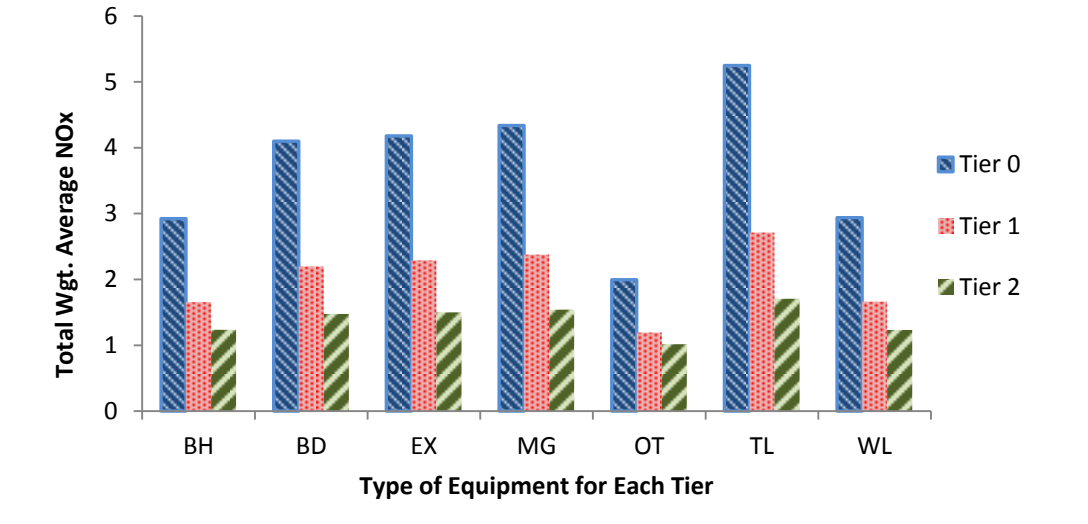

Figure 4.12. Total Weighted Average of NO<sub>x</sub> based on Equipment Type and Tier Type

## **4.3.2 Simple Linear Regression (SLR)**

As mentioned in the methodology, SLR was performed for each item of equipment. Although SLR models were performed for each item of equipment, this section fully highlights the SLR models for wheel loaders and excavators for brevity, and the other equipment is presented in the Appendix. Based on their high correlation values, SLR models were developed using MAP as a predictor variable to predict fuel use and emission rates of each pollutant. Figure 4.13 illustrates the relationship between fuel use and emission rates of each pollutant to MAP. The overall models are summarized in Table 4.20.

| Equipment      | <b>Response</b> | <b>Equation</b>             | $\mathbf{R}^2$ |
|----------------|-----------------|-----------------------------|----------------|
| Wheel Loader 1 | Fuel Use        | $Y_1 = 5.0514 X_1 + 0.6197$ | 0.8411         |
|                | NO <sub>x</sub> | $Y_2 = 0.1338 X_1 + 0.0253$ | 0.6694         |
|                | HC              | $Y_3 = 0.0137 X_1 + 0.0029$ | 0.7371         |
|                | CO              | $Y_4 = 0.0582 X_1 + 0.0096$ | 0.4689         |
|                | CO <sub>2</sub> | $Y_5 = 15.869 X_1 + 1.9392$ | 0.8408         |
|                | PM              | $Y_6 = 1.6186 X_1 + 0.1296$ | 0.8082         |
| Wheel Loader 2 | Fuel Use        | $Y_1 = 5.3330 X_1 + 0.3938$ | 0.9435         |
|                | NO <sub>x</sub> | $Y_2 = 0.1776 X_1 + 0.0213$ | 0.8735         |
|                | HC              | $Y_3 = 0.0157 X_1 + 0.0063$ | 0.7390         |
|                | CO              | $Y_4 = 0.0017X_1 + 0.0102$  | 0.0125         |
|                | CO <sub>2</sub> | $Y_5 = 16.83 X_1 + 1.2122$  | 0.9433         |
|                | <b>PM</b>       | $Y_6 = 1.8032X_1 + 0.0774$  | 0.8373         |
| Wheel Loader 3 | Fuel Use        | $Y_1 = 4.0493 X_1 + 0.1357$ | 0.8851         |
|                | $NO_{x}$        | $Y_2 = 0.1344 X_1 + 0.0133$ | 0.8246         |
|                | HC              | $Y_3 = 0.0063X_1 + 0.0011$  | 0.6861         |
|                | CO              | $Y_4 = 0.0074X_1 + 0.0037$  | 0.3392         |
|                | CO <sub>2</sub> | $Y_5 = 12.505 X_1 + 0.4110$ | 0.8851         |
|                | PM              | $Y_6 = 0.6665 X_1 + 0.004$  | 0.8446         |
| Wheel Loader 4 | Fuel Use        | $Y_1 = 3.1426 X_1 + 0.2368$ | 0.8548         |
|                | NO <sub>x</sub> | $Y_2 = 0.1083 X_1 + 0.0159$ | 0.7840         |
|                | HC              | $Y_3 = 0.0036X_1 + 0.0033$  | 0.1341         |
|                | CO              | $Y_4 = 0.0057X_1 + 0.0018$  | 0.3086         |
|                | CO <sub>2</sub> | $Y_5 = 9.9274 X_1 + 0.7368$ | 0.8546         |
|                | PM              | $Y_6 = 1.0348X_1 + 0.0438$  | 0.7486         |
| Wheel Loader 5 | Fuel Use        | $Y_1 = 4.911 X_1 + 0.2673$  | 0.9479         |
|                | NO <sub>x</sub> | $Y_2 = 0.125 X_1 + 0.0110$  | 0.8756         |
|                | HC              | $Y_3 = 0.0046X_1 + 0.0018$  | 0.4271         |
|                | $\rm CO$        | $Y_4 = 0.0175X_1 + 0.0048$  | 0.4966         |
|                | CO <sub>2</sub> | $Y_5 = 15.503X_1 + 0.8337$  | 0.9478         |
|                | PM              | $Y_6 = 1.0348X_1 + 0.0392$  | 0.8524         |

Table 4.20. Summary of SLR Models for Wheel Loaders

 $X_1 = MAP$ 

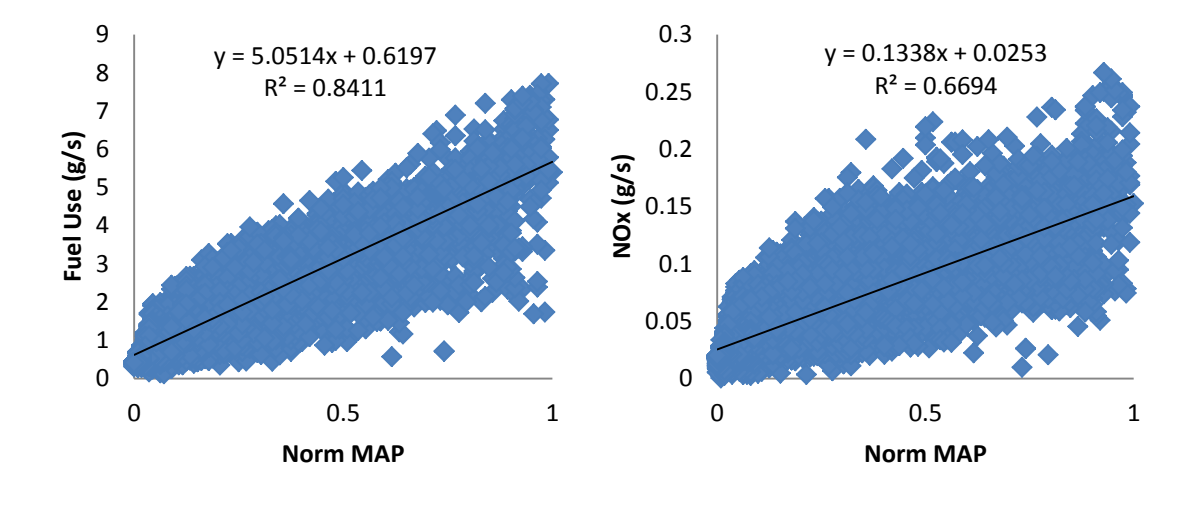

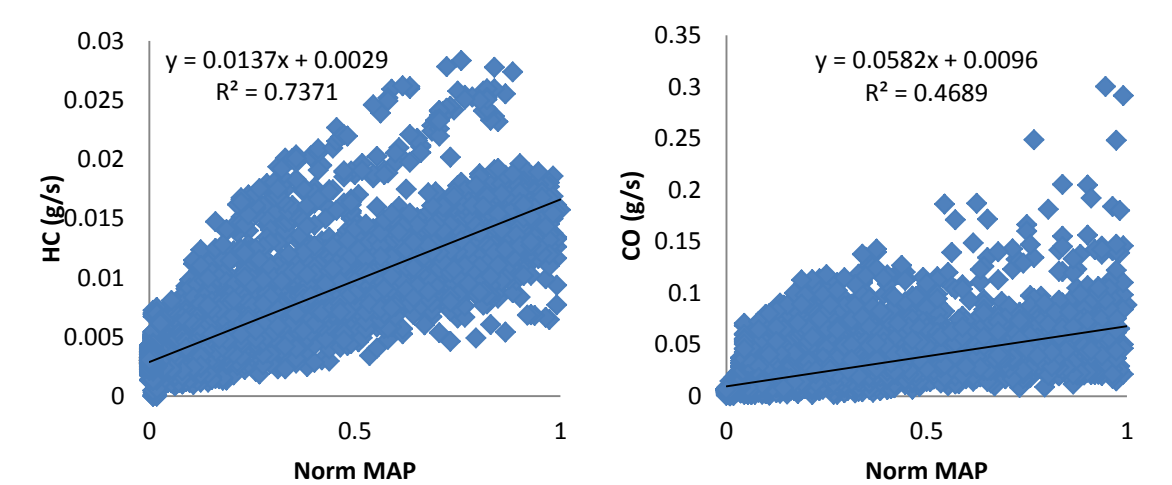

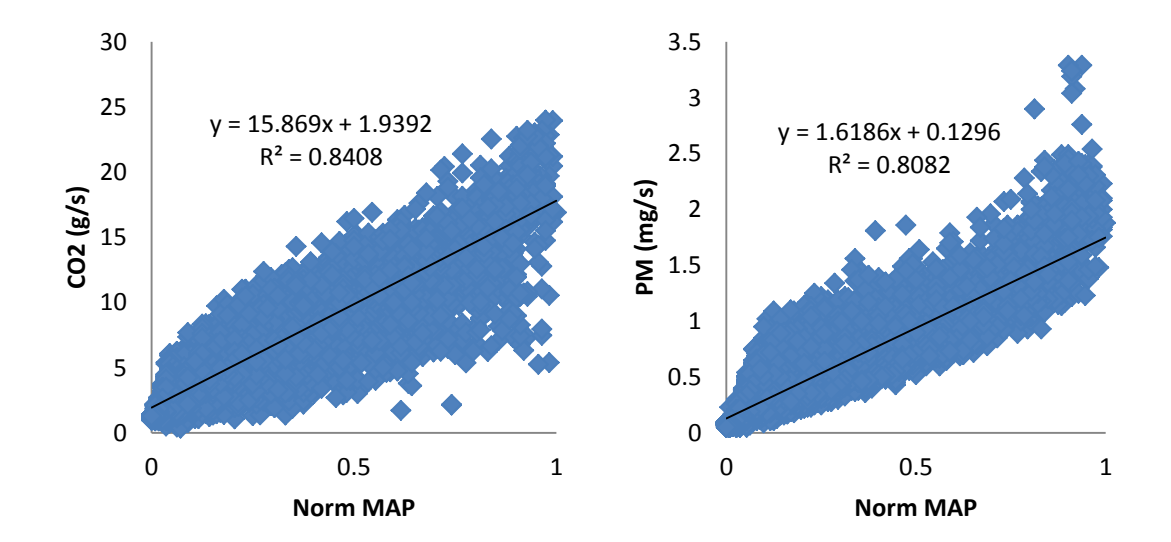

Figure 4.13. The SLR Model for Wheel Loader 1

Table 4.20 and 4.21 present the results of the SLR models for five wheel loaders and three excavators. These models are based on a set of observations of second-by-second, realworld fuel use and emissions data. In this study, the SLR models were developed based on more than 11,000 observations on a second-by-second basis for three wheel loaders, and the other two wheel loaders had less than 7,000 observations. This implies that the data are relatively reliable to develop the models. Based on the coefficient of determination  $(R^2)$ , these models mostly accounted for a high percentage of the variability in the data for fuel use,  $NO<sub>x</sub>$ ,  $CO<sub>2</sub>$ , and PM. In other words, MAP accounted for approximately more than 80% for the variation in the fuel use and emission rates of NO<sub>x</sub>, CO<sub>2</sub>, and PM for all wheel loaders. CO had the lowest  $R^2$  values, indicating high variability in the data, and therefore was more difficult to predict.

Similarly, for three excavators, the fuel use and emission rates of  $NO<sub>x</sub>$ ,  $CO<sub>2</sub>$ , and PM primarily had higher values of  $R^2$  compared to emission rates of HC and CO. This indicates that the fuel use and emission rates of  $NO<sub>x</sub>$ ,  $CO<sub>2</sub>$ , and PM had a higher percentage of variability, and thus are relatively easier to predict. Meanwhile, MAP only accounts for less than 50% for the variation in the emission rates of HC and CO. This indicates that approximately 50% of the variation is explained by other factors. Overall, other equipment such as backhoes, bulldozers, off-road trucks, track loaders, and motor graders as summarized in the Appendix, show the same trends. The SLR models for HC and CO had lower  $R^2$  values, and therefore were much more difficult to predict.

81

| Equipment   | <b>Response</b> | <b>Equations</b>            | ${\bf R}^2$ |
|-------------|-----------------|-----------------------------|-------------|
| Excavator 1 | Fuel Use        | $Y_1 = 9.9429 X_1 + 0.4704$ | 0.9819      |
|             | $NO_{x}$        | $Y_2 = 0.3545 X_1 + 0.0242$ | 0.9481      |
|             | HC              | $Y_3 = 0.0054 X_1 + 0.0024$ | 0.3505      |
|             | CO.             | $Y_4 = 0.0175 X_1 + 0.0066$ | 0.5427      |
|             | CO <sub>2</sub> | $Y_5 = 31.431 X_1 + 1.4720$ | 0.9819      |
|             | <b>PM</b>       | $Y_6 = 3.8619 X_1 + 0.1076$ | 0.8810      |
| Excavator 2 | Fuel Use        | $Y_1 = 6.4485X_1 + 0.5302$  | 0.9632      |
|             | $NO_{x}$        | $Y_2 = 0.1202 X_1 + 0.0209$ | 0.8499      |
|             | HC              | $Y_3 = 0.0083 X_1 + 0.0031$ | 0.3901      |
|             | C <sub>O</sub>  | $Y_4 = 0.0239X_1 + 0.0142$  | 0.2194      |
|             | CO <sub>2</sub> | $Y_5 = 20.358X_1 + 1.6475$  | 0.9633      |
|             | <b>PM</b>       | $Y_6 = 1.8463X_1 + 0.0354$  | 0.8876      |
| Excavator 3 | Fuel Use        | $Y_1 = 3.9492 X_1 + 0.1231$ | 0.9302      |
|             | $NO_{x}$        | $Y_2 = 0.1231 X_1 + 0.0098$ | 0.8755      |
|             | HC              | $Y_3 = 0.0084X_1 + 0.0021$  | 0.1936      |
|             | CO.             | $Y_4 = 0.0051X_1 + 0.0055$  | 0.0183      |
|             | CO <sub>2</sub> | $Y_5 = 12.468 X_1 + 0.3748$ | 0.9294      |
|             | <b>PM</b>       | $Y_6 = 1.0842 X_1 - 0.0099$ | 0.3326      |

Table 4.21. Summary of SLR Models for Excavators

 $X_1 = MAP$ 

### **4.3.3 Multiple Linear Regression (MLR)**

Predictive fuel use and emission rates models of each pollutant for each item of equipment were developed using three input engine parameters, namely MAP, RPM and IAT. For brevity, this section only describes the results of MLR models for wheel loaders and excavators; meanwhile, the other equipment is provided in the Appendix. Based on the correlation variables in Tables 4.9 and 4.10, MAP and RPM are highly correlated to fuel use and emission rates for most of pollutants. Even though IAT has a lower correlation to fuel use and emission rates, IAT was still used as an input variable for the MLR models because it may still have some predictive power.

Although correlation variables have shown that three predictor variables have a significant impact to the response variable, the tests of significance of variables were still conducted. In order to evaluate the significance of variables in MLR, the stepwise selection

method was conducted for fuel use rates in wheel loader 1 as an example. The results for MLR models as well as the statistical tests results were obtained by using the Minitab software.

As shown in Table 4.23, all variables are statistically significant due to their lower pvalues which are less than 5% of their level of significance. If the variables have p-values greater than 0.05, they will be excluded in the model. Based on p-values, it was found that three predictor variables are statistically significant; thus they are significant for predicting the response variable.

The p-values show the level of significance of hypothesis tests. Moreover, the values of sum of squares and mean squares are used to show the variation of models. Table 4.22 and 4.23 present the analysis of variance and analysis of maximum likelihood estimates. T-test was performed in order to reject the null hypothesis. The higher the value of T-tests, it is more likely to reject the null hypothesis. The MLR models including the  $R^2$  are summarized in Table 4.24 and 4.25.

Table 4.22. Analysis of Variance for Fuel Use Rates for wheel loader 1

| <b>Source</b>   | DF    | SS      | <b>Mean Square</b> | <b>P-value</b> |
|-----------------|-------|---------|--------------------|----------------|
| Model           |       | 19371   | 4169.11            | <.0001         |
| Error           | 15221 | 3113.7  | 0.046              |                |
| Corrected Total | 15224 | 22485.2 |                    |                |

Table 4.23. Analysis of Maximum Likelihood Estimates for Fuel Use Rates

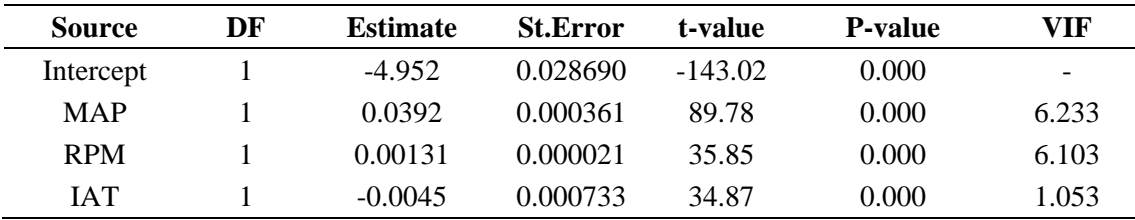

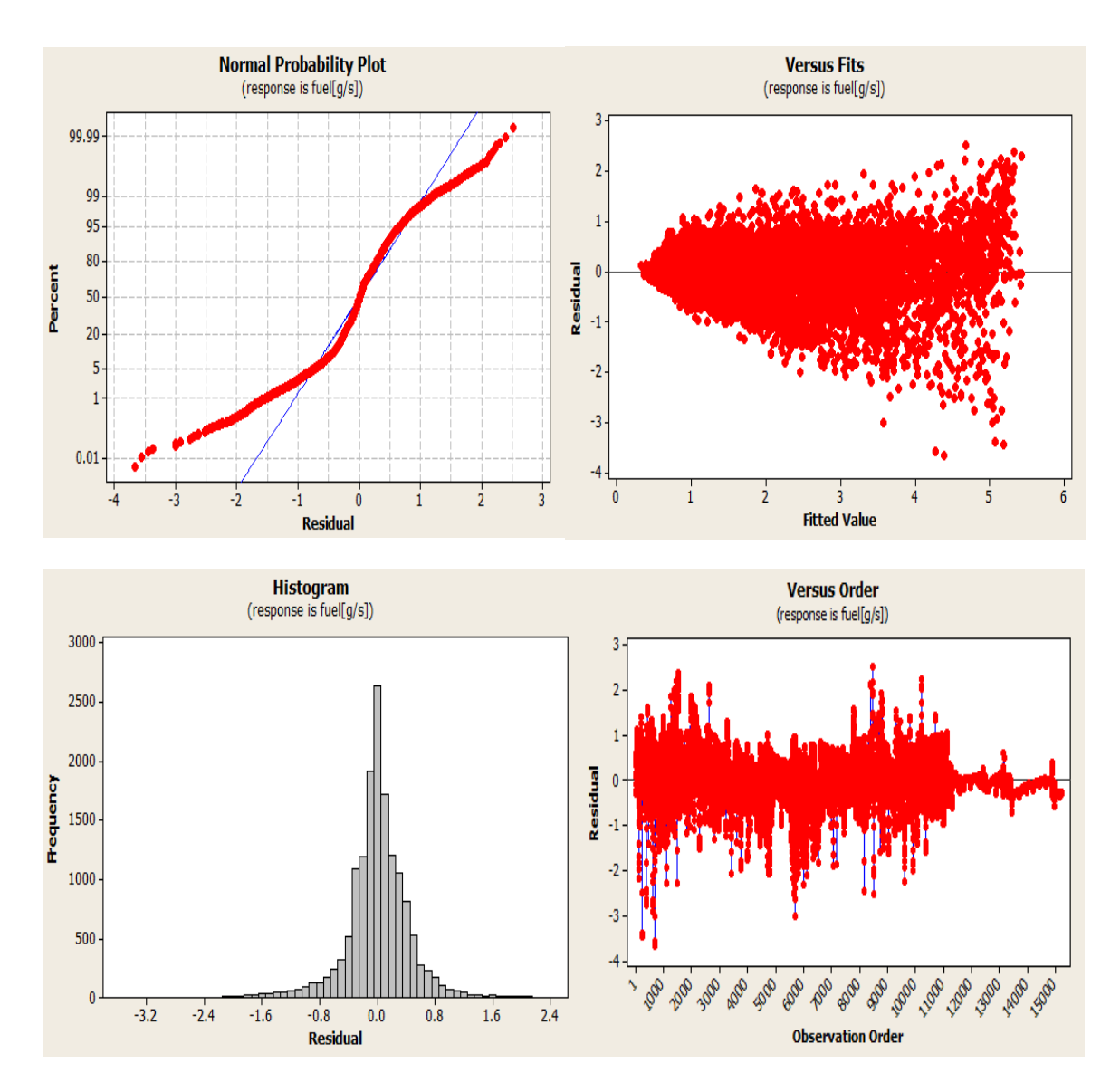

Figure 4.14. The Residual plots to Test the MLR Model before Transformation

Figure 4.14 illustrates the residual plots of the fuel use model in wheel loader 1 given as example. The residual plots are comprised of normal probability plot of the residuals, residual versus the fitted values, histogram of the residual, and residuals versus the order of data. The normal probability plot indicates that the residuals are not normally distributed. Based on the residuals versus fitted values graph, it shows that the residuals do not have constant variance. The residuals versus the order of data present the interdependence among the residuals. Overall, the results show that the assumptions used in the MLR were not normally distributed.

In order to remedy the model, the Box-Cox transformation was applied using the Minitab software. This transformation aims to produce the normally distributed data. Using the similar sets of observations, the normality plots were conducted. The results show that there is a better improvement on the model indicated by the normal probability plot that is relatively close to normal. However, the plot does not fully present the linear relationship on the normality graph. Due to the large sample sizes (=15225 observations), the Box-Cox transformation can be ignored. In this research the MLR were developed for the purpose of estimation model only, not for finding the confidence interval or developing the hypothetical tests on the models. Thus, the MLR predictive models are presented without using the transformation.

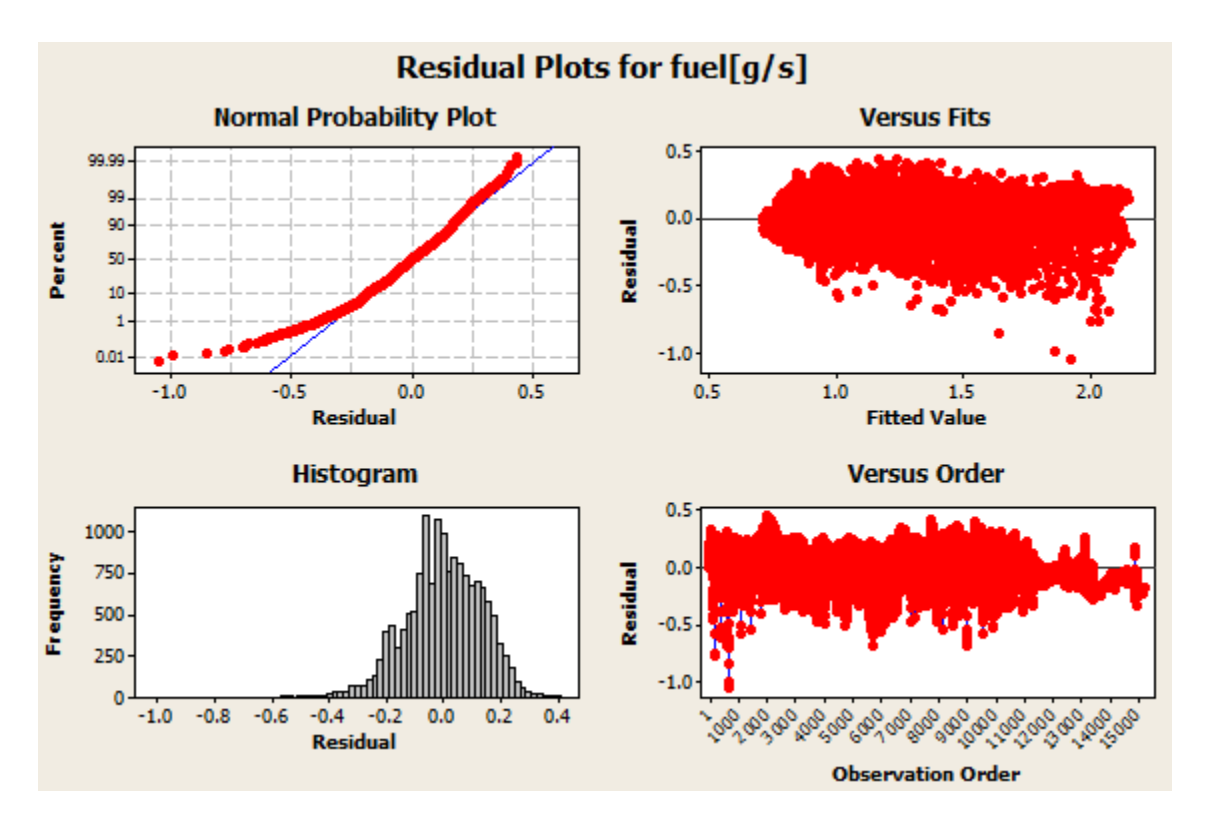

Figure 4.15. The Residual plots to test the MLR model after Transformation

Multicollinearity among predictor variables was also investigated by the software Minitab as shown by the value of variation inflation factor (VIF) in Table 4.23. It was found that VIF values for each predictor variable of fuel use model in wheel loader 1 are less than 10, indicating that there is moderate collinearity in the model. Thus, the three predictor variables can be used in the model.

| <b>Equipment</b> | <b>Response</b> | <b>Equations</b>                                            | ${\bf R}^2$ |
|------------------|-----------------|-------------------------------------------------------------|-------------|
| Wheel            | Fuel Use        | $Y_1 = -4.07 + 0.032 X_1 + 0.0008X_2 + 0.0254X_3$           | 0.860       |
| Loader 1         | NO <sub>x</sub> | $Y_2 = -0.121 + 0.00084 X_1 + 0.00002 X_2 + 0.00151 X_3$    | 0.719       |
|                  | HC              | $Y_3 = -0.0042 + 0.000061 X_1 + 4.13E - 6 X_2 - 0.0001 X_3$ | 0.802       |
|                  | CO              | $Y_4 = -0.05 + 0.000302 X_1 + 0.000013X_2 + 0.00052X_3$     | 0.491       |
|                  | CO <sub>2</sub> | $Y_5 = -12.8 + 0.1003X_1 + 0.0024X_2 + 0.08X_3$             | 0.859       |
|                  | <b>PM</b>       | $Y_6 = -1.78 + 0.0193X_1 - 0.00034X_2 + 0.009X_3$           | 0.849       |
| Wheel            | Fuel Use        | $Y_1 = -4.952 + 0.0392 X_1 + 0.0013 X_2 - 0.0045 X_3$       | 0.960       |
| Loader 2         | NO <sub>x</sub> | $Y_2 = -0.16 + 0.00011 X_1 + 0.0006 X_2 + 0.0008 X_3$       | 0.902       |
|                  | HC              | $Y_3 = -0.0105 + 0.000086X_1 + 5.68E_2 - 6X_2 + 0.00008X_3$ | 0.780       |
|                  | CO              | $Y_4 = 0.0123 + 0.000028$ $X_1 - 0.00024$ $X_3$             | 0.134       |
|                  | CO <sub>2</sub> | $Y_5 = -15.66 + 0.124X_1 + 0.004X_2 - 0.014X_3$             | 0.959       |
|                  | <b>PM</b>       | $Y_6 = -1.52 + 0.0152X_1 + 0.00036X_2 - 0.016X_3$           | 0.868       |
| Wheel            | Fuel Use        | $Y_1 = -2.63 + 0.026X_1 + 0.00048X_2 - 0.0073X_3$           | 0.898       |
| Loader 3         | NO <sub>x</sub> | $Y_2 = -0.07 + 0.00087X_1 + 0.000013X_2 - 0.00085X_3$       | 0.841       |
|                  | HC              | $Y_3 = -0.005 + 0.000023X_1 + 2.0E - 6X_2 + 0.00011X_3$     | 0.776       |
|                  | CO              | $Y_4 = -0.0027 + 0.000013X_1 + 3.26E - 6X_2 + 0.00012X_3$   | 0.392       |
|                  | CO <sub>2</sub> | $Y_5 = -7.76 + 0.076X_1 + 0.0016X_2 - 0.030X_3$             | 0.886       |
|                  | <b>PM</b>       | $Y_6 = -0.38 + 0.0031X_1 + 0.000132X_2 - 0.00192X_3$        | 0.871       |
| Wheel            | Fuel Use        | $Y_1 = -1.5 + 0.0197X_1 + 0.00082X_2 - 0.0594X_3$           | 0.908       |
| Loader 4         | NO <sub>x</sub> | $Y_2 = -0.024 + 0.0007X_1 + 0.000024X_2 - 0.003X_3$         | 0.843       |
|                  | HC              | $Y_3 = -0.009 + 0.000023X_1 + 1.61E - 6X_2 + 0.00045X_3$    | 0.253       |
|                  | CO              | $Y_4 = 0.0075 + 0.00003X_1 + 1.59E - 6X_2 - 0.00056X_3$     | 0.477       |
|                  | CO <sub>2</sub> | $Y_5 = -4.74 + 0.062X_1 + 0.0026X_2 - 0.19X_3$              | 0.908       |
|                  | <b>PM</b>       | $Y_6 = -0.583 + 0.0071X_1 + 0.00021X_2 - 0.0163X_3$         | 0.793       |
| Wheel            | Fuel Use        | $Y_1 = -4.202 + 0.044X_1 + 0.00064X_2 - 0.012X_3$           | 0.957       |
| Loader 5         | NO <sub>x</sub> | $Y_2 = -0.094 + 0.0011X_1 + 0.00002X_2 - 0.0006X_3$         | 0.893       |
|                  | HC              | $Y_3 = -0.0038 + 0.00002X_1 + 2.31E - 6X_2 + 0.000045X_3$   | 0.507       |
|                  | CO              | $Y_4 = -0.012 + 0.000124X_1 + 4.6E-6X_2$                    | 0.520       |
|                  | CO <sub>2</sub> | $Y_5 = -13.27 + 0.138X_1 + 0.002X_2 - 0.037X_3$             | 0.957       |
|                  | <b>PM</b>       | $Y_6 = -0.99 + 0.0134X_1 - 0.0002X_2 - 0.0028X_3$           | 0.867       |

Table 4.24. Summary of MLR Models for Wheel Loaders

 $\overline{X_1}$  = MAP,  $X_2$  = RPM,  $X_3$  = IAT

| Equipment                               | <b>Response</b> | <b>Equations</b>                                             | $\mathbf{R}^2$ |
|-----------------------------------------|-----------------|--------------------------------------------------------------|----------------|
| Exc <sub>1</sub>                        | Fuel Use        | $Y_1 = -5.748 + 0.0728 X_1 + 0.000301 X_2 - 0.0296 X_3$      | 0.9848         |
|                                         | $NO_{v}$        | $Y_2 = -0.2093 + 0.00247X_1 - 0.00002X_2 + 0.000176X_3$      | 0.9537         |
|                                         | HC.             | $Y_3 = 0.0056 + 0.000034 X_1 + 2.64E-6 X_2 - 0.00021 X_3$    | 0.5821         |
|                                         | CO              | $Y_4 = -0.00003 + 0.000041 X_1 + 0.000011 X_2 - 0.00018 X_3$ | 0.8007         |
|                                         | CO <sub>2</sub> | $Y_5 = -18.21 + 0.230X_1 + 0.00093X_2 - 0.093X_3$            | 0.9847         |
|                                         | PM              | $Y_6 = -2.21 + 0.0293X_1 - 0.0136X_3$                        | 0.8799         |
| Exc 2                                   | Fuel Use        | $Y_1 = -5.07 + 0.0524 X_1 + 0.00069 X_2 - 0.0085 X_3$        | 0.9716         |
|                                         | $NO_{x}$        | $Y_2 = -0.089 + 0.00082 X_1 + 0.000024 X_2 + 0.000134 X_3$   | 0.8838         |
|                                         | HC.             | $Y_3 = -0.0024 + 0.000048X_1 + 3.14E-6X_2 - 0.00008X_3$      | 0.4021         |
|                                         | CO <sub>2</sub> | $Y_4 = -0.0004 + 0.000013 X_1 + 0.000019 X_2 - 0.00024 X_3$  | 0.3395         |
|                                         | CO <sub>2</sub> | $Y_5 = -16.05 + 0.166X_1 + 0.00213X_2 - 0.0262X_3$           | 0.9715         |
|                                         | PM              | $Y_6 = -1.53 + 0.021X_1 - 0.00026X_2 - 0.0064X_3$            | 0.9125         |
| Exc 3                                   | Fuel Use        | $Y_1 = -2.343 + 0.0295X_1 + 0.00006X_2 - 0.007X_3$           | 0.9346         |
|                                         | $NO_{v}$        | $Y_2 = -0.079 + 0.00096X_1 - 5.33E_0 - 0.000096X_3$          | 0.8798         |
|                                         | HC.             | $Y_3 = -0.0071 + 0.000034X_1 + 1.57E-6X_2 + 0.000094X_3$     | 0.2459         |
|                                         | CO <sub>2</sub> | $Y_4 = 0.0094 - 0.00005X_1 + 9.92E-6X_2 - 0.00018X_3$        | 0.0964         |
|                                         | CO <sub>2</sub> | $Y_5 = -7.409 + 0.0932X_1 + 0.00017X_2 - 0.022X_3$           | 0.9338         |
|                                         | PM              | $Y_6 = -1.142 + 0.0081X_1 - 0.00013X_2 + 0.0104X_3$          | 0.3903         |
| $X_1 = MAP$ , $X_2 = RPM$ , $X_3 = IAT$ |                 |                                                              |                |

Table 4.25. Summary of MLR Models for Excavators

Table 4.24 and 4.25 summarize the models for fuel use and emission rates for all wheel loaders and excavators. Generally, the MLR models for wheel loaders yielded higher  $R^2$  values for their respective response variables. The MLR  $R^2$  values for fuel use and emission rates for  $NO<sub>x</sub>$ ,  $CO<sub>2</sub>$ , and PM had higher  $R<sup>2</sup>$  values, indicating that the models perform well. The model for HC and CO, however, accounted for less than 50% of the variability in the data; thus, the MLR models for wheel loaders also indicate that the emission rates of HC and CO are more difficult to predict compared to fuel use and the other pollutants.

Like wheel loaders, the MLR models of fuel use and emission rates for three excavators typically show similar results. Based on the coefficient of determination  $(R^2)$ , the fuel use and emission rates of  $NO<sub>x</sub>$ ,  $CO<sub>2</sub>$  and PM also had a high percentage of variability in the data as shown by high values of  $R^2$ , but having lower  $R^2$  values for HC and CO. To conclude, most HDD equipment examined in this research show that the MLR models for fuel use and emission rates of NO<sub>x</sub>, CO<sub>2</sub>, and PM had high values of  $R^2$ , indicating that the models perform well, and therefore are relatively easier to predict compared with the emission rates of HC and CO.

### **4.3.4 Artificial Neural Networks (ANN)**

As mentioned in the previous section, the ANN models were trained through an iterative process by learning the complexities between inputs and outputs. The inputs consist of three engine performance data (MAP, RPM, and IAT); meanwhile, the outputs were the individuals of fuel use and emission rates of  $NO<sub>x</sub>$ , HC, CO, CO<sub>2</sub>, and PM. The models were performed by using the multilayer feed forward network (MLF). For wheel loader 1 given as an example, the numbers of observations consist of 15226 data points, 60% of points for training data and 40% for testing data. The results indicate that approximately 15% of the training data and 17% of the testing data produce bad predictions. Bad predictions indicate the the number of observations that are not matching between the predicted values from the model versus the actual values.

Unlike the SLR and MLR approaches, ANN does not produce equations for each response variables because they are developed in the network's hidden layer. Based on these results, ANN produced networks that were highly accurate and precise and unbiased for fuel use,  $NO<sub>x</sub>$ , HC,  $CO<sub>2</sub>$ , and PM. As with the SLR and MLR models, CO was the most difficult of the pollutants to predict. However, compared to the SLR and MLR approaches, the ANN methodologies show the most highly precise and accurate with the lowest bias.

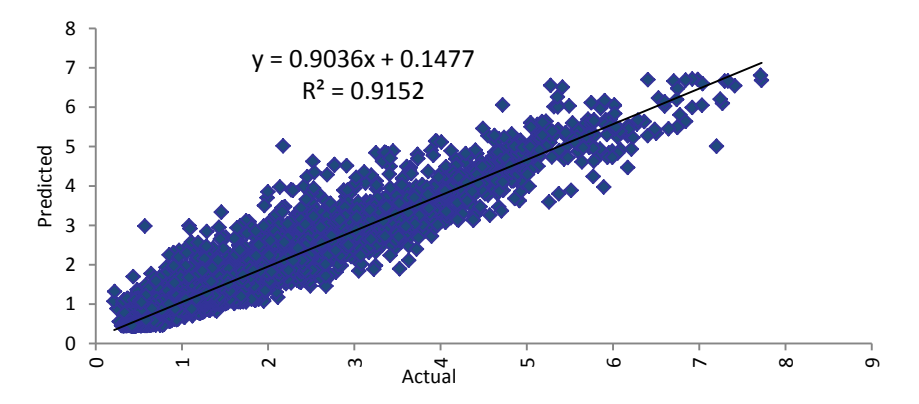

Figure 4.16. The Model for Training Data for Fuel Use in Wheel Loader 1

Figure 4.16 illustrates the scatter plot for the predicted values versus the actual data in the training data. It can be seen that there is a strong positive linear relationship between the

predicted and actual values as indicated by the high value of coefficient determination  $(R^2)$ accounting for more than 90% of variability. The model also indicates higher accuracy (m= 0.9036) with lower bias ( $b = 0.148$ ). This indicates that the model in the training data performs well. The summary of the overall results for five wheel loaders are shown in Table 4.26.

| <b>Equipment</b> | <b>Response</b> | $\mathbf{m}$ | $\mathbf b$ | ${\bf R}^2$ |
|------------------|-----------------|--------------|-------------|-------------|
| Wheel Loader 1   | Fuel Use        | 0.9036       | 0.1477      | 0.9152      |
|                  | NO <sub>x</sub> | 0.8058       | 0.0095      | 0.8320      |
|                  | HC              | 0.8972       | 0.0005      | 0.9129      |
|                  | CO              | 0.5854       | 0.0083      | 0.6132      |
|                  | CO <sub>2</sub> | 0.8982       | 0.4792      | 0.9112      |
|                  | PM              | 0.9017       | 0.0387      | 0.9210      |
| Wheel Loader 2   | Fuel Use        | 0.9672       | 0.0389      | 0.9718      |
|                  | NO <sub>x</sub> | 0.9459       | 0.0028      | 0.9446      |
|                  | HC              | 0.8613       | 0.0013      | 0.8800      |
|                  | CO              | 0.6816       | 0.0034      | 0.7353      |
|                  | CO <sub>2</sub> | 0.9673       | 0.1283      | 0.9716      |
|                  | PM              | 0.9589       | 0.0137      | 0.9668      |
| Wheel Loader 3   | Fuel Use        | 0.9390       | 0.0475      | 0.9514      |
|                  | NO <sub>x</sub> | 0.9157       | 0.0030      | 0.9287      |
|                  | HC              | 0.8921       | 0.0002      | 0.9077      |
|                  | CO              | 0.7245       | 0.0014      | 0.7564      |
|                  | CO <sub>2</sub> | 0.9611       | 0.0899      | 0.9715      |
|                  | <b>PM</b>       | 0.9570       | 0.0041      | 0.9681      |
| Wheel Loader 4   | Fuel Use        | 0.9564       | 0.0406      | 0.9617      |
|                  | NO <sub>x</sub> | 0.9301       | 0.0030      | 0.9406      |
|                  | HC              | 0.7858       | 0.0009      | 0.7997      |
|                  | CO              | 0.7351       | 0.0008      | 0.7604      |
|                  | CO <sub>2</sub> | 0.9539       | 0.1384      | 0.9595      |
|                  | <b>PM</b>       | 0.9615       | 0.0103      | 0.9652      |
| Wheel Loader 5   | <b>Fuel Use</b> | 0.9758       | 0.0101      | 0.9797      |
|                  | NO <sub>x</sub> | 0.9435       | 0.0008      | 0.9490      |
|                  | HC              | 0.6476       | 0.0008      | 0.6641      |
|                  | CO              | 0.6445       | 0.0023      | 0.6931      |
|                  | CO <sub>2</sub> | 0.9808       | 0.0072      | 0.9834      |
|                  | <b>PM</b>       | 0.9117       | 0.0080      | 0.9293      |

Table 4.26. Summary of Training Data for Wheel Loaders

In order to check the residuals of the models in the training data, the normality plots that include the histogram of residuals and the residual versus the predicted values were also conducted using the @Risk software. The histogram of the residuals is likely to be symmetric; meanwhile, the residual vs predicted graph tends to have a constant variance.

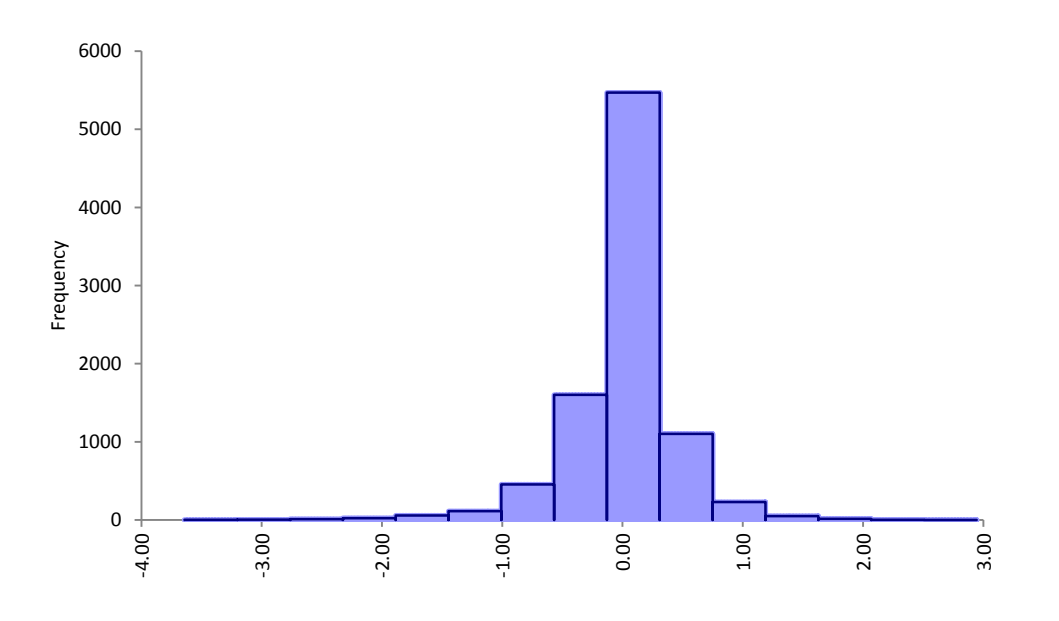

Figure 4.17. Histogram of Residuals for Fuel Use in Wheel Loader 1 (Training Data)

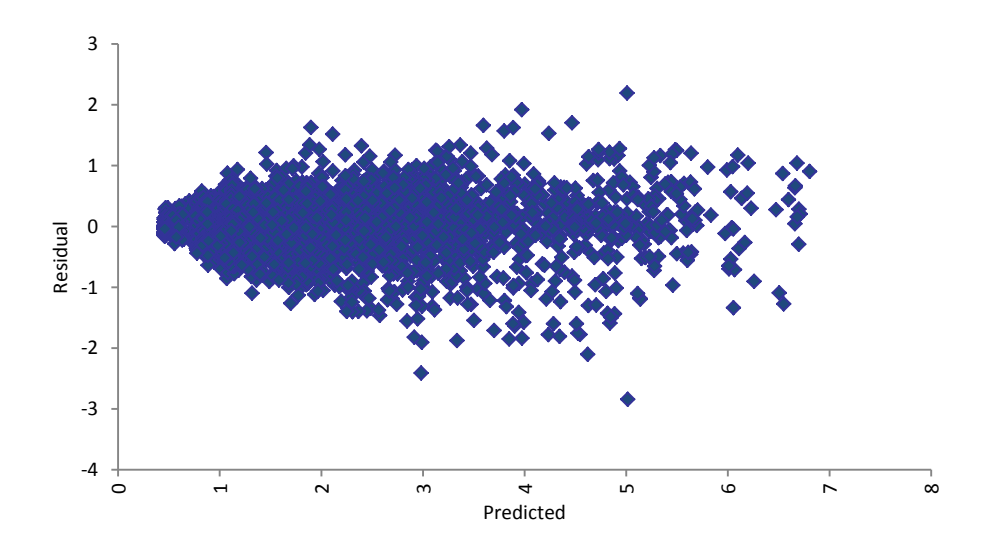

Figure 4.18. Residuals vs Predicted for Fuel Use in Wheel Loader 1 (Training Data)

#### **4.3.5 Model Validation**

Model validations were developed for all items of equipment in order to compare and evaluate the performance of SLR, MLR, and ANN methodologies. The models were validated by plotting the predicted values of the models versus the actual data for each model and fitting a trend line to the data. For each trend line, the values of accuracy (m), bias (b), and precision  $(R^2)$ were determined.

### **4.3.5.1 Model Validation for SLR**

As mentioned, the model validations for 32 items of equipment were developed by plotting the predicted values of the models versus the actual data in each model and then fitting the trend line to the data. For brevity, the model validation for fuel use and emission rates for each pollutant in wheel loader 1 was illustrated by the example as seen in Figure 4.18. Based on the results, the model validation yielded higher accuracy and precision for fuel use and emission rates of  $NO<sub>x</sub>$ , HC,  $CO<sub>2</sub>$ , and PM, but lower accuracy and precision for CO. In terms of bias, each model resulted in lower bias, indicating that the models performed well. The summary of model validations for each wheel loader for fuel use and emission rates in terms of accuracy, precision, and bias was shown in Table 4.27.

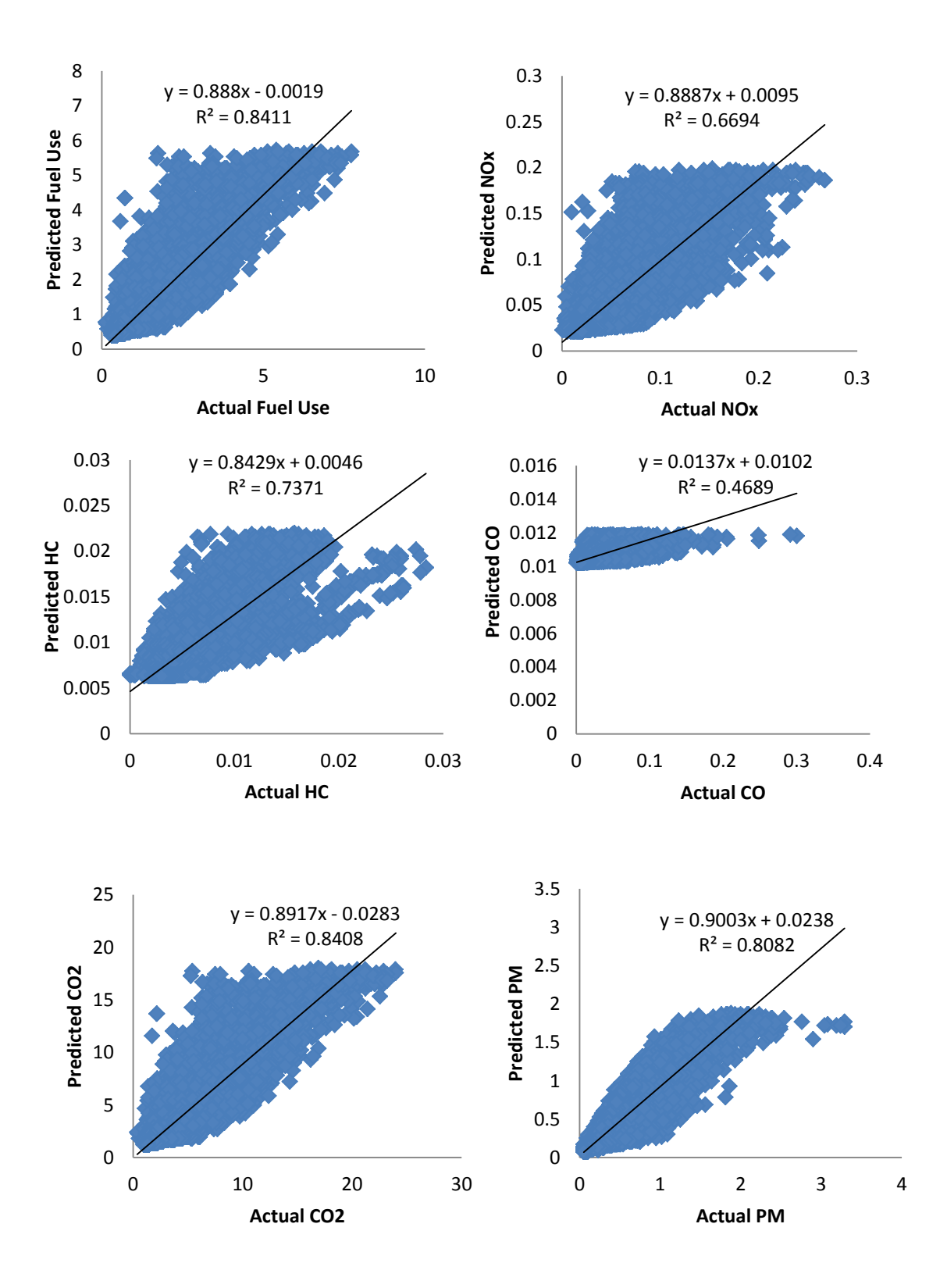

Figure 4.19. Model Validation using SLR for Fuel Use and Emission Rates in Wheel Loader 1

| Equipment      |                 | <b>SLR</b> |             |             |
|----------------|-----------------|------------|-------------|-------------|
|                | <b>Response</b> | m          | $\mathbf b$ | ${\bf R}^2$ |
| Wheel Loader 1 | Fuel Use        | 0.888      | $-0.002$    | 0.84        |
|                | NO <sub>x</sub> | 0.889      | 0.010       | 0.67        |
|                | HC              | 0.843      | 0.005       | 0.74        |
|                | CO              | 0.014      | 0.010       | 0.47        |
|                | CO <sub>2</sub> | 0.892      | $-0.028$    | 0.84        |
|                | PM              | 0.900      | 0.024       | 0.81        |
| Wheel Loader 2 | Fuel Use        | 0.944      | 0.078       | 0.94        |
|                | NO <sub>x</sub> | 0.874      | 0.007       | 0.87        |
|                | HC              | 0.738      | 0.002       | 0.74        |
|                | CO              | 0.012      | 0.010       | 0.01        |
|                | CO <sub>2</sub> | 0.943      | 0.245       | 0.94        |
|                | PM              | 0.837      | 0.067       | 0.84        |
| Wheel Loader 3 | Fuel Use        | 0.885      | 0.096       | 0.89        |
|                | NO <sub>x</sub> | 0.825      | 0.006       | 0.82        |
|                | HC              | 0.688      | 0.001       | 0.69        |
|                | CO              | 0.337      | 0.003       | 0.34        |
|                | CO <sub>2</sub> | 0.885      | 0.295       | 0.89        |
|                | PM              | 0.845      | 0.019       | 0.84        |
| Wheel Loader 4 | Fuel Use        | 0.8851     | 0.096       | 0.85        |
|                | NO <sub>x</sub> | 0.8247     | 0.006       | 0.78        |
|                | HC              | 0.6883     | 0.001       | 0.13        |
|                | CO              | 0.3371     | 0.003       | 0.31        |
|                | CO <sub>2</sub> | 0.8851     | 0.295       | 0.85        |
|                | PM              | 0.8446     | 0.019       | 0.75        |
| Wheel Loader 5 | Fuel Use        | 0.948      | 0.036       | 0.95        |
|                | NO <sub>x</sub> | 0.875      | 0.003       | 0.88        |
|                | HC              | 0.424      | 0.001       | 0.43        |
|                | CO              | 0.496      | 0.003       | 0.50        |
|                | CO <sub>2</sub> | 0.948      | 0.113       | 0.95        |
|                | $\mathbf{PM}$   | 0.853      | 0.019       | 0.85        |

Table 4.27. Summary of Model Validation using SLR for Wheel Loaders

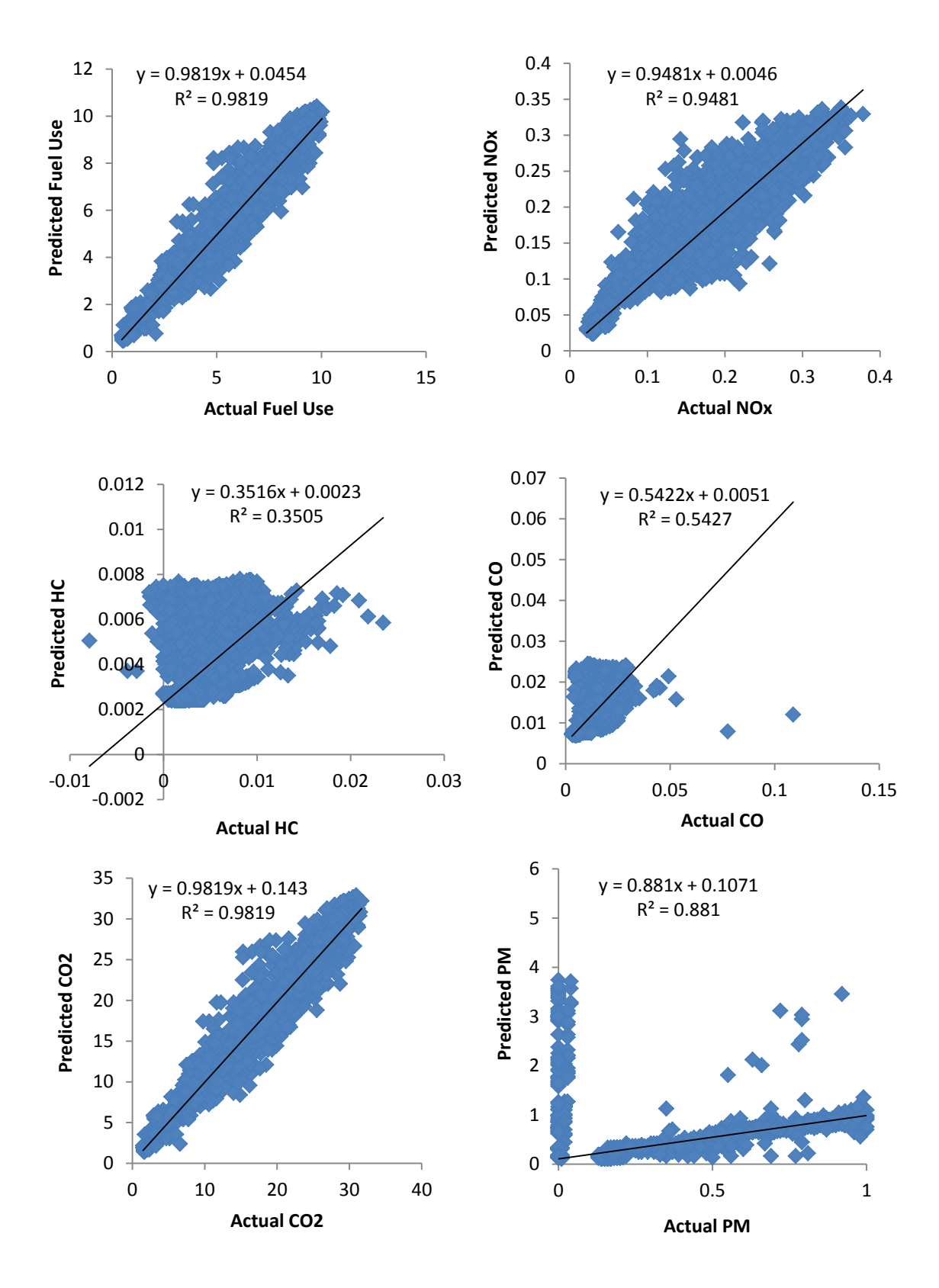

Figure 4.20. Model Validation using SLR for Fuel Use and Emission Rates in Excavator 1

Similarly, Figure 4.20 illustrates the plotting lines between the predicted and actual values for excavators related to the fuel use and emission rates of each pollutant. It was found that the models produced higher accuracy and precision for fuel use,  $CO$ ,  $CO<sub>2</sub>$ , and PM, but lower for HC and CO. The values of bias for each model are likely to be low, primarily close to zero. This corroborates that these models were close to the true models.

| <b>Equipment</b> |                 |              | <b>SLR</b>  |             |  |
|------------------|-----------------|--------------|-------------|-------------|--|
|                  | <b>Response</b> | $\mathbf{m}$ | $\mathbf b$ | ${\bf R}^2$ |  |
| Excavator 1      | Fuel Use        | 0.982        | 0.045       | 0.9819      |  |
|                  | NO <sub>x</sub> | 0.948        | 0.005       | 0.9481      |  |
|                  | HC              | 0.352        | 0.002       | 0.3505      |  |
|                  | CO              | 0.542        | 0.005       | 0.5427      |  |
|                  | CO <sub>2</sub> | 0.982        | 0.143       | 0.9819      |  |
|                  | <b>PM</b>       | 0.881        | 0.107       | 0.8810      |  |
| Excavator 2      | Fuel Use        | 0.963        | 0.074       | 0.9632      |  |
|                  | NO <sub>x</sub> | 0.850        | 0.007       | 0.8499      |  |
|                  | HC              | 0.392        | 0.003       | 0.3901      |  |
|                  | CO              | 0.220        | 0.015       | 0.2194      |  |
|                  | CO <sub>2</sub> | 0.963        | 0.234       | 0.9633      |  |
|                  | PM              | 0.889        | 0.052       | 0.8876      |  |
| Excavator 3      | Fuel Use        | 0.930        | 0.120       | 0.9302      |  |
|                  | NO <sub>x</sub> | 0.875        | 0.007       | 0.8755      |  |
|                  | HC              | 0.193        | 0.004       | 0.1936      |  |
|                  | CO              | 0.018        | 0.008       | 0.0183      |  |
|                  | CO <sub>2</sub> | 0.930        | 0.381       | 0.9294      |  |
|                  | PM              | 0.333        | 0.284       | 0.3326      |  |

Table 4.28. Summary of Model Validation using SLR for Excavators

### **4.3.5.2 Model Validation for MLR**

Like SLR, model validations for wheel loaders and excavators are presented. The models mostly yielded the higher accuracy and precision for fuel use and emission rates of  $NO<sub>x</sub>$ ,  $CO<sub>2</sub>$ , and PM excluding the HC and CO.

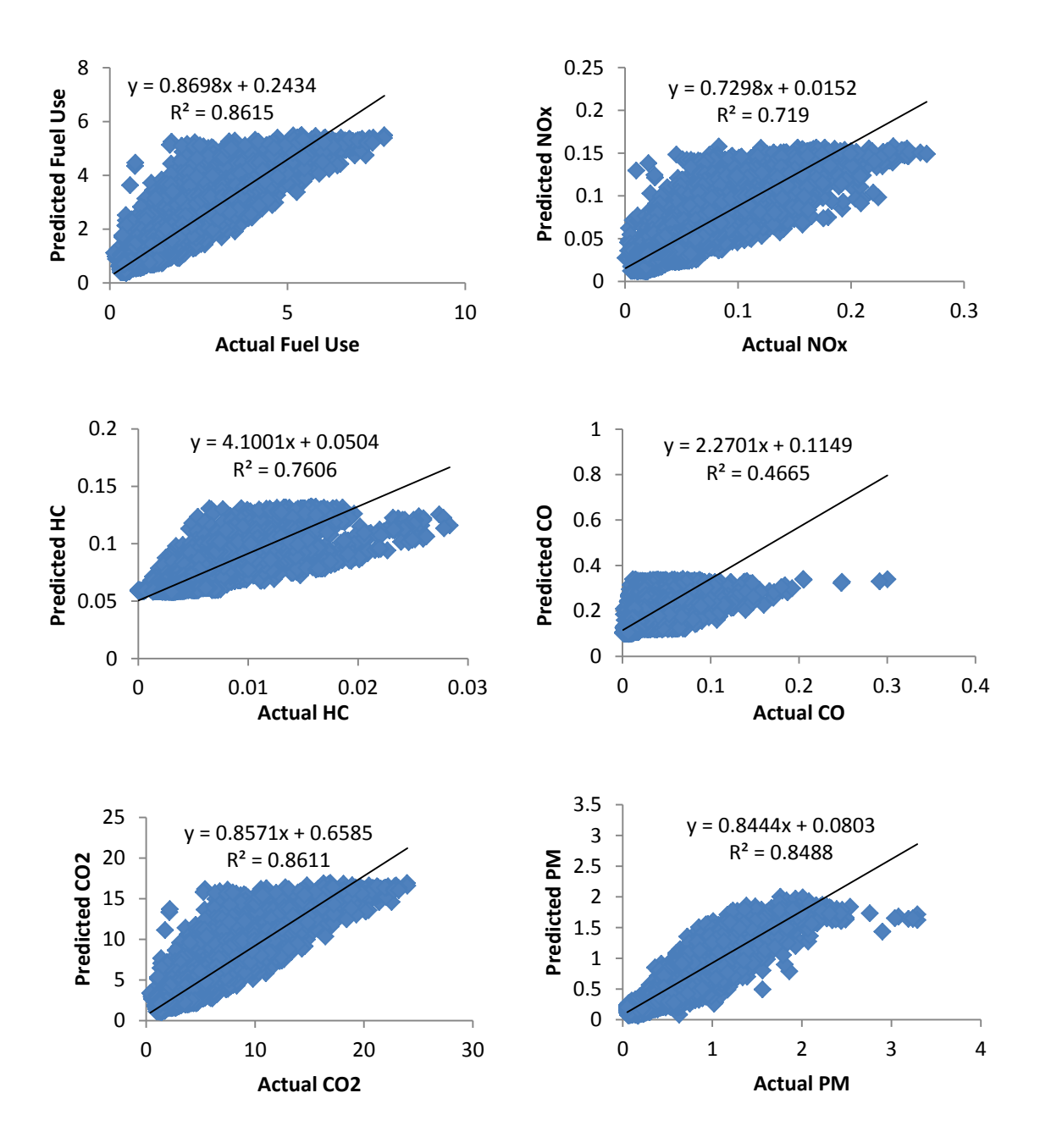

Figure 4.21. Model Validation for MLR of Fuel Use and Emission Rates in Wheel Loader 1

| Equipment      | <b>Response</b> |           | <b>MLR</b>  |                |  |
|----------------|-----------------|-----------|-------------|----------------|--|
|                |                 | ${\bf m}$ | $\mathbf b$ | $\mathbb{R}^2$ |  |
| Wheel Loader 1 | Fuel Use        | 0.870     | 0.243       | 0.86           |  |
|                | NO <sub>x</sub> | 0.730     | 0.015       | 0.72           |  |
|                | HC              | 0.799     | 0.015       | 0.76           |  |
|                | CO              | 0.505     | 0.008       | 0.47           |  |
|                | CO <sub>2</sub> | 0.857     | 0.659       | 0.86           |  |
|                | PM              | 0.844     | 0.080       | 0.85           |  |
| Wheel Loader 2 | Fuel Use        | 0.954     | 0.046       | 0.96           |  |
|                | NO <sub>x</sub> | 0.034     | 0.008       | 0.90           |  |
|                | HC              | 0.794     | 0.021       | 0.52           |  |
|                | CO              | 0.128     | 0.009       | 0.12           |  |
|                | CO <sub>2</sub> | 0.948     | 0.069       | 0.96           |  |
|                | PM              | 0.877     | 0.065       | 0.87           |  |
| Wheel Loader 3 | Fuel Use        | 0.910     | 0.135       | 0.89           |  |
|                | NO <sub>x</sub> | 0.836     | 0.002       | 0.82           |  |
|                | HC              | 0.780     | 0.001       | 0.73           |  |
|                | CO              | 0.410     | 0.003       | 0.41           |  |
|                | CO <sub>2</sub> | 0.893     | 0.322       | 0.90           |  |
|                | PM              | 0.840     | 0.010       | 0.87           |  |
| Wheel Loader 4 | Fuel Use        | 0.914     | 0.101       | 0.91           |  |
|                | NO <sub>x</sub> | 0.842     | 0.007       | 0.84           |  |
|                | HC              | 0.251     | 0.003       | 0.24           |  |
|                | CO              | 0.495     | 0.002       | 0.49           |  |
|                | CO <sub>2</sub> | 0.913     | 0.271       | 0.91           |  |
|                | $\mathbf{PM}$   | 0.786     | 0.067       | 0.78           |  |
| Wheel Loader 5 | Fuel Use        | 0.969     | 0.047       | 0.95           |  |
|                | NO <sub>x</sub> | 0.918     | 0.003       | 0.82           |  |
|                | $\rm HC$        | 0.497     | 0.001       | 0.50           |  |
|                | CO              | 0.510     | 0.003       | 0.51           |  |
|                | CO <sub>2</sub> | 0.962     | 0.080       | 0.95           |  |
|                | $\mathbf{PM}$   | 0.858     | 0.002       | 0.86           |  |

Table 4.29. Summary of Model Validation using MLR for Wheel Loaders

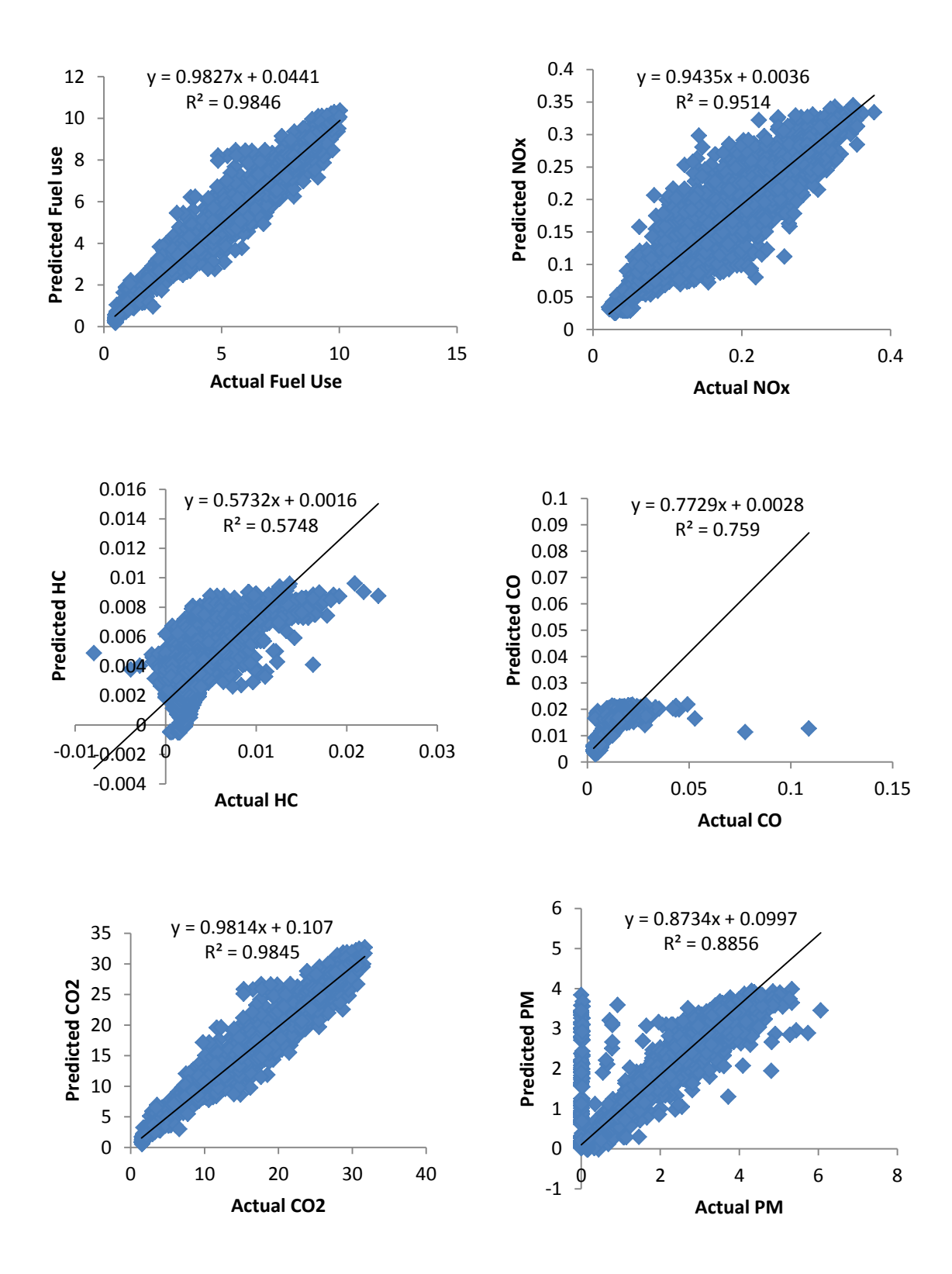

Figure 4.22. Model Validation for MLR of Fuel Use and Emission Rates in Excavator 1
|             |                 |       | <b>MLR</b>  |             |  |
|-------------|-----------------|-------|-------------|-------------|--|
| Equipment   | <b>Response</b> | m     | $\mathbf b$ | ${\bf R}^2$ |  |
| Excavator 1 | Fuel Use        | 0.983 | 0.044       | 0.985       |  |
|             | NO <sub>x</sub> | 0.944 | 0.004       | 0.951       |  |
|             | HC              | 0.573 | 0.002       | 0.575       |  |
|             | CO.             | 0.773 | 0.003       | 0.759       |  |
|             | CO <sub>2</sub> | 0.981 | 0.107       | 0.985       |  |
|             | PM              | 0.873 | 0.099       | 0.886       |  |
| Excavator 2 | Fuel Use        | 0.974 | 0.063       | 0.971       |  |
|             | NO <sub>x</sub> | 0.887 | 0.006       | 0.879       |  |
|             | HC              | 0.441 | 0.003       | 0.434       |  |
|             | CO.             | 0.322 | 0.013       | 0.327       |  |
|             | CO <sub>2</sub> | 0.974 | 0.206       | 0.971       |  |
|             | PM              | 0.917 | 0.053       | 0.909       |  |
| Excavator 3 | Fuel Use        | 0.936 | 0.113       | 0.935       |  |
|             | NO <sub>x</sub> | 0.878 | 0.007       | 0.878       |  |
|             | HC              | 0.243 | 0.004       | 0.239       |  |
|             | $\rm CO$        | 0.105 | 0.007       | 0.100       |  |
|             | CO <sub>2</sub> | 0.933 | 0.354       | 0.934       |  |
|             | PM              | 0.384 | 0.252       | 0.387       |  |

Table 4.30. Summary of Model Validation using MLR for Excavators

## **4.3.5.3 Model Validation for ANN**

In order to validate the results, the @Risk software for the ANN plots the predicted versus actual results based on the validation data and provides the results of the fitted line parameters including slope (m), y-intercept (b), and  $R^2$ . Slope (m) indicates the accuracy of the model and  $R^2$ indicates precision. However, values close to 1.0 for each parameter indicate high accuracy and high precision, respectively. The y-intercept (b) is an indicator of bias in the model, with values close to zero being desirable. Figure 4.22 presents the scatter plot of predicted values of the model and actual data in the ANN model validation. The overall results are summarized in Table 4.31 and 4.32.

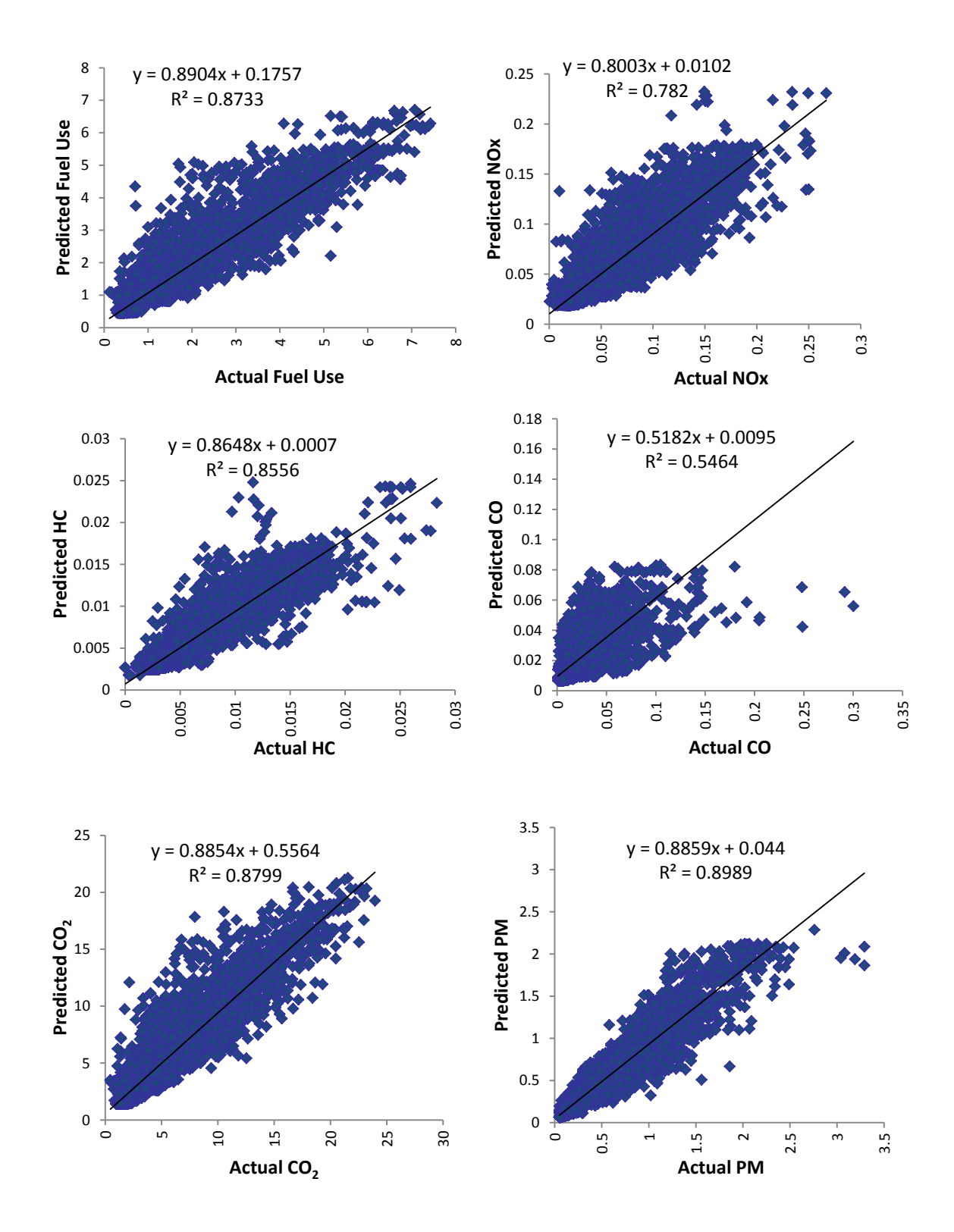

Figure 4.23. Model Validation for ANN (Testing) of Fuel Use and Emission Rates in Wheel Loader 1

|                |                 |              | <b>ANN</b>  |             |
|----------------|-----------------|--------------|-------------|-------------|
| Equipment      | <b>Response</b> | $\mathbf{m}$ | $\mathbf b$ | ${\bf R}^2$ |
| Wheel Loader 1 | Fuel Use        | 0.890        | 0.176       | 0.87        |
|                | NO <sub>x</sub> | 0.800        | 0.010       | 0.78        |
|                | HC              | 0.865        | 0.001       | 0.86        |
|                | CO              | 0.518        | 0.010       | 0.55        |
|                | CO <sub>2</sub> | 0.885        | 0.556       | 0.88        |
|                | $\mathbf{PM}$   | 0.886        | 0.044       | 0.90        |
| Wheel Loader 2 | Fuel Use        | 0.956        | 0.050       | 0.96        |
|                | NO <sub>x</sub> | 0.942        | 0.003       | 0.93        |
|                | HC              | 0.845        | 0.001       | 0.84        |
|                | CO              | 0.570        | 0.005       | 0.54        |
|                | CO <sub>2</sub> | 0.963        | 0.154       | 0.96        |
|                | $\mathbf{PM}$   | 0.941        | 0.020       | 0.96        |
| Wheel Loader 3 | Fuel Use        | 0.921        | 0.068       | 0.91        |
|                | NO <sub>x</sub> | 0.889        | 0.004       | 0.87        |
|                | HC              | 0.874        | 0.0003      | 0.88        |
|                | CO              | 0.577        | 0.002       | 0.58        |
|                | CO <sub>2</sub> | 0.939        | 0.199       | 0.90        |
|                | $\mathbf{PM}$   | 0.878        | 0.011       | 0.92        |
| Wheel Loader 4 | Fuel Use        | 0.932        | 0.065       | 0.94        |
|                | NO <sub>x</sub> | 0.913        | 0.004       | 0.91        |
|                | HC              | 0.744        | 0.001       | 0.65        |
|                | CO              | 0.695        | 0.001       | 0.69        |
|                | CO <sub>2</sub> | 0.944        | 0.181       | 0.94        |
|                | $\mathbf{PM}$   | 0.917        | 0.023       | 0.92        |
| Wheel Loader 5 | Fuel Use        | 0.957        | 0.023       | 0.96        |
|                | NO <sub>x</sub> | 0.925        | 0.001       | 0.90        |
|                | HC              | 0.645        | 0.001       | 0.64        |
|                | CO              | 0.518        | 0.003       | 0.51        |
|                | CO <sub>2</sub> | 0.975        | 0.033       | 0.96        |
|                | $\mathbf{PM}$   | 0.857        | 0.013       | 0.90        |

Table 4.31. Summary of Model Validation using ANN for Wheel Loaders

|             |                 |        | <b>ANN</b>  |             |
|-------------|-----------------|--------|-------------|-------------|
| Equipment   | <b>Response</b> | m      | $\mathbf b$ | ${\bf R}^2$ |
| Excavator 1 | Fuel Use        | 0.9836 | 0.0386      | 0.9856      |
|             | NO <sub>x</sub> | 0.9749 | 0.0030      | 0.9624      |
|             | HC              | 0.7685 | 0.0008      | 0.7402      |
|             | CO              | 0.9121 | 0.0010      | 0.8836      |
|             | CO <sub>2</sub> | 0.9913 | 0.1119      | 0.9852      |
|             | PM              | 0.8887 | 0.1080      | 0.8786      |
| Excavator 2 | Fuel Use        | 0.9701 | 0.0579      | 0.9746      |
|             | NO <sub>x</sub> | 0.9012 | 0.0049      | 0.8990      |
|             | HC              | 0.4589 | 0.0027      | 0.4595      |
|             | CO              | 0.5504 | 0.0086      | 0.5699      |
|             | CO <sub>2</sub> | 0.9689 | 0.1665      | 0.9747      |
|             | <b>PM</b>       | 0.9400 | 0.0204      | 0.9530      |
| Excavator 3 | Fuel Use        | 0.9545 | 0.0763      | 0.9584      |
|             | NO <sub>x</sub> | 0.9128 | 0.0052      | 0.9144      |
|             | HC              | 0.6549 | 0.0019      | 0.6535      |
|             | CO              | 0.2707 | 0.0054      | 0.2683      |
|             | CO <sub>2</sub> | 0.9547 | 0.2370      | 0.9593      |
|             | PM              | 0.7695 | 0.0896      | 0.7911      |

Table 4.32. Summary of Model Validation using ANN for Excavators

### **4.3.6 Model Comparison**

In order to evaluate and compare the performance of three models in terms of SLR, MLR, and ANN methodologies, model validations for the five wheel loaders were developed. The models were validated by plotting the predicted values versus actual results for each model and fitting a trend line to the data. For each trend line, the values of accuracy (m), bias (b), and precision  $(R^2)$  were determined. As shown in Table 4.33, ANN produces higher  $R^2$  values compared to SLR and MLR for fuel use and all emissions rates. SLR has the lowest  $R^2$  value for fuel use and emissions rates. Overall, ANN outperformed SLR and MLR with respect to precision, accuracy, and bias. In most cases, the ANN approach produced highly precise models for  $NO<sub>x</sub>$ ,  $CO<sub>2</sub>$ , and PM; while the models for HC and CO were likely to be moderately precise with  $R^2$  values ranging from  $0.50 - 0.87$ .

|                       |                       | <b>SLR</b>  |             |                       | <b>MLR</b>            |                |       | <b>ANN</b>  |             |  |  |
|-----------------------|-----------------------|-------------|-------------|-----------------------|-----------------------|----------------|-------|-------------|-------------|--|--|
| <b>Response</b>       | $\mathbf{m}$          | $\mathbf b$ | ${\bf R}^2$ | m                     | $\mathbf b$           | $\mathbb{R}^2$ | m     | $\mathbf b$ | ${\bf R}^2$ |  |  |
|                       |                       |             |             |                       | <b>Wheel Loader 1</b> |                |       |             |             |  |  |
| Fuel Use              | 0.888                 | $-0.002$    | 0.84        | 0.870                 | 0.243                 | 0.86           | 0.890 | 0.176       | 0.87        |  |  |
| NO <sub>x</sub>       | 0.889                 | 0.010       | 0.67        | 0.730                 | 0.015                 | 0.72           | 0.800 | 0.010       | 0.78        |  |  |
| HC                    | 0.843                 | 0.005       | 0.74        | 0.799                 | 0.015                 | 0.81           | 0.865 | 0.001       | 0.86        |  |  |
| CO                    | 0.014                 | 0.010       | 0.47        | 0.505                 | 0.008                 | 0.50           | 0.518 | 0.010       | 0.55        |  |  |
| CO <sub>2</sub>       | 0.892                 | $-0.028$    | 0.84        | 0.857                 | 0.659                 | 0.86           | 0.885 | 0.556       | 0.88        |  |  |
| PM                    | 0.900                 | 0.024       | 0.81        | 0.844                 | 0.080                 | 0.85           | 0.886 | 0.044       | 0.90        |  |  |
| <b>Wheel Loader 2</b> |                       |             |             |                       |                       |                |       |             |             |  |  |
| Fuel Use              | 0.944                 | 0.078       | 0.94        | 0.954                 | 0.046                 | 0.96           | 0.956 | 0.050       | 0.96        |  |  |
| NO <sub>x</sub>       | 0.874                 | 0.007       | 0.87        | 0.034                 | 0.008                 | 0.90           | 0.942 | 0.003       | 0.93        |  |  |
| HC                    | 0.738                 | 0.002       | 0.74        | 0.794                 | 0.021                 | 0.78           | 0.845 | 0.001       | 0.84        |  |  |
| CO                    | 0.012                 | 0.010       | 0.01        | 0.128                 | 0.009                 | 0.12           | 0.570 | 0.005       | 0.54        |  |  |
| CO <sub>2</sub>       | 0.943                 | 0.245       | 0.94        | 0.948                 | 0.069                 | 0.96           | 0.963 | 0.154       | 0.96        |  |  |
| PM                    | 0.837                 | 0.067       | 0.84        | 0.877                 | 0.065                 | 0.87           | 0.941 | 0.020       | 0.96        |  |  |
|                       | <b>Wheel Loader 3</b> |             |             |                       |                       |                |       |             |             |  |  |
| Fuel Use              | 0.885                 | 0.096       | 0.89        | 0.910                 | 0.135                 | 0.89           | 0.921 | 0.068       | 0.91        |  |  |
| NO <sub>x</sub>       | 0.825                 | 0.006       | 0.82        | 0.836                 | 0.002                 | 0.82           | 0.889 | 0.004       | 0.87        |  |  |
| HC                    | 0.688                 | 0.001       | 0.69        | 0.780                 | 0.001                 | 0.73           | 0.874 | 0.0003      | 0.88        |  |  |
| CO                    | 0.337                 | 0.003       | 0.34        | 0.410                 | 0.003                 | 0.41           | 0.577 | 0.002       | 0.58        |  |  |
| CO <sub>2</sub>       | 0.885                 | 0.295       | 0.89        | 0.893                 | 0.322                 | 0.90           | 0.939 | 0.199       | 0.90        |  |  |
| PM                    | 0.845                 | 0.019       | 0.84        | 0.840                 | 0.010                 | 0.87           | 0.878 | 0.011       | 0.92        |  |  |
|                       |                       |             |             | <b>Wheel Loader 4</b> |                       |                |       |             |             |  |  |
| Fuel Use              | 0.855                 | 0.150       | 0.85        | 0.914                 | 0.101                 | 0.91           | 0.932 | 0.065       | 0.94        |  |  |
| NO <sub>x</sub>       | 0.784                 | 0.009       | 0.78        | 0.842                 | 0.007                 | 0.84           | 0.913 | 0.004       | 0.91        |  |  |
| HC                    | 0.133                 | 0.004       | 0.13        | 0.251                 | 0.003                 | 0.24           | 0.744 | 0.001       | 0.65        |  |  |
| CO                    | 0.311                 | 0.002       | 0.31        | 0.495                 | 0.002                 | 0.49           | 0.695 | 0.001       | 0.69        |  |  |
| CO <sub>2</sub>       | 0.855                 | 0.472       | 0.85        | 0.913                 | 0.271                 | 0.91           | 0.944 | 0.181       | 0.94        |  |  |
| PM                    | 0.749                 | 0.077       | 0.75        | 0.786                 | 0.067                 | 0.78           | 0.917 | 0.023       | 0.92        |  |  |
|                       |                       |             |             | <b>Wheel Loader 5</b> |                       |                |       |             |             |  |  |
| Fuel Use              | 0.948                 | 0.036       | 0.95        | 0.969                 | 0.047                 | 0.95           | 0.957 | 0.023       | 0.96        |  |  |
| NO <sub>x</sub>       | 0.875                 | 0.003       | 0.88        | 0.918                 | 0.003                 | 0.88           | 0.925 | 0.001       | 0.90        |  |  |
| HC                    | 0.424                 | 0.001       | 0.43        | 0.497                 | 0.001                 | 0.50           | 0.645 | 0.001       | 0.64        |  |  |
| CO                    | 0.496                 | 0.003       | 0.50        | 0.510                 | 0.003                 | 0.51           | 0.518 | 0.003       | 0.51        |  |  |
| CO <sub>2</sub>       | 0.948                 | 0.113       | 0.95        | 0.962                 | 0.080                 | 0.95           | 0.975 | 0.033       | 0.96        |  |  |
| PM                    | 0.853                 | 0.019       | 0.85        | 0.858                 | 0.002                 | 0.86           | 0.857 | 0.013       | 0.90        |  |  |

Table 4.33. Comparison of Validation Results for SLR, MLR and ANN

#### **4.3.7 Variable Impact Analysis**

Variable impact analyses were also performed for each item of equipment. However, for the sake of brevity, this section only fully addresses one item of equipment, namely wheel loaders. The summary of variable impact analysis for the other equipment is presented in the Appendix.

Using the ANN models perfomed by the @Risk software, a variable impact analysis was conducted to determine the percentage of contribution of the input variables (MAP, RPM, and IAT) to the prediction of fuel use and emission rates of each pollutant. Table 4.34 presents the overall variable impact analysis for each wheel loader with respect to the percentage contribution of engine data to the estimation of fuel use and emission rates of  $NO<sub>x</sub>$ , HC, CO, CO<sub>2</sub>, and PM. It was found that there is variability in the percentage of contribution of MAP, RPM, and IAT to the prediction of fuel use and emission rates for each pollutant. However, it can be concluded that the MAP is the most significant variable that contributes the highest impact to the total prediction of fuel use,  $NO<sub>x</sub>$ ,  $CO<sub>2</sub>$ , and PM. Meanwhile, RPM has the highest contribution for the HC and CO. IAT has the lowest impact to the prediction of fuel use and emission rates.

In addition, Table 4.35 presents the summary of the average variable impact analysis for all wheel loaders. Similarly, it was found that MAP is the most significant variable for fuel use, NOx, CO2, and PM which are 44.25%, 38.83%, 46.67% and 79.39%, respectively. RPM, however, has the most contribution for HC and CO. IAT did not have the highest impact for any of the response variables.

105

| <b>Engine</b><br>Data | <b>Fuel Use</b>       | <b>NOx</b> | HC                    | CO     | CO <sub>2</sub> | PM     |  |  |  |  |
|-----------------------|-----------------------|------------|-----------------------|--------|-----------------|--------|--|--|--|--|
|                       |                       |            | <b>Wheel Loader 1</b> |        |                 |        |  |  |  |  |
| <b>MAP</b>            | 44.25%                | 38.83%     | 27.77%                | 36.25% | 46.67%          | 79.39% |  |  |  |  |
| <b>RPM</b>            | 38.85%                | 38.42%     | 54.75%                | 40.88% | 37.97%          | 11.63% |  |  |  |  |
| <b>IAT</b>            | 16.91%                | 22.76%     | 17.49%                | 22.87% | 15.36%          | 8.97%  |  |  |  |  |
| <b>Wheel Loader 2</b> |                       |            |                       |        |                 |        |  |  |  |  |
| <b>MAP</b>            | 66.11%                | 66.75%     | 22.02%                | 40.25% | 72.63%          | 51.97% |  |  |  |  |
| <b>RPM</b>            | 29.57%                | 26.82%     | 59.06%                | 33.17% | 25.04%          | 25.68% |  |  |  |  |
| <b>IAT</b>            | 4.33%                 | 6.43%      | 18.92%                | 26.58% | 2.33%           | 22.34% |  |  |  |  |
| <b>Wheel Loader 3</b> |                       |            |                       |        |                 |        |  |  |  |  |
| <b>MAP</b>            | 42.38%                | 55.02%     | 16.39%                | 42.57% | 48.20%          | 38.06% |  |  |  |  |
| <b>RPM</b>            | 51.65%                | 39.02%     | 52.26%                | 33.09% | 46.37%          | 49.92% |  |  |  |  |
| <b>IAT</b>            | 5.97%                 | 5.96%      | 31.35%                | 24.35% | 5.43%           | 12.03% |  |  |  |  |
|                       |                       |            | <b>Wheel Loader 4</b> |        |                 |        |  |  |  |  |
| <b>MAP</b>            | 37.31%                | 38.77%     | 24.06%                | 19.31% | 41.06%          | 38.97% |  |  |  |  |
| <b>RPM</b>            | 49.02%                | 39.93%     | 50.09%                | 39.48% | 47.49%          | 39.34% |  |  |  |  |
| <b>IAT</b>            | 13.67%                | 21.30%     | 25.85%                | 41.21% | 11.45%          | 21.69% |  |  |  |  |
|                       | <b>Wheel Loader 5</b> |            |                       |        |                 |        |  |  |  |  |
| <b>MAP</b>            | 72.51%                | 69.05%     | 23.93%                | 77.11% | 61.78%          | 80.66% |  |  |  |  |
| <b>RPM</b>            | 23.63%                | 21.66%     | 68.78%                | 9.25%  | 34.97%          | 13.85% |  |  |  |  |
| <b>IAT</b>            | 3.86%                 | 9.29%      | 7.29%                 | 13.64% | 3.26%           | 5.49%  |  |  |  |  |

Table 4.34. Variable Impact Analysis for All Wheel Loaders

Table 4.35. Average Variable Impact Analysis for Wheel Loaders

| <b>Engine Data</b> | <b>Fuel Use</b> | $NO_{v}$ | HС     | CO     | CO <sub>2</sub> | PM       |
|--------------------|-----------------|----------|--------|--------|-----------------|----------|
| <b>MAP</b>         | 54.66%          | 54.35%   | 28.66% | 26.30% | 54.65%          | 59 42%   |
| <b>RPM</b>         | 36.71%          | 34.89%   | 53.89% | 36.80% | 36.76%          | 25 47%   |
| <b>JAT</b>         | 8.63%           | 10.76%   | 1745%  | 36.90% | 8.59%           | 15 1 1 % |

#### **4.3.8 Taxonomy**

A taxonomy of the average fuel use and emission rates of all pollutants in unit grams per horse-power (g/hp-hr) for different types of equipment and engine technology was developed. The taxonomy indicates a brief outlook for comparing fuel use and emission rates in terms of equipment types and engine tier types. As seen in Table 4.36, it was obvious that the fuel use and emission rates of  $NO<sub>x</sub>$ , HC, CO, CO<sub>2</sub>, and PM for all types of equipment in engine tier 0 are the highest among other engine tier types (tier 1 and 2). The fuel use and emission rates of all pollutants in engine tier 2 are the second highest, and those in engine tier 2 are the lowest of all. Furthermore, among other types of equipment, the track loaders had the highest fuel consumptions and emission rates of each pollutant; meanwhile, the off-road trucks had the lowest of all. The emission rates of  $CO<sub>2</sub>$  are the highest among other emission rates, accounting for approximately 325 g/hp-hr in the track loaders, 280 g/hp-hr in motor graders, and only 116 g/hp-hr in the off-road trucks. The detailed summary can be seen in Table 4.36.

The other taxonomies of fuel use and emission rates using simple linear regression (SLR) and multiple linear regression (MLR) were also developed. These taxonomies were classified based on engine tier technology. There are five vehicles in engine tier 0, 16 in tier 1, and 10 in tier 2. All the response variables (fuel use and emission rates of each pollutant) were averaged based on engine tiers. For SLR, the average values of slope (m) and intercept (b) were given. Meanwhile, for MLR, the averages of coefficients of linear relationships for each parameter were presented as shown in Table 4.37 and 4.38.

| <b>Response</b>          | <b>Engine</b><br><b>Tier</b> | <b>BH</b> | <b>BD</b> | EX    | <b>MG</b> | <b>OFT</b> | TL    | WL    | Average |
|--------------------------|------------------------------|-----------|-----------|-------|-----------|------------|-------|-------|---------|
|                          | Tier <sub>0</sub>            | 0.017     | 0.024     | 0.025 | 0.026     | 0.011      | 0.031 | 0.017 | 0.019   |
| Fuel Use<br>$(g/hp-hr)$  | Tier 1                       | 0.013     | 0.018     | 0.019 | 0.02      | 0.009      | 0.023 | 0.013 | 0.016   |
|                          | Tier 2                       | 0.012     | 0.015     | 0.016 | 0.016     | 0.001      | 0.018 | 0.012 | 0.013   |
| NO <sub>x</sub>          | Tier <sub>0</sub>            | 2.9       | 4.1       | 4.2   | 4.3       | 1.9        | 5.2   | 2.9   | 3.6     |
| $(g/hp-hr)$              | Tier 1                       | 1.7       | 2.2       | 2.3   | 2.4       | 1.2        | 2.7   | 1.7   | 2.0     |
|                          | Tier 2                       | 1.2       | 1.5       | 1.5   | 1.5       | 1.0        | 1.7   | 1.2   | 1.4     |
|                          | Tier <sub>0</sub>            | 0.25      | 0.30      | 0.31  | 0.32      | 0.18       | 0.34  | 0.25  | 0.28    |
| HC<br>$(g/hp-hr)$        | Tier 1                       | 0.17      | 0.20      | 0.21  | 0.22      | 0.13       | 0.23  | 0.17  | 0.19    |
|                          | Tier <sub>2</sub>            | 0.15      | 0.16      | 0.16  | 0.17      | 0.12       | 0.17  | 0.14  | 0.15    |
|                          | Tier <sub>0</sub>            | 0.68      | 0.71      | 0.69  | 0.73      | 0.49       | 0.72  | 0.64  | 0.67    |
| CO<br>$(g/hp-hr)$        | Tier 1                       | 0.43      | 0.59      | 0.61  | 0.61      | 0.33       | 0.75  | 0.44  | 0.54    |
|                          | Tier <sub>2</sub>            | 0.39      | 0.44      | 0.44  | 0.46      | 0.29       | 0.49  | 0.38  | 0.41    |
| CO <sub>2</sub>          | Tier <sub>0</sub>            | 175       | 251       | 264   | 275       | 116        | 325   | 178   | 226     |
| $(g/hp-hr)$              | Tier 1                       | 136       | 192       | 203   | 212       | 95         | 247   | 139   | 175     |
|                          | Tier 2                       | 127       | 162       | 167   | 172       | 99         | 195   | 128   | 150     |
|                          | Tier <sub>0</sub>            | 0.017     | 0.024     | 0.026 | 0.027     | 0.011      | 0.031 | 0.017 | 0.022   |
| <b>PM</b><br>$(g/hp-hr)$ | Tier 1                       | 0.014     | 0.020     | 0.021 | 0.022     | 0.010      | 0.027 | 0.014 | 0.018   |
|                          | Tier <sub>2</sub>            | 0.009     | 0.012     | 0.012 | 0.013     | 0.007      | 0.015 | 0.009 | 0.011   |

Table 4.36. Taxonomy of Modal Weighted Average Fuel Use and Emission Rates (g/hp-hr) for each tier for All Types of Equipment

|                     |       | Tier 0      | Tier 1 |       | Tier 2 |       |  |
|---------------------|-------|-------------|--------|-------|--------|-------|--|
| <b>Response</b>     | m     | $\mathbf b$ | m      | b     | m      | b     |  |
| Fuel Use $(g/s)$    | 8.980 | 0.456       | 6.078  | 0.438 | 4.954  | 0.440 |  |
| Nox $(g/s)$         | 0.494 | 0.028       | 0.194  | 0.023 | 0.123  | 0.081 |  |
| HC (g/s)            | 0.014 | 0.007       | 0.014  | 0.004 | 0.010  | 0.004 |  |
| CO(g/s)             | 0.030 | 0.025       | 0.043  | 0.007 | 0.042  | 0.007 |  |
| CO2(g/s)            | 20.19 | 0.753       | 19.06  | 1.356 | 15.59  | 1.370 |  |
| PM (mg/s)<br>$\sim$ | 1.704 | 0.041       | 2.024  | 0.109 | 1.270  | 0.075 |  |

Table 4.37. Taxonomy of Fuel Use and Emission Rates (g/s) for each tier for All Types of Equipment using SLR based on MAP

 $m = slope, b = y-intercept$ 

Table 4.38. Taxonomy of Fuel Use and Emission Rates (g/s) for each tier for All Types of Equipment using MLR

| Response         |           | Tier 0      |                |           |           |                | Tier 1         |                | Tier 2    |             |                |                |
|------------------|-----------|-------------|----------------|-----------|-----------|----------------|----------------|----------------|-----------|-------------|----------------|----------------|
|                  | c         | ${\bf X}_1$ | $\mathbf{X}_2$ | X,        | c         | $\mathbf{X}_1$ | $\mathbf{X}_2$ | $\mathbf{X}_3$ | c         | ${\bf X}_1$ | $\mathbf{X}_2$ | $\mathbf{X}_3$ |
| Fuel Use $(g/s)$ | $-9.863$  | 0.1025      | 0.0005         | $-0.0034$ | $-4.7976$ | 0.0493         | 0.0006         | $-0.0012$      | $-2.7458$ | 0.0311      | 0.0009         | $-0.0015$      |
| Nox $(g/s)$      | $-0.484$  | 0.0049      | 0.0000         | 0.0008    | $-0.1904$ | 0.0017         | 0.0000         | 0.0005         | $-0.0771$ | 0.0007      | 0.0000         | 0.0003         |
| HC (g/s)         | $-0.0014$ | 0.0001      | 0.0000         | $-0.0002$ | 0.0054    | 0.0001         | 0.0000         | $-0.0003$      | $-0.0041$ | 0.0000      | 0.0000         | $-0.0001$      |
| CO(g/s)          | $-0.029$  | 0.0005      | 0.0000         | $-0.0016$ | 0.0212    | 0.0006         | 0.0000         | 0.0000         | $-0.0200$ | 0.0001      | 0.0000         | 0.0000         |
| CO2(g/s)         | $-31.22$  | 0.3258      | 0.0012         | 0.0078    | $-16.69$  | 0.1690         | 0.0020         | $-0.0131$      | $-10.45$  | 0.0976      | 0.0027         | $-0.0028$      |
| PM (mg/s)        | $-2.313$  | 0.0252      | 0.0001         | $-0.0052$ | $-1.5360$ | 0.0225         | 0.0001         | $-0.0059$      | $-0.8997$ | 0.0101      | 0.0001         | $-0.0005$      |

 $X_1 = MAP$ ,  $X_2 = RPM$ ,  $X_3 = IAT$ ,  $c = constant$ 

## **CHAPTER V**

## **CONCLUSIONS AND RECOMMENDATIONS**

### **5.1 Conclusions**

This chapter presents the findings and conclusions conducted in this study. This research has attempted to develop predictive modeling tools for estimating fuel use and emission rates for HDD construction equipment based on real-world data. Using four different approaches in predictive modeling that include weighted average approach, simple linear regression (SLR), multiple linear regression (MLR), and artificial neural network (ANN), the results of this study can be used as a tool in predicting the fuel use and emission rates specifically for HDD construction equipment. The models developed can be used for many stakeholders, such as engine manufacturers, construction equipment owners, contractors, consultants, fleet management, regulators, and environmentalists. The detailed conclusions are briefly described as follows:

#### **5.1.1 Field Data Collection**

Data from 32 items of equipment consisting of six backhoes, six bulldozers, three excavators, six motor graders, three off-road trucks, three track loaders, and five wheel loaders were gathered by deploying the PEMS manufactured by The Clean Air Technologies International (CATI), Inc. The datasets were obtained from a research team from North Carolina State University. The PEMS provided data based on second-per-second measurement for fuel use and emission rates of specified pollutants  $(NO<sub>x</sub>, HC, CO, CO<sub>2</sub>, and PM)$  as well as engine performance data (MAP, RPM, and IAT). The real-world data are needed to accurately develop predictive models for estimating fuel consumption and emission rates for HDD construction equipment. These models will help establish the actual baseline for emission footprints.

#### **5.1.2 Exploratory Data Analysis**

The conclusions for exploratory data analysis are divided into three sections that include summary statistics, distribution fittings, and correlation variables. Each subsection will be presented as follows.

#### **5.1.2.1 Summary Statistics**

Summary statistics were conducted to fully understand the nature of data. The statistical analysis was carried out for each item of equipment using the real-world in-use data, containing the average fuel use and emission rates of  $NO<sub>x</sub>$ , HC, CO, CO<sub>2</sub>, and PM as well as engine performance data (MAP, RPM, and IAT). The summary statistics are associated with the four order statistics including minimum, maximum, mean, and standard deviation. It is concluded that the average quantities of diesel fuel consumed and pollutants emitted vary among each item of equipment. The emission rates of  $CO<sub>2</sub>$  in mass per time (g/s) for all items of equipment have the highest mean values compared to other pollutants such as  $NO<sub>x</sub>$ , HC, CO, and PM. For example,

there are approximately 1.1  $g/s$  of diesel fuel utilized for wheel loaders, resulting more than 3  $g/s$ emissions of  $CO_2$  and less than 1.0 g/s for NO<sub>x</sub>, HC, CO, and PM pollutants emitted from wheel loaders.

#### **5.1.2.2 Distribution Fittings**

Distribution fittings were performed for each of the response and predictor variables. The software @Risk was used to specify the distribution types for both response and predictor variables by generating a random process from a set of observations. The fitted probability distribution functions (PDF) were determined based on the Chi Squares statistics. The PDF describes a range of possible values of fuel use and their likelihood of occurrence, indicating the variability of fuel use rates. The fitted distributions were conducted for each item of equipment, but the general forms of distributions for each type of variable based on the most frequent ones were determined.

Based on the results, most of the data are not normally distributed. They are concentrated on the left side, clearly indicating longer right tail (positive skewed). Overall, the results typically show similar trends of the distributions. For instance, the fitted distributions for wheel loaders in terms of fuel use and emission rates of  $NO<sub>x</sub>$ , HC, CO, CO<sub>2</sub>, and PM are risk inverse gaussian, risk pearson, risk logistic, risk logistic, risk pearson, and risk exponential respectively. Meanwhile, risk triangular, risk pareto, and risk beta general are determined for MAP, RPM, and IAT, respectively. For other equipment, the fitted distributions vary and follow the same trend as positively skewed.

#### **5.1.2.3 Correlations**

Based on the summary of Pearson correlation coefficients, MAP had a high positive correlation to fuel use and emission rates of  $NO<sub>x</sub>$ ,  $CO<sub>2</sub>$ , and PM, but had a moderate positive relationship with HC and CO. Although not as highly correlated, RPM had a strong positive

relationship with fuel use and emissions. IAT was shown to have the lowest correlation of the three engine performance variables on predicting fuel use and emission rates. Based on the correlation coefficients from each item of equipment, it appears that each item of equipment seems likely to follow the same trends of linear relationship among variables. MAP indicates to be the most highly correlated to fuel use and emission rates, RPM as moderately correlated, and IAT as the least correlated to fuel use and emissions rates.

#### **5.1.3 Predictive Modeling**

#### **5.1.3.1 Weighted Average Approach**

The weighted average approach is a practical tool to estimate the fuel consumption and emission rates for HDD construction equipment. The method is reliable for real-world use. In order to calculate the weighted average fuel use and emission rates, the average percentages of time for each type of equipment are utilized. Thus, by multiplying the time and emission rates, the weighted average emission rates can be calculated.

For most type of equipment, typically the time spent in each engine mode decreases as the engine modes increase. For example, for wheel loaders, it was approximately 40% of time spent in engine mode 1, 20% in engine mode 2, 13% in engine mode 3, and reaching less than 2% of time in engine mode 10. It was also found that the off-road truck has the highest amount of time spent in engine mode 1 compared to the other equipment, accounting for more than 70% of time. This is then followed by the wheel loader and the excavator as the second and third vehicles that spend more time in engine mode 1. In contrast, the track loader is likely to have a different pattern of time distributions. However, overall it appears that the fractions of time decrease when engine modes increase.

It was found that there is variability in the weighted average fuel use rates for each type of equipment in each engine mode. To summarize, the track loaders comsumed more fuel use than other types of equipment, accounting for 0.0332 grams per horsepower-hours (g/hp-hr),

113

followed by bulldozer as the second consumptive in fuel use (0.0224 g/hp-hr). Moreover, for emission rates of NO<sub>x</sub>, tier 0 emits the highest amount of emission rates of NO<sub>x</sub> compared to tier 1 and 2, accounting for 2.9372 g/hp-hr in total. Tier 1 is the second larger contributor of  $NO<sub>x</sub>$  and followed by tier 2, comprising of 1.6632 and 1.2312 g/hp-hr, respectively.

In addition, track loaders emit a substantial amount of  $NO<sub>x</sub>$  for engine tier 0 compared to other types of equipment, as well as the emissions in tier 1 and 2. Meanwhile, the off-road trucks emit the lowest amount of  $NO<sub>x</sub>$  emissions for each tier. In summary, the total weighted average emission rates of  $NO<sub>x</sub>$  for all equipment can be calculated as the sums for weighted average emission rates from each type of equipment. In general, it can be seen that the total weighted average emission rates of NO<sub>x</sub> accounts for approximately 3.7 g/hp-hr for engine tier 0, 2.01 g/hphr for tier 1, and1.4 g/hp-hr for tier 2.

#### **5.1.3.2 Simple Linear Regression (SLR)**

Simple linear regression is a very powerful and practical tool in estimating the total amount of fuel use and emission rates for HDD construction equipment by only using one predictor variable. Based on their high correlation values, SLR models were developed using MAP as a predictor variable to predict fuel use and emission rates of each pollutant. The models are based on a set of observations of second-by-second, real-world fuel use and emissions data. For instance, in terms of the coefficient of determination  $(R^2)$ , the SLR models of wheel loaders mostly accounted for a high percentage of the variability in the data for fuel use,  $NO<sub>x</sub>$ ,  $CO<sub>2</sub>$ , and PM. In other words, MAP accounted for approximately more than 80% for the variation in the fuel use and emission rates of  $NO_x$ ,  $CO_2$ , and PM for all wheel loaders. CO had the lowest  $R^2$ values, indicating much variability in the data, and therefore was more difficult to predict. Overall, other equipment such as backhoes, bulldozers, off-road trucks, track loaders and motor graders show the same trends. The SLR models for HC and CO had lower  $R^2$  values, and therefore much more difficult to calculate.

#### **5.1.3.3 Multiple Linear Regression (MLR)**

The MRL models are mostly applicable for engine manufactures due to using the main variables of engine performance data. Overall, the MLR models yielded higher  $R^2$  values than the SLR models for their respective response variables. For wheel loaders, The MLR  $\mathbb{R}^2$  values for fuel use and emission rates for  $NO<sub>x</sub>$ , HC,  $CO<sub>2</sub>$  and PM indicate that the models perform well. The model for CO, however, accounted for less than 50% of the variability in the data; thus, the MLR models also indicate that emission rates of CO are more difficult to predict compared to fuel use and the other pollutants.

To conclude, most HDD equipment examined in this research show that the MLR models for fuel use and emission rates of NO<sub>x</sub>, CO<sub>2</sub> and PM had high values of  $\mathbb{R}^2$ , indicating that the models perform well, and therefore are relatively easier to predict compared to the emission rates of HC and CO.

## **5.1.3.4 Artificial Neural Network (ANN)**

The ANN approach has been successful to accurately estimate the fuel use and emission rates of each pollutant for HDD construction equipment. This method has offered an alternative way to come up with higher precision and accuracy, but lower bias. Unlike the SLR and MLR approaches, ANN does not produce equations for each response variables because they are developed in the network's hidden layer. Based on the results, ANN produced networks that were highly accurate and precise and unbiased for fuel use,  $NO<sub>x</sub>$ , HC,  $CO<sub>2</sub>$ , and PM for most items of equipment. As with the SLR and MLR models, CO was the most difficult of the pollutants to predict, given the lower values of coefficient of determination  $(R^2)$ .

#### **5.1.3.5 Model Validation**

Model validations were developed for all items of equipment in order to compare and evaluate the performance of SLR, MLR, and ANN methodologies. The models were validated by plotting the predicted versus actual results for each model and fitting a trend line to the data. For each trend line, the values of accuracy (m), bias (b), and precision  $(R^2)$  were determined.

Based on the results, model validation for all three models (SLR, MLR, and ANN) yielded higher accuracy and precision for fuel use and emission rates of  $NO<sub>x</sub>$ , HC, CO<sub>2</sub>, and PM, but lower accuracy and precision for CO. Overall, it was found that each model resulted in lower bias, indicating that the models performed well.

#### **5.1.3.6 Model Comparison**

For all three modeling approaches, CO proved to be the most difficult pollutant emission rate to predict, as evidenced by its low  $R^2$  values. Typically, there is high variability in CO data which confounds the prediction effort, as well as the fact that CO did not have a strong correlation with any of the engine data predictor variables.

Based on the model comparisons, ANN models generally performed the best with respect to precision, accuracy, and bias. In most cases, the ANN approach produced highly precise models for  $NO_x$ ,  $CO_2$ , and PM; while the models for HC and CO were moderately precise. A potential drawback to the ANN approach is that the equations for each response variable are not actually provided, thus the user must have access to the artificial neural network. Although, the SLR and MLR approaches yielded models that were slightly less accurate and precise than the ANN approach, these models are still useful.

Overall, based on the results regarding the models developed, PEMS had been able to accurately measure the fuel use and emission rates of  $NO<sub>x</sub>$ ,  $CO<sub>2</sub>$ , and PM. In other words, there is less variability for fuel use and emission models of  $NO<sub>x</sub>$ ,  $CO<sub>2</sub>$ , and PM. This condition indicates that the models perform well. In contrast, HC and CO can have either more moderate or lower

116

accuracy or precision for most equipment, indicating that there is a high variability in the models. Thus, HC and CO are more difficult to predict.

Overall, the results of this study help quantify and characterize the air pollution problems from HDD equipment used in construction. The methodologies presented may certainly be used to develop fuel use and emissions models for other types of equipment.

## **5.1.3.7 Variable Impact Analysis (VIA)**

Variable impact analysis was used determine the percentage of contribution of the input variables (MAP, RPM, and IAT) to the total prediction of fuel use and emission rates of each pollutant. The VIA was employed to each item of HDD in terms of fuel use and emission rates of each pollutant. In the case of wheel loaders, it can be concluded that MAP has the highest percentage of contribution in the prediction of fuel use and emission rates, accounting for approximately 60% of the total impact, although for HC and CO it had the second highest impact. For these two pollutants, RPM had the highest impact but it was the second for fuel use,  $NO<sub>x</sub>$ ,  $CO<sub>2</sub>$ , and PM. Although IAT had the lowest ranking impact among the three engine performance variables, it still may have some predictive power, especially for CO.

## **5.2 Recommendations**

Some recommendations can be described as follows:

- 1. The weighted average approach is mostly used by policy makers, municipalities, and regulators.
- 2. The simplicity of the one variable SLR models may be appealing to some users, such as fleet managers, that want to estimate the fuel use and emissions footprints of their equipment. Other users, such as engine manufacturers, may like the MLR approach because they would be able to reasonably estimate each of the engine performance variables. The ANN models are mostly used for academia purposes due to their higher accuracy and precision.
- 3. It is recommended that other engine performance data, such as engine load or throttle position, be considered for future studies.
- 4. The strong relationships between CO and other variables should also be considered. For example, it there exists a strong relationship between CO and fuel use (which is accurately and precisely predicted by each of the three modeling approaches), then fuel use may be used as a predictor variable for CO.
- 5. Other types of equipment such as cranes and scrapers with different types of fuels (biodiesel) should be targeted for future modeling efforts.
- 6. It is also recommended to develop other predictive modeling tools using more advanced methodologies or using other nonlinear models to exhibit the differences of each method to find the most robust models for estimating fuel use and emission rates for HDD construction equipment.

## **REFERENCES**

- Abolhasani, S., Frey, H. C., Kim, K., Rasdorf, W., Lewis, P., & Pang, S.-H. (2008). Real-World In-Use Activity, Fuel Use, and Emissions for Nonroad Construction Vehicles: A Case Study for Excavators. *Journal of the Air & Waste Management Association, 58*(8), 1033-1046.
- Atkinson, C., Long, T., Hanzevack, E. (2000). "Virtual Sensing: A Neural Network-Based Intelligent Performance and Emissions Prediction System for Onboard Diagnostic and Engine Control", Society of Automotive Engineers (SAE) paper 980516.
- Adeli, H. (2001). Neural Networks in Civil Engineering: 1989 2000. *Journal of Computer-Aided Civil and Infrastructure Engineering*, 16(2), 126-142.
- Alonso, J. M., Alvaruiz, F., Desantes, J. M., Hernandez, L., Hernandez, V., and Molto, G., (2006). Combining Neural Networks and Genetic Algorithms to Predict and Reduce Diesel Engine Emissions. IEEE Transaction on Evolutionary Computation.,
- Aziz, A., and Frey, H. C. (2003), "Quantification of Hourly Variability in NO<sub>x</sub> Emissions for Baseload Coal-Fired Power Plants," *Journal of the Air & Waste Management Association*.
- Barth, M., Younglove, T., and Scora, G. (2005). Development of a Heavy-Duty Diesel Modal Emissions and Fuel Consumption Model. California PATH Research Report, University of California, Berkeley.
- Beck, L.; Wilson, D. "EPA's Data Attribute Rating System. (1997)." In *Emission Inventory: Planning for the Future, The Proceedings of A Specialty Conference*, Air & Waste Management Association: Pittsburgh, PA: pp 176-189.
- Berry, M. J. A. and Linoff, G. S. (2004). "Data Mining Techniques."  $2<sup>nd</sup>$  Edition, Wiley.
- Cay, Y., Cicek, A., Kara, F., and Sagiroglu, S. (2011). Prediction of Engine Performance for an Alternative Fuel using Artificial Neural Network. *Journal Elsevier*. Applied Thermal Engineering 37; 217-225.
- Clark, N. N., Conley, J., Jarret, R. P., Nennelli, A., Toth-Nagy, C. (2001). "Emissions Modeling Of Heavy-Duty Conventional and Hybrid Electric Vehicles", Society of Automotive Engineers (SAE) paper 01-3675.
- Clark, N. N., Tehranian, A., Jarret, R. P., Nine, R. D., (2002). "Translation of Distance Specific Emissions Rates between Different Heavy Duty Vehicle Chassis Test Schedules", Society of Automotive Engineers (SAE) paper 01-1754.
- Cullen, A.C., and H.C. Frey. (1999). *The Use of Probabilistic Techniques in Exposure Assessment: A Handbook for Dealing with Variability and Uncertainty in Models and Inputs*.Plenum: New York.
- Desantes, J., Lopez, J., Garcia, J., Hernandez, L. (2002). "Application of Neural Networks for Prediction and Optimization of Exhaust Emissions in a HDD Engines", Society of Automotive Engineers (SAE) paper 01-1144.
- Dickey, D. A. (2012). "Introduction to Predictive Modeling with Examples". Paper 337 SAS Global Forum. North Carolina State University, Raleigh, NC.
- Environmental Protection Agency Clean Air Act Advisory Committee (EPA CAAAC). (2006). Recommendations for reducing emissions from the Legacy Diesel Fleet. U.S. Environmental Protection Agency, Washington D.C.
- EPA. (2005). "Users guide for the final NONROAD2005 model." *EPA-420-R-05-013*, Ann Arbor, MI.
- EPA. (2002). "Health assessment document for diesel engine exhaust." *EPA/600/8-90/057F*, U.S. Environmental Protection Agency, Washington, D.C.
- EPA. (1997). *Guiding Principles for Monte Carlo Analysis*. US Environmental Protection Agency: Washington, DC.
- EPA. (2010). Construction Fleet Inventory Guide. Washington D.C.: Office of Transportation and Air Quality.
- Frey, H. C., Kim, K., Pang, S.-H., Rasdorf, W. J., & Lewis, P. (2008a). "Characterization of Real-World Activity, Fuel Use, and Emissions for Selected Motor Graders Fueled with Petroleum Diesel and B20 Biodiesel," *Journal of the Air and Waste Management Association, 58*(10), 1274-1287.
- Frey, H. C., Rasdorf, W., Kim, K., Pang, S.-H., Lewis, P., & Abolhassani, S. (2008b). "Real-World Duty Cycles and Utilization for Construction Equipment in North Carolina," Dept. of Civil, Construction, and Environmental Engineering, North Carolina State University, Raleigh, NC.dzzz
- Frey, H. C., Rasdorf, W., Kim, K., Pang, S.-h., & Lewis, P. (2008c). *Comparison of Real World Emissions of Backhoes, Front-end Loaders, and Motor Graders for B20 Biodiesel vs. Petroleum Diesel and for Selected Engine Tiers*. Paper presented at the CRC On-Road Vehicle Emissions Workshop.
- Frey, H.C., and S. Bammi (2002), "Quantification of Variability and Uncertainty in Lawn and Garden Equipment NOx and Total Hydrocarbon Emission Factors," Journal of the Air & Waste Management Association, 52(4):435-448.
- Frey, H.C., and S. Bammi (2003), "Probabilistic Nonroad Mobile Source Emission Factors," ASCE Journal of Environmental Engineering, 129(2):162-168.
- Frey, H.C., A. Unal, N.M. Rouphail, and J.D. Colyar, (2003). "On-Road Measurement of Vehicle Tailpipe Emissions Using a Portable Instrument," *Journal. of Air & Waste Manage. Assoc.*, 53(8):992-1002.
- Frey, H.C., and Zheng, J, (2002). "Quantification of Variability and Uncertainty in Air Pollutant Emission Inventories: Method and Case Study for Utility NO<sup>x</sup> Emissions," *Journal. of Air & Waste Manage. Assoc.*, 52(9):1083-1095.
- Frey, H.C. (2007). Quantification of uncertainty in air pollutant emissions inventories. Emission Inventory Conference, North Carolina State University, Raleigh, NC.
- Frey, H.C., and D.S. Rhodes (1998), "Characterization and Simulation of Uncertain Frequency Distributions: Effects of Distribution Choice, Variability, Uncertainty, and Parameter Dependence,"*Human and Ecological Risk Assessment: an International Journal*, 4(2):423- 468.
- Frey, H.C., and S. Li (2003), "Quantification of Variability and Uncertainty in AP-42 Emission Factors: Case Studies for Natural Gas-Fueled Engines," *Journal of the Air & Waste Management Association*,53(12):1436-1447.
- Frey, H.C., and D.S. Rhodes (1996), "Characterizing, Simulating, and Analyzing Variability and Uncertainty: An Illustration of Methods Using an Air Toxics Emissions Example," *Human and Ecological Risk Assessment: an International Journal*, 2(4):762-797.
- Frey, H.C., A. Unal, J. Chen, S. Li, and C. Xuan. (2002). Methodology for Developing Modal Emission Rates for EPA's Multi-Scale Motor Vehicle and Equipment Emission Estimation System, Prepared by North Carolina State University for the Office of Transportation and Air Quality, U.S. Environmental Protection Agency, Ann Arbor, MI.
- Frey, H.C., and J. Zheng (2002), "Quantification of Variability and Uncertainty in Utility NOx Emission Inventories," *Journal of Air & Waste Manage. Association,* 52(9):1083-1095
- Hashemi, N.N. Clark, (2007). "Artificial Neural Network as a Predictive Tool for Emissions from Heavy-Duty Diesel Vehicles in Southern California", *International Journal of Engine Research*, 8, 321 – 336.
- Kim, K. (2007). *Operational Evaluation of In-UseEmissions and Fuel Consumption of B20 Biodiesel versus Petroleum Diesel-Fueled Onroad Heavy-Duty Diesel Dump Trucks and Nonroad Construction Vehicles.* Doctor of Philosophy, North Carolina State University, Raleigh, NC.
- Lewis, P. (2009). *Estimating Fuel Use and Emission Rates of Nonroad Diesel Construction Equipment Performing Representative Duty Cycles.* Doctor of Philosophy, North Carolina State University, Raleigh, NC.
- Lewis, P., Leming, M., & Rasdorf, W. (2012). "Impact of Engine Idling on Fuel Use and  $CO<sub>2</sub>$ Emissions of Nonroad Diesel Construction Equipment," *Journal of Management in Engineering, 28*(1), 31-38.
- Monni, S., Syri, S., and Savolainen, I. (2004). Uncertainties in the Finnish Greenhouse Gas Emission Inventory. J. Environmental Science and Policy, Elsevier, 7, 87-98.
- Mokhtari, A., and Frey. H.C. (2005), "Recommended Practice Regarding Selection of Sensitivity Analysis Methods Applied to Microbial Food Safety Process Risk Models," *Human and Ecological Risk Assessment*, 11(3):591-605.
- Mudgal, A., Gopalakhrishnan, K., & Hallmark, S. (2011). "Prediction of Emissions from Biodiesel Fueled Transit Buses using Artificial Neural Networks," *International Journal for Traffic and Transport Engineering*, 1 (2), 115-131.
- Mudgal, A. (2009). *Non-parametric Statistical Evaluation of Biodiesel Emissions from Transit Buses .* Master of Science, Iowa State University, Ames, Iowa.
- Ogus, H., Saritas, I., Baydan, H. E. (2010). Prediction of Diesel Engine Performance using Biodiesels with Artificial Neural Network. *Journal Elsevier*. Expert system with application 37, 6579-6586.
- Ostrom, C.W., Jr. (1990). Time Series Analysis, Regression Techniques, Second Edition: Quantitative Applications in the Social Sciences, v. 07-009: Newbury Park, Sage Publications.
- Pan, W. (2011). *The Application of Simulation Methodologies on Estimating Gas Emissions from Construction Equipment.* Master of Science, University of Alberta, Edmonton, Alberta.
- Palisade Corp. (2010). Guide to using Neural Tools: Neural Network Add-In for Microsoft Excel. Version 5.7, NY, USA.
- Pelkmans, L., Debal, P. (2006): Comparison of On-road Emissions with Emissions Measured on Chassis Dynamometer Test Cycles. Transportation Research Part D 11, pp. 233-241.
- Rasdorf, W., Frey, C., Lewis, P., Kim, K., Pang, S.-H., & Abolhassani, S. (2010). "Field Procedures for Real-World Measurements of Emissions from Diesel Construction Vehicles," *Journal of Infrastructure Systems, 16*(3), 216-225.
- Schalkoff, R. J. (1997). Artificial Neural Networks. Clemson University.The McGraw-Hill Companies, Inc. The US.
- Steyskal, M., Olsen, D., Wilson, B. (2001). "Development of PEMS Models for Predicting NOx Emissions from Large Bore Natural Gas Engines", Society of Automotive Engineers (SAE) paper 01-1914.
- Tehranian, A. (2003). *Effects of Artificial Neural Networks Characterization on Prediction of Diesel Engine Emissions*. Master of Science, West Virginia University, Morgantown, WV.
- Thompson, G. J., Atkinson, C. M., Clark, N. N., Long, T. W., Hanzevack, E., (2000). "Neural Network Modeling of the Emissions and Performance of a Heavy-Duty Diesel Engine", *Proc. Inst. Mech. Engrs*., 214, part D, 111-126.
- Tong, L., Chang, C. W., Jin, S. E., and Saminathan, R. (2012). Quantifying Uncertainty of Emission Estimates in National Greenhouse Gas Inventories using Bootstrap Confidence Intervals. J. Atmospheric Environment, 56, 80-87.
- Winiwarter, W. and Rypdal, K. (2001). Assessing the Uncertainty associated with National Greenhouse Gas Emission Inventories: A Case Study for Austria. *J. Atmospheric Environment. Elsevier*, 35, 5425-5440.
- University of California at Riverside. (2007). "Evaluating the Emissions from Heavy-Duty Diesel Construction Equipment". *Proceedings of the 17th CRC On-Road Vehicle Emissions Workshop*; Coordinating Research Council, Atlanta, GA.
- Zhao, Y., and Frey H.C. (2004). "Development of Probabilistic Emission Inventory of Air Toxic for Jacksonville, FL." *Proceedings, Annual Meeting of the Air and Waste Management Association, IN.*
- Zhao, Y. and H.C. Frey. (2006), "Uncertainty for Data with Non-Detects: Air Toxic Emissions from Combustion," *Human and Ecological Risk Assessment*, 12(6):1171-1191.
- Zheng, J., and H.C. Frey. (2005), "Quantitative Analysis of Variability and Uncertainty with Known Measurement Error: Methodology and Case Study," *Risk Analysis*, 25(3):663-676.

## **APPENDICES**

The appendices provide supporting results, data, or calculation used as part of the overall results. The appendices are divided into several appendixes as follows:

- **Appendix A** Summary statistics for each item of equipment
- **Appendix B** Summary of Pearson correlation coefficients for each item of equipment
- **Appendix C** Distributions fittings for each item of equipment
- **Appendix D** Summary of SLR models for each item of equipment
- Appendix E Summary of MLR models for each item of equipment
- **Appendix F** Model validations for SLR
- **Appendix G** Model validations for MLR
- **Appendix H** Weighted average fuel use and emissions rates
- **Appendix I** Average engine mode distributions
- **Appendix J** Summary of training and validation data using ANN
- **Appendix K** Comparison of validation results for SLR, MLR, and ANN for all types of equipment
- **Appendix L** Variable impact analysis

# **Appendix A**

## **Summary statistics for each item of equipment**

| Equipment             | Min              | <b>Max</b>       | <b>Mean</b>            | <b>Std.Dev</b> | # of Case | <b>Fitting</b><br><b>Distribution</b> |  |  |  |  |  |
|-----------------------|------------------|------------------|------------------------|----------------|-----------|---------------------------------------|--|--|--|--|--|
|                       |                  |                  | Fuel Use Rates $(g/s)$ |                |           |                                       |  |  |  |  |  |
| BH <sub>1</sub>       | 0.070            | 3.96             | 0.427                  | 0.344          | 8780      | RiskLogLogistic                       |  |  |  |  |  |
| BH <sub>2</sub>       | 0.135            | 4.21             | 0.932                  | 0.688          | 13407     | RiskExpon                             |  |  |  |  |  |
| BH <sub>3</sub>       | 0.070            | 3.29             | 0.739                  | 0.595          | 9853      | RiskInvGauss                          |  |  |  |  |  |
| BH4                   | 0.030            | 1.81             | 0.407                  | 0.309          | 6406      | <b>RiskBetaGeneral</b>                |  |  |  |  |  |
| BH <sub>5</sub>       | 0.020            | 3.75             | 0.714                  | 0.556          | 9782      | RiskInvGauss                          |  |  |  |  |  |
| BH <sub>6</sub>       | 0.050            | 3.72             | 0.421                  | 0.322          | 5379      | RiskExpon                             |  |  |  |  |  |
| NO <sub>x</sub> (g/s) |                  |                  |                        |                |           |                                       |  |  |  |  |  |
| BH1                   | 0.00247          | 0.1610           | 0.0167                 | 0.0124         | 8780      | RiskPearson                           |  |  |  |  |  |
| BH <sub>2</sub>       | 0.00307          | 0.1440           | 0.0311                 | 0.0257         | 13407     | RiskInvGauss                          |  |  |  |  |  |
| BH <sub>3</sub>       | 0.00241          | 0.1430           | 0.0202                 | 0.0174         | 9853      | RiskPearson                           |  |  |  |  |  |
| BH4                   | 0.00127          | 0.0752           | 0.0178                 | 000993         | 6406      | RiskWeibull                           |  |  |  |  |  |
| BH <sub>5</sub>       | 0.00123          | 111.84           | 0.0425                 | 1.1300         | 9782      | RiskLognorm                           |  |  |  |  |  |
| BH <sub>6</sub>       | 0.00145          | 0.1510           | 0.0192                 | 0.0120         | 5379      | RiskPearson                           |  |  |  |  |  |
|                       |                  |                  | HC(g/s)                |                |           |                                       |  |  |  |  |  |
| BH1                   | 0.00             | $\overline{0}$   | $\mathbf{0}$           | $\overline{0}$ | 8780      | RiskLogLogistic                       |  |  |  |  |  |
| BH <sub>2</sub>       | $-0.00015$       | 0.0296           | 0.00256                | 0.00305        | 13407     | RiskPearson                           |  |  |  |  |  |
| BH <sub>3</sub>       | 0.0000           | 0.00615          | 0.00184                | 0.00101        | 9853      | RiskPearson                           |  |  |  |  |  |
| BH <sub>4</sub>       | 0.0000           | 0.00893          | 0.00161                | 0.00116        | 6406      | <b>RiskBetaGeneral</b>                |  |  |  |  |  |
| BH <sub>5</sub>       | 0.00016          | 6.90000          | 0.00262                | 0.06980        | 9782      | RiskPearson                           |  |  |  |  |  |
| BH <sub>6</sub>       | 0.0000           | 0.00686          | 0.00171                | 0.00100        | 5379      | RiskPearson                           |  |  |  |  |  |
|                       |                  |                  | CO(g/s)                |                |           |                                       |  |  |  |  |  |
| BH1                   | $\boldsymbol{0}$ | $\boldsymbol{0}$ | $\Omega$               | $\overline{0}$ | 8780      | RiskInvGauss                          |  |  |  |  |  |
| BH <sub>2</sub>       | 0.0000           | 0.2330           | 0.00972                | 0.01160        | 13407     | RiskPearson                           |  |  |  |  |  |
| BH <sub>3</sub>       | $-0.00491$       | 0.1050           | 0.00416                | 0.00400        | 9853      | RiskLogLogistic                       |  |  |  |  |  |
| BH <sub>4</sub>       | 0.0000           | 0.0118           | 0.00131                | 0.00123        | 6406      | RiskInvGauss                          |  |  |  |  |  |
| BH <sub>5</sub>       | 0.00048          | 52.260           | 0.01990                | 0.53000        | 9782      | RiskLognorm                           |  |  |  |  |  |
| BH <sub>6</sub>       | 0.0000           | 0.0227           | 0.00283                | 0.00188        | 5379      | RiskPearson                           |  |  |  |  |  |
|                       |                  |                  | $CO2$ (g/s)            |                |           |                                       |  |  |  |  |  |
| BH <sub>1</sub>       | 0.1890           | 12.47            | 1.33                   | 1.090          | 8780      | RiskLogLogistic                       |  |  |  |  |  |
| BH <sub>2</sub>       | 0.4280           | 13.29            | 2.93                   | 2.170          | 13407     | <b>RiskInvGauss</b>                   |  |  |  |  |  |
| BH <sub>3</sub>       | 0.2110           | 10.38            | 2.32                   | 1.870          | 9853      | RiskPearson                           |  |  |  |  |  |
| BH4                   | 0.0978           | 5.710            | 1.28                   | 0.973          | 6406      | RiskInvGauss                          |  |  |  |  |  |
| BH <sub>5</sub>       | 0.0715           | 8035             | 3.05                   | 81.24          | 9782      | RiskLognorm                           |  |  |  |  |  |
| BH <sub>6</sub>       | 0.1480           | 11.71            | 1.32                   | 1.020          | 5379      | RiskPearson                           |  |  |  |  |  |
|                       |                  |                  | PM (mg/s)              |                |           |                                       |  |  |  |  |  |
| BH1                   | 0.002            | 1.290            | 0.0222                 | 0.0380         | 8780      | RiskNormal                            |  |  |  |  |  |
| BH <sub>2</sub>       | 0.020            | 4.970            | 0.2970                 | 0.5550         | 13407     | RiskExpon                             |  |  |  |  |  |
| BH <sub>3</sub>       | 0.080            | 3.470            | 0.3510                 | 0.220          | 9853      | RiskNormal                            |  |  |  |  |  |
| BH4                   | 0.010            | 0.880            | 0.0966                 | 0.0799         | 6406      | RiskTriang                            |  |  |  |  |  |
| BH <sub>5</sub>       | 0.000            | 2.880            | 0.2020                 | 0.2620         | 9782      | RiskNormal                            |  |  |  |  |  |
| BH <sub>6</sub>       | 0.000            | 0.920            | 0.1130                 | 0.0967         | 5379      | RiskTriang                            |  |  |  |  |  |

Table A.1. Summary statistics of fuel use and emission rates for backhoes

| Equipment       | Min | <b>Max</b> | <b>Mean</b> | <b>Std.Dev</b> | # of Case | <b>Fitting Distribution</b> |  |  |  |  |
|-----------------|-----|------------|-------------|----------------|-----------|-----------------------------|--|--|--|--|
|                 |     |            |             | MAP (kPa)      |           |                             |  |  |  |  |
| BH <sub>1</sub> | 99  | 181        | 104         | 8.54           | 8780      | RiskTriang                  |  |  |  |  |
| BH <sub>2</sub> | 93  | 143        | 101         | 7.06           | 13407     | RiskUniform                 |  |  |  |  |
| BH <sub>3</sub> | 97  | 135        | 104         | 7.42           | 9853      | RiskUniform                 |  |  |  |  |
| BH <sub>4</sub> | 95  | 178        | 112         | 15.30          | 6406      | RiskTriang                  |  |  |  |  |
| BH <sub>5</sub> | 93  | 133        | 101         | 5.4            | 9782      | RiskTriang                  |  |  |  |  |
| BH <sub>6</sub> | 95  | 181        | 111         | 16             | 5379      | RiskTriang                  |  |  |  |  |
| <b>RPM</b>      |     |            |             |                |           |                             |  |  |  |  |
| BH <sub>1</sub> | 508 | 2314       | 905         | 175            | 8780      | RiskLogLogistic             |  |  |  |  |
| BH <sub>2</sub> | 790 | 2331       | 1256        | 385            | 13407     | RiskInvGauss                |  |  |  |  |
| BH <sub>3</sub> | 779 | 2291       | 1225        | 480            | 9853      | RiskInvGauss                |  |  |  |  |
| BH <sub>4</sub> | 92  | 2286       | 1119        | 318            | 6406      | RiskWeibull                 |  |  |  |  |
| BH <sub>5</sub> | 161 | 2096       | 1231        | 447            | 9782      | RiskWeibull                 |  |  |  |  |
| BH <sub>6</sub> | 138 | 5000       | 1095        | 290            | 5379      | RiskInvGauss                |  |  |  |  |
|                 |     |            |             | IAT(C)         |           |                             |  |  |  |  |
| BH <sub>1</sub> | 14  | 35         | 20          | 5.29           | 8780      | <b>RiskBetaGeneral</b>      |  |  |  |  |
| BH <sub>2</sub> | 12  | 38         | 26          | 4.81           | 13407     | RiskUniform                 |  |  |  |  |
| BH <sub>3</sub> | 32  | 75         | 56          | 11             | 9853      | RiskUniform                 |  |  |  |  |
| BH <sub>4</sub> | 35  | 127        | 51          | 6              | 6406      | <b>RiskPareto</b>           |  |  |  |  |
| BH <sub>5</sub> | 19  | 61         | 45          | 10.22          | 9782      | RiskUniform                 |  |  |  |  |
| BH <sub>6</sub> | 27  | 127        | 47          | 5.03           | 5379      | RiskTriang                  |  |  |  |  |

Table A.2. Summary statistics of engine performance data for backhoes

| Equipment       | Min                   | <b>Max</b>       | <b>Mean</b>           | <b>Std.Dev</b>   | # of Case | <b>Fitting Distribution</b> |  |  |  |  |  |  |
|-----------------|-----------------------|------------------|-----------------------|------------------|-----------|-----------------------------|--|--|--|--|--|--|
|                 |                       |                  | Fuel Use Rates (g/s)  |                  |           |                             |  |  |  |  |  |  |
| BD <sub>1</sub> | 0.06                  | 5.24             | 1.47                  | 1.32             | 5019      | <b>RiskInvGauss</b>         |  |  |  |  |  |  |
| BD <sub>2</sub> | $-7.39$               | 6.28             | 0.757                 | 0.733            | 39919     | RiskLogLogistic             |  |  |  |  |  |  |
| BD <sub>3</sub> | 0.343                 | 6.73             | 2.27                  | 0.984            | 3231      | RiskLogLogistic             |  |  |  |  |  |  |
| BD4             | 0.07                  | 9.68             | 3.04                  | 2.90             | 12697     | RiskInvGauss                |  |  |  |  |  |  |
| BD <sub>5</sub> | 0.02                  | 18.52            | 8.87                  | 6.46             | 10550     | <b>RiskBetaGeneral</b>      |  |  |  |  |  |  |
| BD <sub>6</sub> | 0.15                  | 1.90             | 0.992                 | 0.379            | 5156      | RiskTriang                  |  |  |  |  |  |  |
|                 | NO <sub>x</sub> (g/s) |                  |                       |                  |           |                             |  |  |  |  |  |  |
| BD <sub>1</sub> | 0.00576               | 0.247            | 0.0701                | 0.0541           | 5019      | RiskPearson                 |  |  |  |  |  |  |
| BD <sub>2</sub> | $-0.00652$            | 0.153            | 0.0255                | 0.0216           | 39919     | RiskPearson                 |  |  |  |  |  |  |
| BD <sub>3</sub> | 0.0214                | 0.424            | 0.113                 | 0.0537           | 3231      | RiskLogLogistic             |  |  |  |  |  |  |
| BD <sub>4</sub> | 0.00621               | 0.571            | 0.170                 | 0.147            | 12697     | RiskPearson                 |  |  |  |  |  |  |
| BD <sub>5</sub> | 0.00426               | 1.290            | 0.531                 | 0.402            | 10550     | RiskLognorm                 |  |  |  |  |  |  |
| BD <sub>6</sub> | 0.00559               | 0.0554           | 0.0288                | 0.0103           | 5156      | RiskTriang                  |  |  |  |  |  |  |
|                 | HC(g/s)               |                  |                       |                  |           |                             |  |  |  |  |  |  |
| BD <sub>1</sub> | $-0.00377$            | 0.0145           | 0.00447               | 0.0021           | 5019      | RiskExtValue                |  |  |  |  |  |  |
| BD <sub>2</sub> | $-0.00374$            | 0.00032          | $\boldsymbol{0}$      | $\boldsymbol{0}$ | 39919     | RiskNormal                  |  |  |  |  |  |  |
| BD <sub>3</sub> | 0.00204               | 0.0185           | 0.00637               | 0.002            | 3231      | RiskGamma                   |  |  |  |  |  |  |
| BD4             | $\boldsymbol{0}$      | 0.0389           | 0.0109                | 0.00683          | 12697     | <b>RiskInvGauss</b>         |  |  |  |  |  |  |
| BD <sub>5</sub> | 0.00                  | 0.0586           | 0.00905               | 0.00478          | 10550     | RiskPearson                 |  |  |  |  |  |  |
| BD <sub>6</sub> | $-0.00192$            | 0.0233           | 0.00665               | 0.0049           | 5156      | RiskInvGauss                |  |  |  |  |  |  |
|                 |                       |                  | CO(g/s)               |                  |           |                             |  |  |  |  |  |  |
| BD <sub>1</sub> | 0.00205               | 0.175            | 0.0175                | 0.0158           | 5019      | RiskPearson                 |  |  |  |  |  |  |
| BD2             | $-0.00329$            | 0.00812          | $\boldsymbol{0}$      | $\Omega$         | 39919     | <b>RiskInvGauss</b>         |  |  |  |  |  |  |
| BD <sub>3</sub> | 0.00522               | 0.0667           | 0.0235                | 0.0063           | 3231      | RiskGamma                   |  |  |  |  |  |  |
| BD <sub>4</sub> | 0.00059               | 1.39             | 0.0364                | 0.0553           | 12697     | RiskPearson                 |  |  |  |  |  |  |
| BD <sub>5</sub> | 0.00632               | 1.57             | 0.0666                | 0.0615           | 10550     | RiskLogLogistic             |  |  |  |  |  |  |
| BD <sub>6</sub> | 0.00                  | 0.14             | 0.0122                | 0.0057           | 5156      | RiskLogistic                |  |  |  |  |  |  |
|                 |                       |                  | CO <sub>2</sub> (g/s) |                  |           |                             |  |  |  |  |  |  |
| BD <sub>1</sub> | 0.187                 | 16.51            | 4.63                  | 4.17             | 5019      | <b>RiskInvGauss</b>         |  |  |  |  |  |  |
| BD <sub>2</sub> | $-6.75$               | 14.04            | 2.37                  | 2.31             | 39919     | RiskExtValue                |  |  |  |  |  |  |
| BD <sub>3</sub> | 1.07                  | 21.24            | 7.12                  | 3.11             | 3231      | RiskLogLogistic             |  |  |  |  |  |  |
| BD4             | 0.164                 | 30.64            | 9.53                  | 9.12             | 12697     | RiskInvGauss                |  |  |  |  |  |  |
| BD <sub>5</sub> | 0.00804               | 58.39            | 27.96                 | 20.43            | 10550     | <b>RiskBetaGeneral</b>      |  |  |  |  |  |  |
| BD <sub>6</sub> | 0.43                  | 5.95             | 3.10                  | 1.19             | 5156      | RiskTriang                  |  |  |  |  |  |  |
|                 |                       |                  | PM (mg/s)             |                  |           |                             |  |  |  |  |  |  |
| BD <sub>1</sub> | 0.0                   | 5.51             | 0.641                 | 0.711            | 5019      | RiskLogNorm                 |  |  |  |  |  |  |
| BD <sub>2</sub> | 0.02                  | 2.77             | 0.19                  | 0.29             | 39919     | <b>RiskBetaGeneral</b>      |  |  |  |  |  |  |
| BD <sub>3</sub> | 0.08                  | 8.24             | 1.25                  | 1.18             | 3231      | RiskPearson                 |  |  |  |  |  |  |
| BD4             | 0.09                  | 5.67             | 0.813                 | 0.746            | 12697     | <b>RiskBetaGeneral</b>      |  |  |  |  |  |  |
| BD <sub>5</sub> | $\boldsymbol{0}$      | $\boldsymbol{0}$ | $\boldsymbol{0}$      | $\boldsymbol{0}$ | 10550     |                             |  |  |  |  |  |  |
| BD <sub>6</sub> | 0.02                  | 2.7              | 0.255                 | 0.196            | 5156      | RiskGamma                   |  |  |  |  |  |  |

Table A.3. Summary statistics of fuel use and emission rates for bulldozers

| Equipment       | Min | <b>Max</b> | <b>Mean</b> | <b>Std.Dev</b>   | # of Case | <b>Fitting Distribution</b> |  |  |
|-----------------|-----|------------|-------------|------------------|-----------|-----------------------------|--|--|
|                 |     |            |             | <b>MAP</b> (kPa) |           |                             |  |  |
| BD <sub>1</sub> | 93  | 141        | 104         | 11               | 5019      | RiskUniform                 |  |  |
| BD <sub>2</sub> | 99  | 244        | 119         | 28.84            | 39919     | RiskTriang                  |  |  |
| BD <sub>3</sub> | 100 | 159        | 114         | 9.36             | 3231      | RiskTriang                  |  |  |
| BD <sub>4</sub> | 98  | 179        | 120         | 24.4             | 12697     | RiskUniform                 |  |  |
| BD <sub>5</sub> | 98  | 199        | 147         | 40               | 10550     | <b>RiskBetaGeneral</b>      |  |  |
| BD <sub>6</sub> | 98  | 182        | 113         | 9.54             | 5156      | RiskTriang                  |  |  |
| <b>RPM</b>      |     |            |             |                  |           |                             |  |  |
| BD <sub>1</sub> | 658 | 2236       | 1386        | 507              | 5019      | RiskTriang                  |  |  |
| BD <sub>2</sub> | 502 | 2491       | 1341        | 332              | 39919     | RiskLogNorm                 |  |  |
| BD <sub>3</sub> | 520 | 2976       | 2182        | 214              | 3231      | RiskLogistic                |  |  |
| BD <sub>4</sub> | 419 | 2155       | 1335        | 448              | 12697     | <b>RiskBetaGeneral</b>      |  |  |
| BD <sub>5</sub> | 716 | 2480       | 1624        | 634              | 10550     | RiskExtValue                |  |  |
| BD <sub>6</sub> | 502 | 3444       | 1856        | 417              | 5156      | RiskNormal                  |  |  |
|                 |     |            |             | IAT(C)           |           |                             |  |  |
| BD <sub>1</sub> | 30  | 64         | 34          | 1.15             | 5019      | RiskExpon                   |  |  |
| BD <sub>2</sub> | 22  | 35         | 30          | 2.62             | 39919     | RiskUniform                 |  |  |
| BD <sub>3</sub> | 6   | 70         | 8           | 1.49             | 3231      | RiskExtValue                |  |  |
| BD4             | 21  | 32         | 25          | 2.35             | 12697     | RiskInvGauss                |  |  |
| BD <sub>5</sub> | 8   | 19         | 13          | 2.77             | 10550     | RiskExpon                   |  |  |
| BD <sub>6</sub> | 16  | 25         | 21          | 1.67             | 5156      | RiskTriang                  |  |  |

Table A.4. Summary statistics of engine performance data for bulldozers

Table A.5. Summary statistics of fuel use and emission rates for excavators

| Equipment       | Min        | <b>Max</b> | <b>Mean</b>           | <b>Std.Dev</b> | # of Case | <b>Fitting Distribution</b> |  |  |  |
|-----------------|------------|------------|-----------------------|----------------|-----------|-----------------------------|--|--|--|
|                 |            |            | Fuel Use Rates (g/s)  |                |           |                             |  |  |  |
| EX <sub>1</sub> | 0.464      | 10.03      | 2.51                  | 2.83           | 6420      | RiskLogNorm                 |  |  |  |
| EX <sub>2</sub> | 0.114      | 7.21       | 2.02                  | 1.88           | 23593     | RiskPearson                 |  |  |  |
| EX <sub>3</sub> | 0.08       | 4.74       | 1.71                  | 1.16           | 19063     | <b>RiskBetaGeneral</b>      |  |  |  |
|                 |            |            | NO <sub>x</sub> (g/s) |                |           |                             |  |  |  |
| EX <sub>1</sub> | 0.0215     | 0.378      | 0.0887                | 0.0910         | 6420      | RiskPearson                 |  |  |  |
| EX <sub>2</sub> | 5.87E-005  | 0.384      | 0.0487                | 0.0373         | 23593     | RiskPearson                 |  |  |  |
| EX <sub>3</sub> | 0.00419    | 0.153      | 0.0705                | 0.037          | 19063     | RiskExpon                   |  |  |  |
| HC(g/s)         |            |            |                       |                |           |                             |  |  |  |
| EX <sub>1</sub> | $-0.00792$ | 0.0235     | 0.00353               | 0.00256        | 6420      | RiskExtValue                |  |  |  |
| EX <sub>2</sub> | 0.00       | 0.108      | 0.00501               | 0.00375        | 23593     | <b>RiskInvGauss</b>         |  |  |  |
| EX <sub>3</sub> | $-0.00017$ | 0.0539     | 0.00547               | 0.00541        | 19063     | RiskInvGauss                |  |  |  |
|                 |            |            | CO(g/s)               |                |           |                             |  |  |  |
| EX <sub>1</sub> | 0.00308    | 0.109      | 0.0101                | 0.0067         | 6420      | RiskInvGauss                |  |  |  |
| EX <sub>2</sub> | 0.000587   | 0.232      | 0.0197                | 0.0146         | 23593     | RiskPearson                 |  |  |  |
| EX <sub>3</sub> | 0.00       | 0.339      | 0.00759               | 0.0106         | 19063     | RiskLogLogistic             |  |  |  |
|                 |            |            | $CO2$ (g/s)           |                |           |                             |  |  |  |
| EX <sub>1</sub> | 1.46       | 31.69      | 7.92                  | 8.94           | 6420      | RiskInvGauss                |  |  |  |
| EX <sub>2</sub> | 0.359      | 22.71      | 6.36                  | 5.93           | 23593     | RiskPearson                 |  |  |  |
| EX <sub>3</sub> | 0.26       | 15.0       | 5.39                  | 3.65           | 19063     | <b>RiskBetaGeneral</b>      |  |  |  |
|                 |            |            | PM (mg/s)             |                |           |                             |  |  |  |
| EX <sub>1</sub> | 0.00       | 6.06       | 0.9                   | 1.16           | 6420      | RiskInvGauss                |  |  |  |
| EX <sub>2</sub> | 0.00       | 4.53       | 0.463                 | 0.561          | 23593     | RiskExpon                   |  |  |  |
| EX <sub>3</sub> | 0.01       | 5.81       | 0.426                 | 0.531          | 19063     | <b>RiskBetaGeneral</b>      |  |  |  |

|                 |     | $\check{~}$ |             |                |           |                             |  |
|-----------------|-----|-------------|-------------|----------------|-----------|-----------------------------|--|
| Equipment       | Min | <b>Max</b>  | <b>Mean</b> | <b>Std.Dev</b> | # of Case | <b>Fitting Distribution</b> |  |
|                 |     |             |             | MAP (kPa)      |           |                             |  |
| EX <sub>1</sub> | 99  | 235         | 127         | 38             | 6420      | <b>RiskBetaGeneral</b>      |  |
| EX <sub>2</sub> | 98  | 206         | 123         | 31             | 23593     | RiskTriang                  |  |
| EX <sub>3</sub> | 93  | 228         | 147         | 38             | 19063     | <b>RiskBetaGeneral</b>      |  |
| <b>RPM</b>      |     |             |             |                |           |                             |  |
| EX <sub>1</sub> | 788 | 1936        | 1247        | 470            | 6420      | <b>RiskBetaGeneral</b>      |  |
| EX <sub>2</sub> | 501 | 1994        | 1373        | 455            | 23593     | <b>RiskNormal</b>           |  |
| EX <sub>3</sub> | 258 | 2083        | 1568        | 496            | 19063     | RiskTriang                  |  |
|                 |     |             |             | IAT(C)         |           |                             |  |
| EX <sub>1</sub> | 38  | 64          | 46          | 6              | 6420      | RiskUniform                 |  |
| EX <sub>2</sub> | 23  | 45          | 34          | 6              | 23593     | <b>RiskPareto</b>           |  |
| EX <sub>3</sub> | 25  | 75          | 55          | 12             | 19063     | RiskUniform                 |  |

Table A.6. Summary statistics of engine performance data for excavators

Table A.7. Summary statistics of fuel use and emission rates for motor graders

| Equipment                                                                                                    | Min       | <b>Max</b> | <b>Mean</b>           | <b>Std.Dev</b> | # of Case | <b>Fitting Distribution</b> |  |  |  |  |
|----------------------------------------------------------------------------------------------------|-----------|------------|-----------------------|----------------|-----------|-----------------------------|--|--|--|--|
| Fuel Use Rates (g/s)<br>MG <sub>1</sub><br>0.25<br>19.48<br>4.81<br>2.93<br>16293<br><b>RiskBetaGeneral</b><br>MG <sub>2</sub><br>0.125<br>9.48<br>1.51<br>1.81<br>10767<br>RiskPearson<br>2.24<br>MG <sub>3</sub><br>0.02<br>7.35<br>1.49<br>5590<br>RiskExpon<br>2.58<br><b>RiskBetaGeneral</b><br>MG4<br>0.12<br>9.50<br>1.52<br>10040<br>2.31<br>MG <sub>5</sub><br>0.14<br>9.55<br>2.33<br>9788<br>RiskInvGauss<br>0.220<br>8.05<br>2.19<br>MG <sub>6</sub><br>1.47<br>7757<br><b>RiskBetaGeneral</b><br>NO <sub>x</sub> (g/s)<br>0.110<br>MG <sub>1</sub><br>0.78<br>0.179<br>0.000148<br>16293<br><b>RiskBetaGeneral</b><br>MG <sub>2</sub><br>0.342<br>0.00449<br>0.0533<br>0.00478<br>10767<br><b>RiskPearson</b><br>MG <sub>3</sub><br>0.00112<br>0.314<br>0.0765<br>0.0501<br>5590<br>RiskExpon<br>MG4<br>0.803<br>0.0995<br><b>RiskGamma</b><br>0.0112<br>0.166<br>10040<br>MG <sub>5</sub><br>0.0118<br>0.668<br>0.117<br>0.112<br>RiskPearson<br>9788<br>0.359<br>0.0276<br>7757<br>MG <sub>6</sub><br>0.00521<br>0.0453<br>RiskExtValue<br>HC(g/s)<br>MG <sub>1</sub><br>0.00<br>0.0802<br>0.00993<br>16293<br>0.0148<br>RiskGamma<br>MG <sub>2</sub><br>$-0.0129$<br>0.180<br>0.0138<br>0.0141<br>10767<br>RiskLogLogistic<br>MG <sub>3</sub><br>0.0295<br><b>RiskBetaGeneral</b><br>0.00171<br>0.150<br>0.0421<br>5590<br>MG4<br><b>RiskInvGauss</b><br>0.00091<br>0.123<br>0.0264<br>0.0143<br>10040<br>MG <sub>5</sub><br>0.0413<br>0.00727<br>0.0059<br>9788<br>RiskPearson<br>$\overline{0}$<br>MG <sub>6</sub><br>$-0.00145$<br>0.0633<br>0.0059<br>0.0062<br>7757<br>RiskInvGauss<br>CO(g/s)<br>MG <sub>1</sub><br>0.354<br>0.0185<br>0.0139<br>0.00075<br>16293<br>RiskInvGauss<br>MG <sub>2</sub><br>0.520<br>$-0.0456$<br>0.0133<br>0.0294<br>10767<br>RiskLogLogistic<br>MG <sub>3</sub><br>0.087<br>0.0207<br>5590<br><b>RiskWeibull</b><br>$-0.0746$<br>$-0.0075$ |           |            |                       |                |           |                             |  |  |  |  |
|                                                                                                    |           |            |                       |                |           |                             |  |  |  |  |
|                                                                                                    |           |            |                       |                |           |                             |  |  |  |  |
|                                                                                                    |           |            |                       |                |           |                             |  |  |  |  |
|                                                                                                    |           |            |                       |                |           |                             |  |  |  |  |
|                                                                                                    |           |            |                       |                |           |                             |  |  |  |  |
|                                                                                                    |           |            |                       |                |           |                             |  |  |  |  |
|                                                                                                    |           |            |                       |                |           |                             |  |  |  |  |
|                                                                                                    |           |            |                       |                |           |                             |  |  |  |  |
|                                                                                                    |           |            |                       |                |           |                             |  |  |  |  |
|                                                                                                    |           |            |                       |                |           |                             |  |  |  |  |
|                                                                                                    |           |            |                       |                |           |                             |  |  |  |  |
|                                                                                                    |           |            |                       |                |           |                             |  |  |  |  |
|                                                                                                    |           |            |                       |                |           |                             |  |  |  |  |
|                                                                                                    |           |            |                       |                |           |                             |  |  |  |  |
|                                                                                                    |           |            |                       |                |           |                             |  |  |  |  |
|                                                                                                    |           |            |                       |                |           |                             |  |  |  |  |
|                                                                                                    |           |            |                       |                |           |                             |  |  |  |  |
|                                                                                                    |           |            |                       |                |           |                             |  |  |  |  |
|                                                                                                    |           |            |                       |                |           |                             |  |  |  |  |
|                                                                                                    |           |            |                       |                |           |                             |  |  |  |  |
|                                                                                                    |           |            |                       |                |           |                             |  |  |  |  |
|                                                                                                    |           |            |                       |                |           |                             |  |  |  |  |
|                                                                                                    |           |            |                       |                |           |                             |  |  |  |  |
|                                                                                                    |           |            |                       |                |           |                             |  |  |  |  |
| MG4                                                                                                    | 0.00454   | 0.238      | 0.0393                | 0.0259         | 10040     | RiskLogLogistic             |  |  |  |  |
| MG <sub>5</sub>                                                                                                    | 0.00602   | 133.54     | 0.0507                | 1.35           | 9788      | RiskLogLogistic             |  |  |  |  |
| MG <sub>6</sub>                                                                                                    | $-0.0336$ | 0.399      | 0.0048                | 0.0132         | 7757      | RiskLogLogistic             |  |  |  |  |
|                                                                                                    |           |            | CO <sub>2</sub> (g/s) |                |           |                             |  |  |  |  |
| MG <sub>1</sub>                                                                                                    | 0.777     | 61.46      | 15.17                 | 9.26           | 16293     | <b>RiskBetaGeneral</b>      |  |  |  |  |
| MG <sub>2</sub>                                                                                                    | 0.320     | 29.92      | 4.71                  | 5.69           | 10767     | RiskPearson                 |  |  |  |  |
| MG <sub>3</sub>                                                                                                    | $-0.0375$ | 23.04      | 6.97                  | 4.66           | 5590      | RiskWeibull                 |  |  |  |  |

| MG <sub>4</sub><br>MG <sub>5</sub> | 0.305<br>0.39 | 29.91<br>26013 | 8.01<br>9.88 | 4.77<br>263 | 10040<br>9788 | <b>RiskBetaGeneral</b><br><b>RiskInvGauss</b> |
|------------------------------------|---------------|----------------|--------------|-------------|---------------|-----------------------------------------------|
| MG 6                               | 0.693         | 24893          | 10.12        | 283         | 7757          | RiskLogNorm                                   |
|                                    |               |                |              |             |               |                                               |
|                                    |               |                | $PM$ (mg/s)  |             |               |                                               |
| MG <sub>1</sub>                    | 0.05          | 5.26           | 1.37         | 0.768       | 16293         | RiskWeibull                                   |
| MG <sub>2</sub>                    | 0.05          | 3.67           | 0.272        | 0.405       | 10767         | RiskInvGauss                                  |
| MG <sub>3</sub>                    | 0.05          | 3.36           | 0.785        | 0.525       | 5590          | <b>RiskNormal</b>                             |
| MG <sub>4</sub>                    | 0.02          | 3.96           | 0.635        | 0.551       | 10040         | RiskExpon                                     |
| MG <sub>5</sub>                    | 0.00          | 3.26           | 0.528        | 0.572       | 9788          | RiskExpon                                     |
| MG 6                               | 0.04          | 2.71           | 0.508        | 0.304       | 7757          | RiskLogLogistic                               |

Table A.8. Summary statistics of engine performance data for motor graders

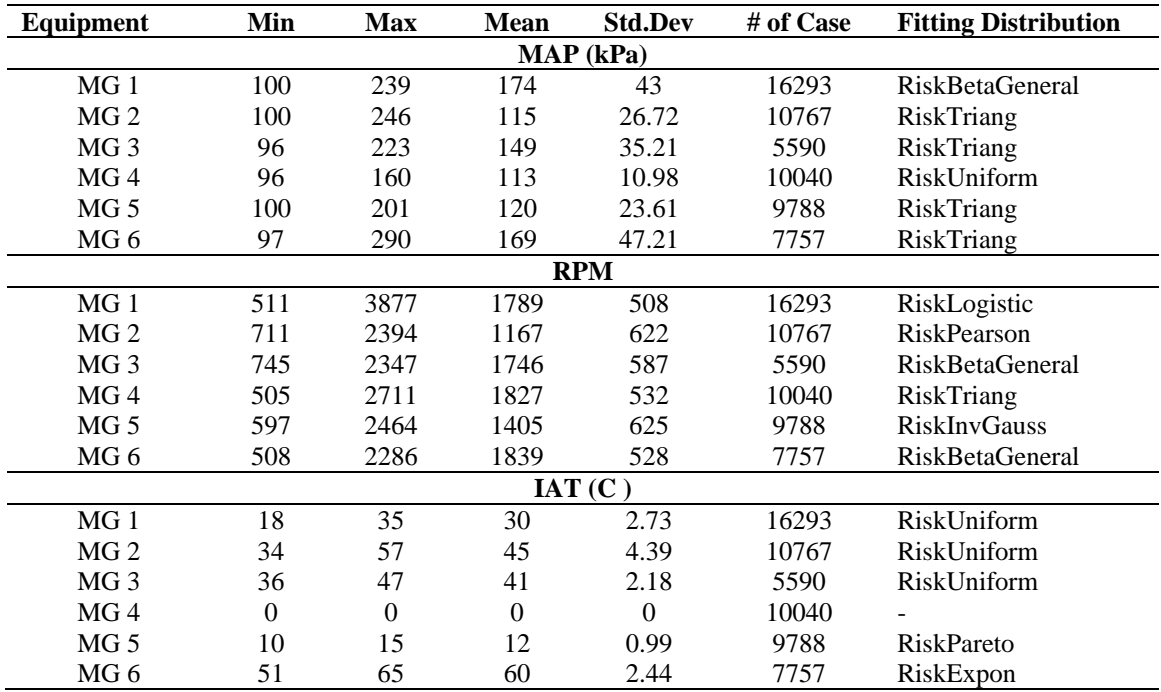

| Equipment        | Min        | <b>Max</b> | <b>Mean</b>          | <b>Std.Dev</b> | # of Case | <b>Fitting Distribution</b> |  |  |  |  |
|------------------|------------|------------|----------------------|----------------|-----------|-----------------------------|--|--|--|--|
|                  |            |            | Fuel Use Rates (g/s) |                |           |                             |  |  |  |  |
| ORT <sub>1</sub> | 0.260      | 14.79      | 2.09                 | 2.31           | 21746     | RiskPearson                 |  |  |  |  |
| ORT <sub>2</sub> | $-1.40$    | 13.35      | 1.49                 | 1.54           | 5565      | RiskPearson                 |  |  |  |  |
| ORT <sub>3</sub> | 0.0202     | 13.59      | 1.69                 | 2.21           | 4541      | RiskLogLogistic             |  |  |  |  |
|                  |            |            | $NOx$ (g/s)          |                |           |                             |  |  |  |  |
| ORT <sub>1</sub> | 0.0081     | 298        | 0.0965               | 2.02           | 21746     | <b>RiskPearson</b>          |  |  |  |  |
| ORT <sub>2</sub> | $-0.0341$  | 246        | 0.112                | 3.29           | 5565      | RiskPearson                 |  |  |  |  |
| ORT <sub>3</sub> | 0.0021     | 0.441      | 0.0744               | 0.0597         | 4541      | RiskLogLogistic             |  |  |  |  |
| HC(g/s)          |            |            |                      |                |           |                             |  |  |  |  |
| ORT <sub>1</sub> | 0.00       | 0.0448     | 0.0062               | 0.0056         | 21746     | RiskPearson                 |  |  |  |  |
| ORT <sub>2</sub> | $-0.00491$ | 15.02      | 0.00687              | 0.201          | 5565      | RiskPearson                 |  |  |  |  |
| ORT <sub>3</sub> | 0.00       | 0.0343     | 0.00477              | 0.00314        | 4541      | RiskLogLogistic             |  |  |  |  |
|                  |            |            | CO(g/s)              |                |           |                             |  |  |  |  |
| ORT <sub>1</sub> | 0.00       | 1.99       | 0.0335               | 0.0897         | 21746     | RiskPearson                 |  |  |  |  |
| ORT <sub>2</sub> | $-0.0102$  | 40.83      | 0.0187               | 0.547          | 5565      | RiskLognorm                 |  |  |  |  |
| ORT <sub>3</sub> | 0.000461   | 0.186      | 0.0164               | 0.0111         | 4541      | RiskPearson                 |  |  |  |  |
|                  |            |            | $CO2$ (g/s)          |                |           |                             |  |  |  |  |
| ORT <sub>1</sub> | 0.81       | 46.47      | 6.54                 | 7.20           | 21746     | RiskPearson                 |  |  |  |  |
| ORT <sub>2</sub> | $-4.20$    | 16904      | 7.73                 | 227            | 5565      | RiskLognorm                 |  |  |  |  |
| ORT <sub>3</sub> | $-0.0248$  | 42.91      | 5.30                 | 6.97           | 4541      | RiskLogLogistic             |  |  |  |  |
|                  |            |            | PM (mg/s)            |                |           |                             |  |  |  |  |
| ORT <sub>1</sub> | 0.11       | 6.31       | 0.618                | 0.848          | 21746     | RiskLognorm                 |  |  |  |  |
| ORT <sub>2</sub> | $-0.201$   | 1467       | 0.671                | 19.67          | 5565      | RiskLognorm                 |  |  |  |  |
| ORT <sub>3</sub> | 0.00       | 8.24       | 0.437                | 0.646          | 4541      | RiskExtValue                |  |  |  |  |

Table A.9. Summary statistics of fuel use and emission rates for off-road trucks

Table A.10. Summary statistics of engine performance data for off-road trucks

| Equipment        | Min | <b>Max</b> | <b>Mean</b> | <b>Std.Dev</b> | # of Case | <b>Fitting Distribution</b> |
|------------------|-----|------------|-------------|----------------|-----------|-----------------------------|
|                  |     |            |             | MAP (kPa)      |           |                             |
| ORT <sub>1</sub> | 100 | 270        | 124         | 38.67          | 21746     | RiskTriang                  |
| ORT <sub>2</sub> | 99  | 239        | 104         | 13.10          | 5565      | <b>RiskBetaGeneral</b>      |
| ORT <sub>3</sub> | 97  | 242        | 106         | 22.68          | 4541      | <b>RiskInvGauss</b>         |
|                  |     |            |             | <b>RPM</b>     |           |                             |
| ORT <sub>1</sub> | 622 | 2189       | 934         | 399            | 21746     | RiskInvGauss                |
| ORT <sub>2</sub> | 381 | 1919       | 885         | 306            | 5565      | RiskLogLogistic             |
| ORT <sub>3</sub> | 415 | 2020       | 968         | 322            | 4541      | RiskLogLogistic             |
|                  |     |            |             | IAT(C)         |           |                             |
| ORT <sub>1</sub> | 13  | 27         | 19          | 2.34           | 21746     | RiskUniform                 |
| ORT <sub>2</sub> | 19  | 127        | 34          | 8.48           | 5565      | <b>RiskBetaGeneral</b>      |
| ORT <sub>3</sub> | 32  | 78         | 38          | 8.41           | 4541      | RiskTriang                  |

| Equipment             | Min         | <b>Max</b> | <b>Mean</b>          | <b>Std.Dev</b> | # of Case | <b>Fitting Distribution</b> |  |  |  |  |
|-----------------------|-------------|------------|----------------------|----------------|-----------|-----------------------------|--|--|--|--|
|                       |             |            | Fuel Use Rates (g/s) |                |           |                             |  |  |  |  |
| TL <sub>1</sub>       | 0.18        | 6.25       | 2.59                 | 1.33           | 5515      | <b>RiskNormal</b>           |  |  |  |  |
| TL <sub>2</sub>       | 0.191       | 6.86       | 2.53                 | 1.95           | 5250      | RiskTriang                  |  |  |  |  |
| TL <sub>3</sub>       | 0.354       | 7.06       | 3.28                 | 2.46           | 3306      | <b>RiskBetaGeneral</b>      |  |  |  |  |
| NO <sub>x</sub> (g/s) |             |            |                      |                |           |                             |  |  |  |  |
| TL <sub>1</sub>       | 0.00333     | 0.143      | 0.0471               | 0.0235         | 5515      | RiskWeibull                 |  |  |  |  |
| TL <sub>2</sub>       | 0.00514     | 0.554      | 0.143                | 0.134          | 5250      | <b>RiskBetaGeneral</b>      |  |  |  |  |
| TL <sub>3</sub>       | 0.0023      | 0.145      | 0.060                | 0.0437         | 3306      | RiskExpon                   |  |  |  |  |
| HC(g/s)               |             |            |                      |                |           |                             |  |  |  |  |
| TL <sub>1</sub>       | 0.00        | 29.48      | 0.0135               | 0.397          | 5515      | RiskLognorm                 |  |  |  |  |
| TL <sub>2</sub>       | $-0.000340$ | 21.82      | 0.0102               | 0.301          | 5250      | RiskLognorm                 |  |  |  |  |
| TL <sub>3</sub>       | $-0.00187$  | 0.011      | 0.0020               | 0.00197        | 3306      | RiskPearson                 |  |  |  |  |
|                       |             |            | CO(g/s)              |                |           |                             |  |  |  |  |
| TL <sub>1</sub>       | 0.00089     | 67.01      | 0.0308               | 0.902          | 5515      | RiskLognorm                 |  |  |  |  |
| TL <sub>2</sub>       | 0.00        | 0.0283     | 0.0105               | 0.00607        | 5250      | RiskTriang                  |  |  |  |  |
| TL <sub>3</sub>       | 0.00081     | 57.51      | 0.0334               | 1.00           | 3306      | RiskPearson                 |  |  |  |  |
|                       |             |            | $CO2$ (g/s)          |                |           |                             |  |  |  |  |
| TL <sub>1</sub>       | 0.52        | 29297      | 13.45                | 394            | 5515      | RiskLognorm                 |  |  |  |  |
| TL <sub>2</sub>       | 0.604       | 21.66      | 7.98                 | 6.15           | 5250      | RiskTriang                  |  |  |  |  |
| TL <sub>3</sub>       | 1.11        | 22.32      | 10.34                | 7.76           | 3306      | <b>RiskBetaGeneral</b>      |  |  |  |  |
|                       |             |            | PM (mg/s)            |                |           |                             |  |  |  |  |
| TL <sub>1</sub>       | 0.05        | 4.60       | 0.64                 | 0.458          | 5515      | RiskInvGauss                |  |  |  |  |
| TL <sub>2</sub>       | 0.06        | 2.55       | 0.586                | 0.343          | 5250      | <b>RiskBetaGeneral</b>      |  |  |  |  |
| TL <sub>3</sub>       | 0.10        | 2.92       | 0.617                | 0.443          | 3306      | RiskExpon                   |  |  |  |  |

Table A.11. Summary statistics of fuel use and emission rates for track loaders

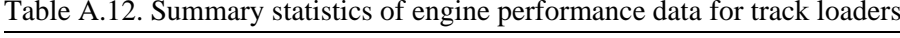

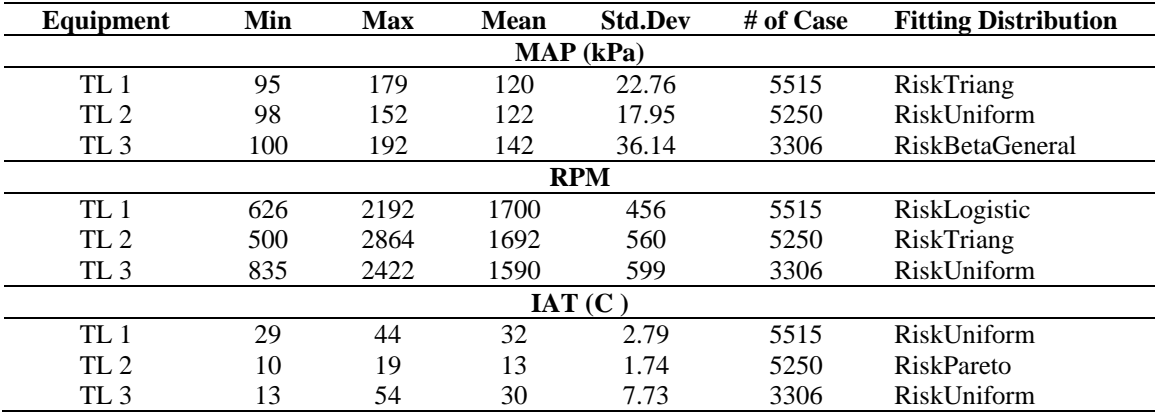

## **Appendix B**

# **Summary of Pearson correlation coefficients for each item of equipment**

| Equipment       | <b>Engine</b><br>Data | <b>Fuel Use</b> | NO <sub>x</sub> | HC        | $\bf CO$  | CO <sub>2</sub> | <b>PM</b> |
|-----------------|-----------------------|-----------------|-----------------|-----------|-----------|-----------------|-----------|
|                 | <b>MAP</b>            | 0.9291          | 0.7901          | 0.4139    | 0.1083    | 0.9293          | 0.2563    |
| BH <sub>1</sub> | <b>RPM</b>            | 0.8477          | 0.7479          | 0.5232    | 0.2534    | 0.8463          | 0.2970    |
|                 | <b>IAT</b>            | 0.4361          | 0.6146          | $-0.1834$ | $-0.6499$ | 0.4415          | 0.0289    |
|                 | <b>MAP</b>            | 0.9112          | 0.7865          | 0.2163    | 0.3723    | 0.9111          | 0.5295    |
| <b>BH</b> 2     | <b>RPM</b>            | 0.8838          | 0.9023          | 0.3823    | 0.3103    | 0.8834          | 0.3734    |
|                 | <b>IAT</b>            | $-0.0175$       | 0.1741          | 0.0834    | $-0.1692$ | $-0.0166$       | $-0.1736$ |
|                 | <b>MAP</b>            | 0.9802          | 0.8808          | 0.8162    | 0.4958    | 0.9803          | 0.6071    |
| BH 3            | <b>RPM</b>            | 0.8895          | 0.9044          | 0.8027    | 0.4151    | 0.8888          | 0.4564    |
|                 | <b>IAT</b>            | 0.5359          | 0.6740          | 0.3822    | 0.1724    | 0.5350          | 0.0390    |
|                 | <b>MAP</b>            | 0.9428          | 0.8879          | 0.8129    | 0.7881    | 0.9427          | 0.9420    |
| <b>BH</b> 4     | <b>RPM</b>            | 0.8406          | 0.8264          | 0.7913    | 0.6830    | 0.8403          | 0.7657    |
|                 | IAT                   | 0.4271          | 0.5251          | 0.5579    | 0.4084    | 0.4263          | 0.3939    |
|                 | <b>MAP</b>            | 0.9227          | 0.0731          | 0.0656    | 0.0961    | 0.0801          | 0.6502    |
| <b>BH</b> 5     | <b>RPM</b>            | 0.8263          | 0.0311          | 0.0262    | 0.0342    | 0.0373          | 0.4116    |
|                 | <b>IAT</b>            | 0.6633          | 0.0270          | 0.0179    | 0.0263    | 0.0302          | 0.3730    |
|                 | <b>MAP</b>            | 0.8793          | 0.8679          | 0.6345    | 0.7041    | 0.8790          | 0.9202    |
| BH <sub>6</sub> | <b>RPM</b>            | 0.8946          | 0.8573          | 0.7282    | 0.7305    | 0.8941          | 0.7593    |
|                 | <b>IAT</b>            | 0.3280          | 0.3937          | 0.1157    | 0.1015    | 0.3281          | 0.1815    |

Table B.1. Summary of Pearson Correlation Coefficients for Backhoes

| Equipment       | <b>Engine Data</b> | <b>Fuel</b><br><b>Use</b> | NO <sub>x</sub> | HC        | $\bf CO$  | CO <sub>2</sub> | <b>PM</b> |
|-----------------|--------------------|---------------------------|-----------------|-----------|-----------|-----------------|-----------|
| BD <sub>1</sub> | <b>MAP</b>         | 0.9726                    | 0.9128          | 0.7241    | 0.5140    | 0.9723          | 0.8888    |
|                 | <b>RPM</b>         | 0.8956                    | 0.9189          | 0.7720    | 0.3669    | 0.8957          | 0.7796    |
|                 | <b>IAT</b>         | $-0.0584$                 | $-0.0509$       | $-0.0154$ | $-0.0226$ | $-0.0584$       | $-0.0669$ |
|                 | <b>MAP</b>         | 0.9677                    | 0.9085          | 0.1180    | 0.0488    | 0.9692          | 0.8896    |
| BD <sub>2</sub> | <b>RPM</b>         | 0.8779                    | 0.8340          | 0.1176    | 0.0447    | 0.8791          | 0.7359    |
|                 | <b>IAT</b>         | $-0.0440$                 | $-0.0474$       | 0.0286    | $-0.0191$ | $-0.0448$       | $-0.0877$ |
|                 | <b>MAP</b>         | 0.9585                    | 0.8609          | 0.4288    | $-0.0926$ | 0.9587          | 0.6360    |
| BD <sub>3</sub> | <b>RPM</b>         | 0.5800                    | 0.4354          | 0.5406    | 0.2474    | 0.5786          | 0.3275    |
|                 | <b>IAT</b>         | $-0.1094$                 | $-0.0912$       | $-0.0896$ | $-0.0109$ | $-0.1092$       | $-0.1319$ |
|                 | <b>MAP</b>         | 0.9910                    | 0.9547          | 0.8344    | 0.4031    | 0.9906          | 0.8584    |
| BD4             | <b>RPM</b>         | 0.8079                    | 0.7809          | 0.8434    | 0.2408    | 0.8080          | 0.7836    |
|                 | <b>IAT</b>         | 0.0701                    | 0.1023          | 0.1787    | 0.0381    | 0.0693          | $-0.0014$ |
|                 | <b>MAP</b>         | 0.9926                    | 0.9614          | 0.5424    | 0.2327    | 0.9926          | N/A       |
| BD <sub>5</sub> | <b>RPM</b>         | 0.9225                    | 0.9114          | 0.5681    | 0.2312    | 0.9223          | N/A       |
|                 | <b>IAT</b>         | $-0.4935$                 | $-0.4733$       | $-0.2503$ | $-0.2692$ | $-0.4928$       | N/A       |
|                 | <b>MAP</b>         | 0.5711                    | 0.4377          | $-0.0770$ | $-0.0186$ | 0.5755          | 0.6137    |
| BD <sub>6</sub> | <b>RPM</b>         | 0.8157                    | 0.7679          | 0.1300    | 0.4166    | 0.8157          | 0.5179    |
|                 | <b>IAT</b>         | 0.1205                    | 0.1106          | $-0.2040$ | 0.0500    | 0.1234          | 0.0095    |

Table B.2. Summary of Pearson Correlation Coefficients for Bulldozers

Table B.3. Summary of Pearson Correlation Coefficients for Excavators

| Equipment       | <b>Engine Data</b> | Fuel<br><b>Use</b> | $NO_{x}$ | HC     | $\bf CO$  | CO <sub>2</sub> | <b>PM</b> |
|-----------------|--------------------|--------------------|----------|--------|-----------|-----------------|-----------|
|                 | <b>MAP</b>         | 0.9909             | 0.9737   | 0.5920 | 0.7367    | 0.9909          | 0.9386    |
| EX <sub>1</sub> | <b>RPM</b>         | 0.7975             | 0.7352   | 0.6324 | 0.8547    | 0.7971          | 0.7391    |
|                 | <b>IAT</b>         | 0.5647             | 0.5893   | 0.0704 | 0.3720    | 0.5650          | 0.5137    |
|                 | <b>MAP</b>         | 0.9814             | 0.9219   | 0.6245 | 0.4684    | 0.9815          | 0.9421    |
| EX <sub>2</sub> | <b>RPM</b>         | 0.8519             | 0.8511   | 0.6210 | 0.5682    | 0.8512          | 0.6894    |
|                 | <b>IAT</b>         | 0.5458             | 0.5649   | 0.3294 | 0.2967    | 0.5457          | 0.4359    |
|                 | <b>MAP</b>         | 0.9645             | 0.9357   | 0.4400 | 0.1353    | 0.9640          | 0.5767    |
| EX <sub>3</sub> | <b>RPM</b>         | 0.8407             | 0.7917   | 0.4182 | 0.2254    | 0.8397          | 0.4689    |
|                 | <b>IAT</b>         | 0.3222             | 0.3998   | 0.3578 | $-0.1177$ | 0.3218          | 0.4366    |
| Equipment       | <b>Engine</b><br>Data | <b>Fuel</b><br><b>Use</b> | NO <sub>x</sub> | HC        | CO        | CO <sub>2</sub> | <b>PM</b> |
|-----------------|-----------------------|---------------------------|-----------------|-----------|-----------|-----------------|-----------|
|                 | <b>MAP</b>            | 0.8743                    | 0.7765          | 0.4356    | 0.5094    | 0.8741          | 0.8961    |
| MG <sub>1</sub> | <b>RPM</b>            | 0.7326                    | 0.6300          | 0.3883    | 0.4147    | 0.7324          | 0.7508    |
|                 | <b>IAT</b>            | 0.3605                    | 0.3767          | $-0.2044$ | 0.3077    | 0.3616          | 0.2468    |
|                 | <b>MAP</b>            | 0.9770                    | 0.8886          | 0.4880    | 0.3435    | 0.9776          | 0.8206    |
| MG <sub>2</sub> | <b>RPM</b>            | 0.8784                    | 0.8632          | 0.6096    | 0.3135    | 0.8777          | 0.7925    |
|                 | <b>IAT</b>            | 0.0623                    | 0.0699          | $-0.1233$ | 0.0199    | 0.0634          | 0.0594    |
|                 | <b>MAP</b>            | 0.9579                    | 0.8687          | 0.7171    | 0.0055    | 0.9568          | 0.9565    |
| MG <sub>3</sub> | <b>RPM</b>            | 0.8027                    | 0.6548          | 0.6861    | 0.0205    | 0.8003          | 0.7900    |
|                 | <b>IAT</b>            | $-0.4814$                 | $-0.4163$       | $-0.5927$ | $-0.0785$ | $-0.4783$       | $-0.5242$ |
|                 | <b>MAP</b>            | 0.9360                    | 0.8596          | 0.4257    | 0.3190    | 0.9356          | 0.8310    |
| MG <sub>4</sub> | <b>RPM</b>            | 0.7667                    | 0.5995          | 0.4764    | 0.1106    | 0.7666          | 0.5057    |
|                 | <b>IAT</b>            | N/A                       | N/A             | N/A       | N/A       | N/A             | N/A       |
|                 | <b>MAP</b>            | 0.9880                    | 0.9442          | 0.6981    | 0.2753    | 0.9879          | 0.9039    |
| MG <sub>5</sub> | <b>RPM</b>            | 0.9343                    | 0.8842          | 0.7384    | 0.3249    | 0.9337          | 0.8849    |
|                 | <b>IAT</b>            | $-0.4230$                 | $-0.3981$       | $-0.5097$ | $-0.2704$ | $-0.4218$       | $-0.4333$ |
|                 | <b>MAP</b>            | 0.9579                    | 0.6665          | 0.2645    | 0.2523    | 0.9577          | 0.9215    |
| MG <sub>6</sub> | <b>RPM</b>            | 0.6227                    | 0.4419          | 0.4325    | 0.0498    | 0.6221          | 0.7497    |
|                 | <b>IAT</b>            | 0.3810                    | 0.2538          | $-0.5444$ | 0.1982    | 0.3831          | 0.1865    |

Table B.4. Summary of Pearson Correlation Coefficients for Motor Graders

Table B.5. Summary of Pearson Correlation Coefficients for Off-Road Trucks

| Equipment       | <b>Engine</b><br>Data | Fuel<br><b>Use</b> | $NO_{x}$ | HC     | $\bf CO$ | CO <sub>2</sub> | <b>PM</b> |
|-----------------|-----------------------|--------------------|----------|--------|----------|-----------------|-----------|
|                 | <b>MAP</b>            | 0.9115             | 0.8603   | 0.8246 | 0.5189   | 0.9119          | 0.9127    |
| OT 1            | <b>RPM</b>            | 0.8593             | 0.8239   | 0.8066 | 0.5548   | 0.8583          | 0.8640    |
|                 | <b>IAT</b>            | 0.0737             | 0.0999   | 0.0832 | 0.0607   | 0.0733          | 0.0631    |
| OT <sub>2</sub> | <b>MAP</b>            | 0.9705             | 0.8790   | 0.6268 | 0.6489   | 0.9703          | 0.8967    |
|                 | <b>RPM</b>            | 0.8121             | 0.6741   | 0.6603 | 0.5549   | 0.8117          | 0.8235    |
|                 | <b>IAT</b>            | 0.0594             | 0.0335   | 0.2938 | 0.0601   | 0.0580          | 0.0907    |
| OT <sub>3</sub> | <b>MAP</b>            | 0.9844             | 0.9559   | 0.8244 | 0.7651   | 0.9845          | 0.8179    |
|                 | <b>RPM</b>            | 0.8101             | 0.7105   | 0.8246 | 0.8363   | 0.8094          | 0.7510    |
|                 | IAT                   | 0.3756             | 0.3626   | 0.3133 | 0.3283   | 0.3756          | 0.2444    |

| Equipment       | <b>Engine</b><br>Data | Fuel<br><b>Use</b> | NO <sub>x</sub> | HC        | $\bf CO$  | CO <sub>2</sub> | <b>PM</b> |
|-----------------|-----------------------|--------------------|-----------------|-----------|-----------|-----------------|-----------|
|                 | <b>MAP</b>            | 0.7416             | 0.5927          | 0.6567    | 0.3989    | 0.7397          | 0.5608    |
| TL <sub>1</sub> | <b>RPM</b>            | 0.8245             | 0.7269          | 0.3360    | 0.4640    | 0.8242          | 0.6407    |
|                 | <b>IAT</b>            | 0.0771             | 0.1218          | $-0.0233$ | $-0.0458$ | 0.0776          | 0.3413    |
|                 | <b>MAP</b>            | 0.8304             | 0.8002          | 0.3386    | 0.6052    | 0.8307          | 0.8625    |
| TL <sub>2</sub> | <b>RPM</b>            | 0.7414             | 0.6613          | 0.3958    | 0.6592    | 0.7412          | 0.8137    |
|                 | <b>IAT</b>            | 0.2302             | 0.1920          | $-0.1533$ | 0.2315    | 0.2308          | 0.2668    |
|                 | <b>MAP</b>            | 0.9824             | 0.9332          | 0.2664    | 0.7827    | 0.9825          | 0.8396    |
| TL <sub>3</sub> | <b>RPM</b>            | 0.8354             | 0.7430          | 0.3275    | 0.8310    | 0.8352          | 0.8334    |
|                 | <b>IAT</b>            | 0.3940             | 0.4071          | $-0.1004$ | 0.2803    | 0.3943          | 0.2493    |

Table B.6. Summary of Pearson Correlation Coefficients for Track Loaders

### **Appendix C**

#### **Distributions Fittings for Each Item of Equipment**

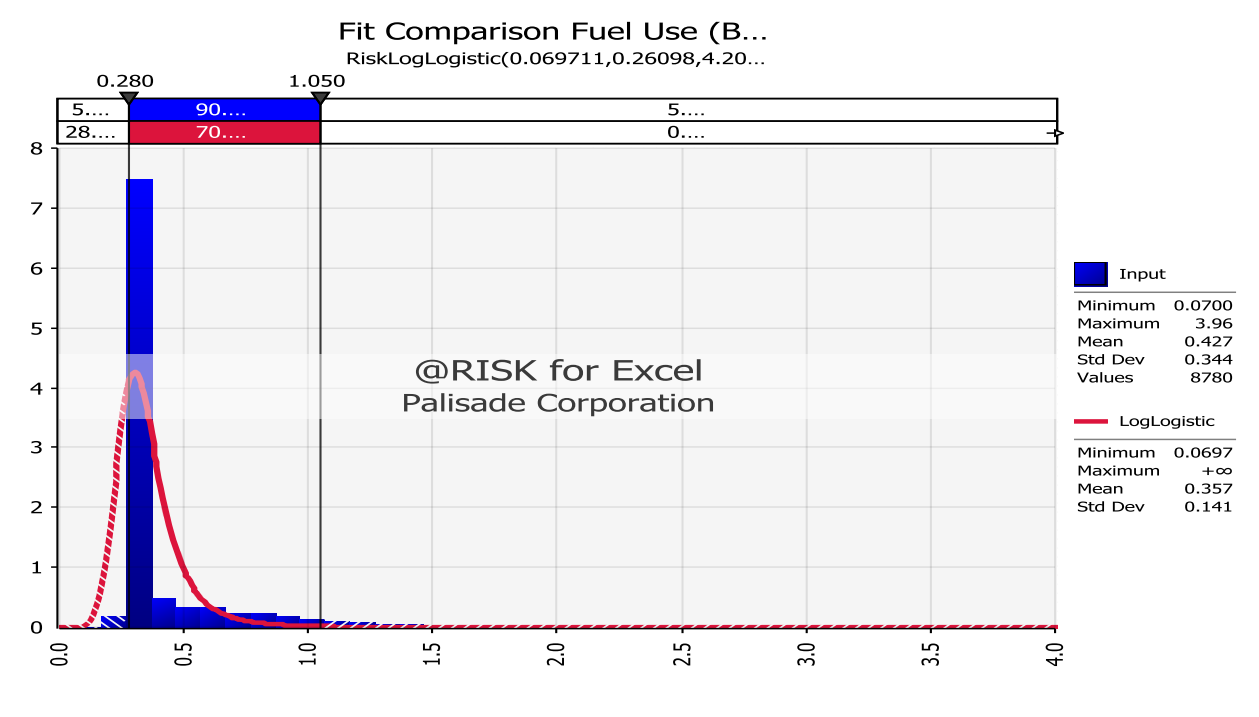

Figure C.1. Distribution fittings of fuel use for backhoe 1

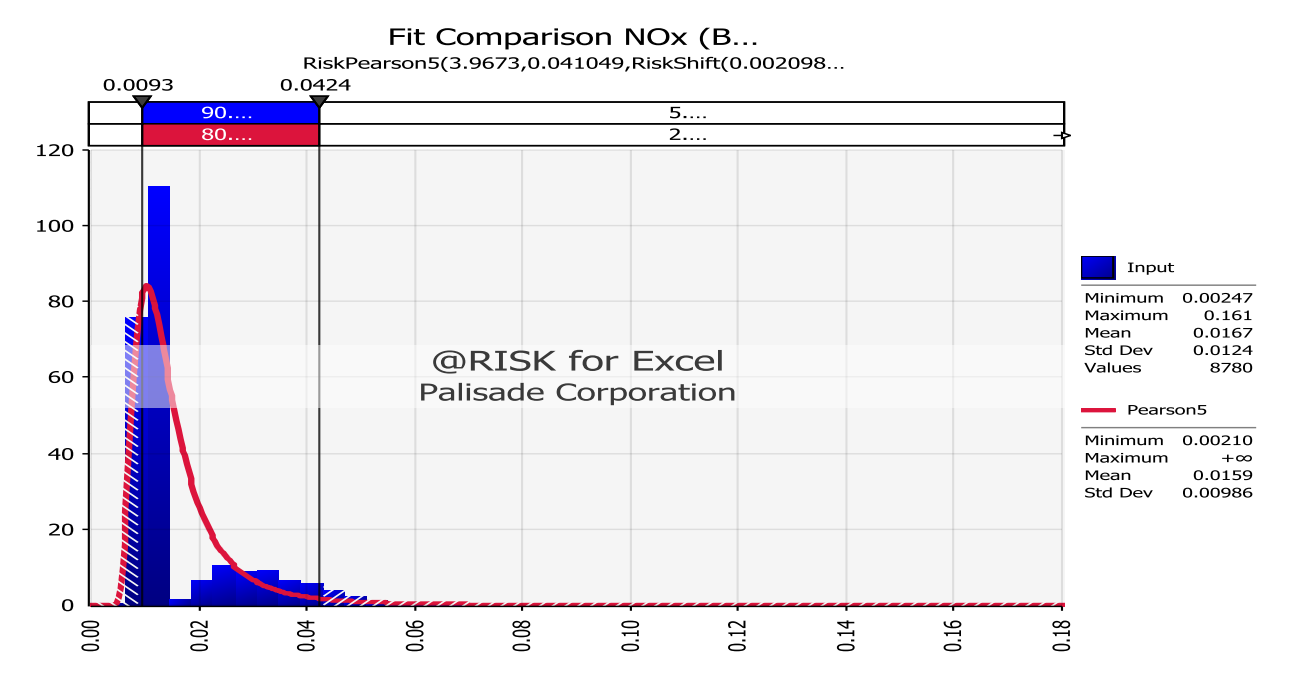

Figure C.2. Distribution fittings of  $NO<sub>x</sub>$  for backhoe 1

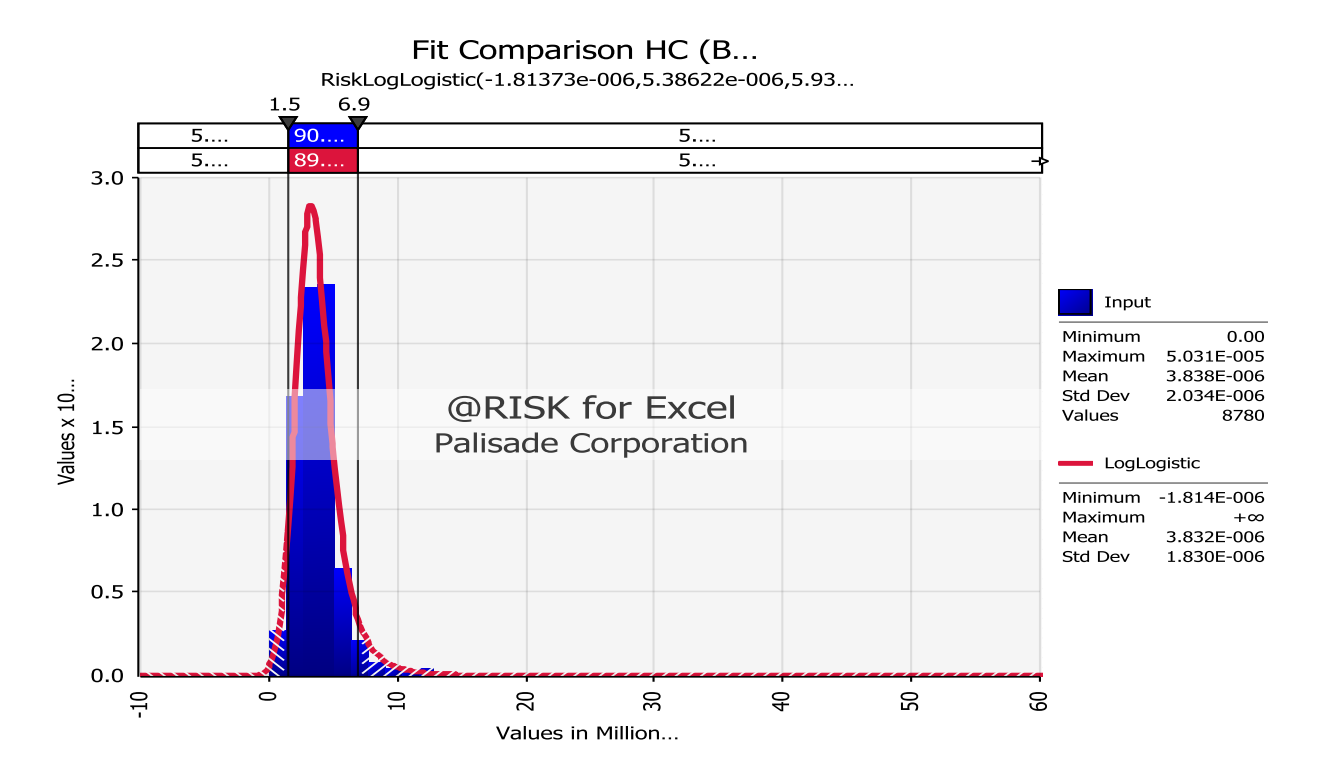

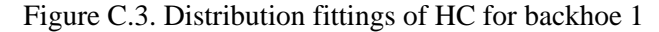

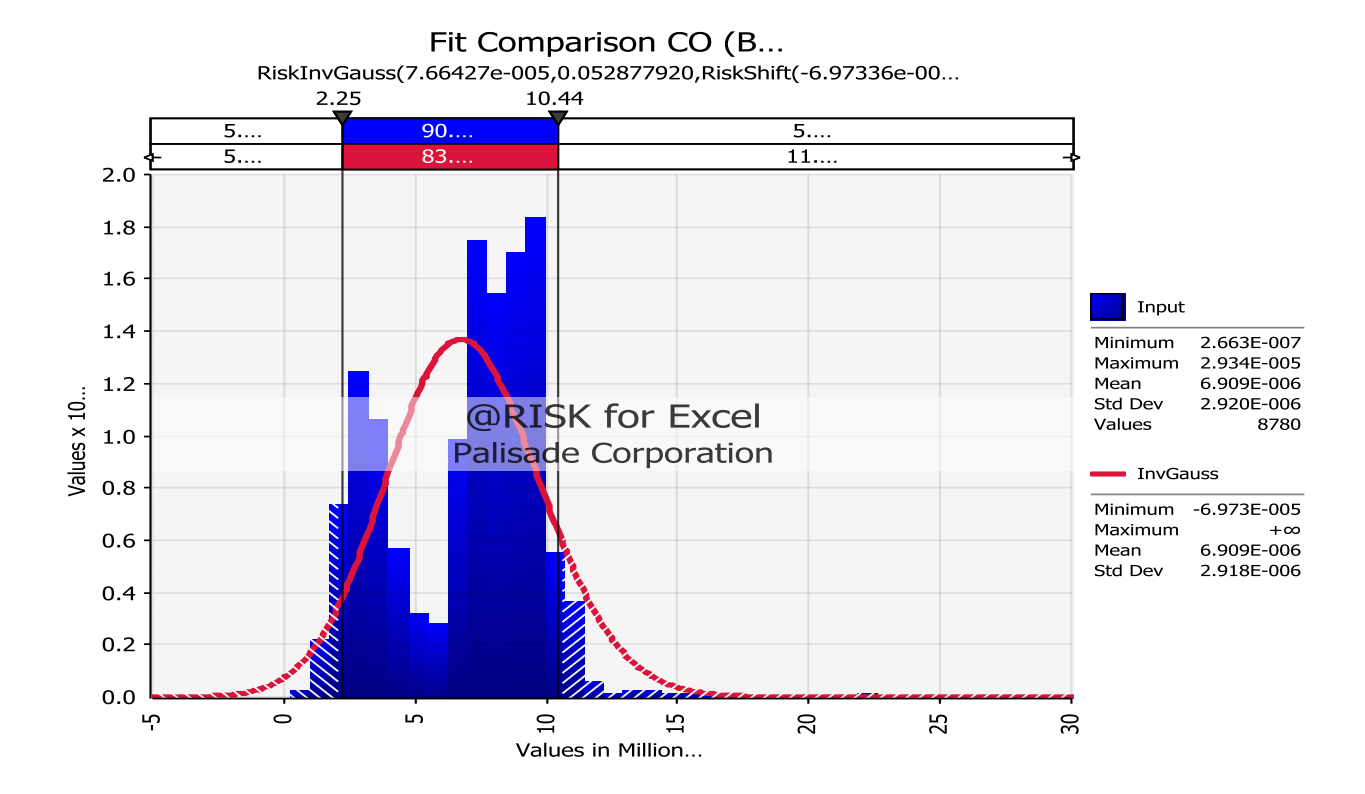

Figure C.4. Distribution fittings of CO for backhoe 1

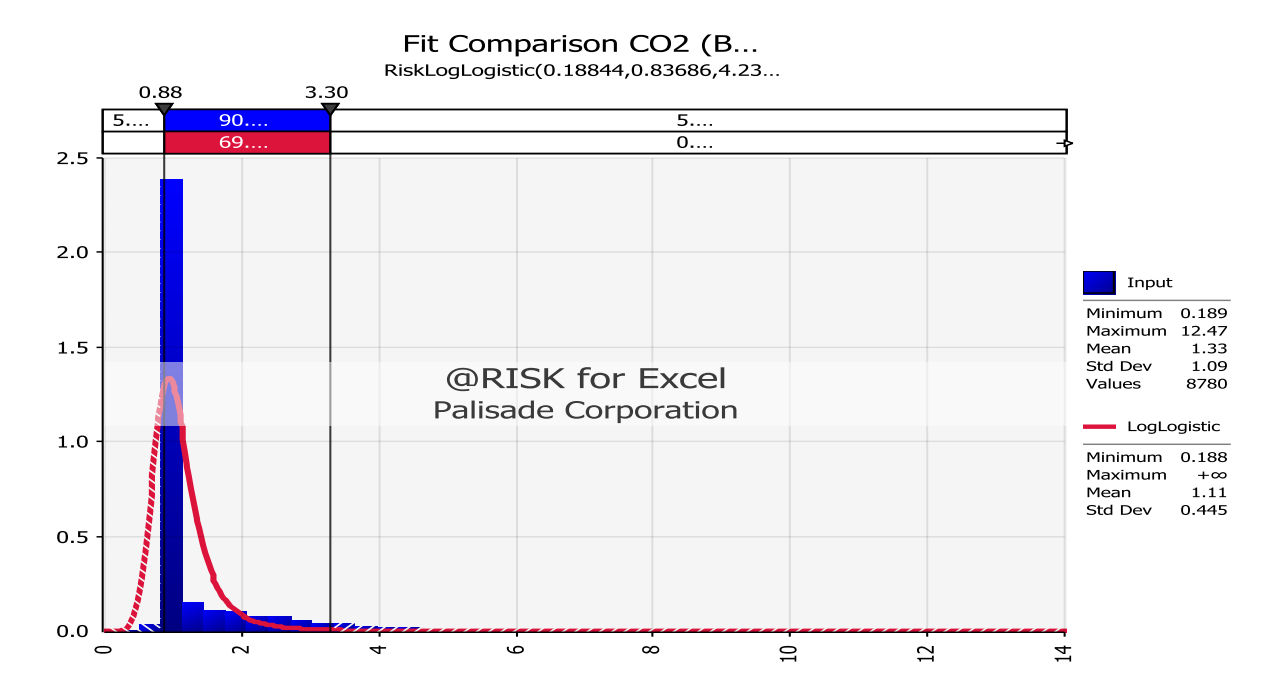

Figure C.5. Distribution fittings of  $CO<sub>2</sub>$  for backhoe 1

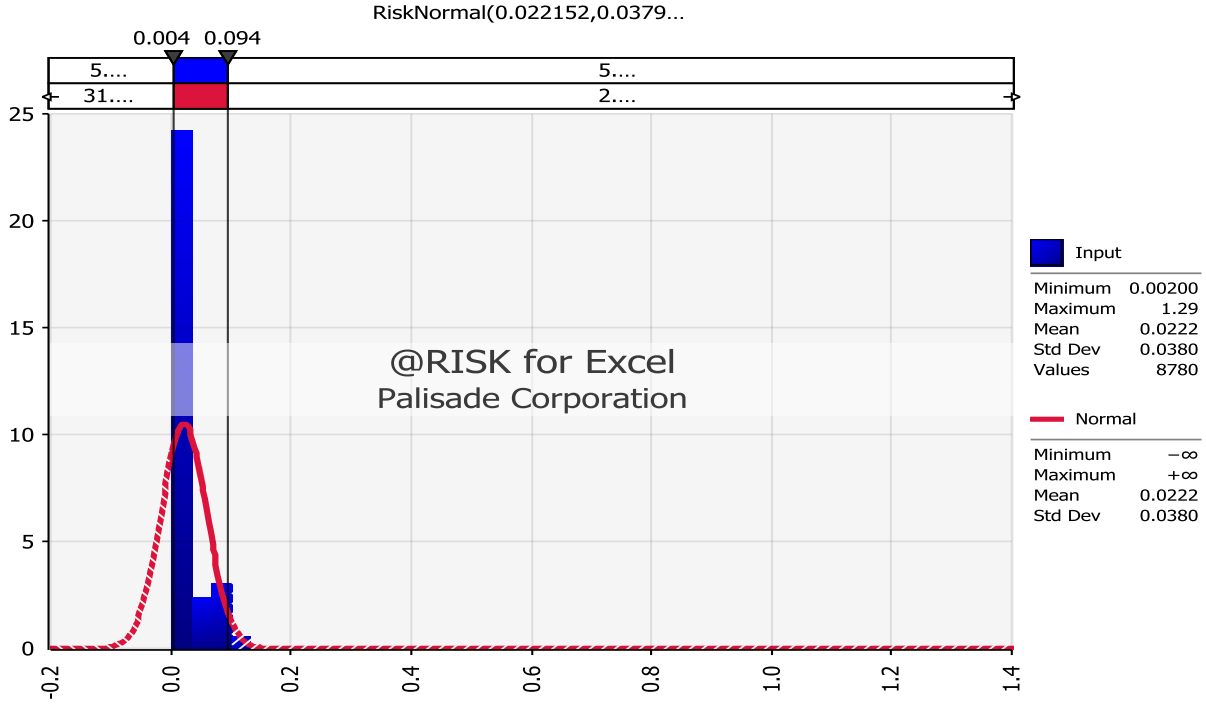

Fit Comparison PM (B... RiskNormal(0.022152,0.0379...

Figure C.6. Distribution fittings of PM for backhoe 1

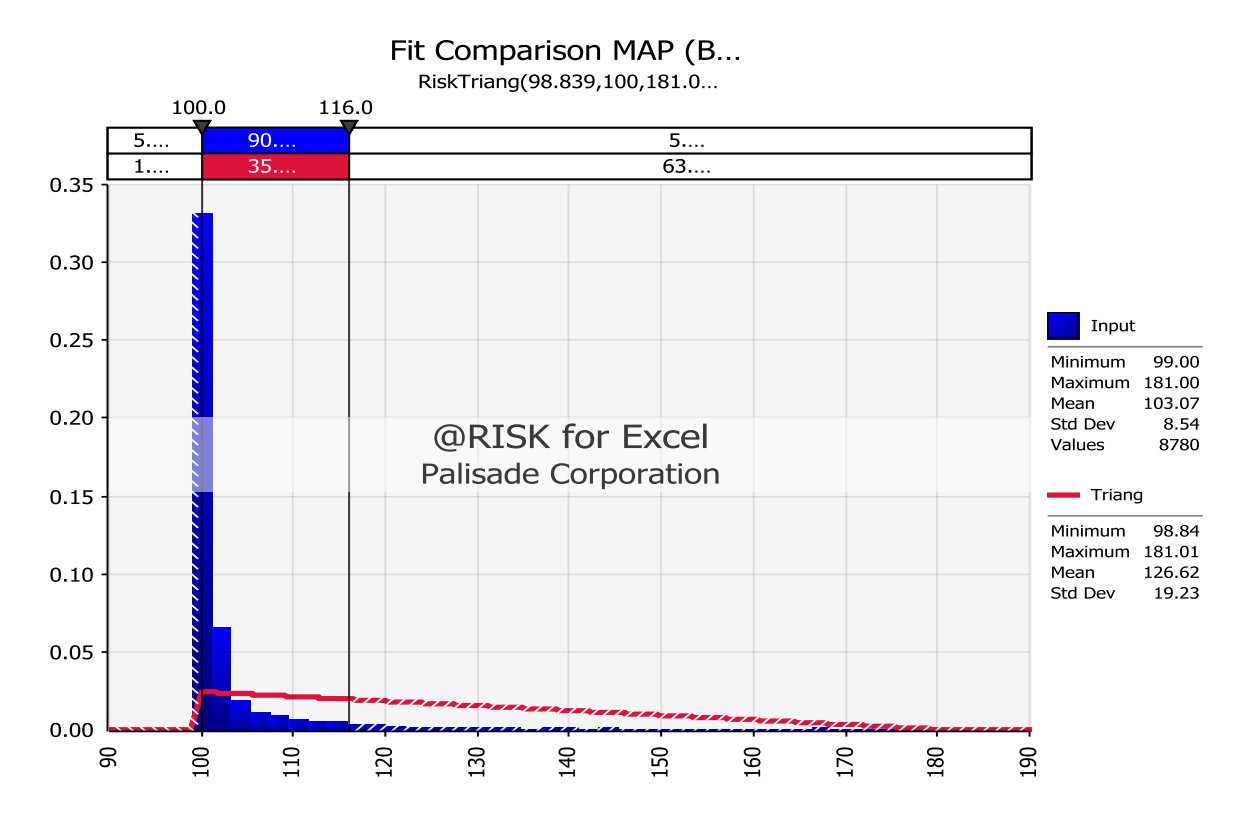

Figure C.7. Distribution fittings of MAP for backhoe 1

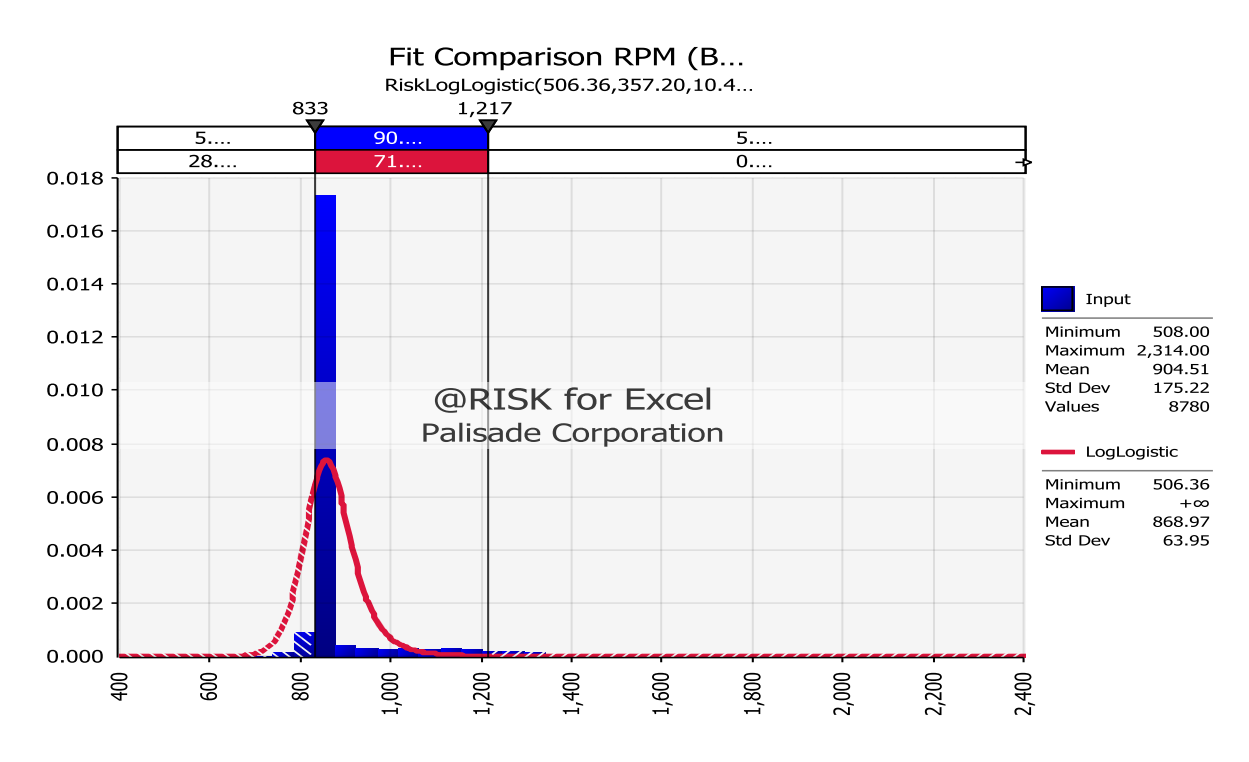

Figure C.8. Distribution fittings of RPM for backhoe 1

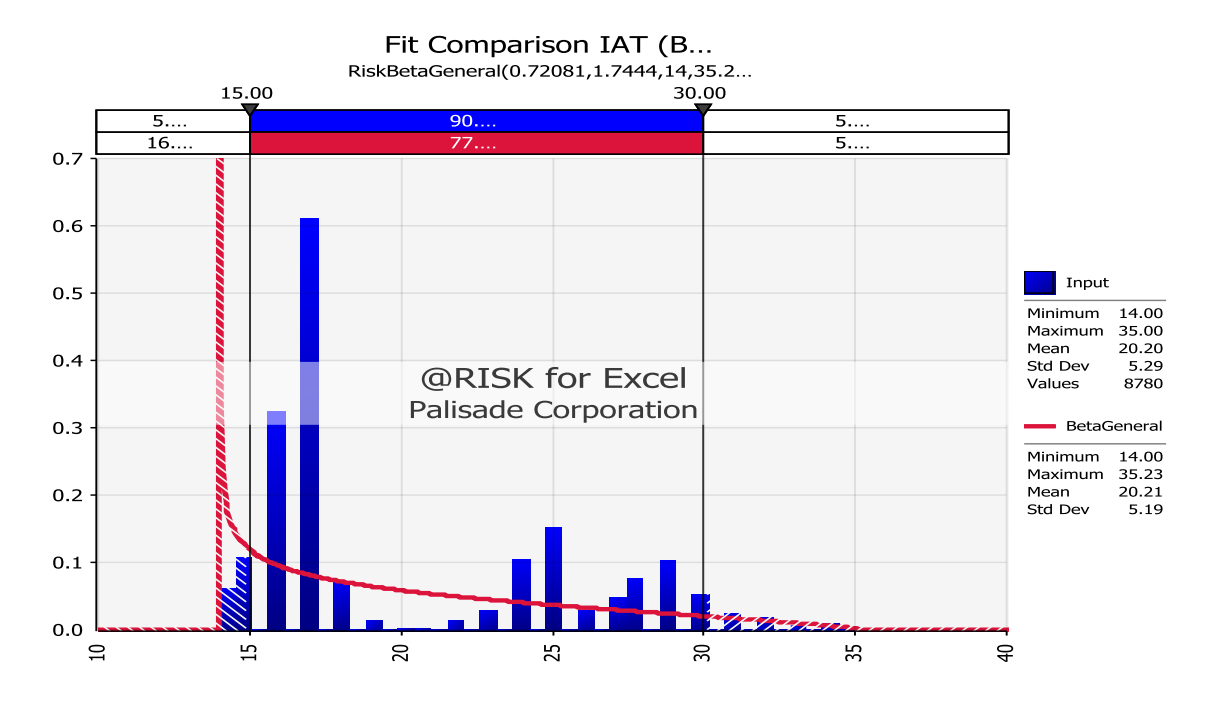

Figure C.9. Distribution fittings of IAT for backhoe 1

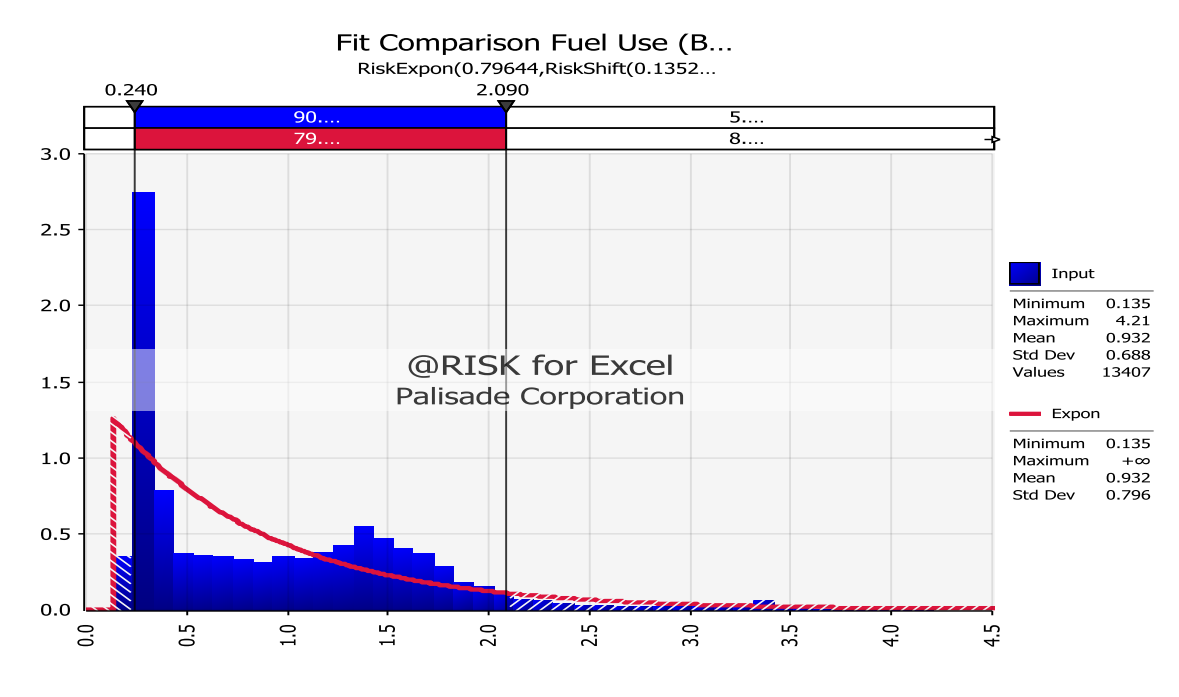

Figure C.10. Distribution fittings of Fuel use for backhoe 2

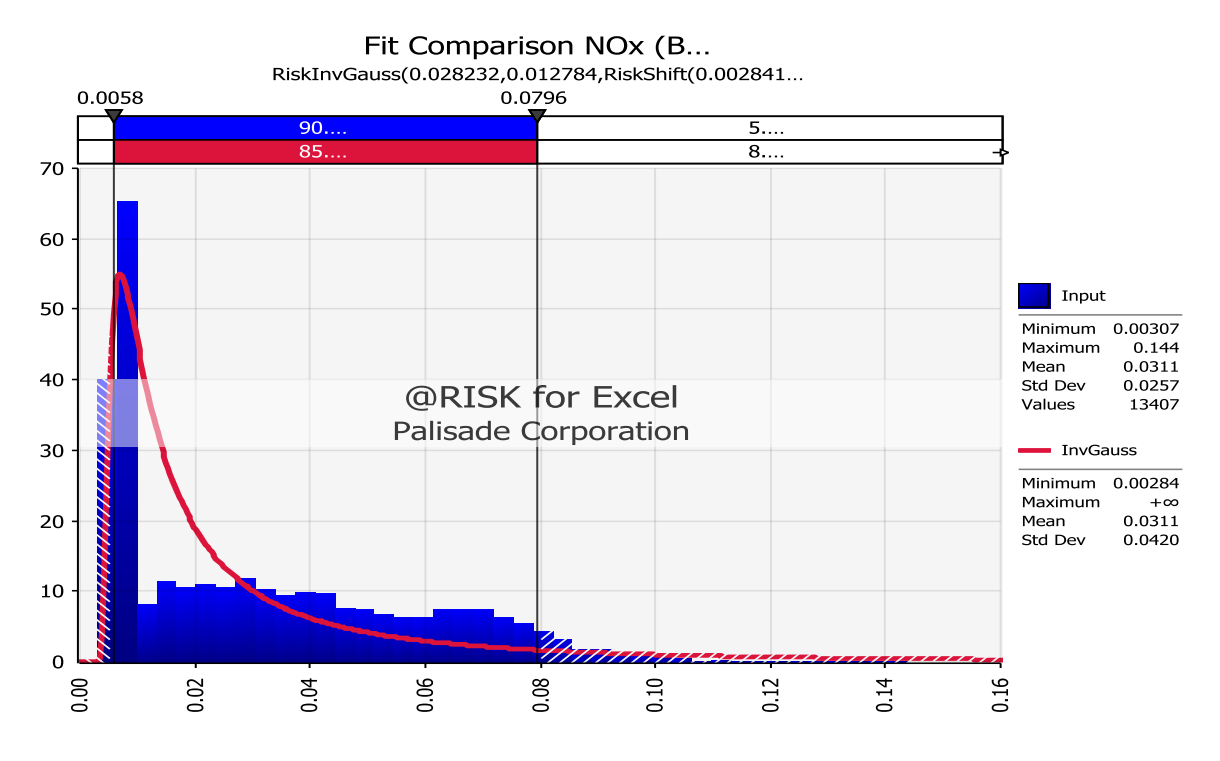

Figure C.11. Distribution fittings of  $NO<sub>x</sub>$  for backhoe 2

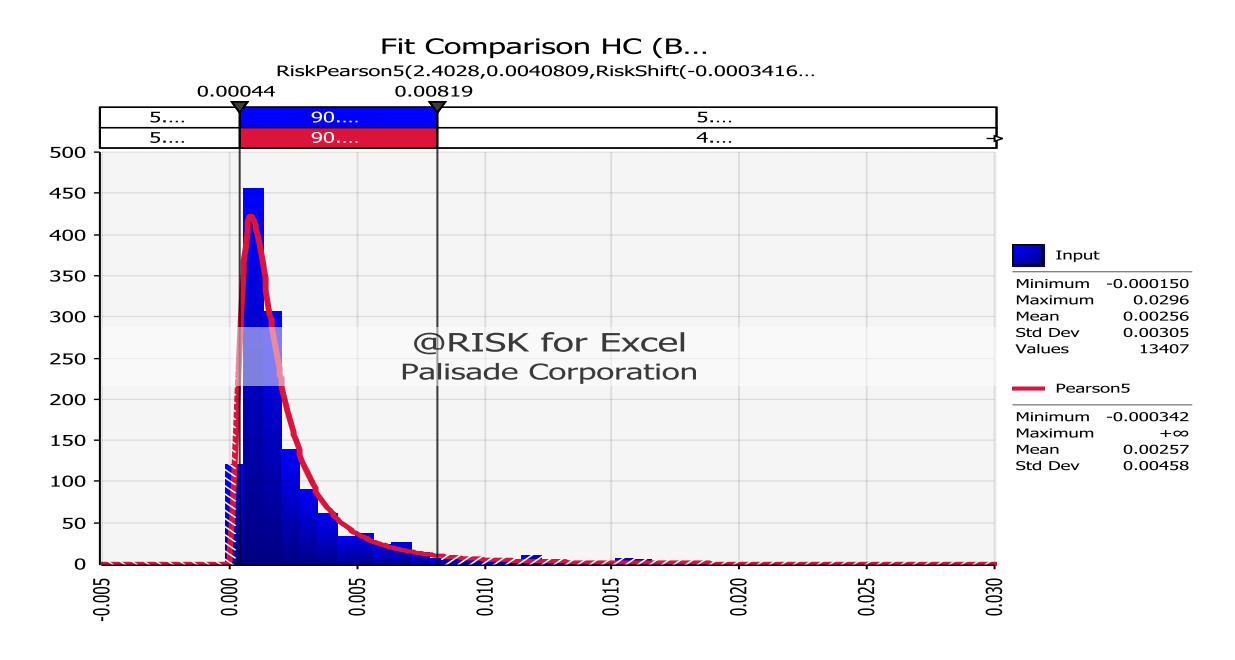

Figure C.12. Distribution fittings of HC for backhoe 2

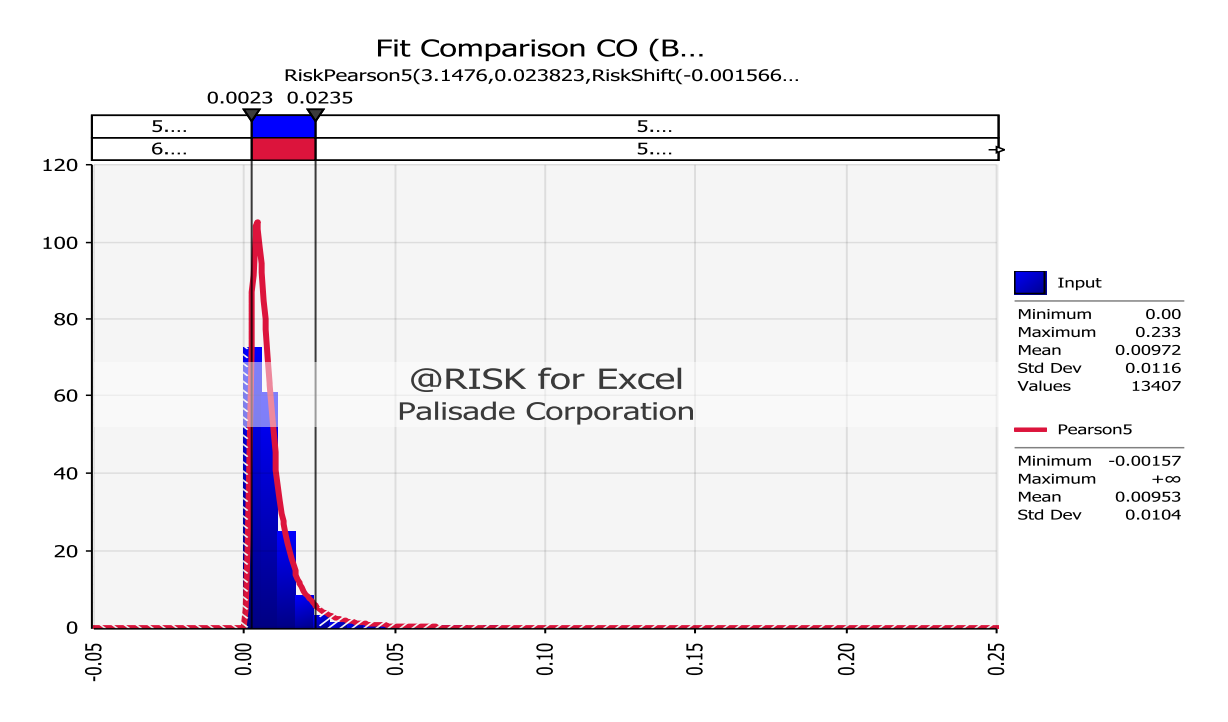

Figure C.13. Distribution fittings of CO for backhoe 2

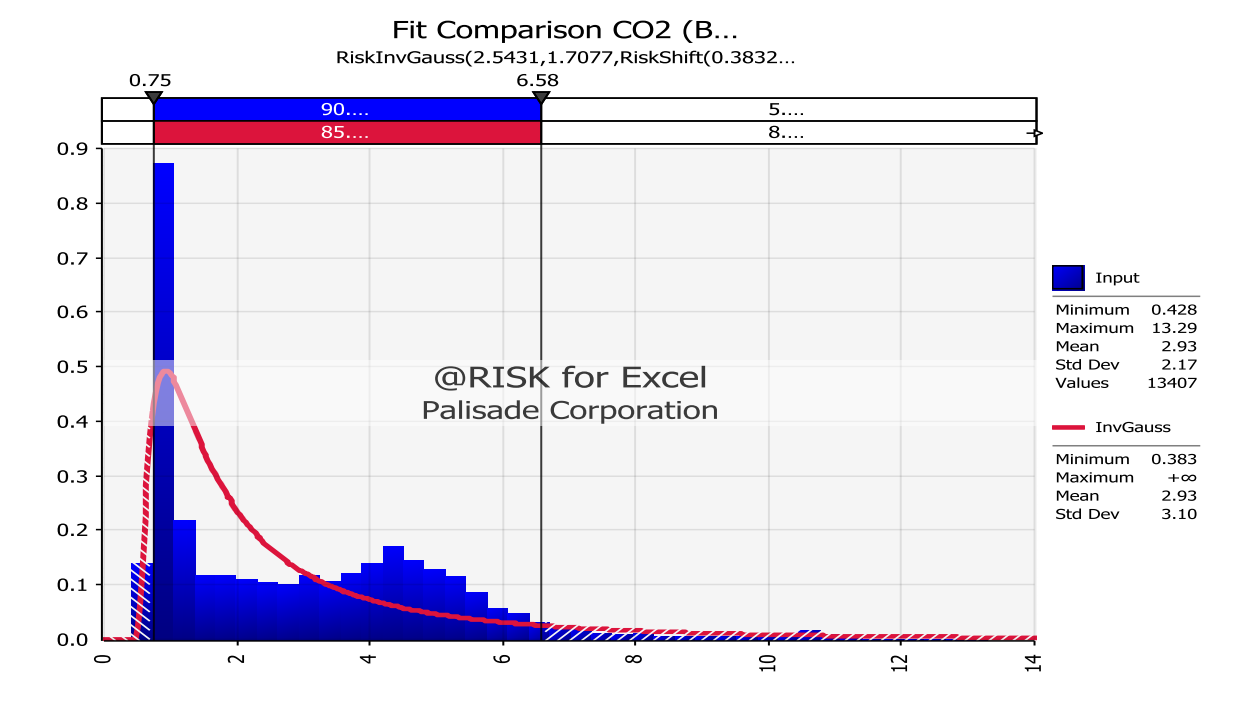

Figure C.14. Distribution fittings of  $CO<sub>2</sub>$  for backhoe 2

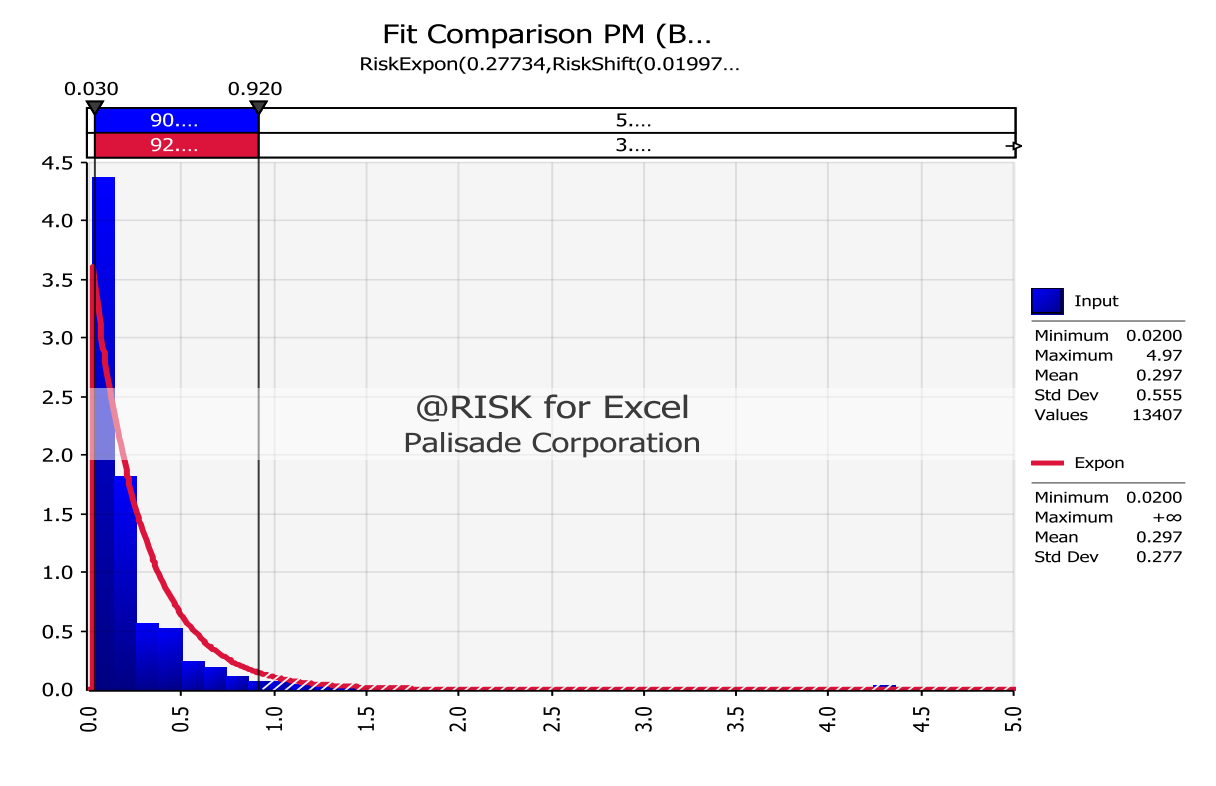

Figure C.15. Distribution fittings of PM for backhoe 2

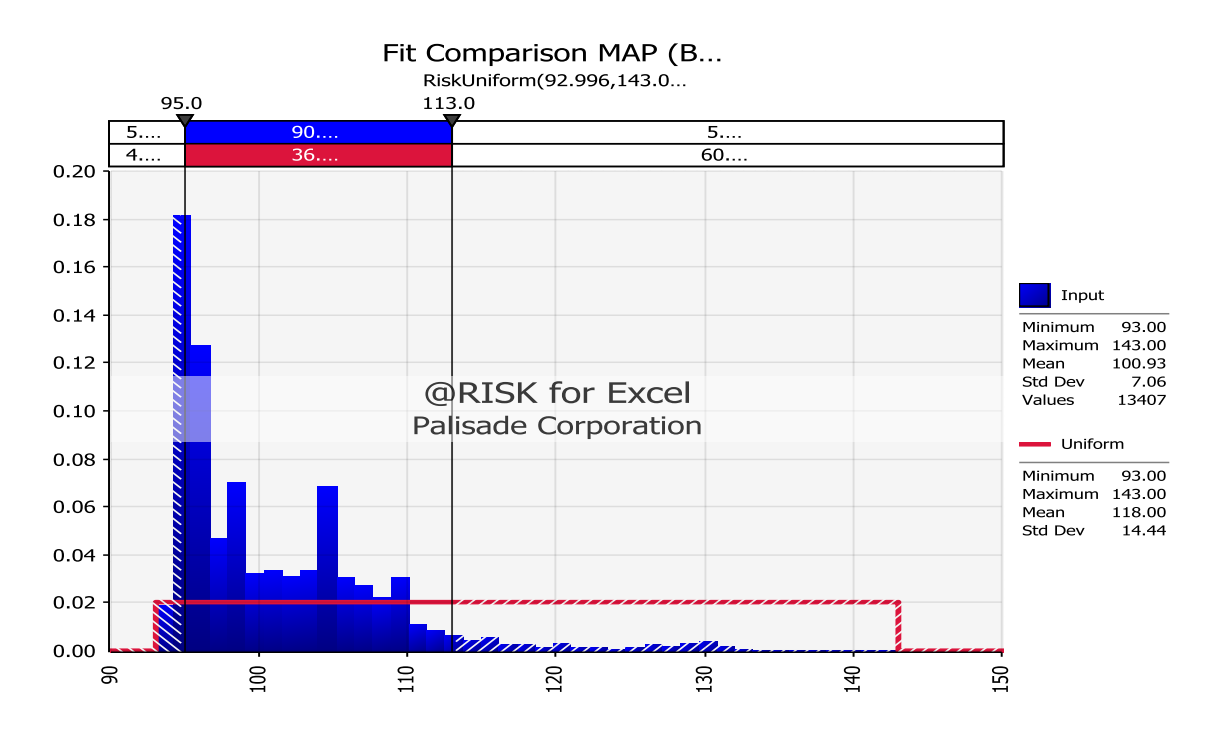

Figure C.16. Distribution fittings of MAP for backhoe 2

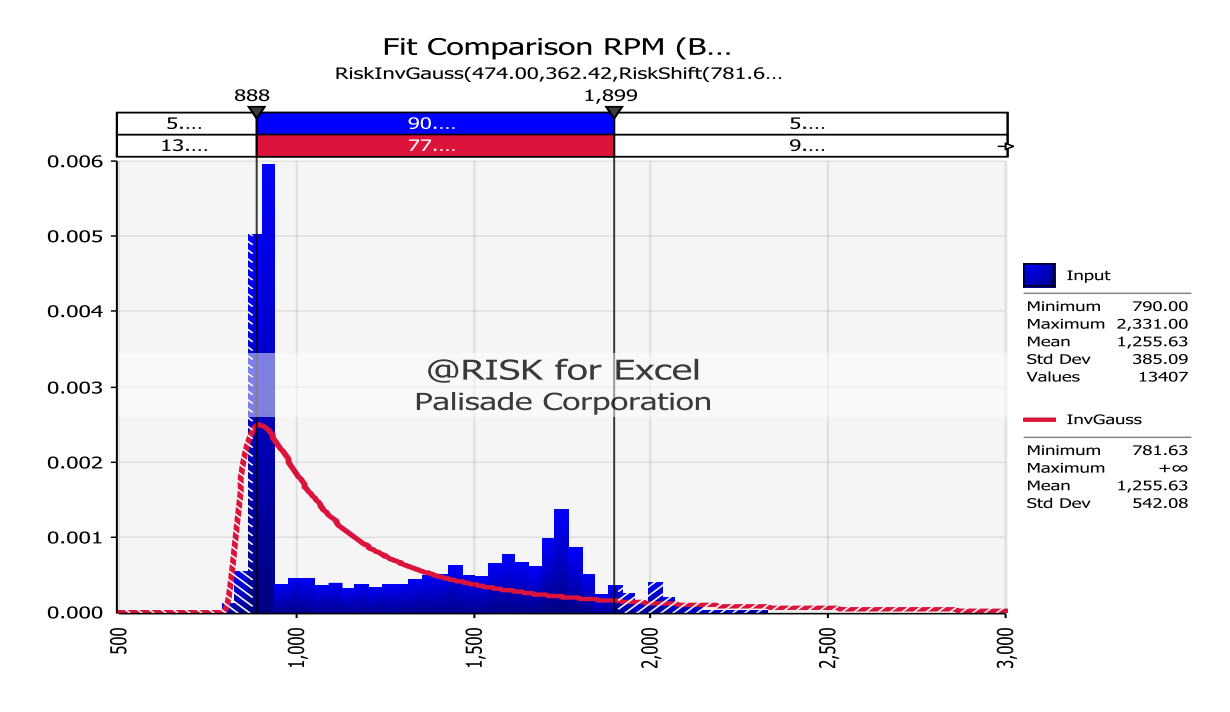

Figure C.17. Distribution fittings of RPM for backhoe 2

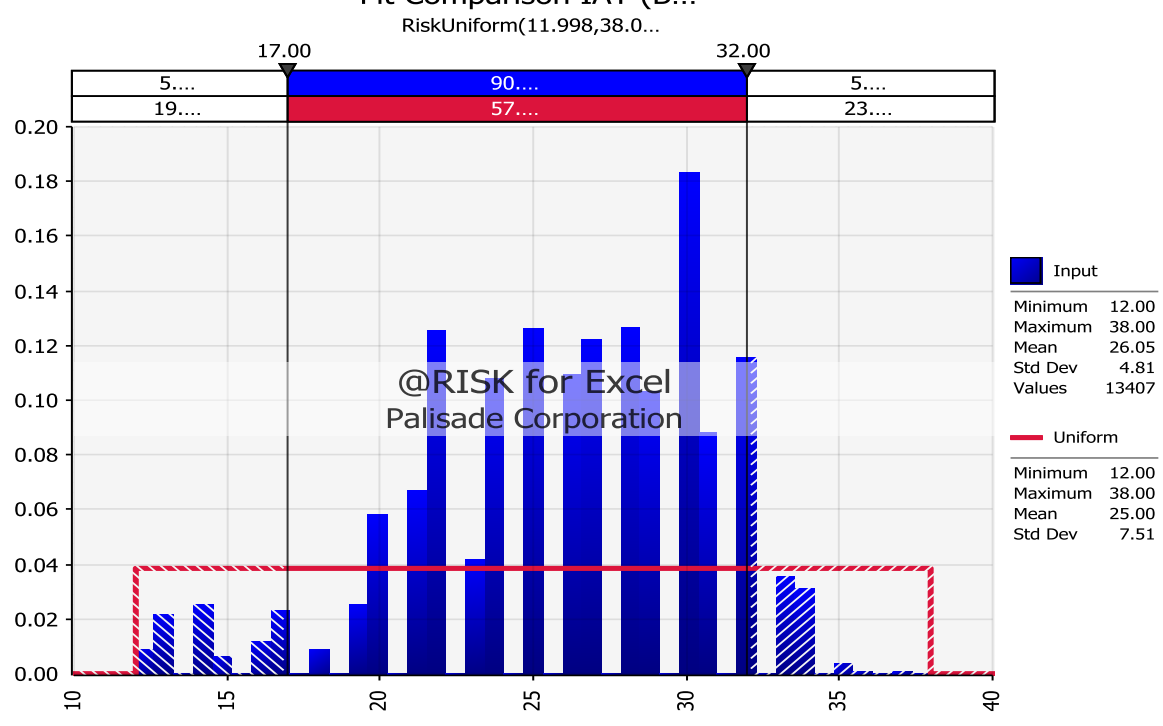

Fit Comparison IAT (B...

Figure C.18. Distribution fittings of IAT for backhoe 2

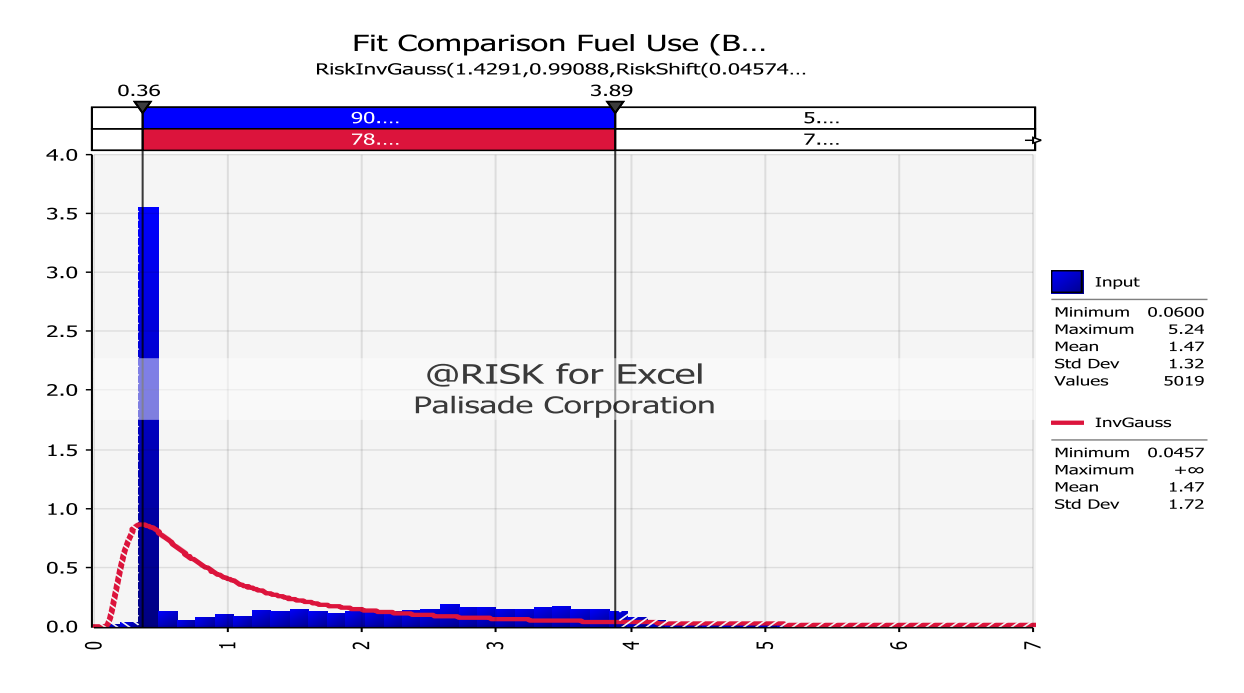

Figure C.19. Distribution fittings of fuel use for buldozer1

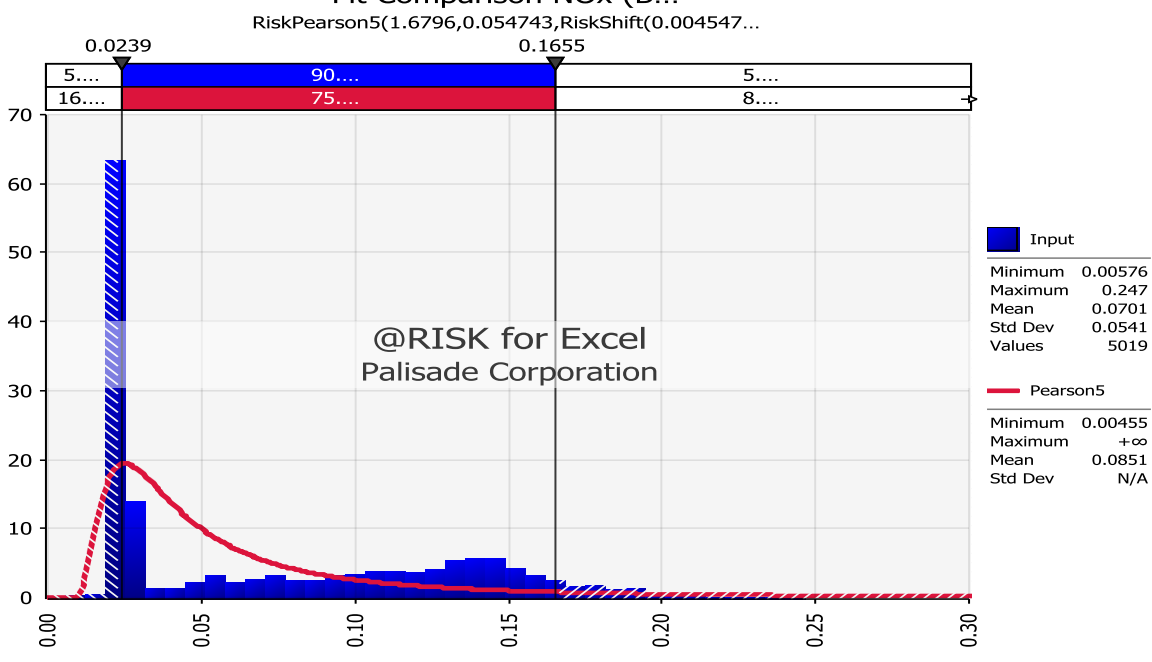

Fit Comparison NOx (B...

Figure C.20. Distribution fittings of  $NO<sub>x</sub>$  for bulldozer 1

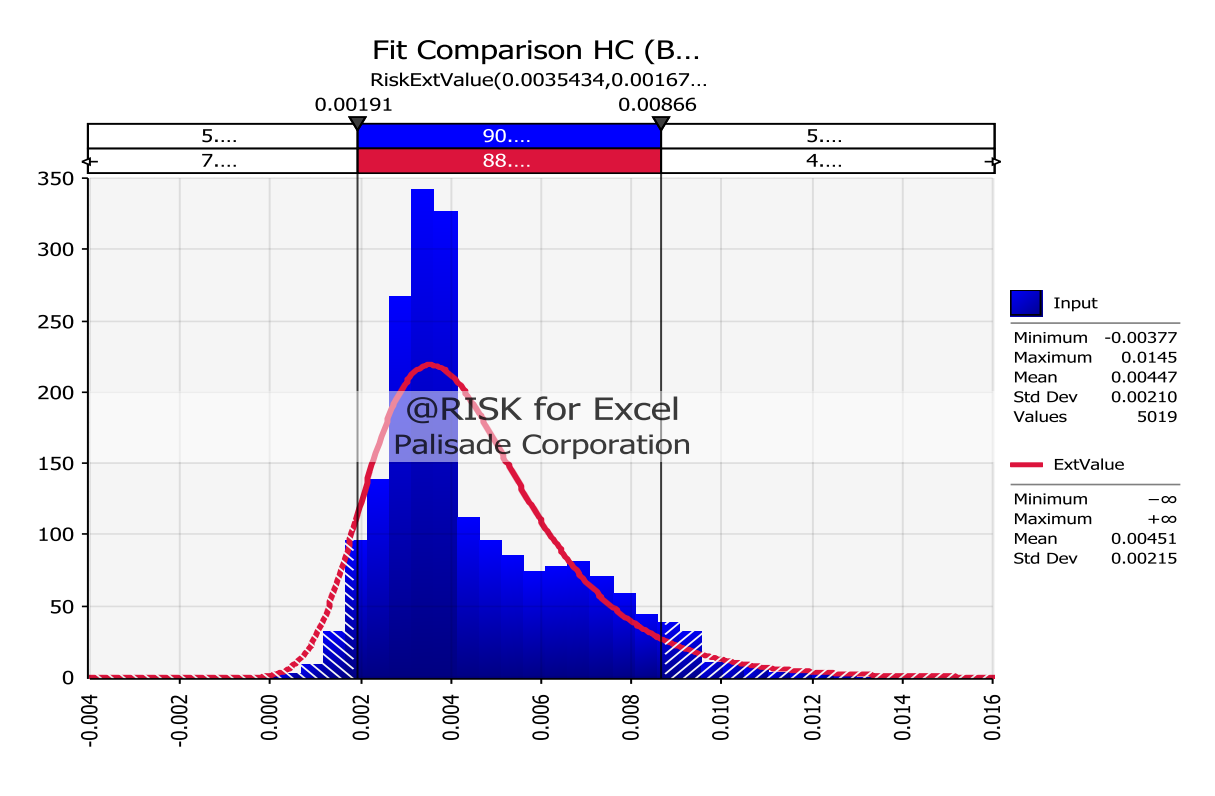

Figure C.21. Distribution fittings of HC for bulldozer 1

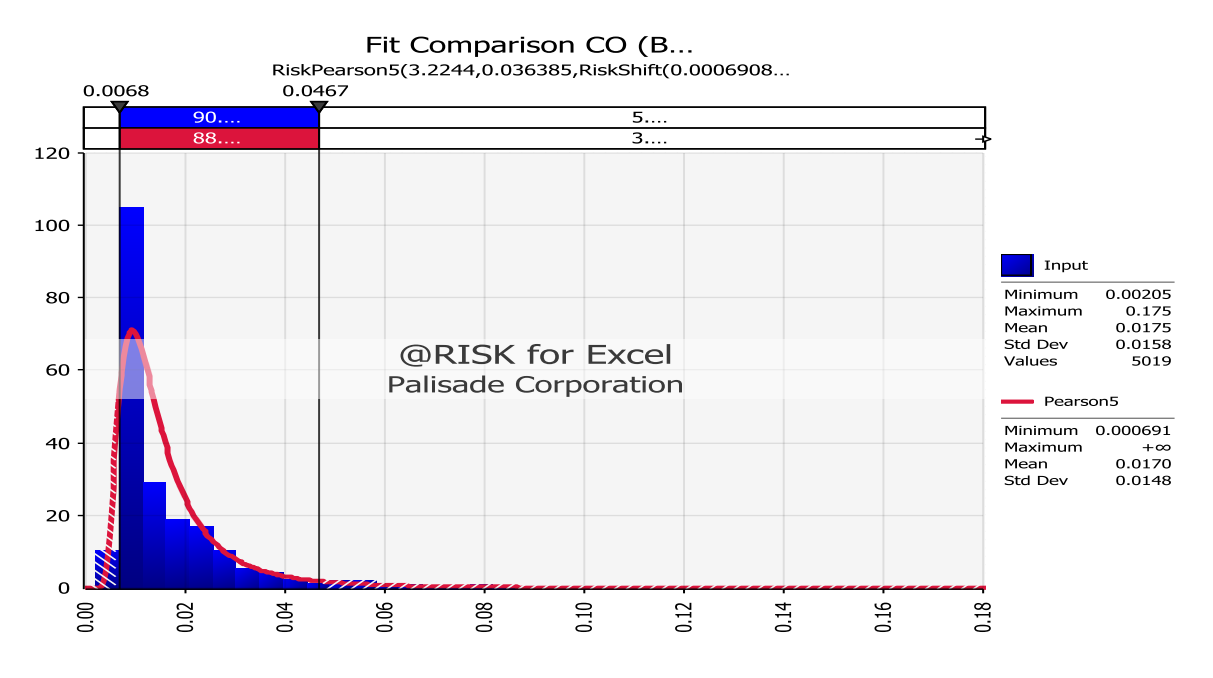

Figure C.22. Distribution fittings of CO for bulldozer 1

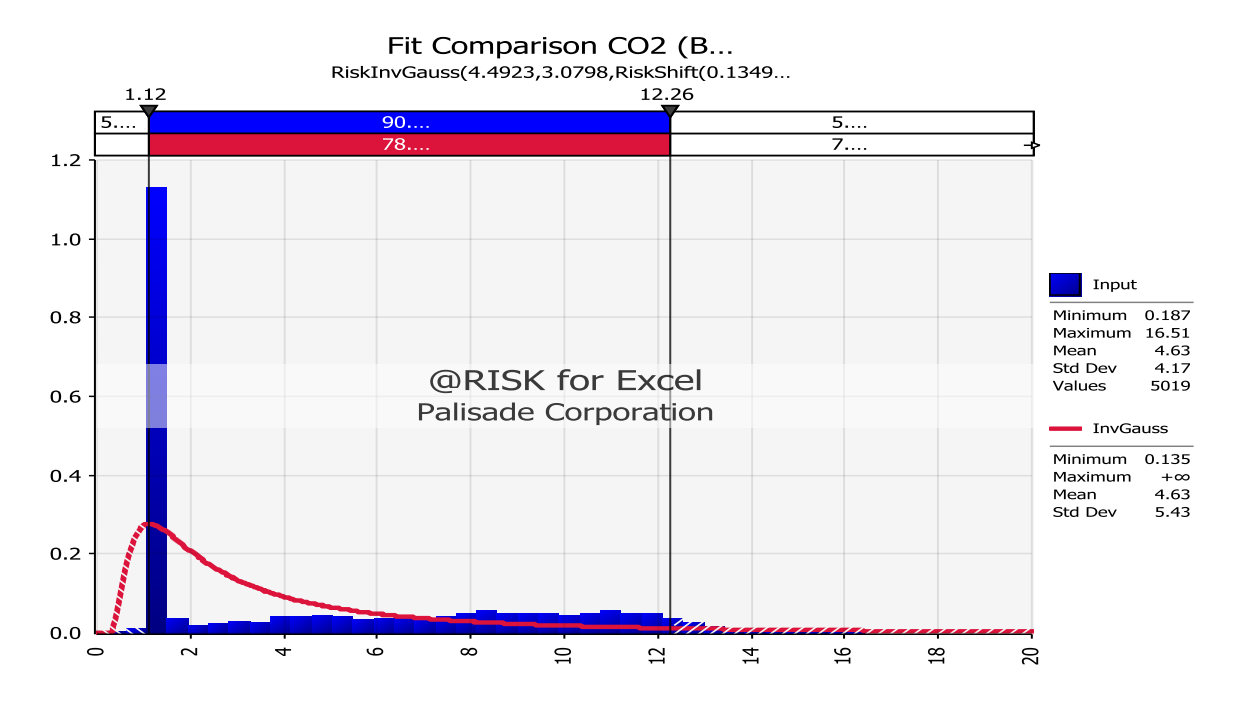

Figure C.23. Distribution fittings of  $CO<sub>2</sub>$  for bulldozer 1

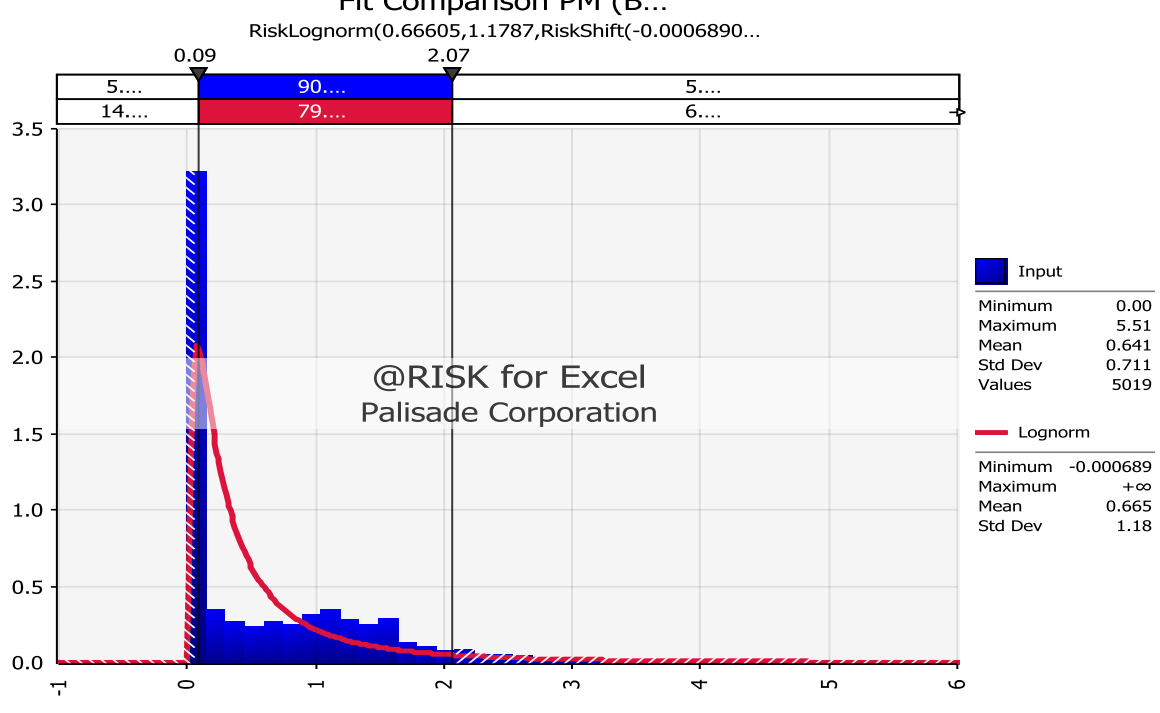

Fit Comparison PM (B...

Figure C.24. Distribution fittings of PM for bulldozer 1

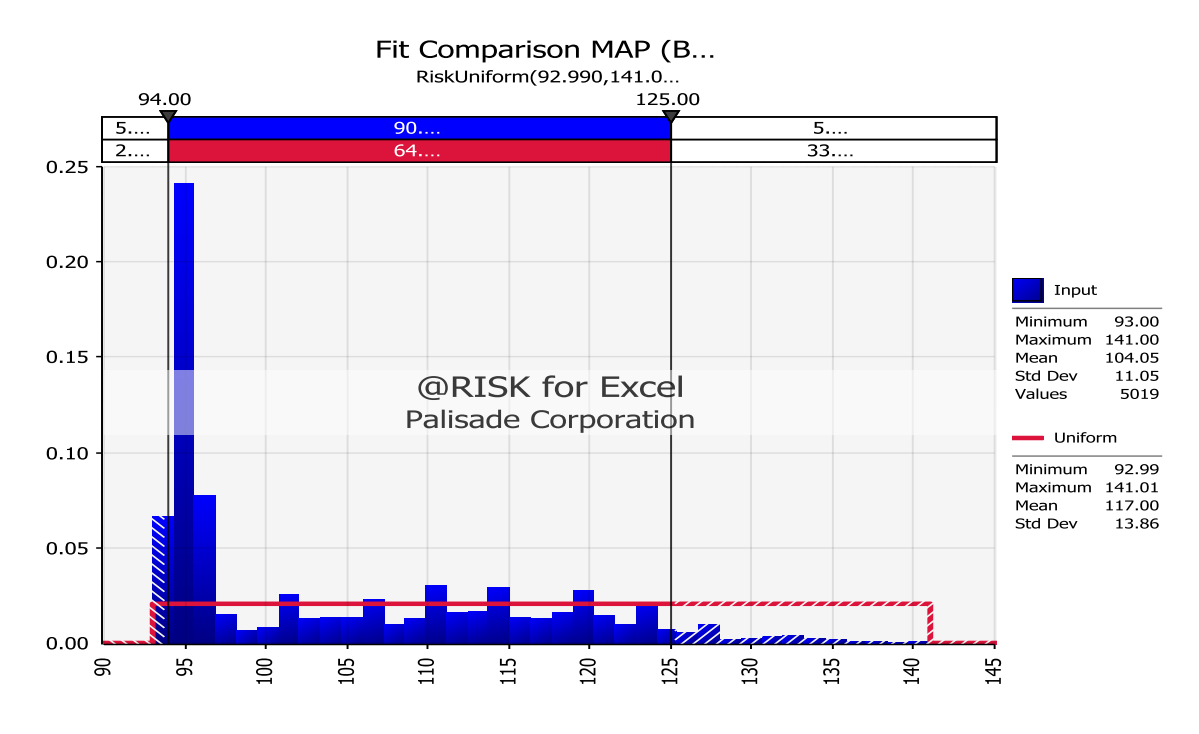

Figure C.25. Distribution fittings of MAP for bulldozer 1

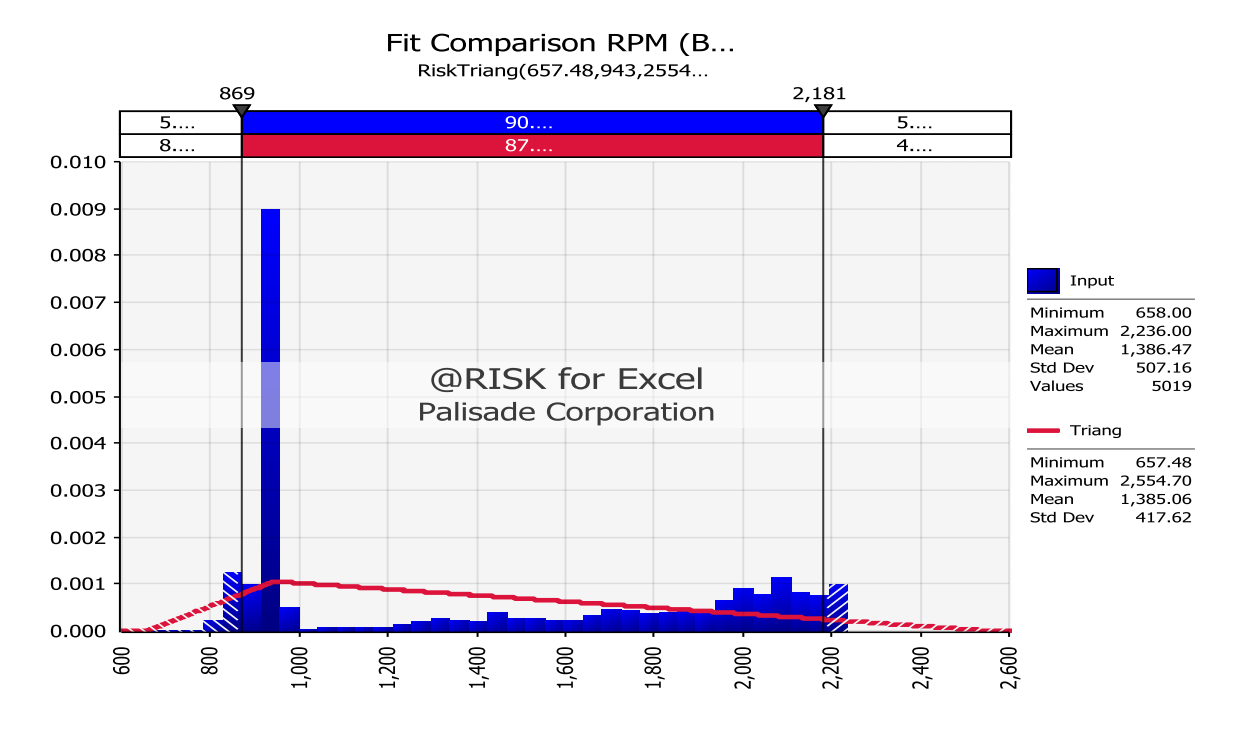

Figure C.26. Distribution fittings of RPM for bulldozer 1

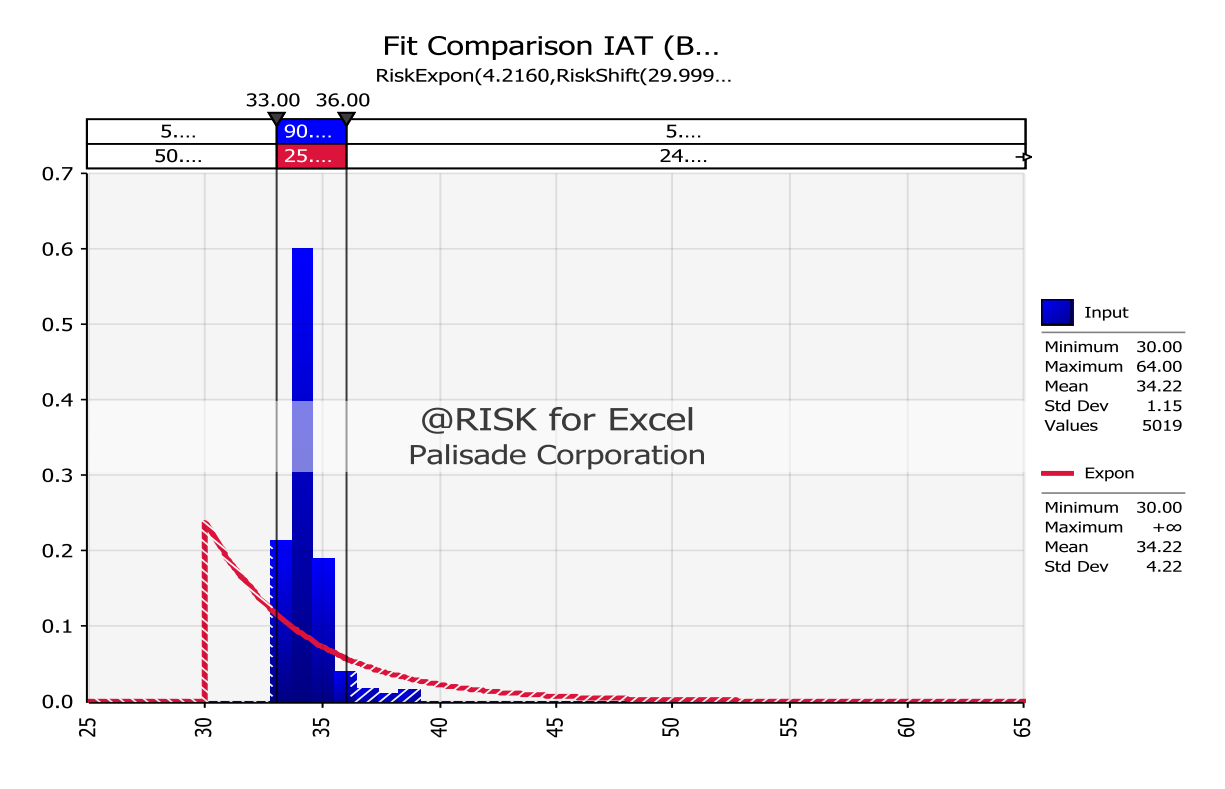

Figure C.27. Distribution fittings of IAT for bulldozer 1

# **Appendix D**

**Summary of SLR Models for Each Item of Equipment**

| <b>Equipment</b> | <b>Response</b> | <b>Equations</b>                         | $\mathbf{R}^2$ |
|------------------|-----------------|------------------------------------------|----------------|
| Backhoe 1        | Fuel Use        | $\overline{Y_1}$ = 3.0676 $X_1$ + 0.2750 | 0.8633         |
|                  | NO <sub>x</sub> | $Y_2 = 0.0938 X_1 + 0.6244$              | 0.6244         |
|                  | HC              | $Y_3 = 0.0081 X_1 + 0.0034$              | 0.1714         |
|                  | CO              | $Y_4 = 0.0300 X_1 + 0.0068$              | 0.0117         |
|                  | CO <sub>2</sub> | $Y_5 = 9.6812 X_1 + 0.8500$              | 0.8636         |
|                  | <b>PM</b>       | $Y_6 = 0.0934 X_1 + 0.0175$              | 0.0657         |
| Backhoe 2        | Fuel Use        | $Y_1 = 4.4375 X_1 + 0.2283$              | 0.8302         |
|                  | NO <sub>x</sub> | $Y_2 = 0.1429 X_1 + 0.0084$              | 0.6186         |
|                  | HC              | $Y_3 = 0.0047 X_1 + 0.0018$              | 0.0468         |
|                  | CO              | $Y_4 = 0.0306X_1 + 0.0049$               | 0.1386         |
|                  | CO <sub>2</sub> | $Y_5 = 13.985 X_1 + 0.7096$              | 0.8302         |
|                  | <b>PM</b>       | $Y_6 = 2.0801X_1 - 0.0324$               | 0.2803         |
| Backhoe 3        | Fuel Use        | $Y_1 = 2.9861X_1 + 0.1638$               | 0.9608         |
|                  | NO <sub>x</sub> | $Y_2 = 0.0786 X_1 + 0.005$               | 0.7759         |
|                  | HC              | $Y_3 = 0.0042X_1 + 0.001$                | 0.6662         |
|                  | CO              | $Y_4 = 0.0102X_1 + 0.0022$               | 0.2458         |
|                  | CO <sub>2</sub> | $Y_5 = 9.4212 X_1 + 0.5084$              | 0.9610         |
|                  | <b>PM</b>       | $Y_6 = 0.6847X_1 + 0.2194$               | 0.3686         |
| Backhoe 4        | Fuel Use        | $Y_1 = 1.5798 X_1 + 0.09$                | 0.8889         |
|                  | NO <sub>x</sub> | $Y_2 = 0.0478 X_1 + 0.0083$              | 0.7884         |
|                  | HC              | $Y_3 = 0.0051X_1 + 0.0006$               | 0.6607         |
|                  | CO              | $Y_4 = 0.0052X_1 + 0.0003$               | 0.6212         |
|                  | CO <sub>2</sub> | $Y_5 = 4.9756 X_1 + 0.283$               | 0.8887         |
|                  | PM              | $Y_6 = 0.4081X_1 + 0.0148$               | 0.8874         |
| Backhoe 5        | Fuel Use        | $Y_1 = 3.8167 X_1 + 0.022$               | 0.8543         |
|                  | NO <sub>x</sub> | $Y_2 = 0.1059 X_1 + 0.0106$              | 0.7500         |
|                  | HC              | $Y_3 = 0.0027X_1 + 0.0014$               | 0.2975         |
|                  | $_{\rm CO}$     | $Y_4 = 0.1409X_1 - 0.0127$               | 0.2205         |
|                  | CO <sub>2</sub> | $Y_5 = 10.851X_1 - 0.0546$               | 0.8527         |
|                  | <b>PM</b>       | $Y_6 = 1.2633X_1 - 0.0414$               | 0.4229         |
| Backhoe 6        | Fuel Use        | $Y_1 = 1.5255 X_1 + 0.1365$              | 0.7724         |
|                  | NO <sub>x</sub> | $Y_2 = 0.0563 X_1 + 0.0087$              | 0.7530         |
|                  | HC              | $Y_3 = 0.0034X_1 + 0.0011$               | 0.4010         |
|                  | CO              | $Y_4 = 0.0071X_1 + 0.0015$               | 0.4950         |
|                  | CO <sub>2</sub> | $Y_5 = 4.8026X_1 + 0.4282$               | 0.7719         |
|                  | PM              | $Y_6 = 0.4790X_1 + 0.0239$               | 0.8464         |

| <b>Equipment</b> | <b>Response</b> | <b>Equations</b>            | $\mathbb{R}^2$ |
|------------------|-----------------|-----------------------------|----------------|
| Bulldozer 1      | <b>Fuel Use</b> | $Y_1 = 5.5917 X_1 + 0.1873$ | 0.9460         |
|                  | NO <sub>x</sub> | $Y_2 = 0.2143 X_1 + 0.0208$ | 0.8333         |
|                  | HC              | $Y_3 = 0.0066 X_1 + 0.0029$ | 0.5243         |
|                  | CO              | $Y_4 = 0.0353 X_1 + 0.0094$ | 0.2642         |
|                  | CO <sub>2</sub> | $Y_5 = 17.625 X_1 + 0.5692$ | 0.9454         |
|                  | <b>PM</b>       | $Y_6 = 2.7449 X_1 + 0.0088$ | 0.7899         |
| Bulldozer 2      | Fuel Use        | $Y_1 = 3.4176X_1 + 0.3432$  | 0.9102         |
|                  | NO <sub>x</sub> | $Y_2 = 0.0898 X_1 + 0.0163$ | 0.7516         |
|                  | HC              | $Y_3 = 0.0111 X_1 + 0.0025$ | 0.0095         |
|                  | CO              | $Y_4 = 0.0126X_1 + 0.0054$  | 0.0022         |
|                  | CO <sub>2</sub> | $Y_5 = 10.767X_1 + 1.0709$  | 0.9147         |
|                  | <b>PM</b>       | $Y_6 = 1.2813X_1 + 0.0221$  | 0.7246         |
| Bulldozer 3      | Fuel Use        | $Y_1 = 6.6024X_1 + 0.5076$  | 0.9269         |
|                  | NO <sub>x</sub> | $Y_2 = 0.3006 X_1 + 0.0318$ | 0.7581         |
|                  | HC              | $Y_3 = 0.0090X_1 + 0.0041$  | 0.3910         |
|                  | CO              | $Y_4 = 0.0060X_1 + 0.0224$  | 0.0129         |
|                  | CO <sub>2</sub> | $Y_5 = 20.879 X_1 + 1.5601$ | 0.9272         |
|                  | PM              | $Y_6 = 4.9067X_1 + 0.0956$  | 0.4894         |
| Bulldozer 4      | Fuel Use        | $Y_1 = 9.5352 X_1 + 0.5115$ | 0.9820         |
|                  | NO <sub>x</sub> | $Y_2 = 0.4646 X_1 + 0.0469$ | 0.9115         |
|                  | HC              | $Y_3 = 0.0189X_1 + 0.0059$  | 0.6963         |
|                  | CO              | $Y_4 = 0.0740X_1 + 0.0167$  | 0.1625         |
|                  | CO <sub>2</sub> | $Y_5 = 30.002 X_1 + 1.5675$ | 0.9813         |
|                  | <b>PM</b>       | $Y_6 = 2.1253X_1 + 0.2477$  | 0.7369         |
| Bulldozer 5      | Fuel Use        | $Y_1 = 16.331 X_1 + 1.007$  | 0.9853         |
|                  | NO <sub>x</sub> | $Y_2 = 0.9846 X_1 + 0.0572$ | 0.9243         |
|                  | HC              | $Y_3 = 0.0066X_1 + 0.0059$  | 0.2942         |
|                  | CO              | $Y_4 = 0.0365X_1 + 0.0490$  | 0.0542         |
|                  | CO <sub>2</sub> | $Y_5 = 10.851X_1 - 0.0546$  | 0.9853         |
|                  | <b>PM</b>       | $Y_6 = 0$                   | $\mathbf{0}$   |
| Bulldozer 6      | Fuel Use        | $Y_1 = 1.9053 X_1 + 0.6512$ | 0.3261         |
|                  | NO <sub>x</sub> | $Y_2 = 0.0396 X_1 + 0.0217$ | 0.1915         |
|                  | HC              | $Y_3 = -0.0033X_1 + 0.0072$ | 0.0059         |
|                  | CO              | $Y_4 = -0.0009X_1 + 0.0123$ | 0.0003         |
|                  | CO <sub>2</sub> | $Y_5 = 6.0455X_1 + 2.0201$  | 0.3312         |
|                  | <b>PM</b>       | $Y_6 = 1.0571X_1 + 0.0655$  | 0.3766         |

Table D.2. Summary of SLR models for bulldozers

| Equipment   | <b>Response</b> | <b>Equations</b>            | $R^2$  |
|-------------|-----------------|-----------------------------|--------|
| Excavator 1 | Fuel Use        | $Y_1 = 9.9429 X_1 + 0.4704$ | 0.9819 |
|             | $NO_{x}$        | $Y_2 = 0.3545 X_1 + 0.0242$ | 0.9481 |
|             | HC              | $Y_3 = 0.0054 X_1 + 0.0024$ | 0.3505 |
|             | <sub>CO</sub>   | $Y_4 = 0.0175 X_1 + 0.0066$ | 0.5427 |
|             | CO <sub>2</sub> | $Y_5 = 31.431 X_1 + 1.4720$ | 0.9819 |
|             | <b>PM</b>       | $Y_6 = 3.8619 X_1 + 0.1076$ | 0.8810 |
| Excavator 2 | Fuel Use        | $Y_1 = 6.4485X_1 + 0.5302$  | 0.9632 |
|             | $NO_{x}$        | $Y_2 = 0.1202 X_1 + 0.0209$ | 0.8499 |
|             | HC              | $Y_3 = 0.0083 X_1 + 0.0031$ | 0.3901 |
|             | <sub>CO</sub>   | $Y_4 = 0.0239X_1 + 0.0142$  | 0.2194 |
|             | CO <sub>2</sub> | $Y_5 = 20.358X_1 + 1.6475$  | 0.9633 |
|             | <b>PM</b>       | $Y_6 = 1.8463X_1 + 0.0354$  | 0.8876 |
| Excavator 3 | Fuel Use        | $Y_1 = 3.9492 X_1 + 0.1231$ | 0.9302 |
|             | $NO_{v}$        | $Y_2 = 0.1231 X_1 + 0.0098$ | 0.8755 |
|             | HC              | $Y_3 = 0.0084X_1 + 0.0021$  | 0.1936 |
|             | CO              | $Y_4 = 0.0051X_1 + 0.0055$  | 0.0183 |
|             | CO <sub>2</sub> | $Y_5 = 12.468 X_1 + 0.3748$ | 0.9294 |
|             | <b>PM</b>       | $Y_6 = 1.0842 X_1 - 0.0099$ | 0.3326 |
| $X_1 = MAP$ |                 |                             |        |

Table D.3. Summary of SLR models for excavators

Table D.4. Summary of SLR models for off-road trucks

| Equipment                  | <b>Response</b> | <b>Equations</b>            | ${\bf R}^2$ |
|----------------------------|-----------------|-----------------------------|-------------|
| Off-Road                   | Fuel Use        | $Y_1 = 9.2441 X_1 + 0.7993$ | 0.8309      |
| Truck 1                    | $NO_{x}$        | $Y_2 = 0.2724 X_1 + 0.0448$ | 0.7401      |
|                            | HC              | $Y_3 = 0.0202 X_1 + 0.0034$ | 0.6799      |
|                            | CO.             | $Y_4 = 0.2047 X_1 + 0.0049$ | 0.2692      |
|                            | CO <sub>2</sub> | $Y_5 = 28.878 X_1 + 2.5125$ | 0.8316      |
|                            | <b>PM</b>       | $Y_6 = 3.4028 X_1 + 0.1439$ | 0.8330      |
| Off-Road                   | Fuel Use        | $Y_1 = 16.01 X_1 + 0.8791$  | 0.9419      |
| Truck 2                    | $NO_{x}$        | $Y_2 = 0.3916X_1 + 0.0532$  | 0.7726      |
|                            | HC              | $Y_3 = 0.022 X_1 + 0.0033$  | 0.3929      |
|                            | CO.             | $Y_4 = 0.1162X_1 + 0.0069$  | 0.4210      |
|                            | CO <sub>2</sub> | $Y_5 = 50.364X_1 + 2.7599$  | 0.9415      |
|                            | <b>PM</b>       | $Y_6 = 4.3965X_1 + 0.2386$  | 0.8040      |
| Off-Road                   | Fuel Use        | $Y_1 = 13.952 X_1 + 0.8604$ | 0.9690      |
| Truck 3                    | $NO_{x}$        | $Y_2 = 0.3664 X_1 + 0.0526$ | 0.9138      |
|                            | HC.             | $Y_3 = 0.0166X_1 + 0.0038$  | 0.6797      |
|                            | CO.             | $Y_4 = 0.0546X_1 + 0.0132$  | 0.5854      |
|                            | CO <sub>2</sub> | $Y_5 = 44.031 X_1 + 2.6901$ | 0.9692      |
|                            | <b>PM</b>       | $Y_6 = 3.3891 X_1 + 0.2359$ | 0.6689      |
| $\mathbf{v}$<br><b>MAD</b> |                 |                             |             |

| Equipment      | <b>Response</b> | <b>Equations</b>            | $R^2$  |
|----------------|-----------------|-----------------------------|--------|
| Track Loader 1 | Fuel Use        | $Y_1 = 3.6538 X_1 + 1.5090$ | 0.5500 |
|                | $NO_{x}$        | $Y_2 = 0.0514 X_1 + 0.0319$ | 0.3513 |
|                | HC              | $Y_3 = 0.0142 X_1 + 0.0040$ | 0.4313 |
|                | CO.             | $Y_4 = 0.0188 X_1 + 0.0131$ | 0.1591 |
|                | CO <sub>2</sub> | $Y_5 = 11.492X_1 + 4.7453$  | 0.5472 |
|                | <b>PM</b>       | $Y_6 = 0.9486 X_1 + 0.3602$ | 0.3144 |
| Track Loader 2 | Fuel Use        | $Y_1 = 4.8661 X_1 + 0.3972$ | 0.6896 |
|                | $NO_{x}$        | $Y_2 = 0.3219X_1 + 0.0016$  | 0.6403 |
|                | HC.             | $Y_3 = 0.0047 X_1 + 0.0040$ | 0.1146 |
|                | <b>CO</b>       | $Y_4 = 0.0111X_1 + 0.0057$  | 0.3662 |
|                | CO <sub>2</sub> | $Y_5 = 15.382X_1 + 1.2363$  | 0.6900 |
|                | <b>PM</b>       | $Y_6 = 0.8884X_1 + 0.1963$  | 0.7439 |
| Track Loader 3 | Fuel Use        | $Y_1 = 6.1424 X_1 + 0.4803$ | 0.9650 |
|                | $NO_{x}$        | $Y_2 = 0.1037 X_1 + 0.0128$ | 0.8708 |
|                | HC              | $Y_3 = 0.0013X_1 + 0.0014$  | 0.0710 |
|                | CO.             | $Y_4 = 0.0173X_1 + 0.0081$  | 0.6126 |
|                | CO <sub>2</sub> | $Y_5 = 19.419 X_1 + 1.5042$ | 0.9653 |
|                | PM              | $Y_6 = 0.9452 X_1 + 0.1864$ | 0.7050 |

Table D.5. Summary of SLR models for track loaders

| $Y_1 = 8.3269 X_1 + 0.3940$<br>Motor Grader 1<br>Fuel Use<br>0.7644<br>NO <sub>x</sub><br>$Y_2 = 0.2279 X_1 + 0.0310$<br>0.6030<br>HC<br>$Y_3 = 0.014 X_1 + 0.0073$<br>0.1898<br>CO<br>$Y_4 = 0.023 X_1 + 0.0063$<br>0.2595<br>CO <sub>2</sub><br>$Y_5 = 26.289 X_1 + 1.2149$<br>0.7641<br>PM<br>$Y_6 = 2.2335 X_1 + 0.1851$<br>0.8029<br>Motor Grader 2<br>Fuel Use<br>$Y_1 = 9.6592 X_1 + 0.5452$<br>0.9546<br>NO <sub>x</sub><br>$Y_2 = 0.2319 X_1 + 0.0302$<br>0.7896<br>HC<br>$Y_3 = 0.0376 X_1 + 0.0101$<br>0.2382<br>CO<br>$Y_4 = 0.0552 X_1 + 0.0078$<br>0.1180<br>CO <sub>2</sub><br>$Y_5 = 30.38 X_1 + 1.6838$<br>0.9557<br><b>PM</b><br>$Y_6 = 1.8136X_1 + 0.0915$<br>0.6733<br>Motor Grader 3<br>Fuel Use<br>$Y_1 = 5.1464 X_1 + 0.0872$<br>0.9176<br>NO <sub>x</sub><br>$Y_2 = 0.157 X_1 + 0.0108$<br>0.7546<br>HC<br>$Y_3 = 0.0764X_1 + 0.0102$<br>0.5143<br>CO<br>$Y_4 = 0.0148X_1 + 0.0024$<br>0.1677<br>CO <sub>2</sub><br>$Y_5 = 16.082 X_1 + 0.2454$<br>0.9155<br><b>PM</b><br>$Y_6 = 1.8094X_1 + 0.0288$<br>0.9149<br>Motor Grader 4<br>Fuel Use<br>$Y_1 = 8.2799 X_1 + 0.3621$<br>0.8761<br>0.7390<br>NO <sub>x</sub><br>$Y_2 = 0.4989 X_1 + 0.0321$<br>HC<br>$Y_3 = 0.0354X_1 + 0.0169$<br>0.1813<br>CO<br>$Y_4 = 0.0481X_1 + 0.0264$<br>0.1018<br>CO <sub>2</sub><br>$Y_5 = 26.027 X_1 + 1.0529$<br>0.8754<br>PM<br>$Y_6 = 2.6718X_1 - 0.0799$<br>0.6906<br>Motor Grader 5<br>Fuel Use<br>$Y_1 = 9.8301X_1 + 0.3243$<br>0.9762<br>NO <sub>x</sub><br>$Y_2 = 0.4527 X_1 + 0.0261$<br>0.8915<br>HC<br>$Y_3 = 0.0177X_1 + 0.0037$<br>0.4874 | Equipment | <b>Response</b> | <b>Equations</b>           | $\overline{\mathbf{R}^2}$ |
|----------------------------------------------------------------------------------------------------|-----------|-----------------|----------------------------|---------------------------|
|                                                                                                    |           |                 |                            |                           |
|                                                                                                    |           |                 |                            |                           |
|                                                                                                    |           |                 |                            |                           |
|                                                                                                    |           |                 |                            |                           |
|                                                                                                    |           |                 |                            |                           |
|                                                                                                    |           |                 |                            |                           |
|                                                                                                    |           |                 |                            |                           |
|                                                                                                    |           |                 |                            |                           |
|                                                                                                    |           |                 |                            |                           |
|                                                                                                    |           |                 |                            |                           |
|                                                                                                    |           |                 |                            |                           |
|                                                                                                    |           |                 |                            |                           |
|                                                                                                    |           |                 |                            |                           |
|                                                                                                    |           |                 |                            |                           |
|                                                                                                    |           |                 |                            |                           |
|                                                                                                    |           |                 |                            |                           |
|                                                                                                    |           |                 |                            |                           |
|                                                                                                    |           |                 |                            |                           |
|                                                                                                    |           |                 |                            |                           |
|                                                                                                    |           |                 |                            |                           |
|                                                                                                    |           |                 |                            |                           |
|                                                                                                    |           |                 |                            |                           |
|                                                                                                    |           |                 |                            |                           |
|                                                                                                    |           |                 |                            |                           |
|                                                                                                    |           |                 |                            |                           |
|                                                                                                    |           |                 |                            |                           |
|                                                                                                    |           |                 |                            |                           |
|                                                                                                    |           | CO              | $Y_4 = 0.0214X_1 + 0.0328$ | 0.0758                    |
| CO <sub>2</sub><br>$Y_5 = 31.038X_1 + 0.9633$<br>0.9760                                                                                                    |           |                 |                            |                           |
| PM<br>$Y_6 = 2.2131X_1 + 0.0811$<br>0.8170                                                                                                    |           |                 |                            |                           |
| Motor Grader 6<br>Fuel Use<br>$Y_1 = 5.7478 X_1 + 0.0348$<br>0.9176                                                                                                    |           |                 |                            |                           |
| $Y_2 = 0.0752 X_1 + 0.0171$<br>$NO_{x}$<br>0.4442                                                                                                    |           |                 |                            |                           |
| HC<br>$Y_3 = 0.0067X_1 + 0.0034$<br>0.0699                                                                                                    |           |                 |                            |                           |
| CO<br>$Y_4 = 0.0136X_1 - 0.0003$<br>0.0636                                                                                                    |           |                 |                            |                           |
| CO <sub>2</sub><br>$Y_5 = 18.151X_1 + 0.1004$<br>0.9172                                                                                                    |           |                 |                            |                           |
| PM<br>$Y_6 = 1.146X_1 + 0.0776$<br>0.8492                                                                                                    |           |                 |                            |                           |

Table D.6. Summary of SLR models for motor graders

## **Appendix E**

### **Summary of MLR Models for Each Item of Equipment**

| <b>Equipment</b> | <b>Response</b> | <b>Equations</b>                                            | $\overline{\mathbf{R}^2}$ |
|------------------|-----------------|-------------------------------------------------------------|---------------------------|
| Backhoe 1        | Fuel Use        | $Y_1 = -2.914 + 0.0263 X_1 + 0.00062 X_2 + 0.0033 X_3$      | 0.9027                    |
|                  | NO <sub>x</sub> | $Y_2 = -0.077 + 0.00055X_1 + 0.000023X_2 + 0.00079X_3$      | 0.7581                    |
|                  | HC              | $Y_3 = -0.0029 + 0.000046 X_1 + 5.99E - 6 X_2 - 0.00017X_3$ | 0.4238                    |
|                  | CO              | $Y_4 = 0.0051 + 0.000047 X_1 + 7.07E-6 X_2 - 0.00047 X_3$   | 0.6692                    |
|                  | CO <sub>2</sub> | $Y_5 = -9.22 + 0.083X_1 + 0.0019X_2 + 0.012X_3$             | 0.9027                    |
|                  | <b>PM</b>       | $Y_6 = -0.065 + 0.00056X_1 + 0.00005X_2 - 0.0008X_3$        | 0.1116                    |
| Backhoe 2        | Fuel Use        | $Y_1 = -5.32 + 0.0547X_1 + 0.00082X_2 - 0.0114X_3$          | 0.9181                    |
|                  | NO <sub>x</sub> | $Y_2 = -0.13 + 0.00083X_1 + 0.000048X_2 + 0.0006X_3$        | 0.8462                    |
|                  | HC              | $Y_3 = 0.0045 - 0.00008X_1 + 3.9E - 6X_2 + 0.000033X_3$     | 0.1533                    |
|                  | CO              | $Y_4 = -0.039 + 0.00057X_1 + 1.7E-6X_2 - 0.00044X_3$        | 0.1802                    |
|                  | CO <sub>2</sub> | $Y_5 = -16.79 + 0.173X_1 + 0.0026X_2 - 0.036X_3$            | 0.9173                    |
|                  | PM              | $Y_6 = -3.66 + 0.046X_1 - 0.0001X_2 - 0.023X_3$             | 0.3207                    |
| Backhoe 3        | Fuel Use        | $Y_1 = -7.06 + 0.0734X_1 + 0.00008 X_2 + 0.0009 X_3$        | 0.9632                    |
|                  | NO <sub>x</sub> | $Y_2 = -0.12 + 0.00096 X_1 + 0.000015 X_2 + 0.000302 X_3$   | 0.8722                    |
|                  | HC              | $Y_3 = -0.0044 + 0.000056X_1 + 1.18E-6X_2 - 0.00002X_3$     | 0.7125                    |
|                  | CO              | $Y_4 = 0.025 + 0.0003 X_1 - 0.00004 X_3$                    | 0.2393                    |
|                  | CO <sub>2</sub> | $Y_5 = -22.33 + 0.232X_1 + 0.00024X_2 + 0.003X_3$           | 0.9633                    |
|                  | PM              | $Y_6 = -1.82 + 0.025X_1 - 0.00004X_2 - 0.0068X_3$           | 0.5009                    |
| Backhoe 4        | Fuel Use        | $Y_1 = -1.56 + 0.0143X_1 + 0.00031X_2 + 0.00052X_3$         | 0.9362                    |
|                  | NO <sub>x</sub> | $Y_2 = -0.049 + 0.00038X_1 + 0.00001X_2 + 0.00026X_3$       | 0.8708                    |
|                  | HC              | $Y_3 = -0.006 + 0.000035X_1 + 1.2E-6X_2 + 0.000046X_3$      | 0.7802                    |
|                  | CO              | $Y_4 = -0.0058 + 0.00005X_1 + 7.7E-7X_2 + 0.00002X_3$       | 0.6553                    |
|                  | CO <sub>2</sub> | $Y_5 = -4.84 + 0.045X_1 + 0.00098X_2$                       | 0.9358                    |
|                  | PM              | $Y_6 = -0.43 + 0.0043X_1 + 0.000042X_2$                     | 0.8946                    |
| Backhoe 5        | Fuel Use        | $Y_1 = -7.212 + 0.0752X_1 + 0.00032X_2 - 0.0009X_3$         | 0.8712                    |
|                  | NO <sub>x</sub> | $Y_2 = -0.170 + 0.00173X_1 + 5.06E-7X_2 + 0.00041X_3$       | 0.8103                    |
|                  | HC              | $Y_3 = -0.000172 + 0.000017X_1 + 1.63E-6X_2 - 0.00004X_3$   | 0.7013                    |
|                  | CO              | $Y_4 = 0.616 + 0.0071X_1 - 0.00004X_2 - 0.0008X_3$          | 0.3371                    |
|                  | CO <sub>2</sub> | $Y_5 = -21.84 + 0.226X_1 + 0.0011X_2$                       | 0.8738                    |
|                  | PM              | $Y_6 = -3.90 + 0.043X_1 - 0.00018X_2$                       | 0.4499                    |
| Backhoe 6        | Fuel Use        | $Y_1 = -1.407 + 0.01X_1 + 0.00059X_2 + 0.0018X_3$           | 0.9134                    |
|                  | NO <sub>x</sub> | $Y_2 = -0.0561 + 0.000383X_1 + 0.00002X_2 + 0.00025X_3$     | 0.8759                    |
|                  | HC              | $Y_3 = -0.001 + 0.000014X_1 + 2.14E-6X_2 - 0.00003X_3$      | 0.5717                    |
|                  | CO              | $Y_4 = -0.0031 + 0.000045X_1 + 3.23E-6X_2 - 0.00006X_3$     | 0.6189                    |
|                  | CO <sub>2</sub> | $Y_5 = -4.43 + 0.0311X_1 + 0.002X_2 - 0.006X_3$             | 0.9126                    |
|                  | PM              | $Y_6 = -0.407 + 0.0047X_1 + 0.000075X_2 - 0.002X_3$         | 0.8751                    |

Table E.1. Summary of MLR models for backhoes

| <b>Equipment</b> | <b>Response</b> | <b>Equations</b>                                             | $\overline{\mathbf{R}^2}$ |
|------------------|-----------------|--------------------------------------------------------------|---------------------------|
| Bulldozer 1      | Fuel Use        | $Y_1 = -8.925 + 0.0974 X_1 + 0.000467 X_2 - 0.0111 X_3$      | 0.9542                    |
|                  | NO <sub>x</sub> | $Y_2 = -0.2412 + 0.00227 X_1 + 0.000054 X_2$                 | 0.8918                    |
|                  | HC              | $Y_3 = -0.0045 + 0.000026 X_1 + 2.68E - 6 X_2 + 0.000075X_3$ | 0.5963                    |
|                  | CO              | $Y_4 = -0.0896 + 0.00118 X_1 - 0.00001 X_2$                  | 0.2868                    |
|                  | CO <sub>2</sub> | $Y_5 = -28.08 + 0.3063X_1 + 0.0015X_2 - 0.036X_3$            | 0.9537                    |
|                  | PM              | $Y_6 = -5.279 + 0.0569X_1$                                   | 0.7954                    |
| Bulldozer 2      | Fuel Use        | $Y_1 = -1.59 + 0.022X_1 + 0.00023X_2 - 0.021X_3$             | 0.9440                    |
|                  | NO <sub>x</sub> | $Y_2 = -0.381 + 0.00059X_1 + 0.000009X_2 - 0.00063X_3$       | 0.8350                    |
|                  | HC              | $Y_3 = -0.011 + 0.000044X_1 + 3.4E-6X_2 + 0.00017X_3$        | 0.0150                    |
|                  | CO              | $Y_4 = 0.0089 + 0.000063X_1 + 1.36E-6X_2 - 0.00035X_3$       | 0.0349                    |
|                  | CO <sub>2</sub> | $Y_5 = -5.006 + 0.0702X_1 + 0.00073X_2 - 0.0661X_3$          | 0.9470                    |
|                  | PM              | $Y_6 = -0.498 + 0.011X_1 - 0.00023X_2 - 0.012X_3$            | 0.8150                    |
| Bulldozer 3      | Fuel Use        | $Y_1 = -1.58 + 0.0224X_1 + 0.00022X_2 - 0.0213X_3$           | 0.9473                    |
|                  | NO <sub>x</sub> | $Y_2 = -0.434 + 0.0044 X_1 + 0.000002 X_2$                   | 0.8753                    |
|                  | HC              | $Y_3 = -0.0034 + 0.000064X_1 + 2.16E-6X_2 - 0.00023X_3$      | 0.6390                    |
|                  | $\rm CO$        | $Y_4 = 0.0408 - 0.00023 X_1 + 3.4E-6X_2 + 0.0004 X_3$        | 0.0349                    |
|                  | CO <sub>2</sub> | $Y_5 = -30.61 + 0.3033X_1 + 0.0012 X_2 + 0.074 X_3$          | 0.9679                    |
|                  | PM              | $Y_6 = -7.34 + 0.0793X_1 - 0.00013X_2 - 0.026X_3$            | 0.5913                    |
| Bulldozer 4      | Fuel Use        | $Y_1 = -10.18 + 0.1125X_1 + 0.000382X_2 - 0.0297X_3$         | 0.9838                    |
|                  | $NO_{x}$        | $Y_2 = -0.5263 + 0.00546X_1 + 0.000019X_2 + 0.00075X_3$      | 0.9161                    |
|                  | HC              | $Y_3 = -0.0203 + 0.000123X_1 + 7.44E - 6X_2 + 0.000264X_3$   | 0.7915                    |
|                  | CO              | $Y_4 = -0.082 + 0.00122X_1 - 0.00002X_2$                     | 0.2083                    |
|                  | CO <sub>2</sub> | $Y_5 = -31.98 + 0.354X_1 + 0.00121X_2 - 0.097X_3$            | 0.9833                    |
|                  | PM              | $Y_6 = -1.419 + 0.0194X_1 + 0.00049X_2 - 0.0295X_3$          | 0.7731                    |
| Bulldozer 5      | Fuel Use        | $Y_1 = -15.02 + 0.152X_1 + 0.00072X_2 + 0.0298X_3$           | 0.9862                    |
|                  | $NO_{x}$        | $Y_2 = -0.9175 + 0.00825X_1 + 0.000112X_2 + 0.00421X_3$      | 0.9315                    |
|                  | HC              | $Y_3 = -0.00064 + 0.000018X_1 + 3.43E - 6X_2 + 0.00011X_3$   | 0.3275                    |
|                  | CO              | $Y_4 = 0.0995 + 0.0002X_1 - 0.0047X_3$                       | 0.0816                    |
|                  | CO <sub>2</sub> | $Y_5 = -47.7 + 0.4813X_1 + 0.00227X_2 + 0.101X_3$            | 0.9862                    |
|                  | PM              | $Y_6 = 0$                                                    | $\boldsymbol{0}$          |
| Bulldozer 6      | Fuel Use        | $Y_1 = -0.843 + 0.011X_1 + 0.00065X_2 - 0.0284X_3$           | 0.7337                    |
|                  | NO <sub>x</sub> | $Y_2 = -0.00624 + 0.000136X_1 + 0.000018X_2 - 0.00067X_3$    | 0.6204                    |
|                  | HC              | $Y_3 = 0.0225 - 0.00007X_1 + 2.67E_0 - 0.00066X_3$           | 0.0865                    |
|                  | CO              | $Y_4 = 0.0162 - 0.00016X_1 + 7.49E-6X_2$                     | 0.2853                    |
|                  | CO <sub>2</sub> | $Y_5 = -2.764 + 0.0345X_1 + 0.00203X_2 - 0.088X_3$           | 0.7353                    |
|                  | PM              | $Y_6 = -0.682 + 0.0101X_1 + 0.00016X_2 - 0.025X_3$           | 0.5217                    |

Table E.2. Summary of MLR models for bulldozers

| Equipment   | <b>Response</b> | <b>Equations</b>                                              | ${\bf R}^2$ |
|-------------|-----------------|---------------------------------------------------------------|-------------|
| Excavator 1 | Fuel Use        | $Y_1 = -5.748 + 0.0728 X_1 + 0.000301 X_2 - 0.0296 X_3$       | 0.9848      |
|             | $NO_{x}$        | $Y_2 = -0.2093 + 0.00247X_1 - 0.00002X_2 + 0.000176X_3$       | 0.9537      |
|             | HC.             | $Y_3 = 0.0056 + 0.000034 X_1 + 2.64E_0 - 0.00021X_3$          | 0.5821      |
|             | $\rm CO$        | $Y_4 = -0.00003 + 0.000041 X_1 + 0.000011 X_2 - 0.00018 X_3$  | 0.8007      |
|             | CO <sub>2</sub> | $Y_5 = -18.21 + 0.230X_1 + 0.00093X_2 - 0.093X_3$             | 0.9847      |
|             | PM              | $Y_6 = -2.21 + 0.0293X_1 - 0.0136X_3$                         | 0.8799      |
| Excavator 2 | Fuel Use        | $Y_1 = -5.07 + 0.0524 X_1 + 0.00069 X_2 - 0.0085 X_3$         | 0.9716      |
|             | $NO_{v}$        | $Y_2 = -0.089 + 0.00082 X_1 + 0.000024 X_2 + 0.000134 X_3$    | 0.8838      |
|             | HC.             | $Y_3 = -0.0024 + 0.000048X_1 + 3.14E-6X_2 - 0.00008X_3$       | 0.4021      |
|             | CO.             | $Y_4 = -0.0004 + 0.000013 X_1 + 0.000019 X_2 - 0.00024 X_3$   | 0.3395      |
|             | CO <sub>2</sub> | $Y_5 = -16.05 + 0.166X_1 + 0.00213X_2 - 0.0262X_3$            | 0.9715      |
|             | PM              | $Y_6 = -1.53 + 0.021X_1 - 0.00026X_2 - 0.0064X_3$             | 0.9125      |
| Excavator 3 | Fuel Use        | $Y_1 = -2.343 + 0.0295X_1 + 0.00006X_2 - 0.007X_3$            | 0.9346      |
|             | $NO_{x}$        | $Y_2 = -0.079 + 0.00096X_1 - 5.33E_0 - 5.43E_0 - 0.000096X_3$ | 0.8798      |
|             | HC.             | $Y_3 = -0.0071 + 0.000034X_1 + 1.57E-6X_2 + 0.000094X_3$      | 0.2459      |
|             | $\rm CO$        | $Y_4 = 0.0094 - 0.00005X_1 + 9.92E-6X_2 - 0.00018X_3$         | 0.0964      |
|             | CO <sub>2</sub> | $Y_5 = -7.409 + 0.0932X_1 + 0.00017X_2 - 0.022X_3$            | 0.9338      |
|             | PМ              | $Y_6 = -1.142 + 0.0081X_1 - 0.00013X_2 + 0.0104X_3$           | 0.3903      |

Table E.3. Summary of MLR models for excavators

Table E.4. Summary of MLR models for track loaders

| Equipment | <b>Response</b> | <b>Equations</b>                                              | $\overline{\mathbf{R}^2}$ |
|-----------|-----------------|---------------------------------------------------------------|---------------------------|
| Track     | Fuel Use        | $Y_1 = -3.49 + 0.0284 X_1 + 0.00184 X_2 - 0.0145 X_3$         | 0.8760                    |
| Loader 1  | $NO_{v}$        | $Y_2 = -0.0575 + 0.00037X_1 + 0.00003X_2 + 0.0003X_3$         | 0.6360                    |
|           | HC              | $Y_3 = -0.00841 + 0.000161 X_1 + 0.000001 X_2 - 0.000145 X_3$ | 0.2985                    |
|           | CO              | $Y_4 = -0.00121 + 0.000142 X_1 + 0.00001 X_2 - 0.00047 X_3$   | 0.2790                    |
|           | CO <sub>2</sub> | $Y_5 = -11.49 + 0.09X_1 + 0.0058X_2 - 0.032X_3$               | 0.7306                    |
|           | <b>PM</b>       | $Y_6 = -2.424 + 0.0072X_1 + 0.00047X_2 + 0.044X_3$            | 0.8016                    |
| Track     | Fuel Use        | $Y_1 = -5.841 + 0.0637 X_1 + 0.00033 X_2 - 0.0146 X_3$        | 0.9685                    |
| Loader 2  | $NO_{v}$        | $Y_2 = -0.105 + 0.00126 X_1 - 8.21E-6X_2$                     | 0.8818                    |
|           | HC              | $Y_3 = 0.0019 + 1.51E-6X_2 - 0.00008X_3$                      | 0.1807                    |
|           | $\rm CO$        | $Y_4 = -0.0049 + 0.000084 X_1 + 8.51E-6X_2 - 0.00015 X_3$     | 0.7280                    |
|           | CO <sub>2</sub> | $Y_5 = -18.49 + 0.2015X_1 + 0.000094 X_2 - 0.046 X_3$         | 0.9686                    |
|           | <b>PM</b>       | $Y_6 = -0.505 + 0.0063X_1 + 0.00036X_2 - 0.0116X_3$           | 0.8181                    |
| Track     | Fuel Use        | $Y_1 = -3.501 + 0.029X_1 + 0.00184X_2 - 0.0147X_3$            | 0.8821                    |
| Loader 3  | $NO_{v}$        | $Y_2 = -0.056 + 0.000373X_1 + 0.00003X_2 + 0.00025X_3$        | 0.6422                    |
|           | HC.             | $Y_3 = -0.00825 + 0.00016X_1 + 1.18E-6X_2 - 0.00014X_3$       | 0.4261                    |
|           | CO.             | $Y_4 = -0.00381 + 0.000145X_1 + 0.00001X_2 - 0.0004X_3$       | 0.2869                    |
|           | CO <sub>2</sub> | $Y_5 = -11.05 + 0.0898X_1 + 0.0058X_2 - 0.0456X_3$            | 0.8799                    |
|           | PM              | $Y_6 = -0.52 + 0.0063X_1 + 0.00037X_2 - 0.0113X_3$            | 0.7960                    |

 $\overline{X_1}$  = MAP,  $X_2$  = RPM,  $X_3$  = IAT

| Equipment | <b>Response</b> | <b>Equations</b>                                          | ${\bf R}^2$ |
|-----------|-----------------|-----------------------------------------------------------|-------------|
| Off-Road  | Fuel Use        | $Y_1 = -4.738 + 0.0375X_1 + 0.00198X_2 + 0.0185X_3$       | 0.8684      |
| Truck 1   | NOx             | $Y_2 = -0.1343 + 0.00104X_1 + 0.000064X_2 + 0.00151X_3$   | 0.7830      |
|           | HC              | $Y_3 = -0.0092 + 0.000072 X_1 + 5.55E-6 X_2 + 0.00007X_3$ | 0.7308      |
|           | CO <sub>2</sub> | $Y_4 = -0.121 + 0.00047X_1 + 0.000084X_2 + 0.00095X_3$    | 0.3180      |
|           | CO <sub>2</sub> | $Y_5 = -14.78 + 0.118X_1 + 0.00612X_2 + 0.057X_3$         | 0.8680      |
|           | PM              | $Y_6 = -1.776 + 0.0137X_1 + 0.000757X_2$                  | 0.8757      |
| Off-Road  | Fuel Use        | $Y_1 = -5.841 + 0.0637 X_1 + 0.00033 X_2 - 0.0146 X_3$    | 0.9685      |
| Truck 2   | NOx             | $Y_2 = -0.105 + 0.00126 X_1 - 8.21E-6X_2$                 | 0.8818      |
|           | HC.             | $Y_3 = 0.0019 + 1.51E-6X_2 - 0.00008X_3$                  | 0.1867      |
|           | CO              | $Y_4 = -0.0049 + 0.000084 X_1 + 8.51E-6X_2 - 0.00015 X_3$ | 0.7280      |
|           | CO <sub>2</sub> | $Y_5 = -18.49 + 0.2015X_1 + 0.000094X_2 - 0.046X_3$       | 0.9686      |
|           | PM              | $Y_6 = -0.505 + 0.0063X_1 + 0.00036X_2 - 0.0116X_3$       | 0.8181      |
| Off-Road  | Fuel Use        | $Y_1 = -8.298 + 0.086X_1 + 0.000924X_2$                   | 0.9783      |
| Truck 3   | NOx             | $Y_2 = -0.2025 + 0.00263X_1 - 0.00002X_2 + 0.00037X_3$    | 0.9229      |
|           | HC.             | $Y_3 = -0.0054 + 0.000065X_1 + 5.11E-6X_2 - 0.00004X_3$   | 0.7798      |
|           | CO.             | $Y_4 = -0.015 + 0.000137X_1 + 0.000023X_2 - 0.00015X_3$   | 0.7932      |
|           | CO <sub>2</sub> | $Y_5 = -26.22 + 0.272X_1 + 0.0029X_2$                     | 0.9783      |
|           | <b>PM</b>       | $Y_6 = -1.668 + 0.0176X_1 + 0.00075X_2 - 0.0126X_3$       | 0.7302      |

Table E.5. Summary of MLR models for off-road trucks

| <b>Equipment</b> | <b>Response</b> | <b>Equations</b>                                           | $R^2$  |
|------------------|-----------------|------------------------------------------------------------|--------|
| Motor            | Fuel Use        | $Y_1 = -6.432 + 0.053X_1 + 0.00072X_2 + 0.0264X_3$         | 0.7755 |
| Grader 1         | NO <sub>x</sub> | $Y_2 = -0.2682 + 0.00182X_1 + 0.00001X_2 + 0.00374X_3$     | 0.6183 |
|                  | HC              | $Y_3 = 0.0388 + 0.000103 X_1 + 3.85E - 6 X_2 - 0.00163X_3$ | 0.3557 |
|                  | CO              | $Y_4 = -0.025 + 0.000136X_1 + 1.22E - 6X_2 + 0.0006X_3$    | 0.3126 |
|                  | CO <sub>2</sub> | $Y_5 = -20.46 + 0.167X_1 + 0.00226X_2 + 0.0882X_3$         | 0.7753 |
|                  | <b>PM</b>       | $Y_6 = -0.622 + 0.0146X_1 + 0.000244X_2 - 0.0326X_3$       | 0.8267 |
| Motor            | Fuel Use        | $Y_1 = -4.9814 + 0.054 X_1 + 0.000635 X_2 - 0.00131 X_3$   | 0.9688 |
| Grader 2         | NO <sub>x</sub> | $Y_2 = -0.088 + 0.000995 X_1 + 0.000031 X_2 - 0.00019X_3$  | 0.8375 |
|                  | HC              | $Y_3 = -0.0258 - 0.00004X_1 + 0.000016X_2 - 0.00056X_3$    | 0.4103 |
|                  | CO              | $Y_4 = -0.0253 + 0.000295 X_1 + 4.45E - 6 X_2$             | 0.1209 |
|                  | CO <sub>2</sub> | $Y_5 = -15.28 + 0.1703X_1 + 0.002X_2 - 0.0397X_3$          | 0.9693 |
|                  | PM              | $Y_6 = -0.817 + 0.00795X_1 + 0.000232X_2 - 0.00021X_3$     | 0.7207 |
| Motor            | Fuel Use        | $Y_1 = -4.57 + 0.0436X_1 - 0.00017X_2 + 0.0152X_3$         | 0.9200 |
| Grader 3         | NO <sub>x</sub> | $Y_2 = -0.1196 + 0.0017X_1 - 0.00003X_2$                   | 0.7862 |
|                  | HC              | $Y_3 = 0.1246 + 0.000384X_1 + 6.83E - 6X_2 - 0.00374X_3$   | 0.5838 |
|                  | $\rm CO$        | $Y_4 = -0.032 + 0.00014X_1 + 0.0005X_3$                    | 0.1780 |
|                  | CO <sub>2</sub> | $Y_5 = -14.608 + 0.137X_1 - 0.00058X_2 + 0.0537X_3$        | 0.9183 |
|                  | <b>PM</b>       | $Y_6 = -0.674 + 0.0156X_1 - 0.00013X_2 - 0.0157X_3$        | 0.9190 |
| Motor            | Fuel Use        | $Y_1 = -10.88 + 0.1095X_1 + 0.00059X_2$                    | 0.8995 |
| Grader 4         | NO <sub>x</sub> | $Y_2 = -0.7341 + 0.00804X_1 - 5.04E-6X_2$                  | 0.7483 |
|                  | HC              | $Y_3 = -0.0185 + 0.00025X_1 + 9.104E-6X_2$                 | 0.2519 |
|                  | CO              | $Y_4 = -0.071 + 0.00117X_1 - 0.00001X_2$                   | 0.1322 |
|                  | CO <sub>2</sub> | $Y_5 = -34.28 + 0.355X_1 + 0.00185X_2$                     | 0.8989 |
|                  | PM              | $Y_6 = -4.502 + 0.0485X_1 - 0.00019X_2$                    | 0.7079 |
| Motor            | Fuel Use        | $Y_1 = -8.65 + 0.09X_1 + 0.00027X_2 - 0.0213X_3$           | 0.9768 |
| Grader 5         | NO <sub>x</sub> | $Y_2 = -0.421 + 0.00447X_1$                                | 0.8909 |
|                  | HC              | $Y_3 = 0.0146 + 5.99E-6X_2 - 0.00128X_3$                   | 0.5814 |
|                  | CO              | $Y_4 = -0.0787 - 0.00017X_1 + 0.000013X_2 - 0.0032X_3$     | 0.1258 |
|                  | CO <sub>2</sub> | $Y_5 = -27.56 + 0.285X_1 + 0.00029X_2 - 0.026X_3$          | 0.9765 |
|                  | PM              | $Y_6 = -1.28 + 0.0143X_1 + 0.000286X_2 - 0.026X_3$         | 0.8296 |
| Motor            | Fuel Use        | $Y_1 = -4.107 + 0.031X_1 - 0.00022X_2 + 0.0241X_3$         | 0.9248 |
| Grader 6         | NO <sub>x</sub> | $Y_2 = -0.02 + 0.000413X_1 - 2.61E-6X_2$                   | 0.4537 |
|                  | HC              | $Y_3 = 0.099 + 0.000033X_1 + 4.19E-6X_2 - 0.00176X_3$      | 0.5959 |
|                  | CO              | $Y_4 = -0.036 + 0.00012X_1 - 6.73E - 6X_2 + 0.00055X_3$    | 0.1160 |
|                  | CO <sub>2</sub> | $Y_5 = -13.25 + 0.098X_1 - 0.0007X_2 + 0.081X_3$           | 0.9247 |
|                  | PM              | $Y_6 = 0.433 + 0.00543X_1 + 0.000103X_2 - 0.0172X_3$       | 0.8960 |

Table E.6. Summary of MLR models for motor graders

### **Appendix F**

#### **Model validations for SLR**

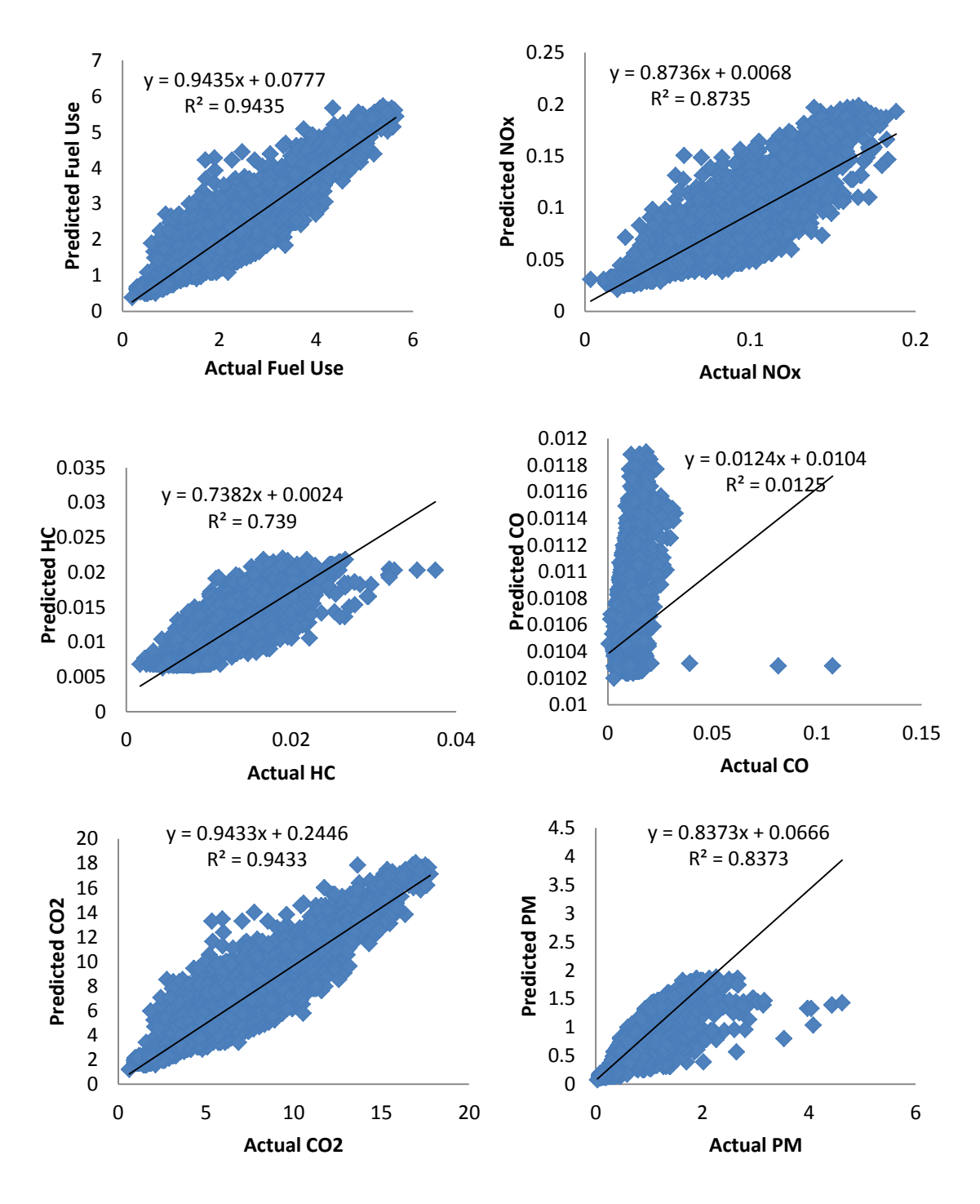

Figure F.1. Model Validation for SLR for Wheel Loader 2

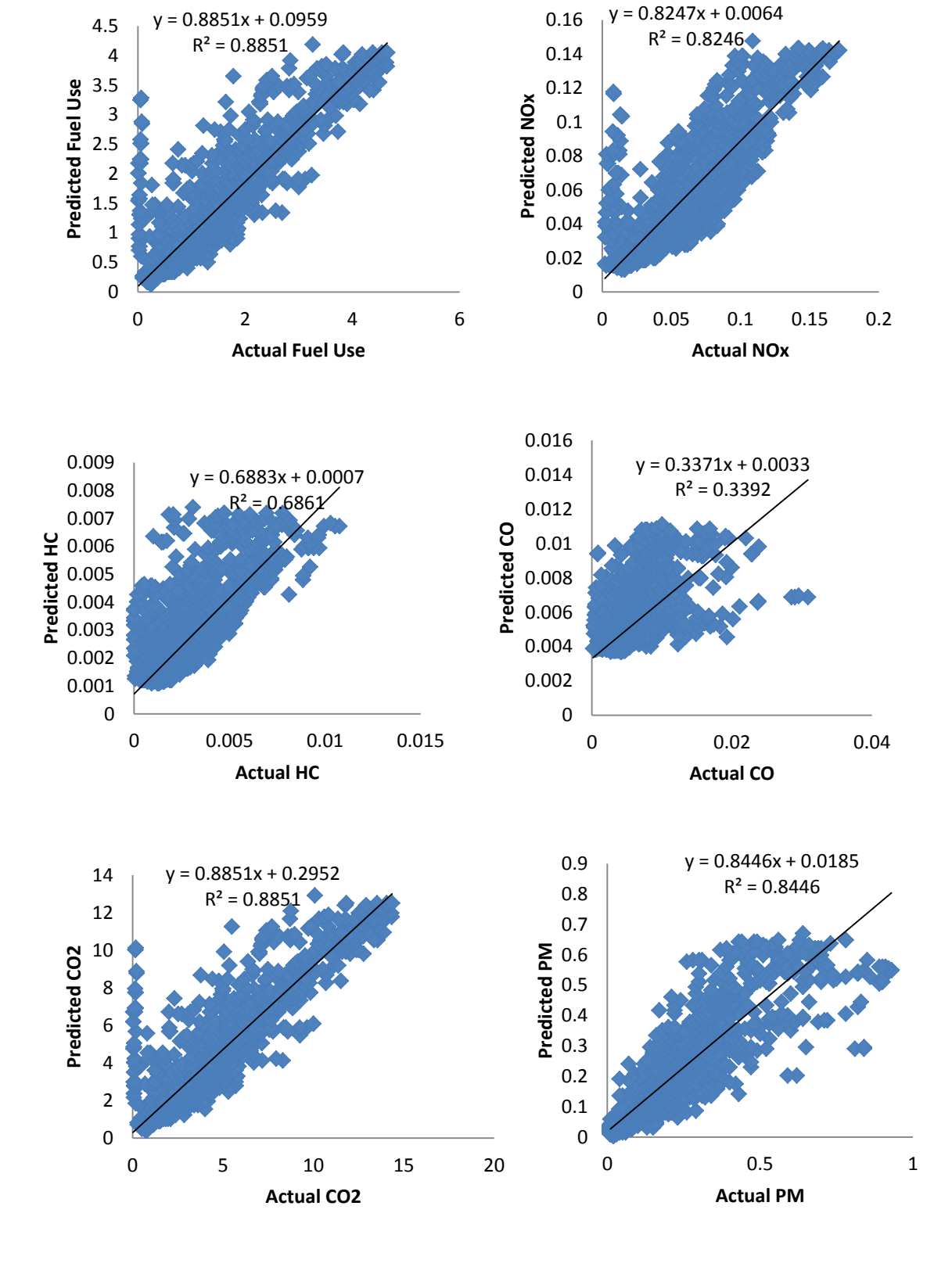

Figure F.2. Model Validation for SLR for Wheel Loader 3

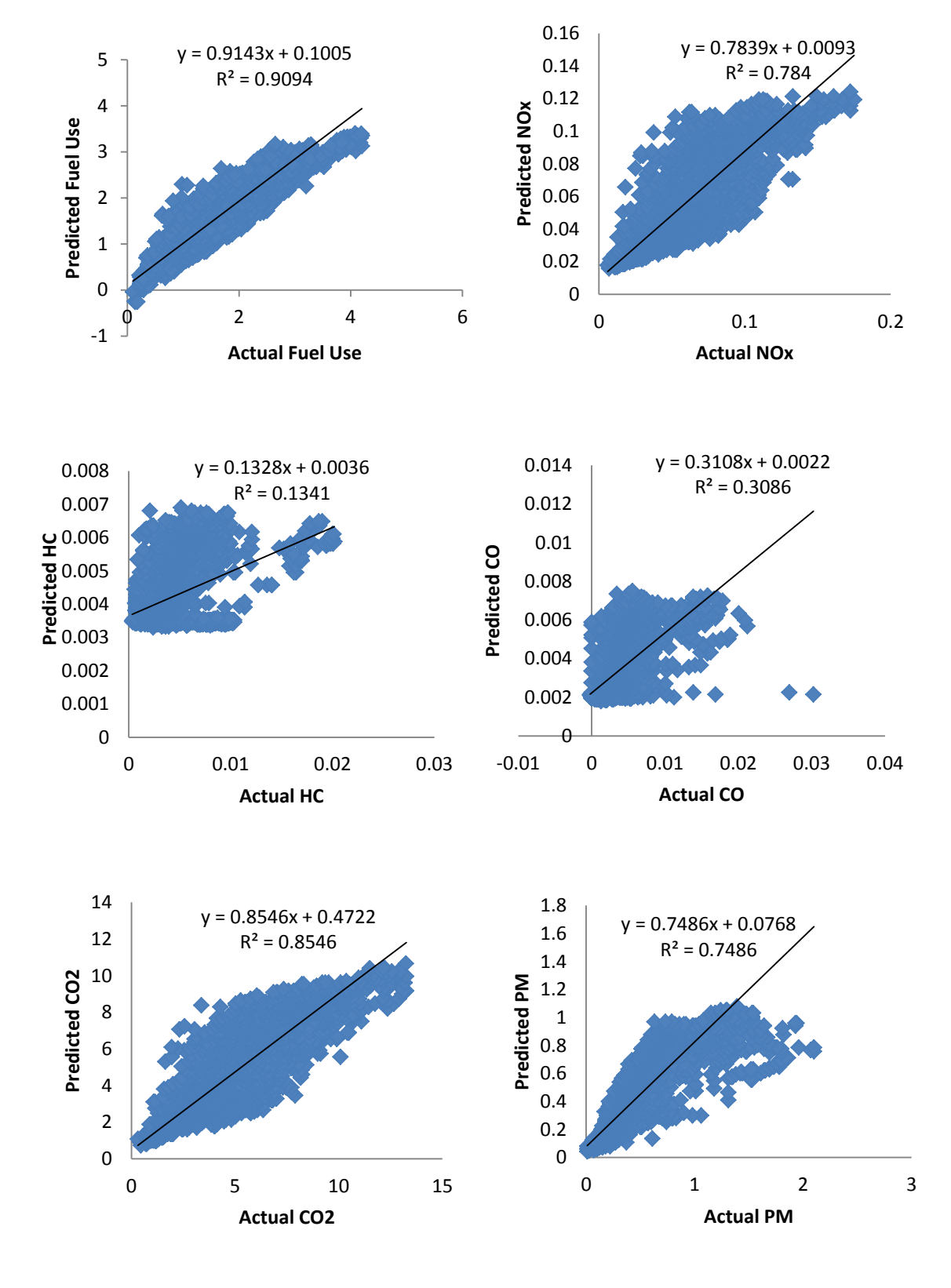

Figure F.3. Model Validation for SLR for Wheel Loader 4

### **Appendix G**

#### **Model validations for MLR**

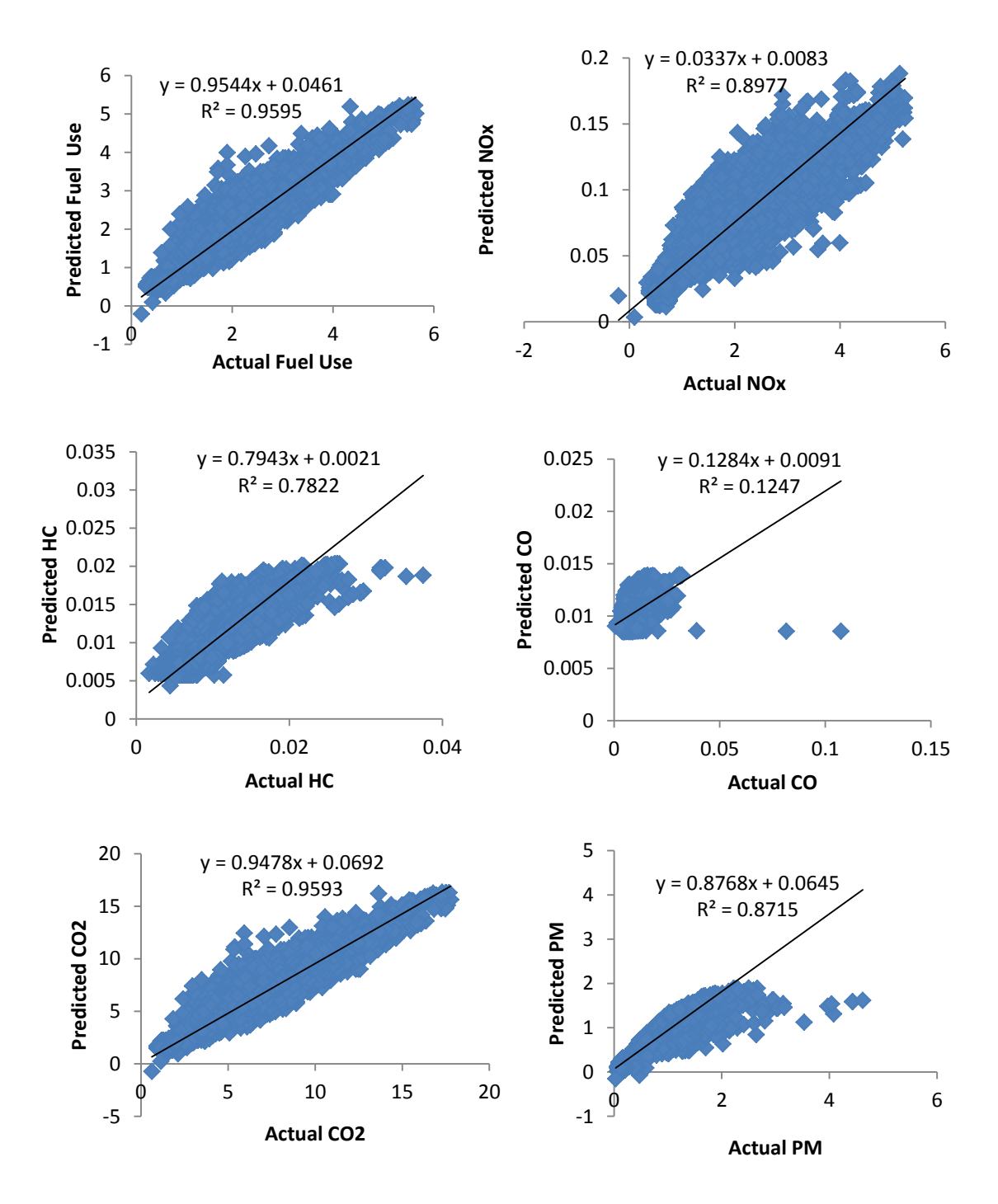

Figure G.1. Model Validation for MLR for Wheel Loader 2

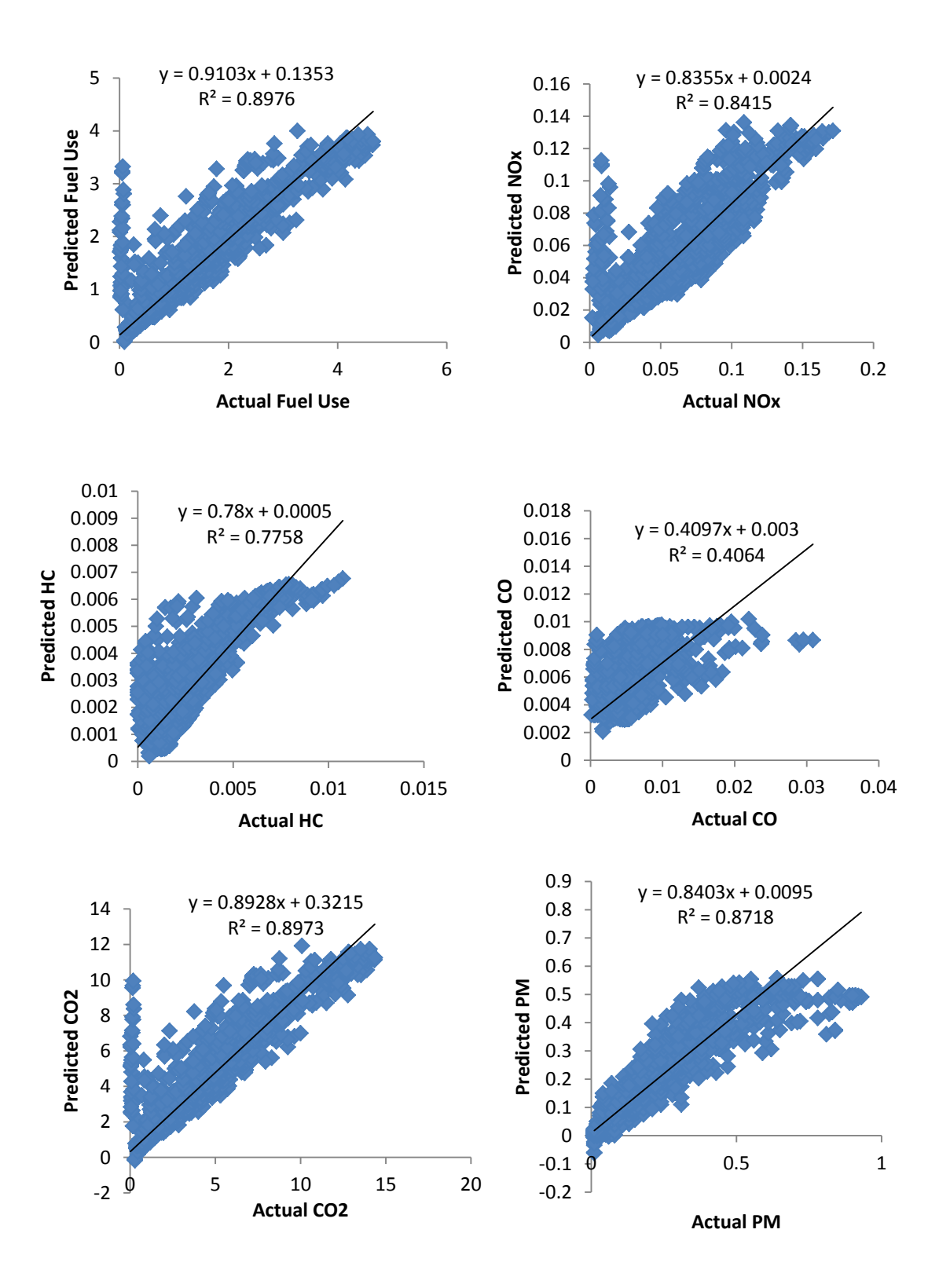

Figure G.2. Model Validation for MLR for Wheel Loader 3

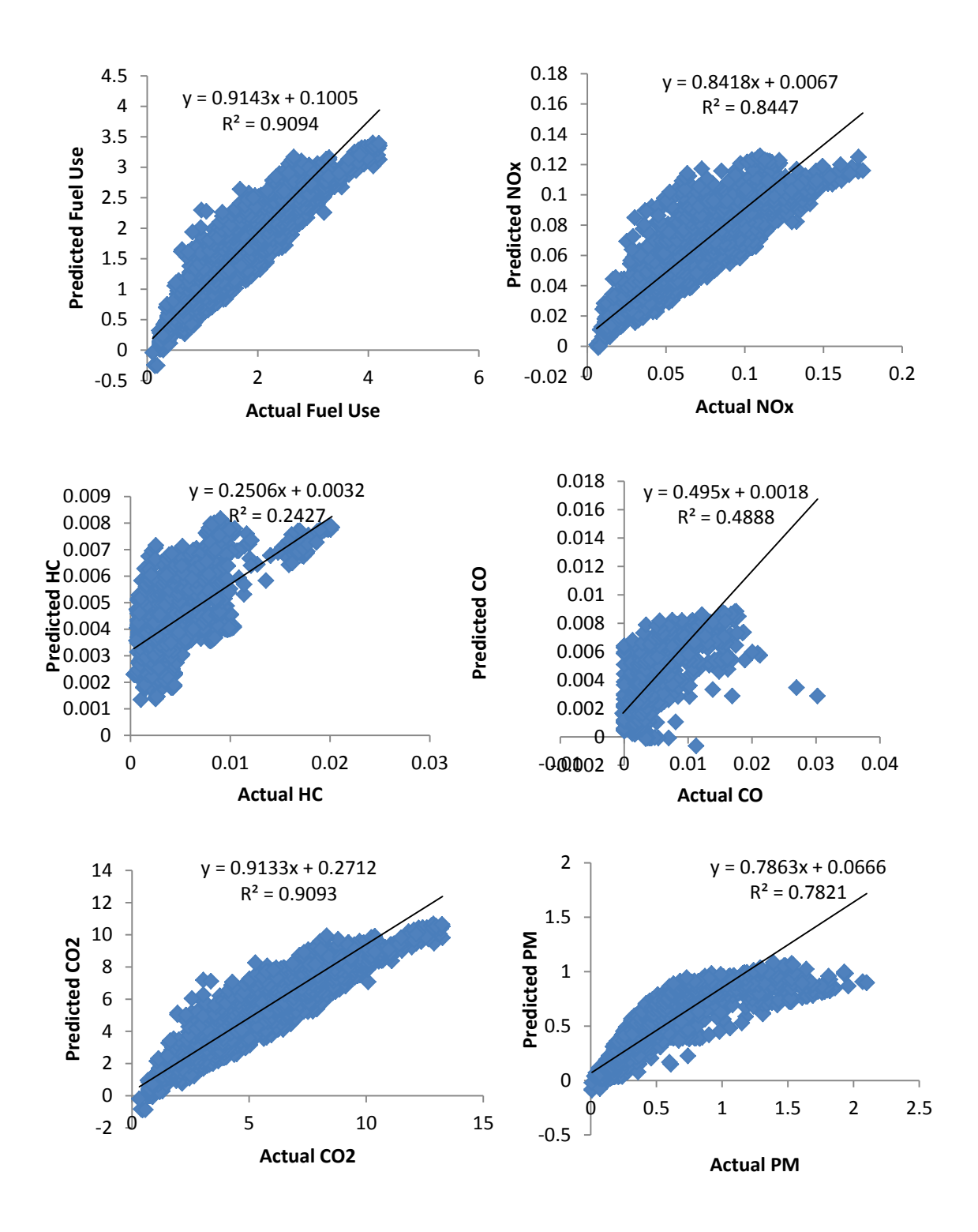

Figure G.3. Model Validation for MLR for Wheel Loader 4

### **Appendix H**

### **Weighted average fuel use and emissions rates**

| <b>Modes</b>   | BH <sub>1</sub> | BH2    | <b>BH3</b>   | <b>BH4</b> | <b>BH5</b> | <b>BH6</b> | Average |
|----------------|-----------------|--------|--------------|------------|------------|------------|---------|
| 1              | 63.25%          | 52.90% | 14.04%       | 7.61%      | 22.65%     | 14.15%     | 29.10%  |
| 2              | 18.73%          | 19.19% | 15.81%       | 29.99%     | 37.02%     | 34.66%     | 25.90%  |
| 3              | 6.84%           | 16.19% | 36.70%       | 37.91%     | 17.23%     | 26.65%     | 23.58%  |
| $\overline{4}$ | 3.64%           | 7.30%  | 8.11%        | 14.62%     | 14.06%     | 11.73%     | 9.91%   |
| 5              | 2.22%           | 2.36%  | 6.23%        | 1.76%      | 5.78%      | 2.10%      | 3.41%   |
| 6              | 1.24%           | 0.87%  | 5.22%        | 1.24%      | 2.03%      | 1.91%      | 2.09%   |
| 7              | 0.89%           | 0.46%  | 3.94%        | 0.80%      | 0.83%      | 1.91%      | 1.47%   |
| 8              | 0.98%           | 0.51%  | 6.12%        | 0.82%      | 0.18%      | 2.54%      | 1.86%   |
| 9              | 1.64%           | 0.15%  | 3.49%        | 1.66%      | 0.10%      | 2.48%      | 1.59%   |
| 10             | 0.58%           | 0.06%  | 0.34%        | 3.58%      | 0.11%      | 1.88%      | 1.09%   |
|                |                 |        | <b>Total</b> |            |            |            | 100.00% |

Table H.1. Percentage of time in each engine mode for backhoes

Table H.2. Percentage of time in each engine mode for bulldozers

| <b>Modes</b> | B <sub>D</sub> 1 | BD2    | B <sub>D</sub> 3 | B <sub>D</sub> 4 | B <sub>D5</sub> | B <sub>D6</sub> | Average |
|--------------|------------------|--------|------------------|------------------|-----------------|-----------------|---------|
|              | 18.47%           | 39.53% | 19.88%           | 22.43%           | 9.16%           | 40.06%          | 24.92%  |
| 2            | 10.10%           | 12.35% | 32.76%           | 12.66%           | 2.75%           | 22.16%          | 15.46%  |
| 3            | 13.45%           | 13.80% | 24.25%           | 10.62%           | 3.30%           | 28.38%          | 15.63%  |
| 4            | 14.81%           | 10.18% | 9.78%            | 9.18%            | 4.49%           | 6.49%           | 9.15%   |
| 5            | 12.95%           | 7.68%  | 5.47%            | 7.76%            | 4.81%           | 1.44%           | 6.68%   |
| 6            | 15.14%           | 7.02%  | 3.56%            | 7.45%            | 5.33%           | 0.51%           | 6.50%   |
| 7            | 9.30%            | 5.31%  | 2.26%            | 6.05%            | 6.94%           | 0.43%           | 5.05%   |
| 8            | 3.59%            | 2.62%  | 1.15%            | 5.52%            | 10.86%          | 0.39%           | 4.02%   |
| 9            | 1.79%            | 1.00%  | 0.64%            | 10.99%           | 25.89%          | 0.10%           | 6.74%   |
| 10           | 0.40%            | 0.50%  | 0.23%            | 7.35%            | 26.48%          | 0.04%           | 5.83%   |
|              |                  |        | <b>Total</b>     |                  |                 |                 | 100.00% |

| <b>Modes</b> | EXC1    | EXC2   | EXC3   | Average |
|--------------|---------|--------|--------|---------|
|              | 29.75%  | 37.28% | 27.17% | 31.40%  |
| 2            | 12.58%  | 2.29%  | 0.76%  | 5.21%   |
| 3            | 10.06%  | 10.22% | 3.51%  | 7.93%   |
| 4            | 7.32%   | 9.78%  | 8.04%  | 8.38%   |
| 5            | 7.92%   | 9.51%  | 12.00% | 9.81%   |
| 6            | 7.00%   | 8.62%  | 15.95% | 10.52%  |
| 7            | 5.88%   | 7.25%  | 15.77% | 9.64%   |
| 8            | 9.46%   | 6.14%  | 10.10% | 8.57%   |
| 9            | 7.35%   | 6.05%  | 6.04%  | 6.48%   |
| 10           | 2.68%   | 2.85%  | 0.66%  | 2.07%   |
|              | 100.00% |        |        |         |

Table H.3. Percentage of time in each engine mode for excavators

Table H.4. Percentage of time in each engine mode for motor graders

| <b>Modes</b>   | MG1    | MG <sub>2</sub> | MG3          | MG4    | MG5    | MG6    | Average |
|----------------|--------|-----------------|--------------|--------|--------|--------|---------|
| 1              | 15.06% | 49.97%          | 23.79%       | 24.74% | 17.96% | 13.63% | 24.19%  |
| 2              | 4.15%  | 7.03%           | 3.82%        | 3.97%  | 16.96% | 3.96%  | 6.65%   |
| 3              | 3.82%  | 15.61%          | 9.46%        | 5.85%  | 13.52% | 11.33% | 9.93%   |
| $\overline{4}$ | 4.76%  | 12.25%          | 7.38%        | 7.67%  | 9.43%  | 25.91% | 11.23%  |
| 5              | 7.10%  | 6.21%           | 9.13%        | 9.50%  | 9.74%  | 15.76% | 9.57%   |
| 6              | 11.06% | 4.18%           | 17.66%       | 18.37% | 9.41%  | 11.97% | 12.11%  |
| $\overline{7}$ | 16.53% | 0.96%           | 16.46%       | 17.12% | 17.46% | 5.30%  | 12.30%  |
| 8              | 14.30% | 0.64%           | 5.76%        | 5.99%  | 4.36%  | 4.50%  | 5.93%   |
| 9              | 13.92% | 1.44%           | 3.16%        | 3.29%  | 0.91%  | 4.44%  | 4.53%   |
| 10             | 9.29%  | 1.71%           | 3.37%        | 3.51%  | 0.25%  | 3.20%  | 3.55%   |
|                |        |                 | <b>Total</b> |        |        |        | 100.00% |

| <b>Modes</b> | OFT <sub>1</sub> | OFT <sub>2</sub> | OFT3   | Average |
|--------------|------------------|------------------|--------|---------|
| 1            | 67.02%           | 80.06%           | 68.39% | 71.82%  |
| 2            | 7.83%            | 9.87%            | 12.51% | 10.07%  |
| 3            | 5.20%            | 5.16%            | 4.12%  | 4.82%   |
| 4            | 3.90%            | 2.77%            | 2.03%  | 2.90%   |
| 5            | 4.18%            | 1.45%            | 1.81%  | 2.48%   |
| 6            | 3.42%            | 0.47%            | 2.74%  | 2.21%   |
| 7            | 2.23%            | 0.10%            | 2.47%  | 1.60%   |
| 8            | 1.84%            | 0.05%            | 3.18%  | 1.69%   |
| 9            | 1.81%            | 0.02%            | 2.25%  | 1.36%   |
| 10           | 2.57%            | 0.05%            | 0.49%  | 1.04%   |
|              | 100.00%          |                  |        |         |

Table H.5. Percentage of time in each engine mode for off-road trucks

Table H.6. Percentage of time in each engine mode for track loaders

| <b>Modes</b>   | TL1     | TL <sub>2</sub> | TL <sub>3</sub> | Average |
|----------------|---------|-----------------|-----------------|---------|
|                | 45.99%  | 19.05%          | 15.89%          | 26.98%  |
| $\overline{2}$ | 1.56%   | 13.18%          | 0.17%           | 4.97%   |
| 3              | 2.09%   | 5.67%           | 3.97%           | 3.91%   |
| 4              | 1.76%   | 4.89%           | 5.22%           | 3.95%   |
| 5              | 9.42%   | 5.13%           | 8.49%           | 7.68%   |
| 6              | 23.02%  | 9.15%           | 6.91%           | 13.03%  |
| 7              | 10.01%  | 9.73%           | 6.04%           | 8.59%   |
| 8              | 4.49%   | 12.91%          | 6.25%           | 7.88%   |
| 9              | 0.99%   | 11.57%          | 15.60%          | 9.39%   |
| 10             | 0.68%   | 8.72%           | 31.46%          | 13.62%  |
|                | 100.00% |                 |                 |         |

Table H.7. Average Emission Rates of Fuel Use (g/hp-hr) for Tier 0 based on Tier Type

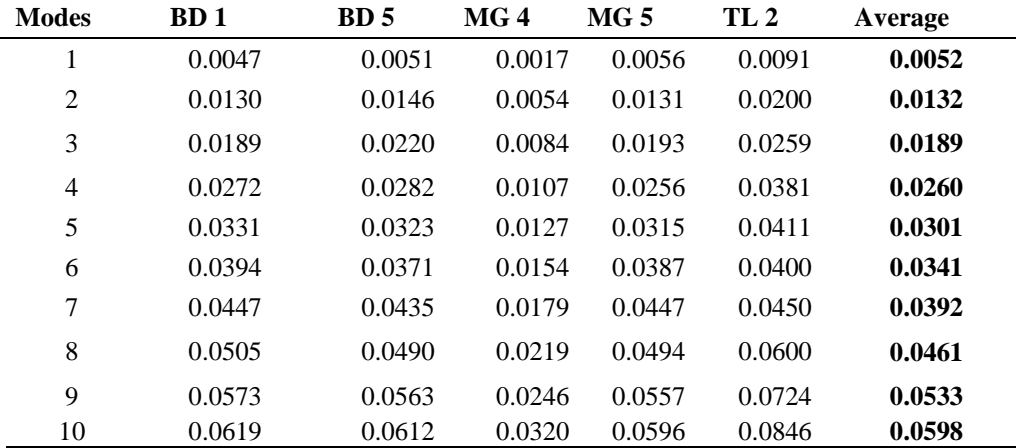

| <b>Modes</b> | BD <sub>1</sub> | BD <sub>5</sub> | MG <sub>4</sub> | MG <sub>5</sub> | TL <sub>2</sub> | Average |
|--------------|-----------------|-----------------|-----------------|-----------------|-----------------|---------|
| 1            | 1.1298          | 1.2625          | 0.3637          | 1.1837          | 1.3695          | 1.0618  |
| 2            | 2.6919          | 2.8989          | 0.8152          | 2.5540          | 3.0581          | 2.4036  |
| 3            | 3.6514          | 3.9460          | 1.1493          | 3.5436          | 4.3217          | 3.3224  |
| 4            | 4.3427          | 5.1201          | 1.3455          | 4.3983          | 6.7458          | 4.3905  |
| 5            | 4.9418          | 6.0639          | 1.3392          | 4.8543          | 7.3315          | 4.9061  |
| 6            | 5.5779          | 6.8602          | 1.5778          | 5.7840          | 6.6888          | 5.2977  |
| 7            | 5.9454          | 7.5776          | 1.8595          | 7.0653          | 7.0560          | 5.9008  |
| 8            | 6.5944          | 9.0207          | 2.4554          | 8.3775          | 11.5483         | 7.5992  |
| 9            | 7.4800          | 11.2123         | 2.9158          | 9.7611          | 15.2835         | 9.3305  |
| 10           | 7.8471          | 13.0162         | 3.9970          | 10.2801         | 19.5845         | 10.9450 |

Table H.8. Average Emission Rates of  $NO<sub>x</sub>$  (g/hp-hr) for Tier 0 based on Tier Type

Table H.9. Average Emission Rates of HC (g/hp-hr) for Tier 0 based on Tier Type

| <b>Modes</b> | BD <sub>1</sub> | BD <sub>5</sub> | MG <sub>4</sub> | MG <sub>5</sub> | TL <sub>2</sub> | Average |
|--------------|-----------------|-----------------|-----------------|-----------------|-----------------|---------|
|              | 0.1136          | 0.0400          | 0.1981          | 0.1057          | 0.1507          | 0.1216  |
| 2            | 0.1587          | 0.0658          | 0.4468          | 0.1745          | 0.3494          | 0.2391  |
| 3            | 0.2061          | 0.0783          | 0.6357          | 0.2140          | 0.3538          | 0.2976  |
| 4            | 0.2340          | 0.0921          | 0.7276          | 0.2545          | 0.4691          | 0.3555  |
| 5            | 0.2560          | 0.1098          | 0.8138          | 0.2908          | 0.3418          | 0.3624  |
| 6            | 0.2741          | 0.1171          | 0.9395          | 0.3377          | 0.3510          | 0.4039  |
| 7            | 0.2656          | 0.1470          | 1.1299          | 0.3116          | 0.3173          | 0.4343  |
| 8            | 0.2737          | 0.1397          | 1.4263          | 0.3337          | 0.3494          | 0.5046  |
| 9            | 0.3100          | 0.1411          | 1.5287          | 0.2997          | 0.4126          | 0.5384  |
| 10           | 0.3487          | 0.1559          | 1.1038          | 0.2861          | 0.4258          | 0.4640  |
| <b>Modes</b>   | BD <sub>1</sub> | BD <sub>5</sub> | MG <sub>4</sub> | MG <sub>5</sub> | TL <sub>2</sub> | Average |
|----------------|-----------------|-----------------|-----------------|-----------------|-----------------|---------|
|                | 0.3498          | 0.4348          | 0.0340          | 0.7236          | 0.2751          | 0.3634  |
| $\overline{2}$ | 0.7409          | 1.6659          | 0.0490          | 0.9389          | 0.5088          | 0.7807  |
| 3              | 0.8954          | 1.6797          | 0.0611          | 0.9647          | 0.5390          | 0.8280  |
| $\overline{4}$ | 0.9612          | 1.3557          | 0.0496          | 1.0403          | 0.6347          | 0.8083  |
| 5              | 1.0034          | 1.3382          | 0.0462          | 1.0756          | 0.6208          | 0.8168  |
| 6              | 1.0894          | 1.1862          | 0.0851          | 1.1604          | 0.5193          | 0.8081  |
| 7              | 1.2123          | 1.8587          | 0.1027          | 0.8993          | 0.5940          | 0.9334  |
| 8              | 1.4964          | 1.1016          | 0.0811          | 0.9637          | 0.6888          | 0.8663  |
| 9              | 1.6405          | 0.9203          | 0.0887          | 0.9584          | 0.7828          | 0.8781  |
| 10             | 1.5633          | 0.8778          | 0.2005          | 0.8116          | 0.8575          | 0.8622  |

Table H.10. Average Emission Rates of CO (g/hp-hr) for Tier 0 based on Tier Type

Table H.11. Average Emission Rates of  $CO<sub>2</sub>$  (g/hp-hr) for Tier 0 based on Tier Type

| <b>Modes</b> | BD <sub>1</sub> | BD <sub>5</sub> | MG <sub>4</sub> | MG <sub>5</sub> | TL <sub>2</sub> | Average  |
|--------------|-----------------|-----------------|-----------------|-----------------|-----------------|----------|
|              | 49.1721         | 53.1771         | 17.7460         | 58.0116         | 96.2118         | 54.8637  |
| 2            | 136.6877        | 151.9537        | 55.9283         | 136.9682        | 210.8496        | 138.4775 |
| 3            | 198.8666        | 231.4211        | 88.0256         | 202.6647        | 273.6407        | 198.9237 |
| 4            | 287.5149        | 297.2826        | 112.0666        | 269.9017        | 402.7584        | 273.9048 |
| 5            | 349.3079        | 341.4367        | 132.5044        | 332.5563        | 435.0316        | 318.1674 |
| 6            | 416.5459        | 392.5481        | 161.4220        | 408.8536        | 423.3363        | 360.5412 |
| 7            | 473.0216        | 458.7394        | 186.9827        | 472.9580        | 477.2701        | 413.7944 |
| 8            | 533.5579        | 519.1926        | 228.8917        | 522.9305        | 635.8830        | 488.0911 |
| 9            | 606.1214        | 597.0806        | 257.8863        | 590.1020        | 767.4256        | 563.7232 |
| 10           | 654.5919        | 648.6315        | 337.3661        | 631.6890        | 897.1549        | 633.8867 |

| <b>Modes</b>   | BD <sub>1</sub> | <b>BD</b> <sub>5</sub> | MG <sub>4</sub> | MG <sub>5</sub> | TL <sub>2</sub> | Average |
|----------------|-----------------|------------------------|-----------------|-----------------|-----------------|---------|
| 1<br>-1        | 0.0055          | 0.0000                 | 0.0019          | 0.0045          | 0.0105          | 0.0056  |
| $\overline{2}$ | 0.0170          | 0.0000                 | 0.0076          | 0.0107          | 0.0148          | 0.0125  |
| 3              | 0.0319          | 0.0000                 | 0.0098          | 0.0152          | 0.0199          | 0.0192  |
| $\overline{4}$ | 0.0427          | 0.0000                 | 0.0120          | 0.0202          | 0.0291          | 0.0260  |
| 5              | 0.0496          | 0.0000                 | 0.0150          | 0.0272          | 0.0317          | 0.0309  |
| 6              | 0.0583          | 0.0000                 | 0.0187          | 0.0295          | 0.0352          | 0.0354  |
| 7              | 0.0687          | 0.0000                 | 0.0210          | 0.0331          | 0.0394          | 0.0406  |
| 8              | 0.0874          | 0.0000                 | 0.0246          | 0.0353          | 0.0424          | 0.0474  |
| 9              | 0.0959          | 0.0000                 | 0.0295          | 0.0400          | 0.0520          | 0.0544  |
| 10             | 0.1031          | 0.0000                 | 0.0378          | 0.0395          | 0.0524          | 0.0582  |

Table H.12. Average Emission Rates of PM (g/hp-hr) for Tier 0 based on Tier Type

Table H.13. Average Emission Rates of Fuel Use (g/hp-hr) for Tier 2 based on Tier Type

| <b>Modes</b>   | <b>BH1</b> | <b>BH4</b> | <b>BH8</b> | BD <sub>6</sub> | EX <sub>2</sub> | MG <sub>2</sub> | ORT <sub>1</sub> | TL <sub>3</sub> | WL 1   | WL <sub>5</sub> | Average |
|----------------|------------|------------|------------|-----------------|-----------------|-----------------|------------------|-----------------|--------|-----------------|---------|
|                | 0.0066     | 0.0026     | 0.0035     | 0.0074          | 0.0251          | 0.0035          | 0.0038           | 0.0041          | 0.0067 | 0.0049          | 0.0068  |
| 2              | 0.0110     | 0.0046     | 0.0058     | 0.0112          | 0.0227          | 0.0120          | 0.0090           | 0.0095          | 0.0110 | 0.0080          | 0.0105  |
| 3              | 0.0139     | 0.0060     | 0.0066     | 0.0147          | 0.0202          | 0.0184          | 0.0117           | 0.0162          | 0.0144 | 0.0121          | 0.0134  |
| $\overline{4}$ | 0.0163     | 0.0072     | 0.0077     | 0.0127          | 0.0186          | 0.0228          | 0.0149           | 0.0245          | 0.0180 | 0.0161          | 0.0159  |
| 5              | 0.0184     | 0.0085     | 0.0093     | 0.0101          | 0.0194          | 0.0275          | 0.0188           | 0.0300          | 0.0207 | 0.0190          | 0.0182  |
| 6              | 0.0201     | 0.0101     | 0.0112     | 0.0105          | 0.0173          | 0.0321          | 0.0207           | 0.0354          | 0.0236 | 0.0215          | 0.0203  |
| 7              | 0.0259     | 0.0105     | 0.0113     | 0.0117          | 0.0172          | 0.0345          | 0.0222           | 0.0386          | 0.0263 | 0.0254          | 0.0224  |
| 8              | 0.0287     | 0.0131     | 0.0127     | 0.0123          | 0.0168          | 0.0379          | 0.0238           | 0.0432          | 0.0301 | 0.0311          | 0.0250  |
| 9              | 0.0341     | 0.0144     | 0.0147     | 0.0143          | 0.0177          | 0.0436          | 0.0284           | 0.0485          | 0.0340 | 0.0346          | 0.0284  |
| 10             | 0.0372     | 0.0161     | 0.0158     | 0.0146          | 0.0166          | 0.0480          | 0.0335           | 0.0513          | 0.0402 | 0.0435          | 0.0317  |

| <b>Modes</b> | BH <sub>1</sub> | <b>BH4</b> | BH 8   | BD <sub>6</sub> | EX <sub>2</sub> | MG <sub>2</sub> | ORT <sub>1</sub> | TL <sub>3</sub> | WL <sub>1</sub> | WL <sub>5</sub> | Average |
|--------------|-----------------|------------|--------|-----------------|-----------------|-----------------|------------------|-----------------|-----------------|-----------------|---------|
|              | 1.1144          | 0.5634     | 0.6129 | 0.7915          | 1.8696          | 0.5730          | 0.6576           | 0.4386          | 0.8124          | 0.6198          | 0.8053  |
| 2            | 1.6006          | 0.7489     | 0.8589 | 1.0905          | 1.7597          | 1.4504          | 1.0656           | 0.5260          | 1.2159          | 0.9641          | 1.1281  |
| 3            | 1.6492          | 0.8129     | 0.9149 | 1.3864          | 1.5870          | 2.0642          | 1.3352           | 1.2072          | 1.5335          | 1.2546          | 1.3745  |
| 4            | 1.7631          | 0.8860     | 1.0127 | 1.1592          | 1.4806          | 2.2963          | 1.6843           | 1.3954          | 1.8795          | 1.5740          | 1.5131  |
| 5            | 1.9223          | 1.0321     | 1.3271 | 0.8235          | 1.5148          | 2.3867          | 2.2279           | 1.6835          | 2.1175          | 1.7273          | 1.6763  |
| 6            | 2.0183          | 1.2342     | 1.6646 | 0.8654          | 1.3952          | 2.7924          | 2.3345           | 1.9461          | 2.2878          | 1.9850          | 1.8524  |
| 7            | 2.2854          | 1.2650     | 1.6498 | 0.8330          | 1.3780          | 2.7608          | 2.4614           | 2.1080          | 2.4778          | 2.3196          | 1.9539  |
| 8            | 2.9418          | 1.5596     | 1.8088 | 0.8876          | 1.3789          | 3.2086          | 2.5771           | 2.2568          | 2.8229          | 2.7508          | 2.2193  |
| 9            | 2.9770          | 1.5924     | 1.9729 | 0.9768          | 1.4297          | 3.3574          | 3.1314           | 2.8089          | 3.1386          | 2.9250          | 2.4310  |
| 10           | 3.2384          | 1.8666     | 2.1080 | 1.1977          | 1.3413          | 4.0015          | 3.4739           | 3.2039          | 3.8105          | 3.5100          | 2.7752  |

Table H.14. Average Emission Rates of  $NO_x$  (g/hp-hr) for Tier 2 based on Tier Type

Table H.15. Average Emission Rates of HC (g/hp-hr) for Tier 2 based on Tier Type

| <b>Modes</b> | <b>BH1</b> | <b>BH4</b> | BH <sub>8</sub> | BD 6   | EX <sub>2</sub> | MG <sub>2</sub> | ORT <sub>1</sub> | TL3    | WL <sub>1</sub> | WL <sub>5</sub> | Average |
|--------------|------------|------------|-----------------|--------|-----------------|-----------------|------------------|--------|-----------------|-----------------|---------|
|              | 0.1266     | 0.0561     | 0.0351          | 0.2552 | 0.1658          | 0.1730          | 0.0423           | 0.0126 | 0.0863          | 0.0456          | 0.0999  |
| 2            | 0.1848     | 0.0717     | 0.0644          | 0.1980 | 0.1549          | 0.4235          | 0.0884           | 0.0155 | 0.1183          | 0.0580          | 0.1378  |
| 3            | 0.2455     | 0.0746     | 0.0866          | 0.2885 | 0.1475          | 0.5351          | 0.1068           | 0.0506 | 0.1654          | 0.0752          | 0.1776  |
| 4            | 0.3514     | 0.0808     | 0.1104          | 0.1998 | 0.1389          | 0.5727          | 0.1330           | 0.0491 | 0.1942          | 0.0887          | 0.1919  |
| 5            | 0.3752     | 0.1143     | 0.0866          | 0.0853 | 0.1402          | 0.5247          | 0.1582           | 0.0667 | 0.2257          | 0.1084          | 0.1885  |
| 6            | 0.2532     | 0.1421     | 0.1027          | 0.0288 | 0.1326          | 0.4428          | 0.1802           | 0.0815 | 0.2539          | 0.1300          | 0.1748  |
| 7            | 0.3624     | 0.1381     | 0.0929          | 0.0812 | 0.1315          | 0.5013          | 0.1782           | 0.0984 | 0.2874          | 0.1253          | 0.1997  |
| 8            | 0.3690     | 0.1459     | 0.1051          | 0.1047 | 0.1317          | 0.4538          | 0.2045           | 0.1058 | 0.3193          | 0.1361          | 0.2076  |
| 9            | 0.3729     | 0.1600     | 0.1291          | 0.0926 | 0.1371          | 0.4537          | 0.2229           | 0.0880 | 0.3481          | 0.1376          | 0.2142  |
| 10           | 0.5212     | 0.1824     | 0.1502          | 0.3106 | 0.1367          | 0.4489          | 0.2577           | 0.0542 | 0.3510          | 0.1933          | 0.2606  |

Table H.16. Average Emission Rates of CO (g/hp-hr) for Tier 2 based on Tier Type

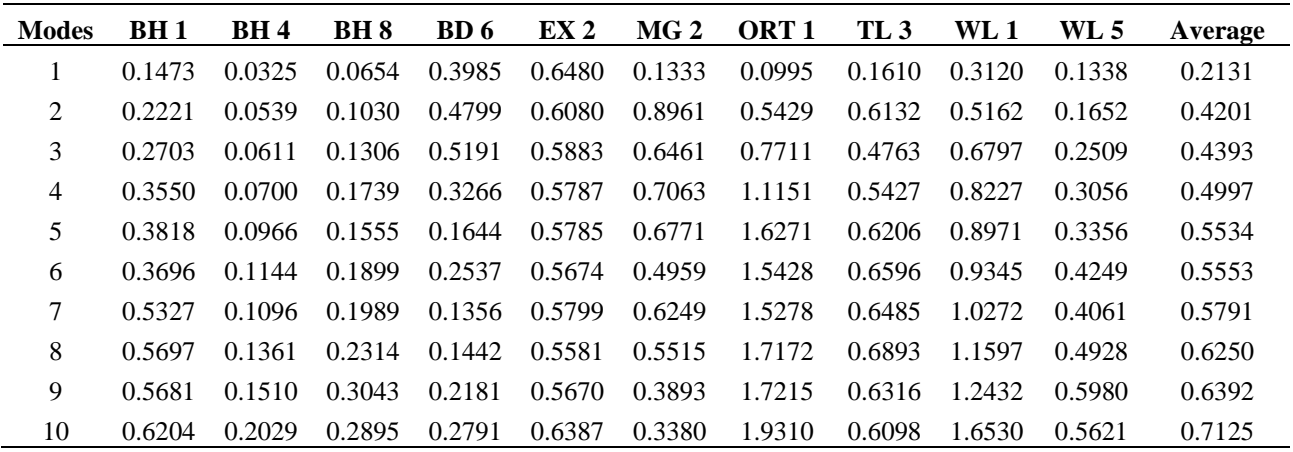

| <b>Modes</b>   | BH <sub>1</sub> | <b>BH4</b> | BH 8     | BD 6     | EX <sub>2</sub> | MG <sub>2</sub> | ORT <sub>1</sub> | TL <sub>3</sub> | WL <sub>1</sub> | WL <sub>5</sub> | Average  |
|----------------|-----------------|------------|----------|----------|-----------------|-----------------|------------------|-----------------|-----------------|-----------------|----------|
|                | 69.2761         | 27.2396    | 36.9089  | 77.5904  | 265.6044        | 36.5919         | 40.4153          | 43.2188         | 71.0010         | 51.7995         | 71.9646  |
| 2              | 115.9918        | 48.5618    | 61.1485  | 118.0164 | 240.2126        | 124.8879        | 95.0822          | 99.6206         | 116.0014        | 84.5978         | 110.4121 |
| 3              | 146.2958        | 63.3521    | 69.9466  | 154.7608 | 213.5680        | 193.4620        | 123.1789         | 171.0642        | 151.2667        | 128.1508        | 141.5046 |
| $\overline{4}$ | 172.2482        | 76.0774    | 80.8806  | 133.9770 | 196.8202        | 239.4675        | 156.1324         | 259.7457        | 189.1865        | 170.7970        | 167.5333 |
| 5              | 194.3656        | 90.2493    | 98.8317  | 106.6950 | 204.7068        | 289,4408        | 196.6117         | 318.1022        | 217.9453        | 201.6018        | 191.8550 |
| 6              | 212.6233        | 106.2269   | 118.9704 | 111.3205 | 183.2739        | 339.7344        | 217.1684         | 375.3068        | 248.4232        | 227.4828        | 214.0530 |
| 7              | 273.3026        | 111.5485   | 119.7249 | 124.4445 | 181.3435        | 364.7677        | 233.1563         | 409.3168        | 277.8221        | 268.8945        | 236.4321 |
| 8              | 302.7389        | 138.7378   | 134.7379 | 130.6533 | 177.9368        | 400.5872        | 249.4316         | 457.7529        | 317.9905        | 329.0658        | 263.9633 |
| 9              | 360.2063        | 152.7578   | 155.9868 | 151.4242 | 186.8080        | 462.0439        | 298.7024         | 515.0813        | 358.5896        | 366.7121        | 300.8312 |
| 10             | 393.0936        | 170.5054   | 166,7066 | 154.0242 | 174.8291        | 508.5997        | 352.1071         | 544.1284        | 424.5247        | 460.9100        | 334.9429 |

Table H.17. Average Emission Rates of  $CO<sub>2</sub>$  (g/hp-hr) for Tier 2 based on Tier Type

Table H.18. Average Emission Rates of PM (g/hp-hr) for Tier 2 based on Tier Type

| <b>Modes</b>   | BH <sub>1</sub> | <b>BH4</b> | BH <sub>8</sub> | BD 6   | EX <sub>2</sub> | MG <sub>2</sub> | ORT <sub>1</sub> | TL <sub>3</sub> | WL <sub>1</sub> | WL <sub>5</sub> | Average |
|----------------|-----------------|------------|-----------------|--------|-----------------|-----------------|------------------|-----------------|-----------------|-----------------|---------|
|                | 0.0009          | 0.0021     | 0.0026          | 0.0049 | 0.0201          | 0.0019          | 0.0027           | 0.0036          | 0.0058          | 0.0031          | 0.0048  |
| 2              | 0.0016          | 0.0035     | 0.0044          | 0.0076 | 0.0177          | 0.0081          | 0.0091           | 0.0101          | 0.0112          | 0.0044          | 0.0078  |
| 3              | 0.0019          | 0.0047     | 0.0056          | 0.0138 | 0.0153          | 0.0129          | 0.0123           | 0.0199          | 0.0126          | 0.0061          | 0.0105  |
| $\overline{4}$ | 0.0021          | 0.0061     | 0.0067          | 0.0162 | 0.0143          | 0.0158          | 0.0163           | 0.0205          | 0.0155          | 0.0090          | 0.0123  |
| 5              | 0.0024          | 0.0068     | 0.0088          | 0.0152 | 0.0148          | 0.0161          | 0.0209           | 0.0229          | 0.0184          | 0.0116          | 0.0138  |
| 6              | 0.0023          | 0.0079     | 0.0118          | 0.0171 | 0.0127          | 0.0179          | 0.0248           | 0.0247          | 0.0214          | 0.0149          | 0.0156  |
| 7              | 0.0032          | 0.0081     | 0.0125          | 0.0188 | 0.0124          | 0.0234          | 0.0255           | 0.0267          | 0.0258          | 0.0162          | 0.0173  |
| 8              | 0.0035          | 0.0106     | 0.0139          | 0.0226 | 0.0124          | 0.0229          | 0.0297           | 0.0292          | 0.0314          | 0.0200          | 0.0196  |
| 9              | 0.0037          | 0.0126     | 0.0169          | 0.0383 | 0.0126          | 0.0237          | 0.0359           | 0.0282          | 0.0378          | 0.0268          | 0.0236  |
| 10             | 0.0037          | 0.0144     | 0.0178          | 0.0702 | 0.0123          | 0.0290          | 0.0377           | 0.0271          | 0.0472          | 0.0343          | 0.0294  |

Table H.19. Summary of Average Time and Emission Rates of Fuel Use (g/hp-hr) based on Tier Type for Backhoe

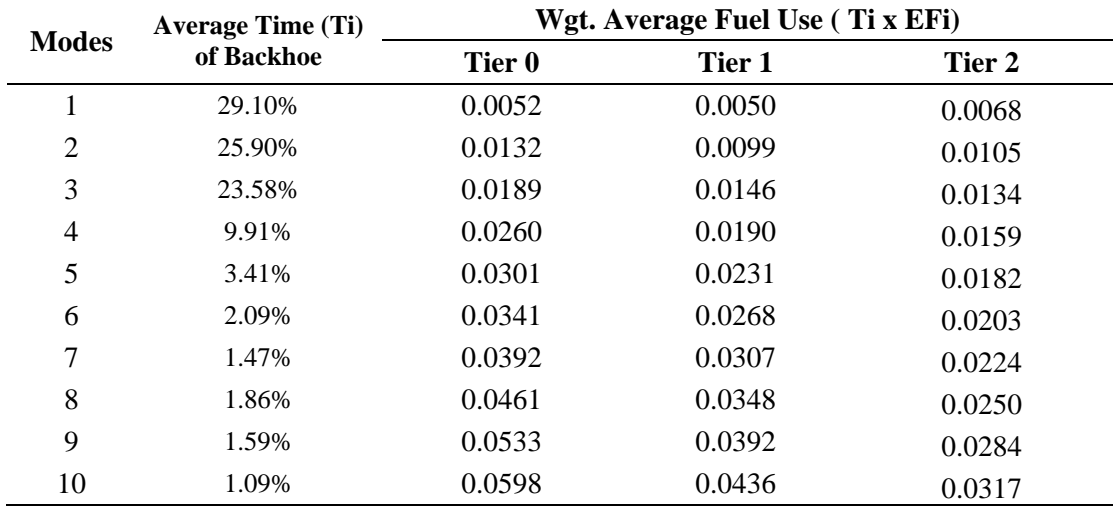

| <b>Modes</b> | <b>Average Time</b> |         | Wgt. Average NOx (Ti x Efi) |        |
|--------------|---------------------|---------|-----------------------------|--------|
|              | (Ti) of Backhoe     | Tier 0  | Tier 1                      | Tier 2 |
| 1            | 29.10%              | 1.0618  | 0.7395                      | 0.8053 |
| 2            | 25.90%              | 2.4036  | 1.3587                      | 1.1281 |
| 3            | 23.58%              | 3.3224  | 1.9171                      | 1.3745 |
| 4            | 9.91%               | 4.3905  | 2.3604                      | 1.5131 |
| 5            | 3.41%               | 4.9061  | 2.7199                      | 1.6763 |
| 6            | 2.09%               | 5.2977  | 3.0150                      | 1.8524 |
| 7            | 1.47%               | 5.9008  | 3.4367                      | 1.9539 |
| 8            | 1.86%               | 7.5992  | 3.9325                      | 2.2193 |
| 9            | 1.59%               | 9.3305  | 4.3663                      | 2.4310 |
| 10           | 1.09%               | 10.9450 | 4.8511                      | 2.7752 |

Table H.20. Summary of Average Time and Emission Rates of  $NO<sub>x</sub>(g/hp-hr)$  based on Tier Type for Backhoe

Table H.21. Summary of Average Time and Emission Rates of HC(g/hp-hr) based on Tier Type for Backhoe

| <b>Modes</b> | <b>Average Time (Ti)</b> |        | Wgt. Average HC (Ti x Efi) |        |
|--------------|--------------------------|--------|----------------------------|--------|
|              | of Backhoe               | Tier 0 | Tier 1                     | Tier 2 |
| 1            | 29.10%                   | 0.1216 | 0.0967                     | 0.0999 |
| 2            | 25.90%                   | 0.2391 | 0.1449                     | 0.1378 |
| 3            | 23.58%                   | 0.2976 | 0.1914                     | 0.1776 |
| 4            | 9.91%                    | 0.3555 | 0.2231                     | 0.1919 |
| 5            | 3.41%                    | 0.3624 | 0.2375                     | 0.1885 |
| 6            | 2.09%                    | 0.4039 | 0.2707                     | 0.1748 |
| 7            | 1.47%                    | 0.4343 | 0.2904                     | 0.1997 |
| 8            | 1.86%                    | 0.5046 | 0.3335                     | 0.2076 |
| 9            | 1.59%                    | 0.5384 | 0.3502                     | 0.2142 |
| 10           | 1.09%                    | 0.4640 | 0.3472                     | 0.2606 |

| <b>Modes</b> | <b>Average Time (Ti)</b> |        | Wgt. Average CO (Ti x Efi) |        |
|--------------|--------------------------|--------|----------------------------|--------|
|              | of Backhoe               | Tier 0 | Tier 1                     | Tier 2 |
| 1            | 29.10%                   | 0.3634 | 0.2146                     | 0.2131 |
| 2            | 25.90%                   | 0.7807 | 0.4116                     | 0.4201 |
| 3            | 23.58%                   | 0.8280 | 0.4728                     | 0.4393 |
| 4            | 9.91%                    | 0.8083 | 0.4721                     | 0.4997 |
| 5            | 3.41%                    | 0.8168 | 0.5047                     | 0.5534 |
| 6            | 2.09%                    | 0.8081 | 0.7078                     | 0.5553 |
| 7            | 1.47%                    | 0.9334 | 0.9045                     | 0.5791 |
| 8            | 1.86%                    | 0.8663 | 1.1592                     | 0.6250 |
| 9            | 1.59%                    | 0.8781 | 1.5543                     | 0.6392 |
| 10           | 1.09%                    | 0.8622 | 1.3570                     | 0.7125 |

Table H.22. Summary of Average Time and Emission Rates of CO (g/hp-hr) based on Tier Type for Backhoe

Table H.23. Summary of Average Time and Emission Rates of  $CO<sub>2</sub>(g/hp-hr)$  based on Tier Type for Backhoe

| <b>Modes</b>   | <b>Average Time (Ti)</b> |          | Wgt. Average $CO2$ (Ti x Efi) |          |
|----------------|--------------------------|----------|-------------------------------|----------|
|                | of Backhoe               | Tier 0   | Tier 1                        | Tier 2   |
| 1              | 29.10%                   | 54.8637  | 52.1271                       | 71.9646  |
| 2              | 25.90%                   | 138.4775 | 104.4610                      | 110.4121 |
| 3              | 23.58%                   | 198.9237 | 153.7432                      | 141.5046 |
| $\overline{4}$ | 9.91%                    | 273.9048 | 200.3489                      | 167.5333 |
| 5              | 3.41%                    | 318.1674 | 243.7317                      | 191.8550 |
| 6              | 2.09%                    | 360.5412 | 283.1555                      | 214.0530 |
| 7              | 1.47%                    | 413.7944 | 324.1951                      | 236.4321 |
| 8              | 1.86%                    | 488.0911 | 367.0358                      | 263.9633 |
| 9              | 1.59%                    | 563.7232 | 412.8435                      | 300.8312 |
| 10             | 1.09%                    | 633.8867 | 459.4457                      | 334.9429 |

| <b>Modes</b>   | <b>Average Time (Ti)</b> |        | Wgt. Average PM (Ti x Efi) |        |  |
|----------------|--------------------------|--------|----------------------------|--------|--|
|                | of Backhoe               | Tier 0 | Tier 1                     | Tier 2 |  |
| 1              | 29.10%                   | 0.0056 | 0.0048                     | 0.005  |  |
| 2              | 25.90%                   | 0.0125 | 0.0106                     | 0.008  |  |
| 3              | 23.58%                   | 0.0192 | 0.0152                     | 0.011  |  |
| $\overline{4}$ | 9.91%                    | 0.0260 | 0.0192                     | 0.012  |  |
| 5              | 3.41%                    | 0.0309 | 0.0245                     | 0.014  |  |
| 6              | 2.09%                    | 0.0354 | 0.0296                     | 0.016  |  |
| 7              | 1.47%                    | 0.0406 | 0.0344                     | 0.017  |  |
| 8              | 1.86%                    | 0.0474 | 0.0421                     | 0.020  |  |
| 9              | 1.59%                    | 0.0544 | 0.0458                     | 0.024  |  |
| 10             | 1.09%                    | 0.0582 | 0.0522                     | 0.029  |  |

Table H.24. Summary of Average Time and Emission Rates of PM (g/hp-hr) based on Tier Type for Backhoe

Table H.25. Summary of Modal Weighted Average Fuel Use (g/hp-hr) for each tier for Backhoe

| <b>Modes</b> | Wgt. Average Fuel Use (Ti x FFi) for Backhoe |        |        |  |
|--------------|----------------------------------------------|--------|--------|--|
|              | Tier 0                                       | Tier 1 | Tier 2 |  |
| 1            | 0.0015                                       | 0.0014 | 0.0020 |  |
| 2            | 0.0034                                       | 0.0026 | 0.0027 |  |
| 3            | 0.0045                                       | 0.0034 | 0.0032 |  |
| 4            | 0.0026                                       | 0.0019 | 0.0016 |  |
| 5            | 0.0010                                       | 0.0008 | 0.0006 |  |
| 6            | 0.0007                                       | 0.0006 | 0.0004 |  |
| 7            | 0.0006                                       | 0.0005 | 0.0003 |  |
| 8            | 0.0009                                       | 0.0006 | 0.0005 |  |
| 9            | 0.0008                                       | 0.0006 | 0.0005 |  |
| 10           | 0.0007                                       | 0.0005 | 0.0003 |  |
| <b>Total</b> | 0.0167                                       | 0.0129 | 0.0121 |  |

| <b>Modes</b> | Wgt. Average Fuel Use (Ti x FFi) for Bulldozer |        |        |  |
|--------------|------------------------------------------------|--------|--------|--|
|              | Tier 0                                         | Tier 1 | Tier 2 |  |
| 1            | 0.0013                                         | 0.0012 | 0.0017 |  |
| 2            | 0.0020                                         | 0.0015 | 0.0016 |  |
| 3            | 0.0030                                         | 0.0023 | 0.0021 |  |
| 4            | 0.0024                                         | 0.0017 | 0.0015 |  |
| 5            | 0.0020                                         | 0.0015 | 0.0012 |  |
| 6            | 0.0022                                         | 0.0017 | 0.0013 |  |
| 7            | 0.0020                                         | 0.0016 | 0.0011 |  |
| 8            | 0.0019                                         | 0.0014 | 0.0010 |  |
| 9            | 0.0036                                         | 0.0026 | 0.0019 |  |
| 10           | 0.0035                                         | 0.0025 | 0.0018 |  |
| <b>Total</b> | 0.0238                                         | 0.0182 | 0.0153 |  |

Table H.26. Summary of Modal Weighted Average Fuel Use (g/hp-hr) for each tier for Bulldozer

Table H.27. Summary of Modal Weighted Average Fuel Use (g/hp-hr) for each tier for Excavators

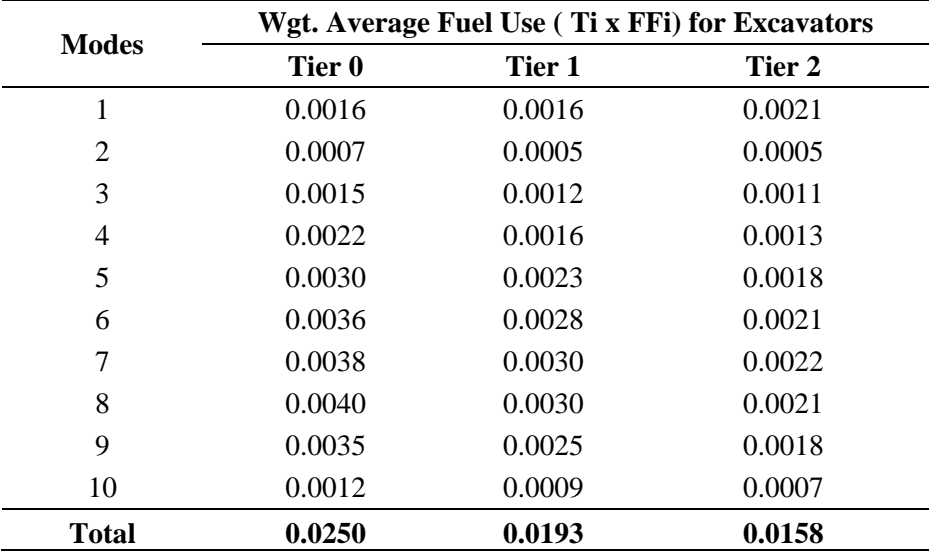

|              |        |        | Wgt. Average Fuel Use (Ti x FFi) for Motor Graders |
|--------------|--------|--------|----------------------------------------------------|
| <b>Modes</b> | Tier 0 | Tier 1 | Tier 2                                             |
| 1            | 0.0013 | 0.0012 | 0.0017                                             |
| 2            | 0.0009 | 0.0007 | 0.0007                                             |
| 3            | 0.0019 | 0.0014 | 0.0013                                             |
| 4            | 0.0029 | 0.0021 | 0.0018                                             |
| 5            | 0.0029 | 0.0022 | 0.0017                                             |
| 6            | 0.0041 | 0.0032 | 0.0025                                             |
| 7            | 0.0048 | 0.0038 | 0.0028                                             |
| 8            | 0.0027 | 0.0021 | 0.0015                                             |
| 9            | 0.0024 | 0.0018 | 0.0013                                             |
| 10           | 0.0021 | 0.0015 | 0.0011                                             |
| <b>Total</b> | 0.0260 | 0.0201 | 0.0163                                             |

Table H.28. Summary of Modal Weighted Average Fuel Use (g/hp-hr) for each tier for Motor Graders

Table H.29. Summary of Modal Weighted Average Fuel Use (g/hp-hr) for each tier for Off-Road Trucks

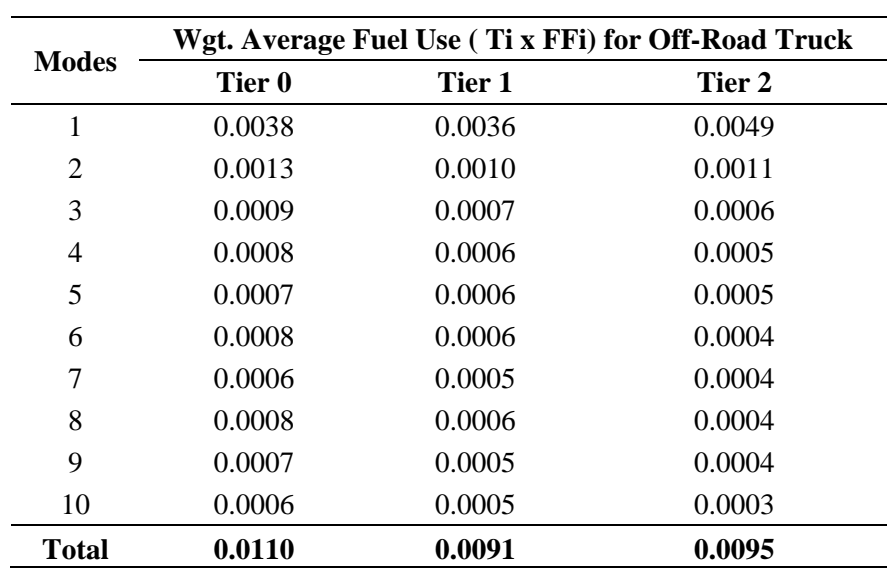

| <b>Modes</b> | Wgt. Average Fuel Use (Ti x FFi) for Track Loaders |        |        |  |
|--------------|----------------------------------------------------|--------|--------|--|
|              | Tier 0                                             | Tier 1 | Tier 2 |  |
| 1            | 0.0014                                             | 0.0013 | 0.0018 |  |
| 2            | 0.0007                                             | 0.0005 | 0.0005 |  |
| 3            | 0.0007                                             | 0.0006 | 0.0005 |  |
| 4            | 0.0010                                             | 0.0008 | 0.0006 |  |
| 5            | 0.0023                                             | 0.0018 | 0.0014 |  |
| 6            | 0.0044                                             | 0.0035 | 0.0026 |  |
| 7            | 0.0034                                             | 0.0026 | 0.0019 |  |
| 8            | 0.0036                                             | 0.0027 | 0.0020 |  |
| 9            | 0.0050                                             | 0.0037 | 0.0027 |  |
| 10           | 0.0082                                             | 0.0059 | 0.0043 |  |
| <b>Total</b> | 0.0307                                             | 0.0234 | 0.0184 |  |

Table H.30. Summary of Modal Weighted Average Fuel Use (g/hp-hr) for each tier for Track Loaders

Table H.31. Summary of Modal Weighted Average Fuel Use (g/hp-hr) for each tier for Wheel Loaders

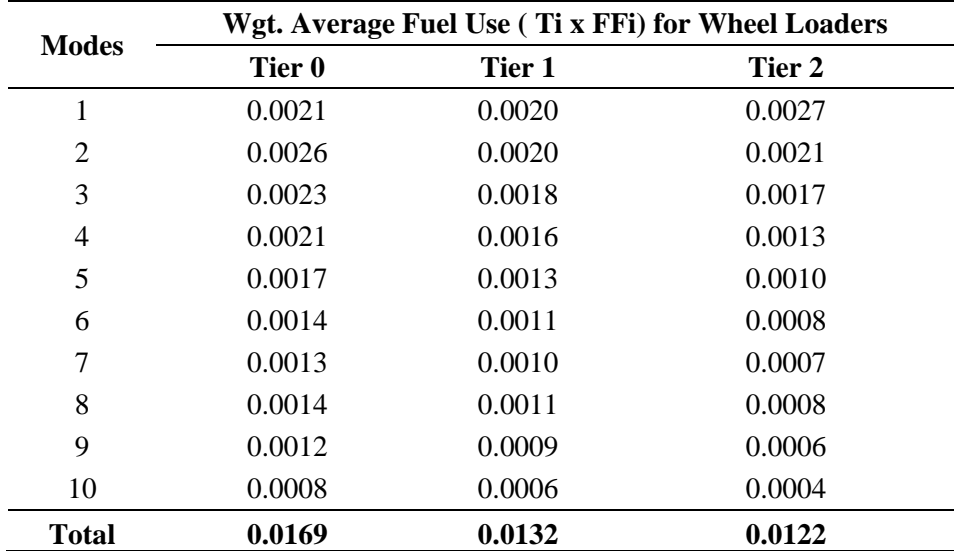

| <b>Modes</b>   | Wgt. Average NOx (Ti x EFi) for Backhoes |        |        |
|----------------|------------------------------------------|--------|--------|
|                | Tier 0                                   | Tier 1 | Tier 2 |
| 1              | 0.3090                                   | 0.2152 | 0.2343 |
| $\overline{2}$ | 0.6225                                   | 0.3519 | 0.2922 |
| 3              | 0.7834                                   | 0.4521 | 0.3241 |
| 4              | 0.4351                                   | 0.2339 | 0.1499 |
| 5              | 0.1673                                   | 0.0927 | 0.0572 |
| 6              | 0.1107                                   | 0.0630 | 0.0387 |
| 7              | 0.0867                                   | 0.0505 | 0.0287 |
| 8              | 0.1413                                   | 0.0731 | 0.0413 |
| 9              | 0.1484                                   | 0.0694 | 0.0387 |
| 10             | 0.1193                                   | 0.0529 | 0.0302 |
| <b>Total</b>   | 2.9238                                   | 1.6548 | 1.2353 |

Table H.32. Summary of Modal Weighted Average Emission Rates of  $NO<sub>x</sub>$  (g/hp-hr) for each tier for Backhoes

Table H.33. Summary of Modal Weighted Average Emission Rates of  $NO<sub>x</sub>$  (g/hp-hr) for each tier for Bulldozers

| <b>Modes</b> | Wgt. Average NOx (Ti x EFi) for Bulldozers |        |        |  |
|--------------|--------------------------------------------|--------|--------|--|
|              | Tier 0                                     | Tier 1 | Tier 2 |  |
| 1            | 0.2646                                     | 0.1843 | 0.2007 |  |
| 2            | 0.3716                                     | 0.2101 | 0.1744 |  |
| 3            | 0.5193                                     | 0.2996 | 0.2148 |  |
| 4            | 0.4017                                     | 0.2160 | 0.1384 |  |
| 5            | 0.3277                                     | 0.1817 | 0.1120 |  |
| 6            | 0.3444                                     | 0.1960 | 0.1204 |  |
| 7            | 0.2980                                     | 0.1736 | 0.0987 |  |
| 8            | 0.3055                                     | 0.1581 | 0.0892 |  |
| 9            | 0.6289                                     | 0.2943 | 0.1638 |  |
| 10           | 0.6381                                     | 0.2828 | 0.1618 |  |
| <b>Total</b> | 4.0997                                     | 2.1964 | 1.4743 |  |

| <b>Modes</b>   | Wgt. Average NOx (Ti x EFi) for Excavators |        |        |  |
|----------------|--------------------------------------------|--------|--------|--|
|                | Tier 0                                     | Tier 1 | Tier 2 |  |
| 1              | 0.3334                                     | 0.2322 | 0.2529 |  |
| $\overline{2}$ | 0.1252                                     | 0.0708 | 0.0588 |  |
| 3              | 0.2635                                     | 0.1520 | 0.1090 |  |
| $\overline{4}$ | 0.3679                                     | 0.1978 | 0.1268 |  |
| 5              | 0.4813                                     | 0.2668 | 0.1644 |  |
| 6              | 0.5573                                     | 0.3172 | 0.1949 |  |
| 7              | 0.5688                                     | 0.3313 | 0.1884 |  |
| 8              | 0.6513                                     | 0.3370 | 0.1902 |  |
| 9              | 0.6046                                     | 0.2829 | 0.1575 |  |
| 10             | 0.2266                                     | 0.1004 | 0.0574 |  |
| <b>Total</b>   | 4.1799                                     | 2.2885 | 1.5003 |  |

Table H.34. Summary of Modal Weighted Average Emission Rates of  $NO<sub>x</sub>$  (g/hp-hr) for each tier for Excavators

Table H.35. Summary of Modal Weighted Average Emission Rates of  $NO<sub>x</sub>$  (g/hp-hr) for each tier for Motor Graders

| <b>Modes</b>   | Wgt. Average NOx (Ti x EFi) for Motor Graders |        |        |  |  |
|----------------|-----------------------------------------------|--------|--------|--|--|
|                | Tier 0                                        | Tier 1 | Tier 2 |  |  |
| 1              | 0.2568                                        | 0.1789 | 0.1948 |  |  |
| $\overline{2}$ | 0.1598                                        | 0.0904 | 0.0750 |  |  |
| 3              | 0.3299                                        | 0.1904 | 0.1365 |  |  |
| 4              | 0.4931                                        | 0.2651 | 0.1699 |  |  |
| 5              | 0.4695                                        | 0.2603 | 0.1604 |  |  |
| 6              | 0.6416                                        | 0.3651 | 0.2243 |  |  |
| 7              | 0.7258                                        | 0.4227 | 0.2403 |  |  |
| 8              | 0.4506                                        | 0.2332 | 0.1316 |  |  |
| 9              | 0.4227                                        | 0.1978 | 0.1101 |  |  |
| 10             | 0.3885                                        | 0.1722 | 0.0985 |  |  |
| <b>Total</b>   | 4.3384                                        | 2.3760 | 1.5415 |  |  |

| <b>Modes</b> | Wgt. Average NOx (Ti x EFi) for Off-Road Trucks |        |        |  |
|--------------|-------------------------------------------------|--------|--------|--|
|              | Tier 0                                          | Tier 1 | Tier 2 |  |
| 1            | 0.7626                                          | 0.5311 | 0.5784 |  |
| 2            | 0.2420                                          | 0.1368 | 0.1136 |  |
| 3            | 0.1601                                          | 0.0924 | 0.0663 |  |
| 4            | 0.1273                                          | 0.0685 | 0.0439 |  |
| 5            | 0.1217                                          | 0.0675 | 0.0416 |  |
| 6            | 0.1171                                          | 0.0666 | 0.0409 |  |
| 7            | 0.0944                                          | 0.0550 | 0.0313 |  |
| 8            | 0.1284                                          | 0.0665 | 0.0375 |  |
| 9            | 0.1269                                          | 0.0594 | 0.0331 |  |
| 10           | 0.1138                                          | 0.0505 | 0.0289 |  |
| <b>Total</b> | 1.9944                                          | 1.1942 | 1.0153 |  |

Table H.36. Summary of Modal Weighted Average Emission Rates of  $NO<sub>x</sub>$  (g/hp-hr) for each tier for Off-Road Trucks

Table H.37. Summary of Modal Weighted Average Emission Rates of  $NO<sub>x</sub>$  (g/hp-hr) for each tier for Track Loaders

| <b>Modes</b> | Wgt. Average NOx (Ti x EFi) for Track Loaders |        |        |
|--------------|-----------------------------------------------|--------|--------|
|              | Tier 0                                        | Tier 1 | Tier 2 |
| 1            | 0.2865                                        | 0.1995 | 0.2173 |
| 2            | 0.1195                                        | 0.0675 | 0.0561 |
| 3            | 0.1299                                        | 0.0750 | 0.0537 |
| 4            | 0.1734                                        | 0.0932 | 0.0598 |
| 5            | 0.3768                                        | 0.2089 | 0.1287 |
| 6            | 0.6903                                        | 0.3929 | 0.2414 |
| 7            | 0.5069                                        | 0.2952 | 0.1678 |
| 8            | 0.5988                                        | 0.3099 | 0.1749 |
| 9            | 0.8761                                        | 0.4100 | 0.2283 |
| 10           | 1.4907                                        | 0.6607 | 0.3780 |
| <b>Total</b> | 5.2489                                        | 2.7128 | 1.7059 |

| <b>Modes</b> | Wgt. Average NOx (Ti x EFi) for Wheel Loaders |        |        |
|--------------|-----------------------------------------------|--------|--------|
|              | Tier 0                                        | Tier 1 | Tier 2 |
| 1            | 0.4244                                        | 0.2956 | 0.3732 |
| 2            | 0.4800                                        | 0.2713 | 0.2424 |
| 3            | 0.4113                                        | 0.2373 | 0.2292 |
| 4            | 0.3631                                        | 0.1952 | 0.2042 |
| 5            | 0.2713                                        | 0.1504 | 0.1647 |
| 6            | 0.2151                                        | 0.1224 | 0.1398 |
| 7            | 0.1894                                        | 0.1103 | 0.1275 |
| 8            | 0.2310                                        | 0.1195 | 0.1436 |
| 9            | 0.2127                                        | 0.0996 | 0.1246 |
| 10           | 0.1390                                        | 0.0616 | 0.0787 |
| <b>Total</b> | 2.9374                                        | 1.6633 | 1.8280 |

Table H.38. Summary of Modal Weighted Average Emission Rates of  $NO<sub>x</sub>$  (g/hp-hr) for each tier for Wheel Loaders

Table H.39. Summary of Modal Weighted Average Emission Rates of HC (g/hp-hr) for each tier for Backhoes

| <b>Modes</b> | Wgt. Average HC (Ti x EFi) for Backhoes |        |        |
|--------------|-----------------------------------------|--------|--------|
|              | Tier 0                                  | Tier 1 | Tier 2 |
| 1            | 0.0354                                  | 0.0281 | 0.0291 |
| 2            | 0.0619                                  | 0.0375 | 0.0357 |
| 3            | 0.0702                                  | 0.0451 | 0.0419 |
| 4            | 0.0352                                  | 0.0221 | 0.0190 |
| 5            | 0.0124                                  | 0.0081 | 0.0064 |
| 6            | 0.0084                                  | 0.0057 | 0.0037 |
| 7            | 0.0064                                  | 0.0043 | 0.0029 |
| 8            | 0.0094                                  | 0.0062 | 0.0039 |
| 9            | 0.0086                                  | 0.0056 | 0.0034 |
| 10           | 0.0051                                  | 0.0038 | 0.0028 |
| <b>Total</b> | 0.2529                                  | 0.1665 | 0.1488 |

| <b>Modes</b> | Wgt. Average HC (Ti x EFi) for Bulldozers |        |        |
|--------------|-------------------------------------------|--------|--------|
|              | Tier 0                                    | Tier 1 | Tier 2 |
| 1            | 0.0303                                    | 0.0241 | 0.0249 |
| 2            | 0.0370                                    | 0.0224 | 0.0213 |
| 3            | 0.0465                                    | 0.0299 | 0.0278 |
| 4            | 0.0325                                    | 0.0204 | 0.0176 |
| 5            | 0.0242                                    | 0.0159 | 0.0126 |
| 6            | 0.0263                                    | 0.0176 | 0.0114 |
| 7            | 0.0219                                    | 0.0147 | 0.0101 |
| 8            | 0.0203                                    | 0.0134 | 0.0083 |
| 9            | 0.0363                                    | 0.0236 | 0.0144 |
| 10           | 0.0271                                    | 0.0202 | 0.0152 |
| <b>Total</b> | 0.3023                                    | 0.2022 | 0.1635 |

Table H.40. Summary of Modal Weighted Average Emission Rates of HC (g/hp-hr) for each tier for Bulldozers

Table H.41. Summary of Modal Weighted Average Emission Rates of HC (g/hp-hr) for each tier for Excavators

| <b>Modes</b> | Wgt. Average HC (Ti x EFi) for Excavators |        |        |
|--------------|-------------------------------------------|--------|--------|
|              | Tier 0                                    | Tier 1 | Tier 2 |
| 1            | 0.0382                                    | 0.0304 | 0.0314 |
| 2            | 0.0125                                    | 0.0076 | 0.0072 |
| 3            | 0.0236                                    | 0.0152 | 0.0141 |
| 4            | 0.0298                                    | 0.0187 | 0.0161 |
| 5            | 0.0356                                    | 0.0233 | 0.0185 |
| 6            | 0.0425                                    | 0.0285 | 0.0184 |
| 7            | 0.0419                                    | 0.0280 | 0.0192 |
| 8            | 0.0432                                    | 0.0286 | 0.0178 |
| 9            | 0.0349                                    | 0.0227 | 0.0139 |
| 10           | 0.0096                                    | 0.0072 | 0.0054 |
| <b>Total</b> | 0.3117                                    | 0.2100 | 0.1619 |

| <b>Modes</b>   | Wgt. Average HC (Ti x EFi) for Motor Graders |        |        |
|----------------|----------------------------------------------|--------|--------|
|                | Tier 0                                       | Tier 1 | Tier 2 |
| 1              | 0.0294                                       | 0.0234 | 0.0242 |
| $\overline{2}$ | 0.0159                                       | 0.0096 | 0.0092 |
| 3              | 0.0296                                       | 0.0190 | 0.0176 |
| 4              | 0.0399                                       | 0.0251 | 0.0216 |
| 5              | 0.0347                                       | 0.0227 | 0.0180 |
| 6              | 0.0489                                       | 0.0328 | 0.0212 |
| 7              | 0.0534                                       | 0.0357 | 0.0246 |
| 8              | 0.0299                                       | 0.0198 | 0.0123 |
| 9              | 0.0244                                       | 0.0159 | 0.0097 |
| 10             | 0.0165                                       | 0.0123 | 0.0093 |
| <b>Total</b>   | 0.3226                                       | 0.2163 | 0.1675 |

Table H.42. Summary of Modal Weighted Average Emission Rates of HC (g/hp-hr) for each tier for Motor Graders

Table H.43. Summary of Modal Weighted Average Emission Rates of HC (g/hp-hr) for each tier for Off-Road Trucks

| <b>Modes</b> | Wgt. Average HC (Ti x EFi) for Off-Road Trucks |        |        |
|--------------|------------------------------------------------|--------|--------|
|              | Tier 0                                         | Tier 1 | Tier 2 |
| 1            | 0.0874                                         | 0.0694 | 0.0717 |
| 2            | 0.0241                                         | 0.0146 | 0.0139 |
| 3            | 0.0143                                         | 0.0092 | 0.0086 |
| 4            | 0.0103                                         | 0.0065 | 0.0056 |
| 5            | 0.0090                                         | 0.0059 | 0.0047 |
| 6            | 0.0089                                         | 0.0060 | 0.0039 |
| 7            | 0.0069                                         | 0.0046 | 0.0032 |
| 8            | 0.0085                                         | 0.0056 | 0.0035 |
| 9            | 0.0073                                         | 0.0048 | 0.0029 |
| 10           | 0.0048                                         | 0.0036 | 0.0027 |
| <b>Total</b> | 0.1816                                         | 0.1303 | 0.1206 |

| Modes        | Wgt. Average HC (Ti x EFi) for Track Loaders |        |        |
|--------------|----------------------------------------------|--------|--------|
| (TL)         | Tier 0                                       | Tier 1 | Tier 2 |
| 1            | 0.0328                                       | 0.0261 | 0.0269 |
| 2            | 0.0119                                       | 0.0072 | 0.0068 |
| 3            | 0.0116                                       | 0.0075 | 0.0069 |
| 4            | 0.0140                                       | 0.0088 | 0.0076 |
| 5            | 0.0278                                       | 0.0182 | 0.0145 |
| 6            | 0.0526                                       | 0.0353 | 0.0228 |
| 7            | 0.0373                                       | 0.0249 | 0.0172 |
| 8            | 0.0398                                       | 0.0263 | 0.0164 |
| 9            | 0.0506                                       | 0.0329 | 0.0201 |
| 10           | 0.0632                                       | 0.0473 | 0.0355 |
| <b>Total</b> | 0.3417                                       | 0.2345 | 0.1747 |

Table H.44. Summary of Modal Weighted Average Emission Rates of HC (g/hp-hr) for each tier for Track Loaders

Table H.45. Summary of Modal Weighted Average Emission Rates of HC (g/hp-hr) for each tier for Wheel Loaders

| Modes        | Wgt. Average HC (Ti x EFi) for Wheel Loaders |        |        |
|--------------|----------------------------------------------|--------|--------|
| (WL)         | Tier 0                                       | Tier 1 | Tier 2 |
|              | 0.0486                                       | 0.0386 | 0.0399 |
| 2            | 0.0477                                       | 0.0289 | 0.0275 |
| 3            | 0.0368                                       | 0.0237 | 0.0220 |
| 4            | 0.0294                                       | 0.0184 | 0.0159 |
| 5            | 0.0200                                       | 0.0131 | 0.0104 |
| 6            | 0.0164                                       | 0.0110 | 0.0071 |
| 7            | 0.0139                                       | 0.0093 | 0.0064 |
| 8            | 0.0153                                       | 0.0101 | 0.0063 |
| 9            | 0.0123                                       | 0.0080 | 0.0049 |
| 10           | 0.0059                                       | 0.0044 | 0.0033 |
| <b>Total</b> | 0.2465                                       | 0.1657 | 0.1437 |

| Modes        | Wgt. Average CO (Ti x EFi) for Backhoes |        |        |
|--------------|-----------------------------------------|--------|--------|
| (BH)         | Tier 0                                  | Tier 1 | Tier 2 |
| 1            | 0.1058                                  | 0.0624 | 0.0620 |
| 2            | 0.2022                                  | 0.1066 | 0.1088 |
| 3            | 0.1952                                  | 0.1115 | 0.1036 |
| 4            | 0.0801                                  | 0.0468 | 0.0495 |
| 5            | 0.0279                                  | 0.0172 | 0.0189 |
| 6            | 0.0169                                  | 0.0148 | 0.0116 |
| 7            | 0.0137                                  | 0.0133 | 0.0085 |
| 8            | 0.0161                                  | 0.0216 | 0.0116 |
| 9            | 0.0140                                  | 0.0247 | 0.0102 |
| 10           | 0.0094                                  | 0.0148 | 0.0078 |
| <b>Total</b> | 0.6812                                  | 0.4337 | 0.3925 |

Table H.46. Summary of Modal Weighted Average Emission Rates of CO (g/hp-hr) for each tier for Backhoes

Table H.47. Summary of Modal Weighted Average Emission Rates of CO (g/hp-hr) for each tier for Bulldozers

| Modes          |        | Wgt. Average CO (Ti x EFi) for Bulldozers |        |  |
|----------------|--------|-------------------------------------------|--------|--|
| (BD)           | Tier 0 | Tier 1                                    | Tier 2 |  |
| 1              | 0.0906 | 0.0535                                    | 0.0531 |  |
| 2              | 0.1207 | 0.0636                                    | 0.0649 |  |
| 3              | 0.1294 | 0.0739                                    | 0.0687 |  |
| $\overline{4}$ | 0.0740 | 0.0432                                    | 0.0457 |  |
| 5              | 0.0546 | 0.0337                                    | 0.0370 |  |
| 6              | 0.0525 | 0.0460                                    | 0.0361 |  |
| 7              | 0.0471 | 0.0457                                    | 0.0292 |  |
| 8              | 0.0348 | 0.0466                                    | 0.0251 |  |
| 9              | 0.0592 | 0.1048                                    | 0.0431 |  |
| 10             | 0.0503 | 0.0791                                    | 0.0415 |  |
| <b>Total</b>   | 0.7131 | 0.5901                                    | 0.4445 |  |

| Modes        | Wgt. Average CO (Ti x EFi) for Excavators |        |        |
|--------------|-------------------------------------------|--------|--------|
| (EX)         | Tier 0                                    | Tier 1 | Tier 2 |
| 1            | 0.1141                                    | 0.0674 | 0.0669 |
| 2            | 0.0407                                    | 0.0214 | 0.0219 |
| 3            | 0.0657                                    | 0.0375 | 0.0348 |
| 4            | 0.0677                                    | 0.0396 | 0.0419 |
| 5            | 0.0801                                    | 0.0495 | 0.0543 |
| 6            | 0.0850                                    | 0.0745 | 0.0584 |
| 7            | 0.0900                                    | 0.0872 | 0.0558 |
| 8            | 0.0742                                    | 0.0993 | 0.0536 |
| 9            | 0.0569                                    | 0.1007 | 0.0414 |
| 10           | 0.0178                                    | 0.0281 | 0.0147 |
| <b>Total</b> | 0.6923                                    | 0.6052 | 0.4438 |

Table H.48. Summary of Modal Weighted Average Emission Rates of CO (g/hp-hr) for each tier for Excavators

Table H.49. Summary of Modal Weighted Average Emission Rates of CO (g/hp-hr) for each tier for Motor Graders

| Modes        | Wgt. Average CO (Ti x EFi) for Motor Graders |        |        |
|--------------|----------------------------------------------|--------|--------|
| (MG)         | Tier 0                                       | Tier 1 | Tier 2 |
| 1            | 0.0879                                       | 0.0519 | 0.0516 |
| 2            | 0.0519                                       | 0.0274 | 0.0279 |
| 3            | 0.0822                                       | 0.0470 | 0.0436 |
| 4            | 0.0908                                       | 0.0530 | 0.0561 |
| 5            | 0.0782                                       | 0.0483 | 0.0530 |
| 6            | 0.0979                                       | 0.0857 | 0.0672 |
| 7            | 0.1148                                       | 0.1112 | 0.0712 |
| 8            | 0.0514                                       | 0.0687 | 0.0371 |
| 9            | 0.0398                                       | 0.0704 | 0.0290 |
| 10           | 0.0306                                       | 0.0482 | 0.0253 |
| <b>Total</b> | 0.7254                                       | 0.6118 | 0.4620 |

| Modes          |        | Wgt. Average CO (Ti x EFi) for Off-Road Truck |        |
|----------------|--------|-----------------------------------------------|--------|
| (ORT)          | Tier 0 | Tier 1                                        | Tier 2 |
|                | 0.2610 | 0.1541                                        | 0.1531 |
| 2              | 0.0786 | 0.0415                                        | 0.0423 |
| 3              | 0.0399 | 0.0228                                        | 0.0212 |
| $\overline{4}$ | 0.0234 | 0.0137                                        | 0.0145 |
| 5              | 0.0203 | 0.0125                                        | 0.0137 |
| 6              | 0.0179 | 0.0156                                        | 0.0123 |
| 7              | 0.0149 | 0.0145                                        | 0.0093 |
| 8              | 0.0146 | 0.0196                                        | 0.0106 |
| 9              | 0.0119 | 0.0211                                        | 0.0087 |
| 10             | 0.0090 | 0.0141                                        | 0.0074 |
| <b>Total</b>   | 0.4916 | 0.3295                                        | 0.2930 |

Table H.50. Summary of Modal Weighted Average Emission Rates of CO (g/hp-hr) for each tier for Off-Road Trucks

Table H.51. Summary of Modal Weighted Average Emission Rates of CO (g/hp-hr) for each tier for Track Loaders

| Modes                       | Wgt. Average CO (Ti x EFi) for Track Loaders |        |        |
|-----------------------------|----------------------------------------------|--------|--------|
| (TL)                        | Tier 0                                       | Tier 1 | Tier 2 |
|                             | 0.0981                                       | 0.0579 | 0.0575 |
| $\mathcal{D}_{\mathcal{L}}$ | 0.0388                                       | 0.0205 | 0.0209 |
| 3                           | 0.0324                                       | 0.0185 | 0.0172 |
| 4                           | 0.0319                                       | 0.0186 | 0.0197 |
| 5                           | 0.0627                                       | 0.0388 | 0.0425 |
| 6                           | 0.1053                                       | 0.0922 | 0.0724 |
| 7                           | 0.0802                                       | 0.0777 | 0.0497 |
| 8                           | 0.0683                                       | 0.0913 | 0.0492 |
| 9                           | 0.0825                                       | 0.1459 | 0.0600 |
| 10                          | 0.1174                                       | 0.1848 | 0.0970 |
| <b>Total</b>                | 0.7175                                       | 0.7463 | 0.4862 |

| Modes        | Wgt. Average CO (Ti x EFi) for Wheel Loaders |        |        |
|--------------|----------------------------------------------|--------|--------|
| (WL)         | Tier 0                                       | Tier 1 | Tier 2 |
| 1            | 0.1453                                       | 0.0858 | 0.0852 |
| 2            | 0.1559                                       | 0.0822 | 0.0839 |
| 3            | 0.1025                                       | 0.0585 | 0.0544 |
| 4            | 0.0668                                       | 0.0390 | 0.0413 |
| 5            | 0.0452                                       | 0.0279 | 0.0306 |
| 6            | 0.0328                                       | 0.0287 | 0.0225 |
| 7            | 0.0300                                       | 0.0290 | 0.0186 |
| 8            | 0.0263                                       | 0.0352 | 0.0190 |
| 9            | 0.0200                                       | 0.0354 | 0.0146 |
| 10           | 0.0109                                       | 0.0172 | 0.0090 |
| <b>Total</b> | 0.6358                                       | 0.4391 | 0.3791 |

Table H.52. Summary of Modal Weighted Average Emission Rates of CO (g/hp-hr) for each tier for Wheel Loaders

Table H.53. Summary of Modal Weighted Average Emission Rates of  $CO<sub>2</sub>$  (g/hp-hr) for each tier for Backhoes

| Modes        | Wgt. Average CO2 (Ti x EFi) for Backhoes |          |          |
|--------------|------------------------------------------|----------|----------|
| (BH)         | Tier 0                                   | Tier 1   | Tier 2   |
| 1            | 15.9653                                  | 15.1690  | 20.9417  |
| 2            | 35.8657                                  | 27.0554  | 28.5967  |
| 3            | 46.9062                                  | 36.2526  | 33.3668  |
| 4            | 27.1440                                  | 19.8546  | 16.6025  |
| 5            | 10.8495                                  | 8.3113   | 6.5423   |
| 6            | 7.5353                                   | 5.9179   | 4.4737   |
| 7            | 6.0828                                   | 4.7657   | 3.4756   |
| 8            | 9.0785                                   | 6.8269   | 4.9097   |
| 9            | 8.9632                                   | 6.5642   | 4.7832   |
| 10           | 6.9094                                   | 5.0080   | 3.6509   |
| <b>Total</b> | 175.2998                                 | 135.7255 | 127.3431 |

| Modes        | Wgt. Average CO2 (Ti x EFi) for Bulldozers |          |          |
|--------------|--------------------------------------------|----------|----------|
| (BD)         | Tier 0                                     | Tier 1   | Tier 2   |
| 1            | 13.6720                                    | 12.9901  | 17.9336  |
| 2            | 21.4086                                    | 16.1497  | 17.0697  |
| 3            | 31.0918                                    | 24.0301  | 22.1172  |
| 4            | 25.0623                                    | 18.3319  | 15.3293  |
| 5            | 21.2536                                    | 16.2813  | 12.8159  |
| 6            | 23.4352                                    | 18.4051  | 13.9134  |
| 7            | 20.8966                                    | 16.3719  | 11.9398  |
| 8            | 19.6213                                    | 14.7548  | 10.6113  |
| 9            | 37.9949                                    | 27.8257  | 20.2760  |
| 10           | 36.9556                                    | 26.7857  | 19.5272  |
| <b>Total</b> | 251.3919                                   | 191.9262 | 161.5335 |

Table H.54. Summary of Modal Weighted Average Emission Rates of  $CO<sub>2</sub> (g/hp-hr)$ for each tier for Bulldozers

Table H.55. Summary of Modal Weighted Average Emission Rates of  $CO<sub>2</sub> (g/hp-hr)$ for each tier for Excavators

| Modes        | Wgt. Average CO2 (Ti x EFi) for Excavators |          |          |
|--------------|--------------------------------------------|----------|----------|
| (EX)         | Tier 0                                     | Tier 1   | Tier 2   |
| 1            | 17.2272                                    | 16.3679  | 22.5969  |
| 2            | 7.2147                                     | 5.4424   | 5.7525   |
| 3            | 15.7747                                    | 12.1918  | 11.2213  |
| 4            | 22.9532                                    | 16.7892  | 14.0393  |
| 5            | 31.2122                                    | 23.9101  | 18.8210  |
| 6            | 37.9289                                    | 29.7880  | 22.5184  |
| 7            | 39.8898                                    | 31.2524  | 22.7921  |
| 8            | 41.8294                                    | 31.4550  | 22.6217  |
| 9            | 36.5293                                    | 26.7523  | 19.4939  |
| 10           | 13.1215                                    | 9.5105   | 6.9333   |
| <b>Total</b> | 263.6808                                   | 203.4596 | 166.7902 |

| Modes          | Wgt. Average CO2 (Ti x EFi) for Motor Graders |          |          |
|----------------|-----------------------------------------------|----------|----------|
| (MG)           | Tier 0                                        | Tier 1   | Tier 2   |
| 1              | 13.2715                                       | 12.6096  | 17.4082  |
| $\overline{2}$ | 9.2088                                        | 6.9467   | 7.3424   |
| 3              | 19.7531                                       | 15.2667  | 14.0514  |
| 4              | 30.7595                                       | 22.4992  | 18.8140  |
| 5              | 30.4486                                       | 23.3251  | 18.3605  |
| 6              | 43.6615                                       | 34.2901  | 25.9218  |
| 7              | 50.8967                                       | 39.8760  | 29.0812  |
| 8              | 28.9438                                       | 21.7652  | 15.6530  |
| 9              | 25.5367                                       | 18.7018  | 13.6277  |
| 10             | 22.5030                                       | 16.3103  | 11.8905  |
| <b>Total</b>   | 274.9832                                      | 211.5907 | 172.1507 |

Table H.56. Summary of Modal Weighted Average Emission Rates of  $CO<sub>2</sub> (g/hp-hr)$ for each tier for Motor Graders

Table H.57. Summary of Modal Weighted Average Emission Rates of  $CO<sub>2</sub> (g/hp-hr)$ for each tier for Off-Road Trucks

| Modes          | Wgt. Average CO2 (Ti x EFi) for Off-Road Trucks |         |         |
|----------------|-------------------------------------------------|---------|---------|
| (ORT)          | Tier 0                                          | Tier 1  | Tier 2  |
| 1              | 39.4031                                         | 37.4377 | 51.6850 |
| $\overline{2}$ | 13.9447                                         | 10.5192 | 11.1185 |
| 3              | 9.5881                                          | 7.4104  | 6.8205  |
| 4              | 7.9432                                          | 5.8101  | 4.8585  |
| 5              | 7.8906                                          | 6.0445  | 4.7580  |
| 6              | 7.9680                                          | 6.2577  | 4.7306  |
| 7              | 6.6207                                          | 5.1871  | 3.7829  |
| 8              | 8.2487                                          | 6.2029  | 4.4610  |
| 9              | 7.6666                                          | 5.6147  | 4.0913  |
| 10             | 6.5924                                          | 4.7782  | 3.4834  |
| <b>Total</b>   | 115.8662                                        | 95.2627 | 99.7896 |

| Modes        | Wgt. Average CO2 (Ti x EFi) for Track Loaders |          |          |
|--------------|-----------------------------------------------|----------|----------|
| (TL)         | Tier 0                                        | Tier 1   | Tier 2   |
| 1            | 14.8022                                       | 14.0639  | 19.4160  |
| 2            | 6.8823                                        | 5.1917   | 5.4875   |
| 3            | 7.7779                                        | 6.0114   | 5.5328   |
| 4            | 10.8192                                       | 7.9138   | 6.6176   |
| 5            | 24.4353                                       | 18.7186  | 14.7345  |
| 6            | 46.9785                                       | 36.8952  | 27.8911  |
| 7            | 35.5449                                       | 27.8484  | 20.3095  |
| 8            | 38.4616                                       | 28.9224  | 20.8003  |
| 9            | 52.9336                                       | 38.7660  | 28.2481  |
| 10           | 86.3354                                       | 62.5765  | 45.6192  |
| <b>Total</b> | 324.9710                                      | 246.9078 | 194.6566 |

Table H.58. Summary of Modal Weighted Average Emission Rates of  $CO<sub>2</sub> (g/hp-hr)$ for each tier for Track Loaders

Table H.59. Summary of Modal Weighted Average Emission Rates of  $CO<sub>2</sub> (g/hp-hr)$ for each tier for Wheel Loaders

| Modes          | Wgt. Average CO2 (Ti x EFi) for Wheel Loaders |          |          |
|----------------|-----------------------------------------------|----------|----------|
| (WL)           | Tier 0                                        | Tier 1   | Tier 2   |
| 1              | 21.9290                                       | 20.8352  | 28.7642  |
| $\overline{2}$ | 27.6540                                       | 20.8609  | 22.0493  |
| 3              | 24.6268                                       | 19.0334  | 17.5183  |
| $\overline{4}$ | 22.6519                                       | 16.5689  | 13.8550  |
| 5              | 17.5947                                       | 13.4784  | 10.6096  |
| 6              | 14.6380                                       | 11.4961  | 8.6906   |
| 7              | 13.2828                                       | 10.4067  | 7.5895   |
| 8              | 14.8380                                       | 11.1579  | 8.0245   |
| 9              | 12.8529                                       | 9.4128   | 6.8590   |
| 10             | 8.0504                                        | 5.8350   | 4.2538   |
| <b>Total</b>   | 178.1183                                      | 139.0852 | 128.2136 |

| Modes          | Wgt. Average PM (Ti x EFi) for Backhoes |        |        |
|----------------|-----------------------------------------|--------|--------|
| (BH)           | Tier 0                                  | Tier 1 | Tier 2 |
| 1              | 0.0016                                  | 0.0014 | 0.0014 |
| $\overline{2}$ | 0.0032                                  | 0.0028 | 0.0020 |
| 3              | 0.0045                                  | 0.0036 | 0.0025 |
| 4              | 0.0026                                  | 0.0019 | 0.0012 |
| 5              | 0.0011                                  | 0.0008 | 0.0005 |
| 6              | 0.0007                                  | 0.0006 | 0.0003 |
| 7              | 0.0006                                  | 0.0005 | 0.0003 |
| 8              | 0.0009                                  | 0.0008 | 0.0004 |
| 9              | 0.0009                                  | 0.0007 | 0.0004 |
| 10             | 0.0006                                  | 0.0006 | 0.0003 |
| <b>Total</b>   | 0.0167                                  | 0.0137 | 0.0092 |

Table H.60. Summary of Modal Weighted Average Emission Rates of PM (g/hp-hr) for each tier for Backhoes

Table H.61. Summary of Modal Weighted Average Emission Rates of PM (g/hp-hr) for each tier for Bulldozers

| Modes        | Wgt. Average PM (Ti x EFi) for Bulldozers |        |        |
|--------------|-------------------------------------------|--------|--------|
| (BD)         | Tier 0                                    | Tier 1 | Tier 2 |
| 1            | 0.0014                                    | 0.0012 | 0.0012 |
| 2            | 0.0019                                    | 0.0016 | 0.0012 |
| 3            | 0.0030                                    | 0.0024 | 0.0016 |
| 4            | 0.0024                                    | 0.0018 | 0.0011 |
| 5            | 0.0021                                    | 0.0016 | 0.0009 |
| 6            | 0.0023                                    | 0.0019 | 0.0010 |
| 7            | 0.0020                                    | 0.0017 | 0.0009 |
| 8            | 0.0019                                    | 0.0017 | 0.0008 |
| 9            | 0.0037                                    | 0.0031 | 0.0016 |
| 10           | 0.0034                                    | 0.0030 | 0.0017 |
| <b>Total</b> | 0.0241                                    | 0.0201 | 0.0120 |

| Modes        | Wgt. Average PM (Ti x EFi) for Excavators |        |        |
|--------------|-------------------------------------------|--------|--------|
| (EX)         | Tier 0                                    | Tier 1 | Tier 2 |
| 1            | 0.0018                                    | 0.0015 | 0.0015 |
| 2            | 0.0007                                    | 0.0006 | 0.0004 |
| 3            | 0.0015                                    | 0.0012 | 0.0008 |
| 4            | 0.0022                                    | 0.0016 | 0.0010 |
| 5            | 0.0030                                    | 0.0024 | 0.0014 |
| 6            | 0.0037                                    | 0.0031 | 0.0016 |
| 7            | 0.0039                                    | 0.0033 | 0.0017 |
| 8            | 0.0041                                    | 0.0036 | 0.0017 |
| 9            | 0.0035                                    | 0.0030 | 0.0015 |
| 10           | 0.0012                                    | 0.0011 | 0.0006 |
| <b>Total</b> | 0.0256                                    | 0.0214 | 0.0122 |

Table H.62. Summary of Modal Weighted Average Emission Rates of PM (g/hp-hr) for each tier for Excavators

Table H.63. Summary of Modal Weighted Average Emission Rates of PM (g/hp-hr) for each tier for Motor Graders

| Modes        | Wgt. Average PM (Ti x EFi) for Motor Graders |        |        |
|--------------|----------------------------------------------|--------|--------|
| (MG)         | Tier 0                                       | Tier 1 | Tier 2 |
| 1            | 0.0013                                       | 0.0012 | 0.0012 |
| 2            | 0.0008                                       | 0.0007 | 0.0005 |
| 3            | 0.0019                                       | 0.0015 | 0.0010 |
| 4            | 0.0029                                       | 0.0022 | 0.0014 |
| 5            | 0.0030                                       | 0.0023 | 0.0013 |
| 6            | 0.0043                                       | 0.0036 | 0.0019 |
| 7            | 0.0050                                       | 0.0042 | 0.0021 |
| 8            | 0.0028                                       | 0.0025 | 0.0012 |
| 9            | 0.0025                                       | 0.0021 | 0.0011 |
| 10           | 0.0021                                       | 0.0019 | 0.0010 |
| <b>Total</b> | 0.0266                                       | 0.0221 | 0.0127 |

| Modes          | Wgt. Average PM (Ti x EFi) for Off-Road Trucks |        |        |
|----------------|------------------------------------------------|--------|--------|
| (ORT)          | Tier 0                                         | Tier 1 | Tier 2 |
| 1              | 0.0040                                         | 0.0035 | 0.0034 |
| 2              | 0.0013                                         | 0.0011 | 0.0008 |
| 3              | 0.0009                                         | 0.0007 | 0.0005 |
| $\overline{4}$ | 0.0008                                         | 0.0006 | 0.0004 |
| 5              | 0.0008                                         | 0.0006 | 0.0003 |
| 6              | 0.0008                                         | 0.0007 | 0.0003 |
| 7              | 0.0006                                         | 0.0006 | 0.0003 |
| 8              | 0.0008                                         | 0.0007 | 0.0003 |
| 9              | 0.0007                                         | 0.0006 | 0.0003 |
| 10             | 0.0006                                         | 0.0005 | 0.0003 |
| <b>Total</b>   | 0.0113                                         | 0.0095 | 0.0070 |

Table H.64. Summary of Modal Weighted Average Emission Rates of PM (g/hp-hr) for each tier for Off-Road Trucks

Table H.65. Summary of Modal Weighted Average Emission Rates of PM (g/hp-hr) for each tier for Track Loaders

| Modes        | Wgt. Average PM (Ti x EFi) for Track Loaders |        |        |
|--------------|----------------------------------------------|--------|--------|
| (TL)         | Tier 0                                       | Tier 1 | Tier 2 |
| 1            | 0.0015                                       | 0.0013 | 0.0013 |
| 2            | 0.0006                                       | 0.0005 | 0.0004 |
| 3            | 0.0008                                       | 0.0006 | 0.0004 |
| 4            | 0.0010                                       | 0.0008 | 0.0005 |
| 5            | 0.0024                                       | 0.0019 | 0.0011 |
| 6            | 0.0046                                       | 0.0039 | 0.0020 |
| 7            | 0.0035                                       | 0.0030 | 0.0015 |
| 8            | 0.0037                                       | 0.0033 | 0.0015 |
| 9            | 0.0051                                       | 0.0043 | 0.0022 |
| 10           | 0.0079                                       | 0.0071 | 0.0040 |
| <b>Total</b> | 0.0311                                       | 0.0266 | 0.0149 |

| Modes |        | Wgt. Average PM (Ti x EFi) for Wheel Loaders |        |  |
|-------|--------|----------------------------------------------|--------|--|
| (WL)  | Tier 0 | Tier 1                                       | Tier 2 |  |
| 1     | 0.0022 | 0.0019                                       | 0.0019 |  |
| 2     | 0.0025 | 0.0021                                       | 0.0016 |  |
| 3     | 0.0024 | 0.0019                                       | 0.0013 |  |
| 4     | 0.0022 | 0.0016                                       | 0.0010 |  |
| 5     | 0.0017 | 0.0014                                       | 0.0008 |  |
| 6     | 0.0014 | 0.0012                                       | 0.0006 |  |
| 7     | 0.0013 | 0.0011                                       | 0.0006 |  |
| 8     | 0.0014 | 0.0013                                       | 0.0006 |  |
| 9     | 0.0012 | 0.0010                                       | 0.0005 |  |
| 10    | 0.0007 | 0.0007                                       | 0.0004 |  |
| Total | 0.0171 | 0.0142                                       | 0.0092 |  |

Table H.66. Summary of Modal Weighted Average Emission Rates of PM (g/hp-hr) for each tier for Wheel Loaders

Table H.67. Summary of Modal Weighted Average Fuel Use Rates (g/hp-hr) for each tier for All Type of Equipment

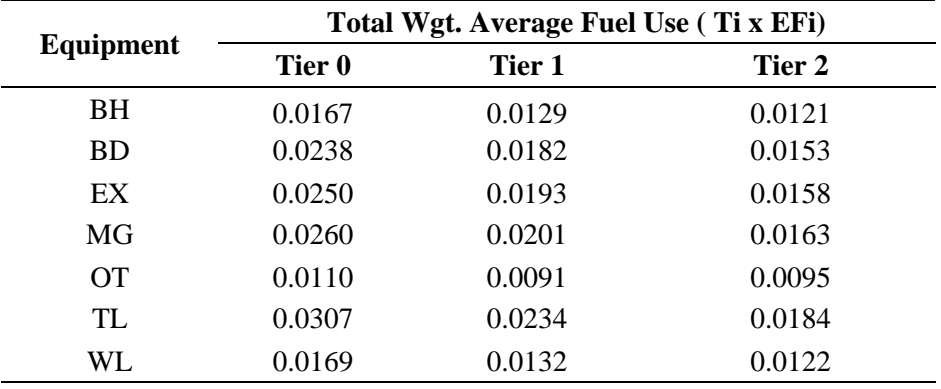

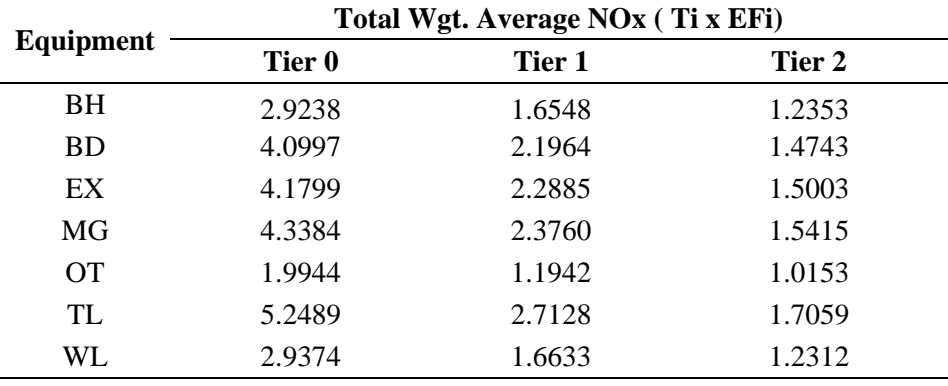

Table H.68. Summary of Modal Weighted Average Emission Rates of  $NO<sub>x</sub>$ (g/hp-hr) for each tier for All Type of Equipment

Table H.69. Summary of Modal Weighted Average Emission Rates of HC (g/hp-hr) for each tier for All Type of Equipment

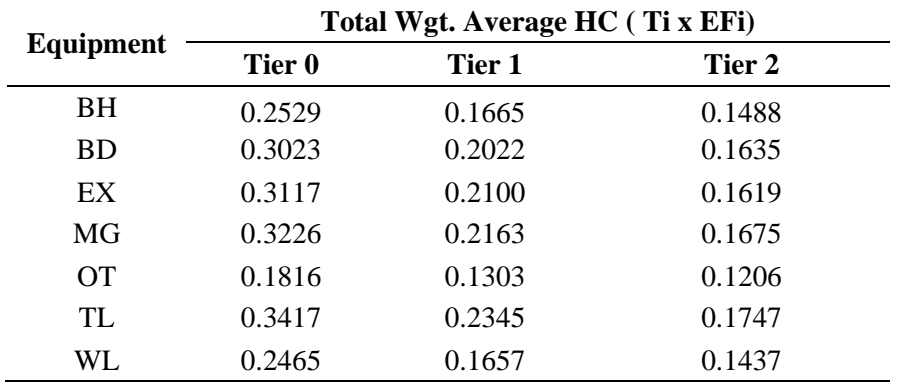

| Equipment       | Total Wgt. Average CO (Ti x EFi) |        |        |
|-----------------|----------------------------------|--------|--------|
|                 | Tier 0                           | Tier 1 | Tier 2 |
| BH              | 0.6812                           | 0.4337 | 0.3925 |
| <b>BD</b>       | 0.7131                           | 0.5901 | 0.4445 |
| EX              | 0.6923                           | 0.6052 | 0.4438 |
| MG              | 0.7254                           | 0.6118 | 0.4620 |
| $\overline{OT}$ | 0.4916                           | 0.3295 | 0.2930 |
| TL              | 0.7175                           | 0.7463 | 0.4862 |
| WL              | 0.6358                           | 0.4391 | 0.3791 |

Table H.70. Summary of Modal Weighted Average Emission Rates of CO (g/hp-hr) for each tier for All Type of Equipment

Table H.71. Summary of Modal Weighted Average Emission Rates of CO<sub>2</sub> (g/hp-hr) for each tier for All Type of Equipment

| Equipment       | Total Wgt. Average CO2(Ti x EFi) |          |          |  |
|-----------------|----------------------------------|----------|----------|--|
|                 | Tier 0                           | Tier 1   | Tier 2   |  |
| <b>BH</b>       | 175.2998                         | 135.7255 | 127.3431 |  |
| <b>BD</b>       | 251.3919                         | 191.9262 | 161.5335 |  |
| EX              | 263.6808                         | 203.4596 | 166.7902 |  |
| MG              | 274.9832                         | 211.5907 | 172.1507 |  |
| $\overline{OT}$ | 115.8662                         | 95.2627  | 99.7896  |  |
| TL.             | 324.9710                         | 246.9078 | 194.6566 |  |
| WL.             | 178.1183                         | 139.0852 | 128.2136 |  |

|                 | Total Wgt. Average PM (Ti x EFi) |        |        |  |
|-----------------|----------------------------------|--------|--------|--|
| Equipment       | Tier 0                           | Tier 1 | Tier 2 |  |
| <b>BH</b>       | 0.0167                           | 0.0137 | 0.0092 |  |
| <b>BD</b>       | 0.0241                           | 0.0201 | 0.0120 |  |
| EX              | 0.0256                           | 0.0214 | 0.0122 |  |
| MG              | 0.0266                           | 0.0221 | 0.0127 |  |
| $\overline{OT}$ | 0.0113                           | 0.0095 | 0.0070 |  |
| TL              | 0.0311                           | 0.0266 | 0.0149 |  |
| WL              | 0.0171                           | 0.0142 | 0.0092 |  |

Table H.72. Summary of Modal Weighted Average Emission Rates of PM (g/hp-hr) for each tier for All Type of Equipment

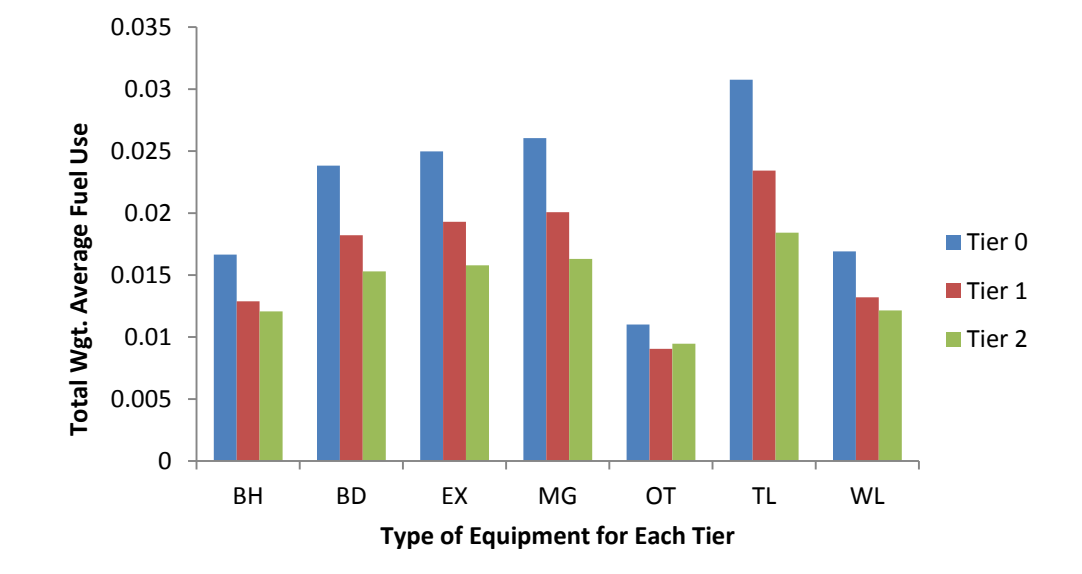

Figure H.1. Total Weighted Average of Fuel Use Rates based on Equipment Type and Tier Type

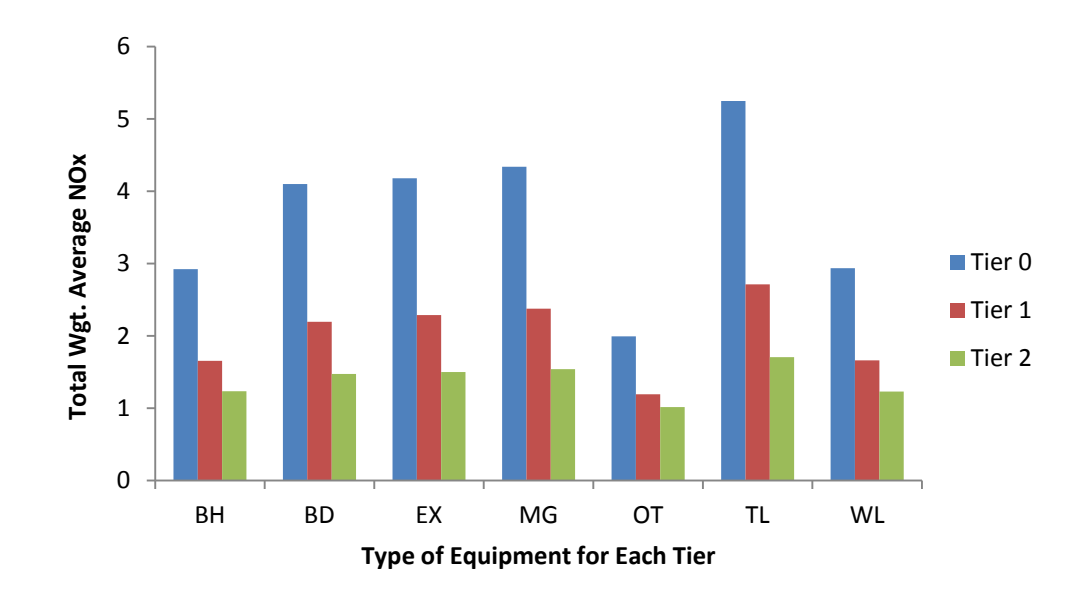

Figure H.2. Total Weighted Average of Emission Rates of NO<sub>x</sub> based on Equipment Type and Tier Type

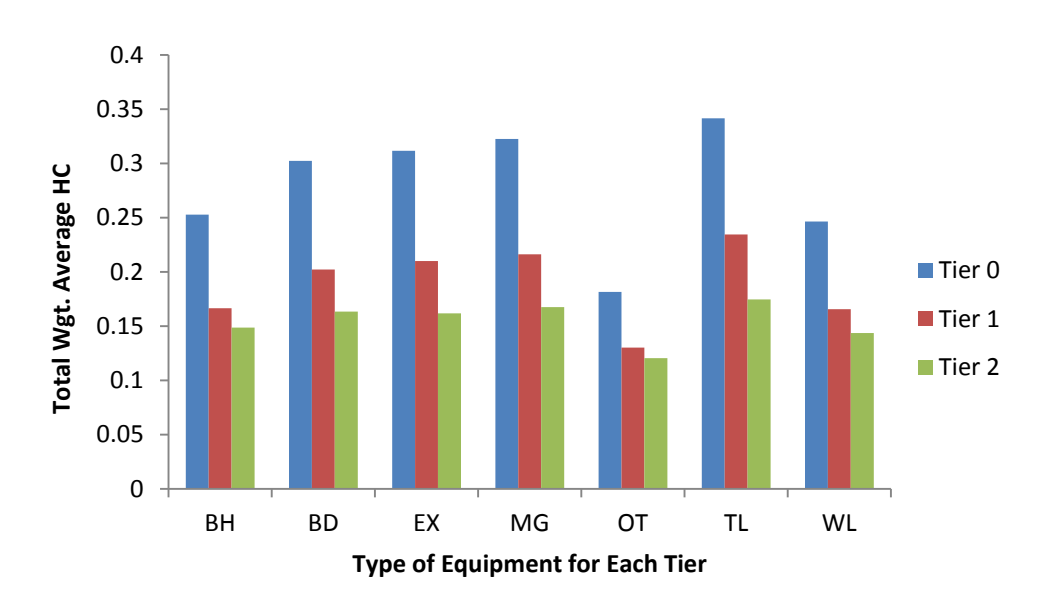

Figure H.3. Total Weighted Average of Emission Rates of HC based on Equipment Type and Tier Type

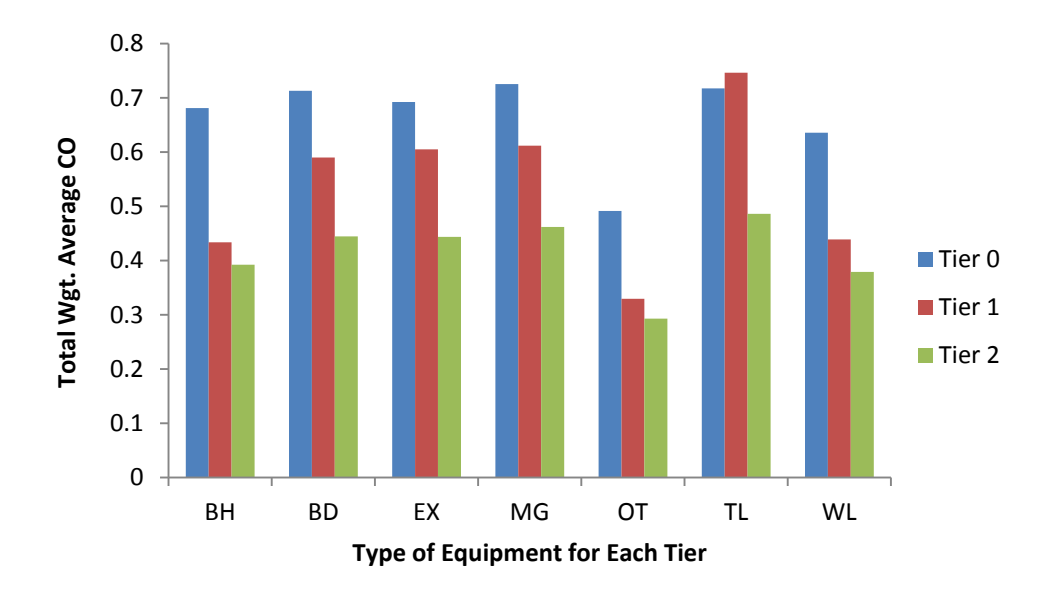

Figure H.4. Total Weighted Average of Emission Rates of CO based on Equipment Type and Tier Type

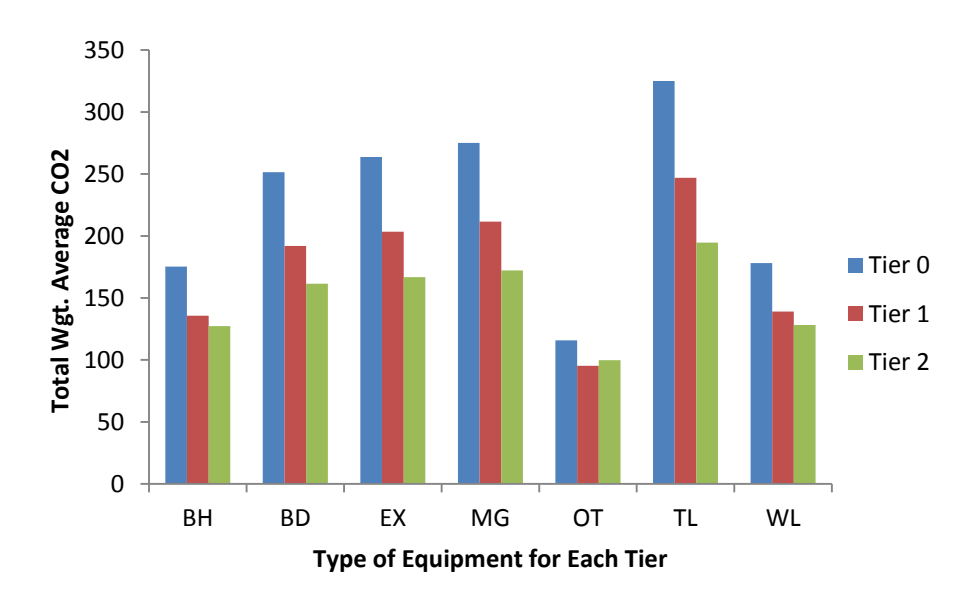

Figure H.5. Total Weighted Average of Emission Rates of CO<sub>2</sub> based on Equipment Type and Tier Type

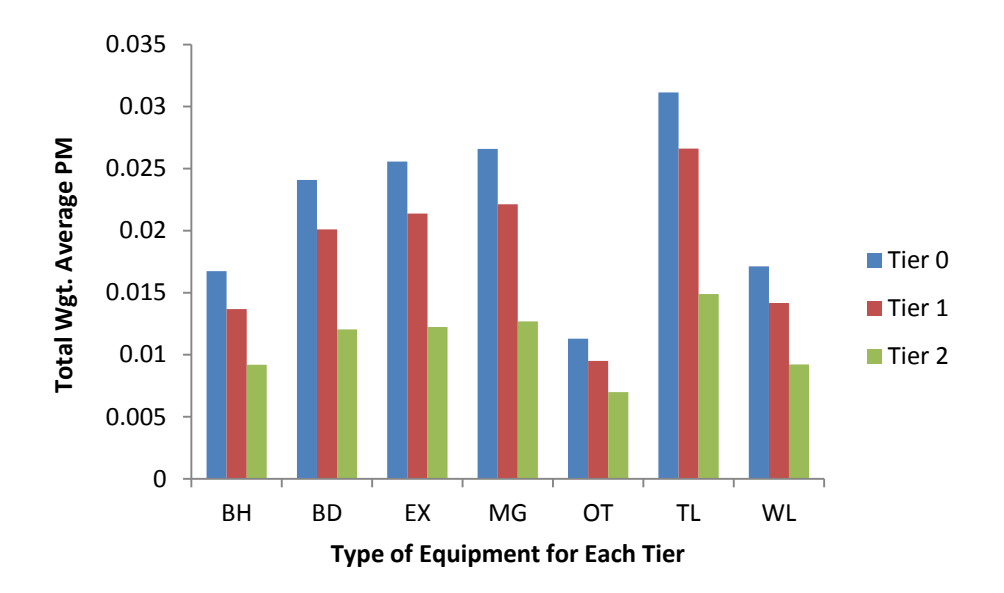

Figure H.6. Total Weighted Average of Emission Rates of PM based on Equipment Type and Tier Type

## **Appendix I**

## **Average Engine Mode Distributions**

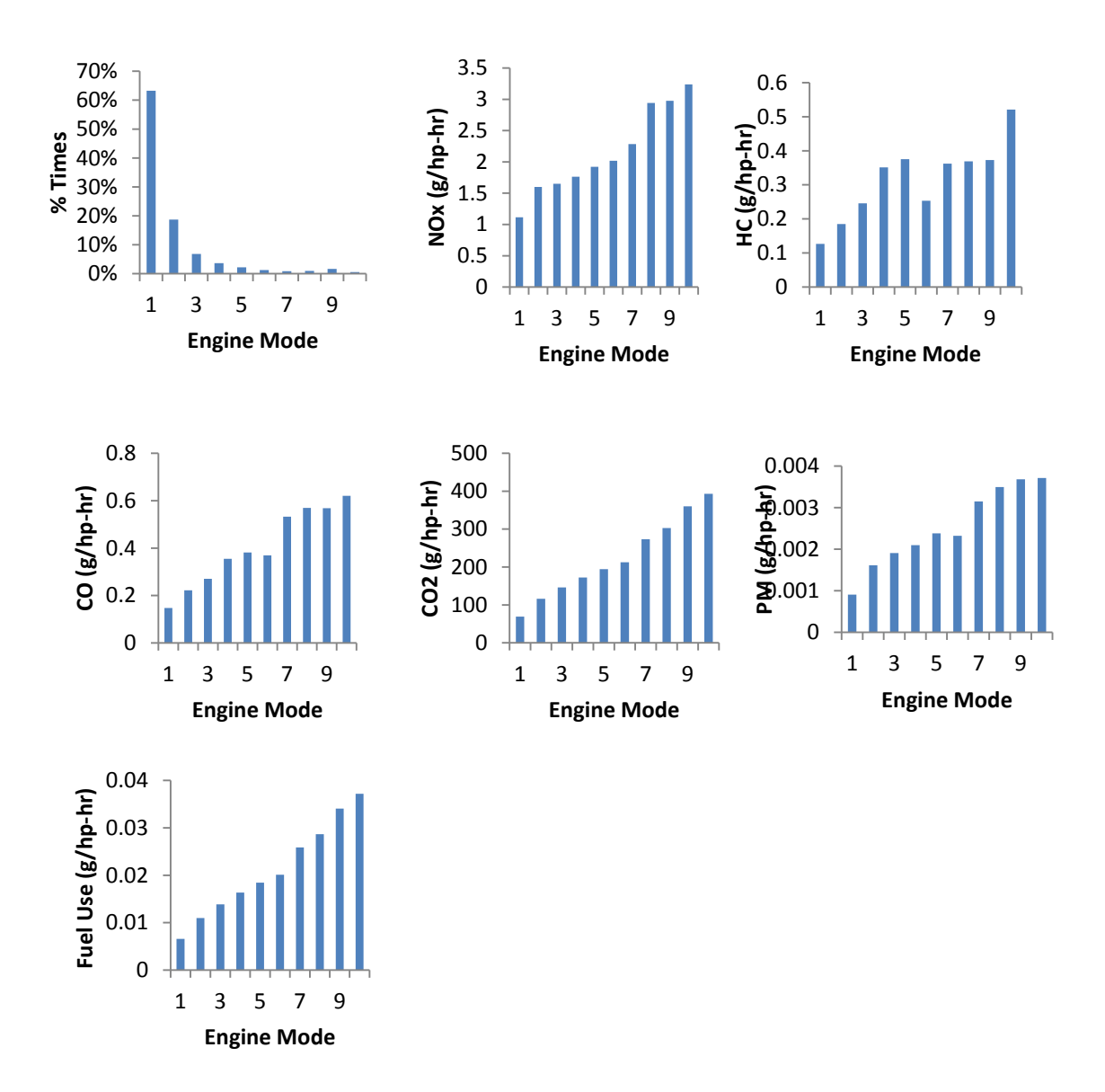

Figure I.1. Average Engine Mode Distribution of Fuel Use and Emission Rates for Backhoe 1

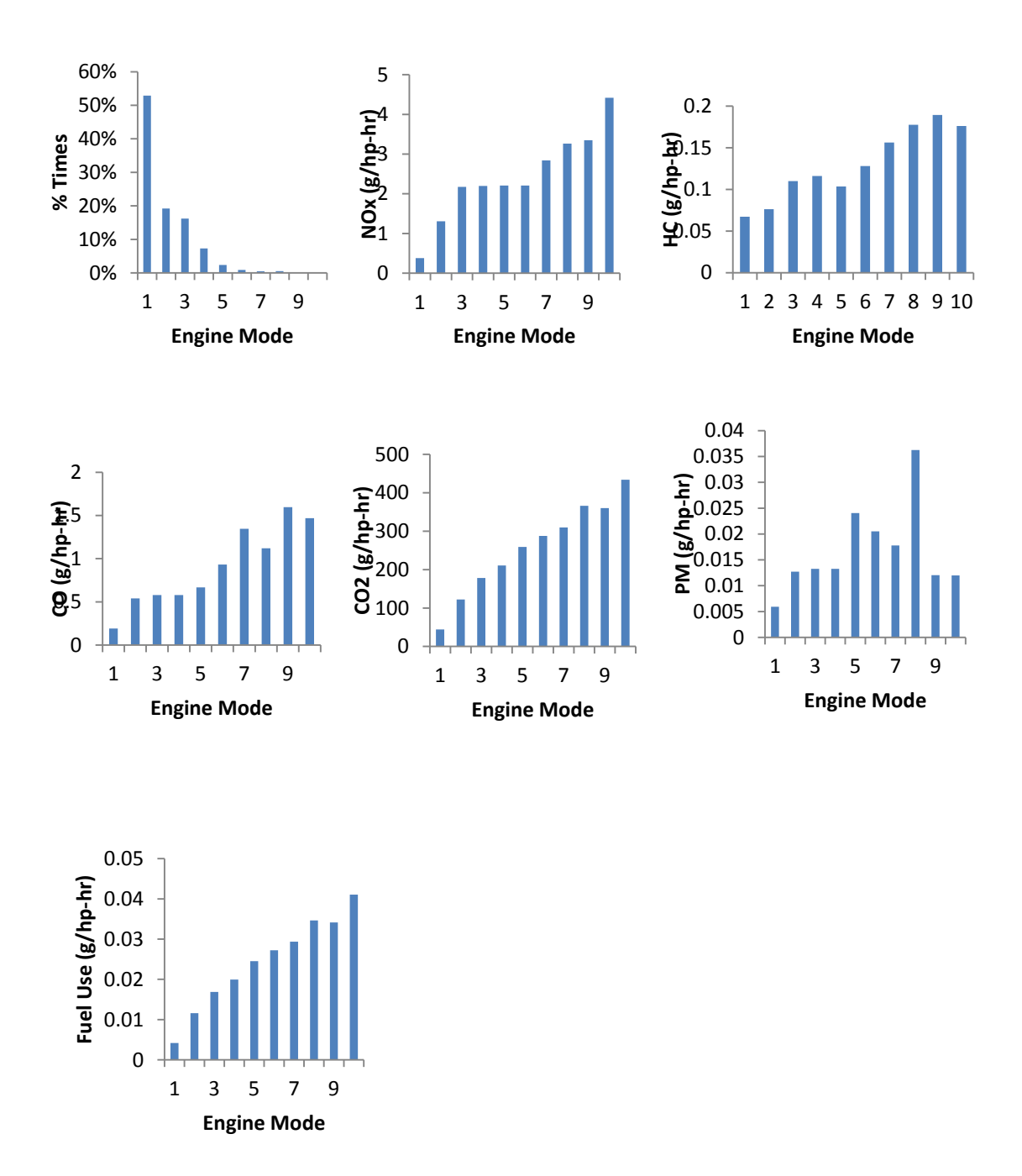

Figure I.2. Average Engine Mode Distribution of Fuel Use and Emission Rates for Backhoe 2
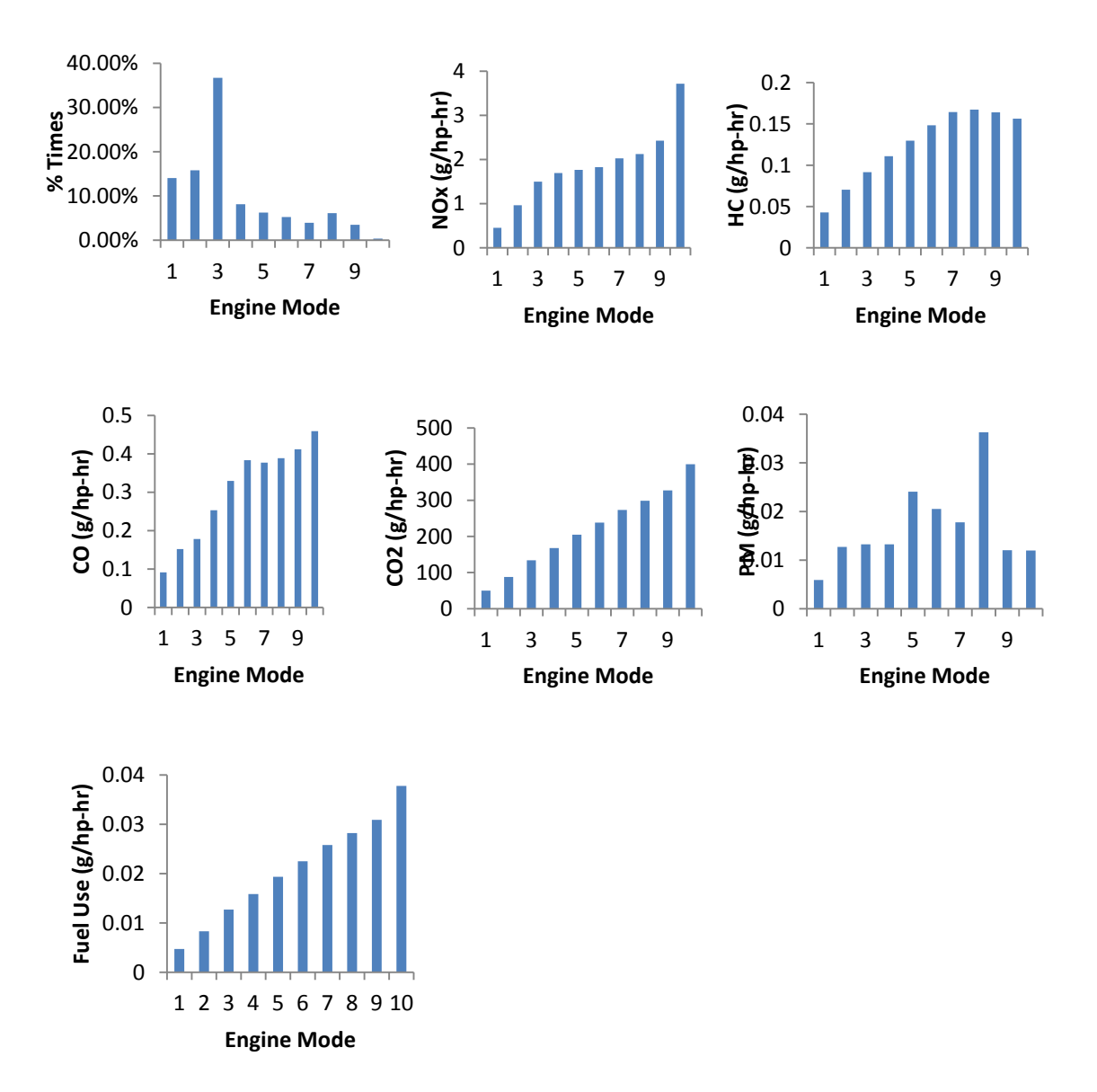

Figure I.3. Average Engine Mode Distribution of Fuel Use and Emission Rates for Backhoe 3

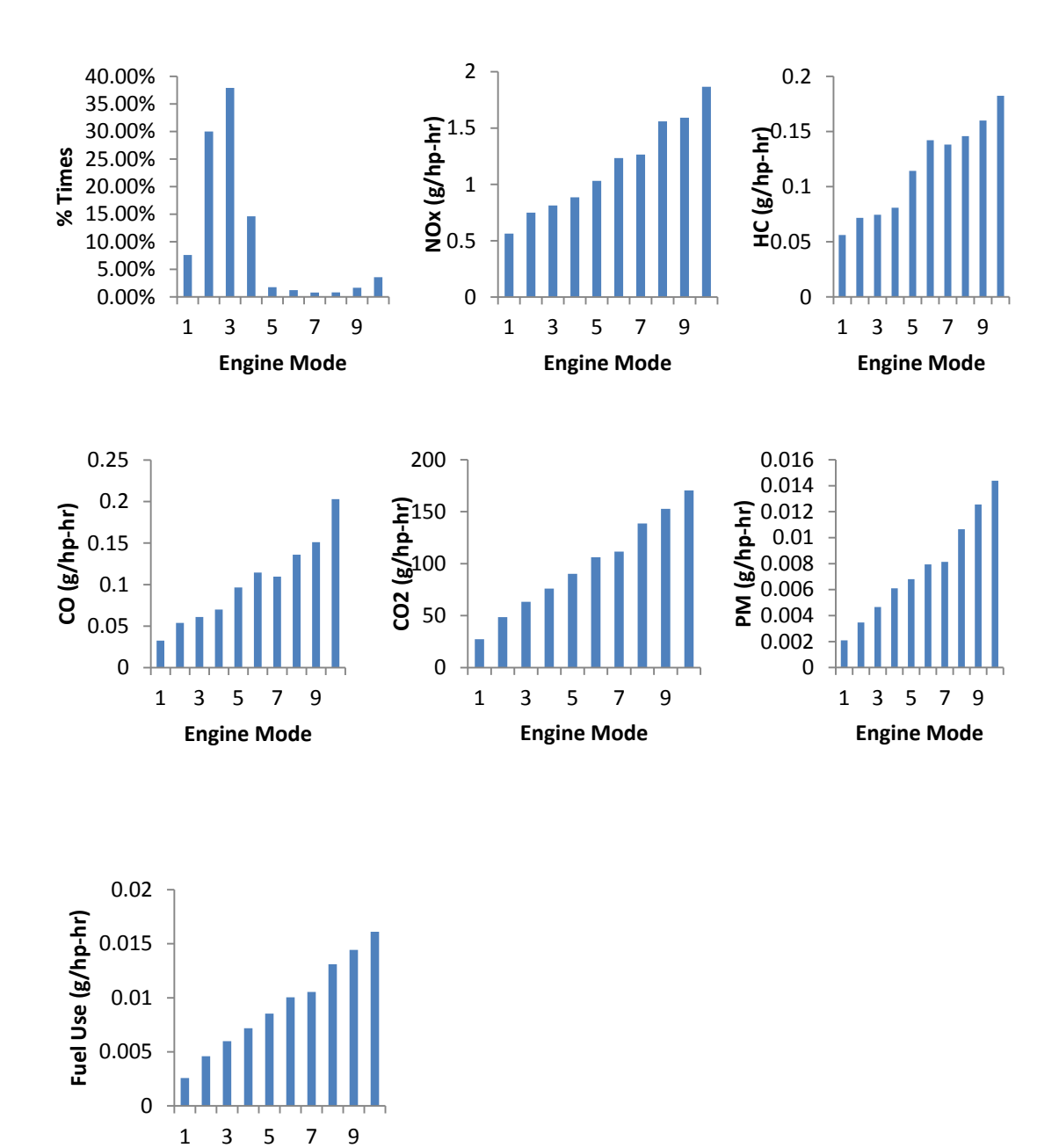

**Engine Mode**

Figure I.4. Average Engine Mode Distribution of Fuel Use and Emission Rates for Backhoe 4

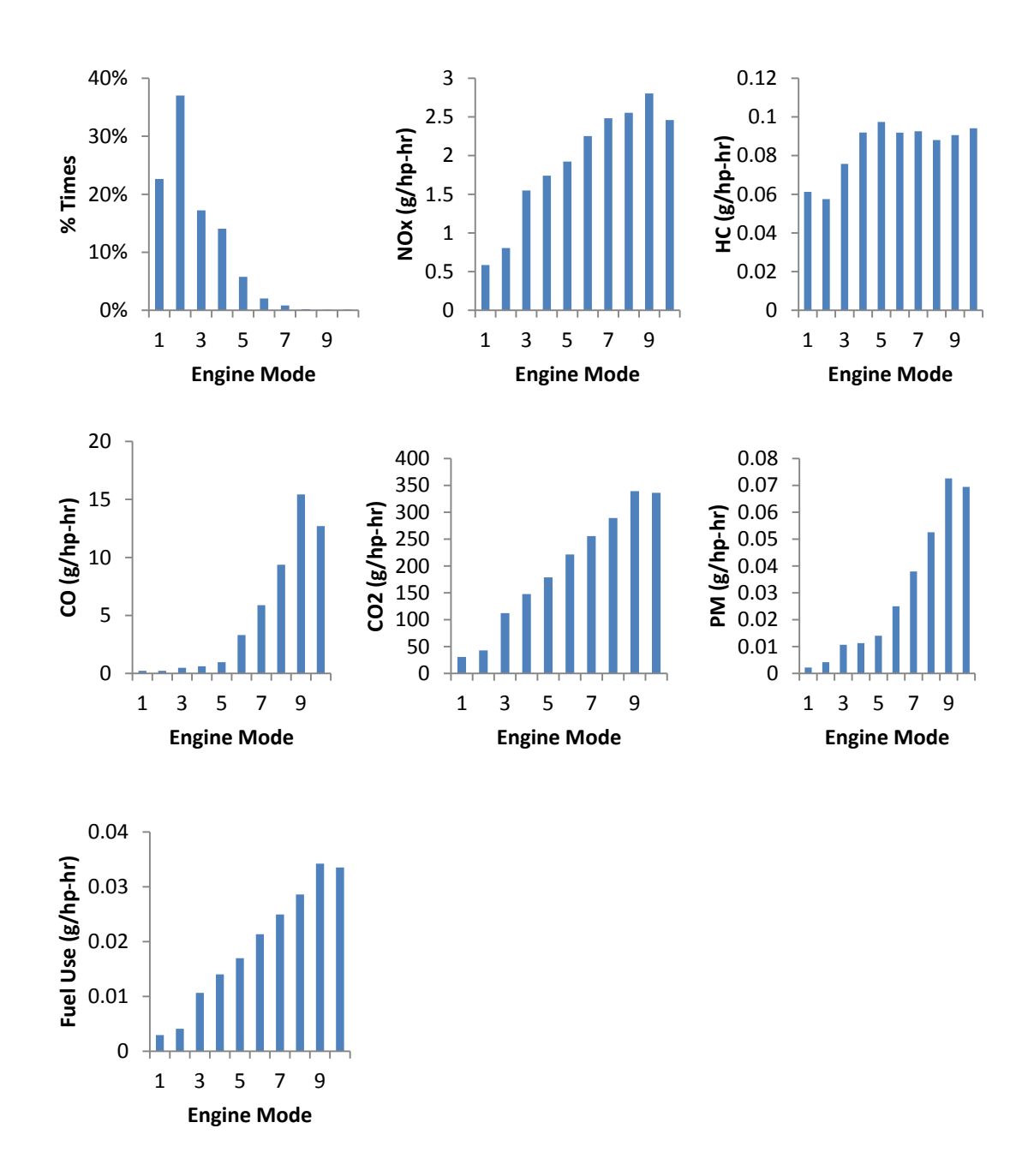

Figure I.5. Average Engine Mode Distribution of Fuel Use and Emission Rates for Backhoe 5

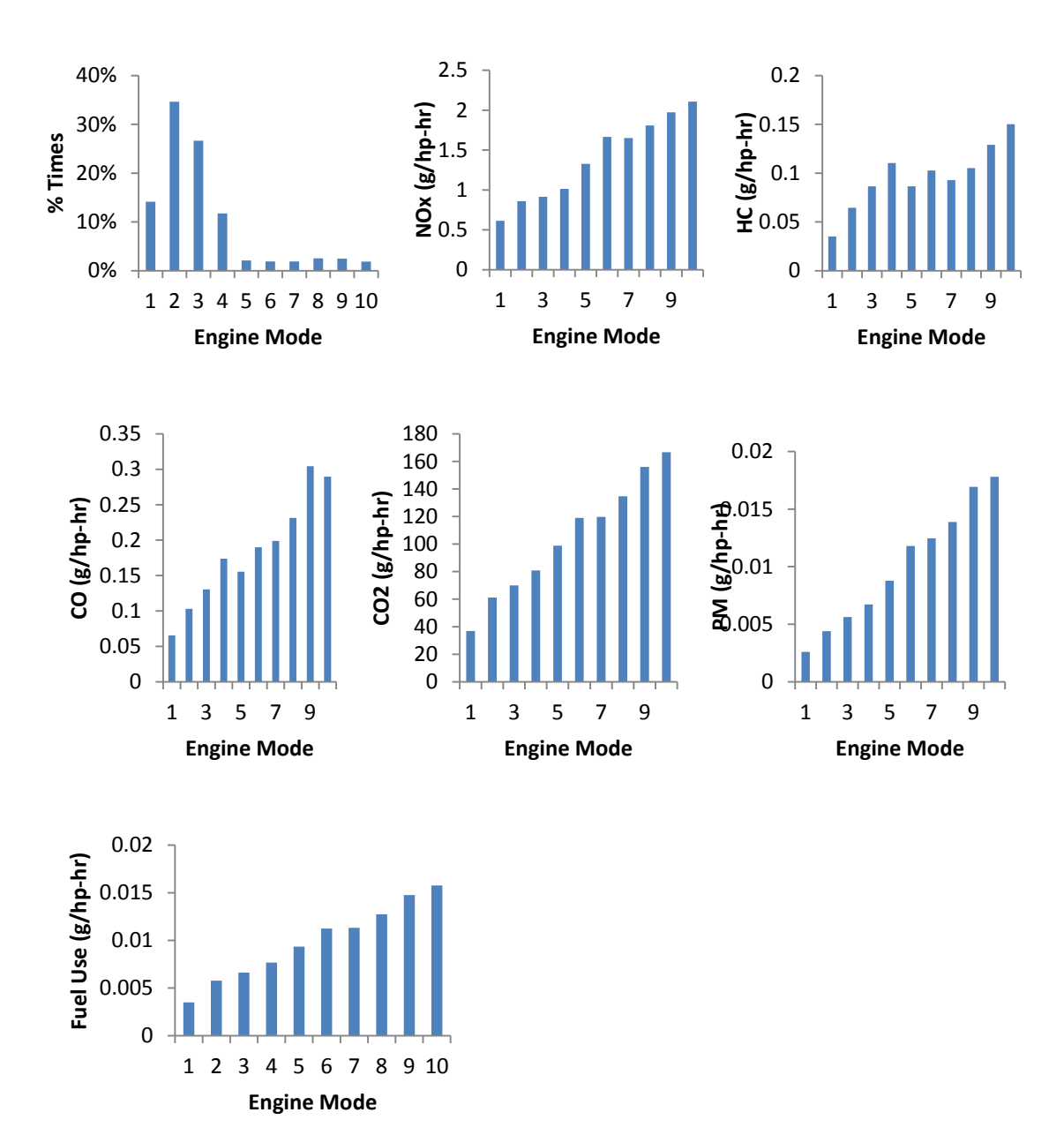

Figure I.6. Average Engine Mode Distribution of Fuel Use and Emission Rates for Backhoe 6

# **Appendix J**

## **Summary of Training and Validation Data using ANN**

| <b>Equipment</b> | <b>Response</b> | $\mathbf{m}$ | b       | ${\bf R}^2$ |
|------------------|-----------------|--------------|---------|-------------|
| Backhoe 1        | Fuel Use        | 0.9803       | 0.0056  | 0.9853      |
|                  | <b>NO</b> x     | 0.984        | 0.0002  | 0.9866      |
|                  | HC              | 0.7451       | 0.001   | 0.7687      |
|                  | CO              | 0.9021       | 0.0007  | 0.9014      |
|                  | CO <sub>2</sub> | 0.9681       | 0.0309  | 0.9754      |
|                  | PM              | 0.4215       | 0.00126 | 0.4277      |
| Backhoe 2        | Fuel Use        | 0.9561       | 0.0326  | 0.9582      |
|                  | <b>NO</b> x     | 0.9379       | 0.0018  | 0.9349      |
|                  | HC              | 0.6910       | 0.0008  | 0.7402      |
|                  | CO              | 0.4207       | 0.0053  | 0.4857      |
|                  | CO <sub>2</sub> | 0.9564       | 0.1051  | 0.958       |
|                  | PM              | 0.9197       | 0.0212  | 0.9323      |
| Backhoe 3        | Fuel Use        | 0.9833       | 0.0119  | 0.9873      |
|                  | <b>NO</b> x     | 0.9585       | 0.0007  | 0.9715      |
|                  | HC              | 0.8916       | 0.0002  | 0.9029      |
|                  | CO              | 0.6963       | 0.0012  | 0.7356      |
|                  | CO <sub>2</sub> | 0.9869       | 0.0294  | 0.9897      |
|                  | PM              | 0.9770       | 0.0077  | 0.9777      |
| Backhoe 4        | Fuel Use        | 0.9613       | 0.0153  | 0.9654      |
|                  | <b>NO</b> x     | 0.9151       | 0.0014  | 0.9265      |
|                  | HC              | 0.8949       | 0.0002  | 0.9071      |
|                  | $\rm CO$        | 0.8086       | 0.0002  | 0.8363      |
|                  | CO <sub>2</sub> | 0.9589       | 0.0476  | 0.9677      |
|                  | PM              | 0.9537       | 0.004   | 0.9669      |
| Backhoe 5        | Fuel Use        | 0.9468       | 0.0357  | 0.9605      |
|                  | <b>NOx</b>      | 0.0071       | 0.0330  | 0.3249      |
|                  | HC              | 1.0000       | 0.0000  | 1.0000      |
|                  | CO              | 0.3315       | 0.0098  | 0.3315      |
|                  | CO <sub>2</sub> | 0.8557       | 0.279   | 0.8757      |
|                  | PM              | 0.7268       | 0.0529  | 0.7765      |
| Backhoe 6        | Fuel Use        | 0.9714       | 0.0117  | 0.9743      |
|                  | $\rm NOx$       | 0.9567       | 0.0007  | 0.9667      |
|                  | $\rm HC$        | 0.891        | 0.0002  | 0.8969      |
|                  | CO              | 0.8476       | 0.0004  | 0.868       |
|                  | CO <sub>2</sub> | 0.9619       | 0.0487  | 0.9654      |
|                  | PM              | 0.9528       | 0.0043  | 0.9685      |

Table J.1. Summary of Training Data using ANN for Backhoes

| <b>Equipment</b> | <b>Response</b> | $\mathbf m$ | $\mathbf b$ | ${\bf R}^2$ |
|------------------|-----------------|-------------|-------------|-------------|
| Backhoe 1        | Fuel Use        | 0.9478      | 0.0207      | 0.927       |
|                  | NO <sub>x</sub> | 0.8884      | 0.0017      | 0.8433      |
|                  | HC              | 0.6359      | 0.0014      | 0.6472      |
|                  | CO              | 0.8562      | 0.001       | 0.8485      |
|                  | CO <sub>2</sub> | 0.9508      | 0.0486      | 0.9200      |
|                  | <b>PM</b>       | 0.2387      | 0.0163      | 0.2365      |
| Backhoe 2        | Fuel Use        | 0.9448      | 0.0388      | 0.9317      |
|                  | NO <sub>x</sub> | 0.9174      | 0.0024      | 0.8986      |
|                  | HC              | 0.6087      | 0.001       | 0.5932      |
|                  | CO              | 0.2820      | 0.0066      | 0.2457      |
|                  | CO <sub>2</sub> | 0.9497      | 0.1377      | 0.9331      |
|                  | PM              | 0.9263      | 0.0455      | 0.773       |
| Backhoe 3        | <b>Fuel Use</b> | 0.9719      | 0.0196      | 0.9809      |
|                  | NO <sub>x</sub> | 0.9403      | 0.0011      | 0.9444      |
|                  | HC              | 0.8626      | 0.0002      | 0.8222      |
|                  | CO              | 0.4243      | 0.0023      | 0.4221      |
|                  | CO <sub>2</sub> | 0.9845      | 0.0328      | 0.9804      |
|                  | <b>PM</b>       | 0.9591      | 0.0126      | 0.9233      |
| Backhoe 4        | Fuel Use        | 0.9477      | 0.019       | 0.9556      |
|                  | NO <sub>x</sub> | 0.9071      | 0.0015      | 0.9043      |
|                  | HC              | 0.8604      | 0.0002      | 0.8727      |
|                  | CO              | 0.7258      | 0.0004      | 0.6659      |
|                  | CO <sub>2</sub> | 0.9401      | 0.0669      | 0.9563      |
|                  | <b>PM</b>       | 0.9309      | 0.0065      | 0.9394      |
| Backhoe 5        | Fuel Use        | 0.9322      | 0.0461      | 0.9312      |
|                  | NO <sub>x</sub> | 0.6517      | 0.0127      | 0.3066      |
|                  | HC              | 0.8434      | 0.0003      | 0.8207      |
|                  | CO              | 0.0048      | 0.0144      | 0.0177      |
|                  | CO <sub>2</sub> | 0.0012      | 2.1934      | 0.0068      |
|                  | PM              | 0.6913      | 0.0619      | 0.6552      |
| Backhoe 6        | Fuel Use        | 0.9407      | 0.0242      | 0.9236      |
|                  | NO <sub>x</sub> | 0.9351      | 0.0012      | 0.9238      |
|                  | HC              | 0.8512      | 0.0003      | 0.8251      |
|                  | CO              | 0.8108      | 0.0006      | 0.7690      |
|                  | CO <sub>2</sub> | 0.9522      | 0.0617      | 0.9147      |
|                  | PM              | 0.9128      | 0.0083      | 0.9143      |

Table J.2. Summary of Validation Data using ANN for Backhoes

| Equipment   | <b>Response</b> | m                | $\mathbf b$      | ${\bf R}^2$ |
|-------------|-----------------|------------------|------------------|-------------|
|             | Fuel Use        | 0.9624           | 0.0543           | 0.9705      |
|             | NO <sub>x</sub> | 0.9353           | 0.0044           | 0.943       |
|             | HC              | 0.7132           | 0.0013           | 0.756       |
| Bulldozer 1 | CO              | 0.6376           | 0.0061           | 0.7153      |
|             | CO <sub>2</sub> | 0.9627           | 0.1778           | 0.9692      |
|             | PM              | 0.8598           | 0.0834           | 0.8818      |
|             | Fuel Use        | 0.9729           | 0.0202           | 0.9763      |
|             | NO <sub>x</sub> | 0.8406           | 0.0041           | 0.8406      |
|             | HC              | $\boldsymbol{0}$ | $\boldsymbol{0}$ | 0.4772      |
| Bulldozer 2 | $\rm CO$        | 0.0026           | 0.0074           | 0.0026      |
|             | CO <sub>2</sub> | 1.0000           | $-0.0038$        | 1.0000      |
|             | PM              | 0.887            | 0.00188          | 0.9048      |
|             | Fuel Use        | 0.9756           | 0.0281           | 0.9827      |
|             | NO <sub>x</sub> | 0.9113           | 0.005            | 0.9220      |
|             | HC              | 0.693            | 0.0015           | 0.7129      |
| Bulldozer 3 | CO              | 0.6037           | 0.0102           | 0.6356      |
|             | CO <sub>2</sub> | 0.9769           | 0.0842           | 0.9836      |
|             | PM              | 0.6883           | 0.1897           | 0.733       |
|             | Fuel Use        | 0.9903           | 0.0311           | 0.9906      |
|             | NO <sub>x</sub> | 0.9578           | 0.0074           | 0.9588      |
|             | HC              | 0.8654           | 0.0015           | 0.8739      |
| Bulldozer 4 | CO              | 0.6879           | 0.0104           | 0.745       |
|             | CO <sub>2</sub> | 0.9918           | 0.0871           | 0.9917      |
|             | PM              | 0.8643           | 0.1058           | 0.8798      |
|             | Fuel Use        | 0.922            | 0.0803           | 0.9908      |
|             | NO <sub>x</sub> | 0.97             | 0.0183           | 0.9692      |
| Bulldozer 5 | HC              | 0.5287           | 0.0043           | 0.5436      |
|             | CO              | 0.4594           | 0.0356           | 0.5246      |
|             | CO <sub>2</sub> | 0.9916           | 0.2984           | 0.9901      |
|             | PM              | 0                | 0                | 0           |
|             | Fuel Use        | 0.9875           | 0.0129           | 0.9895      |
|             | NO <sub>x</sub> | 0.969            | 0.0009           | 0.9736      |
| Bulldozer 6 | HC              | 0.7699           | 0.0015           | 0.7894      |
|             | CO              | 0.9469           | 0.0006           | 0.95        |
|             | CO <sub>2</sub> | 0.9817           | 0.0575           | 0.9855      |
|             | $\mathbf{PM}$   | 0.7823           | 0.0563           | 0.8109      |

Table J.3. Summary of Training Data using ANN for Bulldozers

| Equipment          | <b>Response</b> | $\mathbf{m}$     | $\mathbf b$      | ${\bf R}^2$      |
|--------------------|-----------------|------------------|------------------|------------------|
| Bulldozer 1        | Fuel Use        | 0.9531           | 0.0704           | 0.9574           |
|                    | NO <sub>x</sub> | 0.9327           | 0.0051           | 0.923            |
|                    | HC              | 0.6450           | 0.0015           | 0.6755           |
|                    | CO              | 0.4643           | 0.0090           | 0.4185           |
|                    | CO <sub>2</sub> | 0.9548           | 0.2334           | 0.9541           |
|                    | PM              | 0.8115           | 0.116            | 0.8075           |
| <b>Bulldozer 2</b> | <b>Fuel Use</b> | 0.9628           | 0.0293           | 0.9594           |
|                    | NO <sub>x</sub> | 0.002            | 0.0254           | 0.0036           |
|                    | HC              | 0.0013           | 0.004            | 0.0026           |
|                    | CO              | 0.0002           | 0.0074           | 0.0011           |
|                    | CO <sub>2</sub> | 0.9645           | 0.0753           | 0.9666           |
|                    | PM              | 0.8729           | 0.0224           | 0.8734           |
| Bulldozer 3        | Fuel Use        | 0.9663           | 0.0368           | 0.9773           |
|                    | NO <sub>x</sub> | 0.9118           | 0.0057           | 0.9019           |
|                    | HC              | 0.6769           | 0.0016           | 0.6809           |
|                    | CO              | 0.4629           | 0.0139           | 0.3715           |
|                    | CO <sub>2</sub> | 0.9763           | 0.1010           | 0.9766           |
|                    | PM              | 0.6510           | 0.2099           | 0.6341           |
| Bulldozer 4        | Fuel Use        | 0.9915           | 0.0326           | 0.9895           |
|                    | NO <sub>x</sub> | 0.9552           | 0.0077           | 0.9466           |
|                    | HC              | 0.8632           | 0.0016           | 0.8533           |
|                    | CO              | 0.5504           | 0.0156           | 0.5550           |
|                    | CO <sub>2</sub> | 0.9904           | 0.106            | 0.9889           |
|                    | PM              | 0.8647           | 0.1116           | 0.8554           |
| Bulldozer 5        | Fuel Use        | 0.9915           | 0.1087           | 0.9886           |
|                    | NO <sub>x</sub> | 0.9700           | 0.0203           | 0.9617           |
|                    | HC              | 0.4821           | 0.0047           | 0.4889           |
|                    | CO              | 0.3441           | 0.0427           | 0.3573           |
|                    | CO <sub>2</sub> | 0.9921           | 0.3038           | 0.9889           |
|                    | PM              | $\boldsymbol{0}$ | $\boldsymbol{0}$ | $\boldsymbol{0}$ |
| Bulldozer 6        | Fuel Use        | 0.9652           | 0.0352           | 0.9576           |
|                    | NO <sub>x</sub> | 0.9305           | 0.0021           | 0.9145           |
|                    | HC              | 0.6592           | 0.0023           | 0.5735           |
|                    | CO              | 0.6332           | 0.0045           | 0.5611           |
|                    | CO <sub>2</sub> | 0.9675           | 0.1035           | 0.9585           |
|                    | PM              | 0.6191           | 0.0959           | 0.5691           |

Table J.4. Summary of Validation Data using ANN for Bulldozers

| Equipment      | <b>Response</b> | $\mathbf{m}$ | $\mathbf b$ | ${\bf R}^2$ |
|----------------|-----------------|--------------|-------------|-------------|
| Motor Grader 1 | Fuel Use        | 0.8640       | 0.6566      | 0.8749      |
|                | NO <sub>x</sub> | 0.7766       | 0.0402      | 0.8013      |
|                | HC              | 0.7808       | 0.0032      | 0.8096      |
|                | CO              | 0.3663       | 0.0116      | 0.4075      |
|                | CO <sub>2</sub> | 0.8661       | 2.0565      | 0.8739      |
|                | PM              | 0.9243       | 0.1026      | 0.9298      |
| Motor Grader 2 | Fuel Use        | 0.9801       | 0.0284      | 0.9797      |
|                | NO <sub>x</sub> | 0.8776       | 0.0064      | 0.8900      |
|                | HC              | 0.5921       | 0.0057      | 0.6297      |
|                | CO              | 0.5816       | 0.0049      | 0.6462      |
|                | CO <sub>2</sub> | 0.9832       | 0.0713      | 0.983       |
|                | PM              | 0.8104       | 0.0487      | 0.8294      |
| Motor Grader 3 | Fuel Use        | 0.9579       | 0.0938      | 0.9645      |
|                | NO <sub>x</sub> | 0.9305       | 0.0051      | 0.9432      |
|                | HC              | 0.8152       | 0.0077      | 0.8326      |
|                | CO              | 0.0502       | $-0.0073$   | 0.0785      |
|                | CO <sub>2</sub> | 0.9438       | 0.3766      | 0.9559      |
|                | PM              | 0.9624       | 0.0269      | 0.9694      |
| Motor Grader 4 | Fuel Use        | 0.9331       | 0.1743      | 0.9366      |
|                | NO <sub>x</sub> | 0.8736       | 0.0212      | 0.8816      |
|                | HC              | 0.5477       | 0.0119      | 0.5926      |
|                | CO              | 0.4739       | 0.0202      | 0.5178      |
|                | CO <sub>2</sub> | 0.9242       | 0.6080      | 0.9278      |
|                | PM              | 0.7696       | 0.1408      | 0.7889      |
| Motor Grader 5 | Fuel Use        | 0.9848       | 0.0332      | 0.9857      |
|                | NO <sub>x</sub> | 0.9404       | 0.0068      | 0.9469      |
|                | HC              | 0.7162       | 0.0021      | 0.7350      |
|                | CO              | 0.2729       | 0.0267      | 0.3377      |
|                | CO <sub>2</sub> | 0.9846       | 0.1075      | 0.9851      |
|                | PM              | 0.8821       | 0.0576      | 0.8909      |
| Motor Grader 6 | Fuel Use        | 0.9531       | 0.0967      | 0.9582      |
|                | NO <sub>x</sub> | 0.6336       | 0.0162      | 0.67        |
|                | HC              | 0.848        | 0.0009      | 0.8567      |
|                | CO              | 0.3324       | 0.0029      | 0.4691      |
|                | CO <sub>2</sub> | 0.9510       | 0.3052      | 0.9599      |
|                | PM              | 0.9572       | 0.0211      | 0.9617      |

Table J.5. Summary of Training Data using ANN for Motor Graders

| <b>Equipment</b> | <b>Response</b> | $\mathbf{m}$ | $\mathbf b$ | ${\bf R}^2$ |
|------------------|-----------------|--------------|-------------|-------------|
| Motor Grader 1   | Fuel Use        | 0.8382       | 0.7655      | 0.8412      |
|                  | NO <sub>x</sub> | 0.7312       | 0.0487      | 0.7112      |
|                  | HC              | 0.7244       | 0.0041      | 0.6949      |
|                  | CO              | 0.3542       | 0.012       | 0.3609      |
|                  | CO <sub>2</sub> | 0.8408       | 2.4194      | 0.834       |
|                  | PM              | 0.9024       | 0.1269      | 0.8962      |
| Motor Grader 2   | Fuel Use        | 0.9839       | 0.0307      | 0.9737      |
|                  | NO <sub>x</sub> | 0.8531       | 0.0073      | 0.8516      |
|                  | HC              | 0.5664       | 0.0061      | 0.5167      |
|                  | CO              | 0.4247       | 0.0065      | 0.449       |
|                  | CO <sub>2</sub> | 0.9675       | 0.1142      | 0.9731      |
|                  | <b>PM</b>       | 0.7059       | 0.0718      | 0.7343      |
| Motor Grader 3   | Fuel Use        | 0.9393       | 0.1306      | 0.9428      |
|                  | NO <sub>x</sub> | 0.8517       | 0.0102      | 0.8491      |
|                  | HC              | 0.7973       | 0.0086      | 0.8007      |
|                  | CO              | 0.0296       | $-0.0075$   | 0.0275      |
|                  | CO <sub>2</sub> | 0.9474       | 0.3752      | 0.9459      |
|                  | <b>PM</b>       | 0.9409       | 0.0448      | 0.9436      |
| Motor Grader 4   | Fuel Use        | 0.9316       | 0.1898      | 0.9174      |
|                  | NO <sub>x</sub> | 0.8608       | 0.0237      | 0.824       |
|                  | HC              | 0.4468       | 0.0145      | 0.4086      |
|                  | CO              | 0.3884       | 0.0233      | 0.3856      |
|                  | CO <sub>2</sub> | 0.9121       | 0.6981      | 0.9225      |
|                  | <b>PM</b>       | 0.7562       | 0.1482      | 0.7663      |
| Motor Grader 5   | Fuel Use        | 0.9773       | 0.0545      | 0.9793      |
|                  | NO <sub>x</sub> | 0.9177       | 0.0095      | 0.9177      |
|                  | HC              | 0.7005       | 0.0022      | 0.6809      |
|                  | CO              | 0.2507       | 0.0276      | 0.2834      |
|                  | CO <sub>2</sub> | 0.9893       | 0.0966      | 0.9794      |
|                  | PM              | 0.835        | 0.0793      | 0.8387      |
| Motor Grader 6   | Fuel Use        | 0.9503       | 0.1079      | 0.9444      |
|                  | NO <sub>x</sub> | 0.5415       | 0.0202      | 0.5359      |
|                  | HC              | 0.8155       | 0.0012      | 0.7573      |
|                  | CO              | 0.2280       | 0.0034      | 0.2311      |
|                  | CO <sub>2</sub> | 0.9341       | 0.4383      | 0.9461      |
|                  | Fuel Use        | 0.9543       | 0.0250      | 0.9406      |

Table J.6. Summary of Validation Data using ANN for Motor Graders

| Equipment   | <b>Response</b> | m      | $\mathbf b$ | ${\bf R}^2$ |
|-------------|-----------------|--------|-------------|-------------|
| Excavator 1 | Fuel Use        | 0.9878 | 0.0313      | 0.9896      |
|             | NO <sub>x</sub> | 0.9760 | 0.0021      | 0.9819      |
|             | HC              | 0.8321 | 0.0006      | 0.8624      |
|             | CO              | 0.9133 | 0.0009      | 0.9278      |
|             | CO <sub>2</sub> | 0.9874 | 0.0953      | 0.9894      |
|             | <b>PM</b>       | 0.9020 | 0.0833      | 0.914       |
| Excavator 2 | <b>Fuel Use</b> | 0.9744 | 0.0526      | 0.9774      |
|             | NO <sub>x</sub> | 0.8793 | 0.006       | 0.8825      |
|             | HC              | 0.5262 | 0.0024      | 0.5311      |
|             | CO              | 0.5894 | 0.0079      | 0.6215      |
|             | CO <sub>2</sub> | 0.9735 | 0.1641      | 0.9764      |
|             | PM              | 0.9567 | 0.0172      | 0.9658      |
| Excavator 3 | Fuel Use        | 0.9623 | 0.0622      | 0.969       |
|             | NO <sub>x</sub> | 0.9244 | 0.0044      | 0.9335      |
|             | HC              | 0.7198 | 0.0016      | 0.7581      |
|             | CO              | 0.4952 | 0.0037      | 0.5768      |
|             | CO <sub>2</sub> | 0.9608 | 0.2057      | 0.9676      |
|             | <b>PM</b>       | 0.8325 | 0.0686      | 0.8666      |

Table J.7. Summary of Training Data using ANN for Excavators

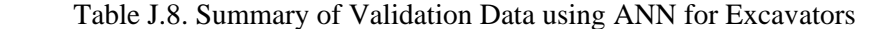

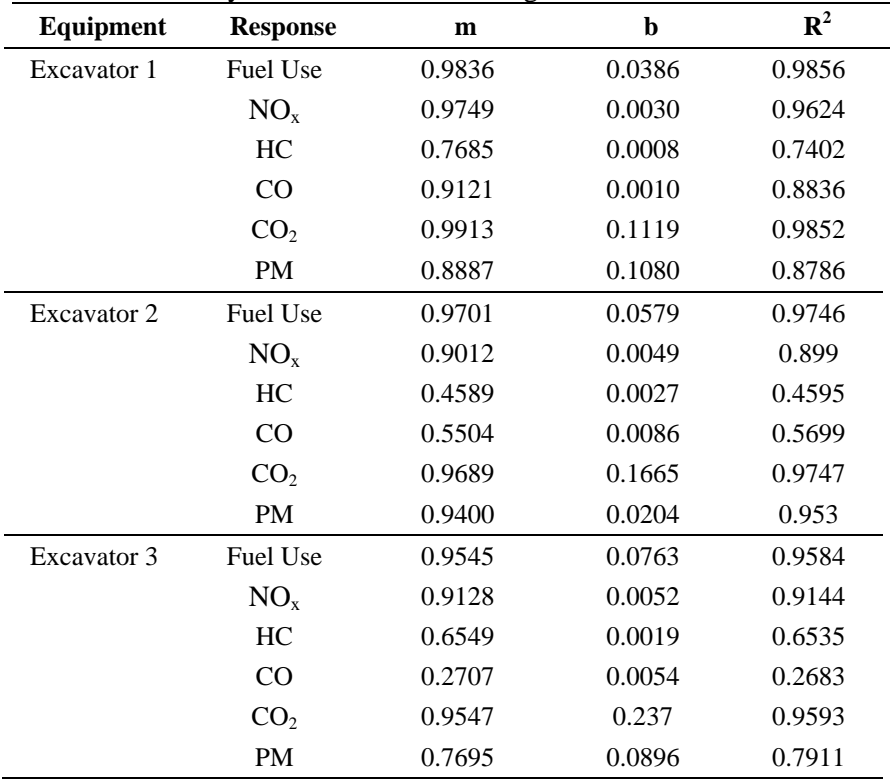

| Equipment      | <b>Response</b> | m      | b      | ${\bf R}^2$ |
|----------------|-----------------|--------|--------|-------------|
| Track Loader 1 | Fuel Use        | 0.9714 | 0.0751 | 0.9746      |
|                | NO <sub>x</sub> | 0.8762 | 0.0057 | 0.8982      |
|                | HC              | 0.6332 | 0.0028 | 0.6674      |
|                | CO              | 0.8928 | 0.0020 | 0.9032      |
|                | CO <sub>2</sub> | 0.9696 | 0.2465 | 0.9737      |
|                | PM              | 0.9637 | 0.0224 | 0.9685      |
| Track Loader 2 | Fuel Use        | 0.8518 | 0.3822 | 0.8599      |
|                | NO <sub>x</sub> | 0.8674 | 0.0189 | 0.8760      |
|                | HC              | 0.6903 | 0.0019 | 0.7090      |
|                | C <sub>O</sub>  | 0.6971 | 0.0032 | 0.7087      |
|                | CO <sub>2</sub> | 0.8663 | 1.1046 | 0.8743      |
|                | PM              | 0.9584 | 0.0241 | 0.9683      |
| Track Loader 3 | Fuel Use        | 0.9787 | 0.0663 | 0.9807      |
|                | NO <sub>x</sub> | 0.9379 | 0.0039 | 0.9417      |
|                | HC              | 0.6397 | 0.0007 | 0.6626      |
|                | CO              | 0.9204 | 0.0013 | 0.9325      |
|                | CO <sub>2</sub> | 0.9770 | 0.2449 | 0.9792      |
|                | PM              | 0.9602 | 0.0229 | 0.9694      |

Table J.9. Summary of TrainingData using ANN for Track Loaders

Table J.10. Summary of Validation Data using ANN for Track Loaders

| Equipment      | <b>Response</b> | m      | b      | ${\bf R}^2$ |
|----------------|-----------------|--------|--------|-------------|
| Track Loader 1 | Fuel Use        | 0.9612 | 0.0950 | 0.9624      |
|                | NO <sub>x</sub> | 0.8498 | 0.0067 | 0.8602      |
|                | HC              | 0.5825 | 0.0033 | 0.5757      |
|                | C <sub>O</sub>  | 0.8392 | 0.0028 | 0.8361      |
|                | CO <sub>2</sub> | 0.9658 | 0.2705 | 0.9670      |
|                | PM              | 0.8881 | 0.0636 | 0.8863      |
| Track Loader 2 | Fuel Use        | 0.8100 | 0.4845 | 0.8063      |
|                | NO <sub>x</sub> | 0.8187 | 0.0242 | 0.8233      |
|                | HC              | 0.5875 | 0.0024 | 0.5881      |
|                | CO              | 0.6498 | 0.0037 | 0.6016      |
|                | CO <sub>2</sub> | 0.8473 | 1.3388 | 0.8096      |
|                | <b>PM</b>       | 0.9383 | 0.0334 | 0.9074      |
| Track Loader 3 | Fuel Use        | 0.967  | 0.0809 | 0.9716      |
|                | NO <sub>x</sub> | 0.9410 | 0.0044 | 0.9177      |
|                | HC              | 0.6152 | 0.0008 | 0.6022      |
|                | CO              | 0.8339 | 0.0027 | 0.7875      |
|                | CO <sub>2</sub> | 0.9749 | 0.3069 | 0.9734      |
|                | <b>PM</b>       | 0.9255 | 0.0408 | 0.9292      |

| <b>Equipment</b> | <b>Response</b> | m      | b      | ${\bf R}^2$ |
|------------------|-----------------|--------|--------|-------------|
| Off-Road Truck 1 | Fuel Use        | 0.9004 | 0.1975 | 0.9195      |
|                  | NO <sub>x</sub> | 0.8568 | 0.0121 | 0.8822      |
|                  | HC              | 0.7768 | 0.0013 | 0.7952      |
|                  | C <sub>O</sub>  | 0.3944 | 0.0197 | 0.4239      |
|                  | CO <sub>2</sub> | 0.8939 | 0.6867 | 0.9064      |
|                  | PM              | 0.9071 | 0.0535 | 0.9208      |
| Off-Road Truck 2 | Fuel Use        | 0.9756 | 0.0346 | 0.9819      |
|                  | NO <sub>x</sub> | 0.8807 | 0.0082 | 0.9059      |
|                  | HC              | 0.6674 | 0.0014 | 0.7070      |
|                  | CO              | 0.7564 | 0.0024 | 0.8292      |
|                  | CO <sub>2</sub> | 0.9389 | 0.1204 | 0.9788      |
|                  | <b>PM</b>       | 0.8805 | 0.0399 | 0.9066      |
| Off-Road Truck 3 | Fuel Use        | 0.9916 | 0.0075 | 0.9930      |
|                  | NO <sub>x</sub> | 0.9651 | 0.0022 | 0.9712      |
|                  | HC              | 0.9316 | 0.0003 | 0.9418      |
|                  | C <sub>O</sub>  | 0.8915 | 0.0018 | 0.9220      |
|                  | CO <sub>2</sub> | 0.9912 | 0.0275 | 0.9928      |
|                  | <b>PM</b>       | 0.9749 | 0.0085 | 0.9839      |

Table J.11. Summary of TrainingData using ANN for Off-Road Trucks

Table J.12. Summary of Validation Data using ANN for Off-Road Trucks

| Equipment        | <b>Response</b> | m      | b      | ${\bf R}^2$ |
|------------------|-----------------|--------|--------|-------------|
| Off-Road Truck 1 | Fuel Use        | 0.8883 | 0.2418 | 0.8894      |
|                  | NO <sub>x</sub> | 0.8347 | 0.0143 | 0.8310      |
|                  | HC              | 0.7618 | 0.0014 | 0.7714      |
|                  | CO <sub>1</sub> | 0.3469 | 0.0207 | 0.3511      |
|                  | CO <sub>2</sub> | 0.8714 | 0.7926 | 0.8915      |
|                  | <b>PM</b>       | 0.9029 | 0.0598 | 0.8862      |
| Off-Road Truck 2 | Fuel Use        | 0.9545 | 0.0627 | 0.9584      |
|                  | NO <sub>x</sub> | 0.8439 | 0.0107 | 0.8404      |
|                  | HC              | 0.6175 | 0.0015 | 0.6331      |
|                  | C <sub>O</sub>  | 0.5361 | 0.0046 | 0.5602      |
|                  | CO <sub>2</sub> | 0.9471 | 0.2153 | 0.9571      |
|                  | <b>PM</b>       | 0.8435 | 0.0538 | 0.8448      |
| Off-Road Truck 3 | Fuel Use        | 0.9824 | 0.0227 | 0.9860      |
|                  | NO <sub>x</sub> | 0.9519 | 0.0030 | 0.9317      |
|                  | HC              | 0.9214 | 0.0004 | 0.8621      |
|                  | CO <sub>1</sub> | 0.7977 | 0.0033 | 0.7992      |
|                  | CO <sub>2</sub> | 0.9933 | 0.0236 | 0.9866      |
|                  | PM              | 0.9555 | 0.0153 | 0.9190      |

| <b>Equipment</b> | <b>Response</b> | m      | b      | ${\bf R}^2$ |
|------------------|-----------------|--------|--------|-------------|
| Wheel Loader 1   | Fuel Use        | 0.9036 | 0.1477 | 0.9152      |
|                  | NO <sub>x</sub> | 0.8058 | 0.0095 | 0.8320      |
|                  | HC              | 0.8972 | 0.0005 | 0.9129      |
|                  | CO              | 0.5854 | 0.0083 | 0.6132      |
|                  | CO <sub>2</sub> | 0.8982 | 0.4792 | 0.9112      |
|                  | <b>PM</b>       | 0.9017 | 0.0387 | 0.9210      |
| Wheel Loader 2   | <b>Fuel Use</b> | 0.9672 | 0.0389 | 0.9718      |
|                  | NO <sub>x</sub> | 0.9459 | 0.0028 | 0.9446      |
|                  | HC              | 0.8613 | 0.0013 | 0.8800      |
|                  | CO              | 0.6816 | 0.0034 | 0.7353      |
|                  | CO <sub>2</sub> | 0.9673 | 0.1283 | 0.9716      |
|                  | <b>PM</b>       | 0.9589 | 0.0137 | 0.9668      |
| Wheel Loader 3   | Fuel Use        | 0.9390 | 0.0475 | 0.9514      |
|                  | NO <sub>x</sub> | 0.9157 | 0.0030 | 0.9287      |
|                  | HC              | 0.8921 | 0.0002 | 0.9077      |
|                  | CO              | 0.7245 | 0.0014 | 0.7564      |
|                  | CO <sub>2</sub> | 0.9611 | 0.0899 | 0.9715      |
|                  | <b>PM</b>       | 0.957  | 0.0041 | 0.9681      |
| Wheel Loader 4   | Fuel Use        | 0.9564 | 0.0406 | 0.9617      |
|                  | NO <sub>x</sub> | 0.9301 | 0.0030 | 0.9406      |
|                  | HC              | 0.7858 | 0.0009 | 0.7997      |
|                  | CO              | 0.7351 | 0.0008 | 0.7604      |
|                  | CO <sub>2</sub> | 0.9539 | 0.1384 | 0.9595      |
|                  | <b>PM</b>       | 0.9615 | 0.0103 | 0.9652      |
| Wheel Loader 5   | <b>Fuel Use</b> | 0.9758 | 0.0101 | 0.9797      |
|                  | NO <sub>x</sub> | 0.9435 | 0.0008 | 0.9490      |
|                  | HC              | 0.6476 | 0.0008 | 0.6641      |
|                  | CO              | 0.6445 | 0.0023 | 0.6931      |
|                  | CO <sub>2</sub> | 0.9808 | 0.0072 | 0.9834      |
|                  | <b>PM</b>       | 0.9117 | 0.0080 | 0.9293      |

Table J.13. Summary of Training Data using ANN for Wheel Loaders

| <b>Equipment</b> | <b>Response</b> | m      | $\mathbf b$ | $\mathbf{R}^2$ |
|------------------|-----------------|--------|-------------|----------------|
| Wheel Loader 1   | Fuel Use        | 0.8904 | 0.1757      | 0.8733         |
|                  | NO <sub>x</sub> | 0.8003 | 0.0102      | 0.7820         |
|                  | HC              | 0.8648 | 0.0007      | 0.8556         |
|                  | CO              | 0.5182 | 0.0095      | 0.5464         |
|                  | CO <sub>2</sub> | 0.8854 | 0.5564      | 0.8799         |
|                  | PM              | 0.8859 | 0.0440      | 0.8989         |
| Wheel Loader 2   | Fuel Use        | 0.9557 | 0.0495      | 0.9602         |
|                  | NO <sub>x</sub> | 0.942  | 0.0032      | 0.9320         |
|                  | HC              | 0.8453 | 0.0014      | 0.8426         |
|                  | CO              | 0.5703 | 0.0046      | 0.5419         |
|                  | CO <sub>2</sub> | 0.9632 | 0.1536      | 0.9616         |
|                  | $\mathbf{PM}$   | 0.9414 | 0.0198      | 0.9556         |
| Wheel Loader 3   | Fuel Use        | 0.9207 | 0.0677      | 0.9051         |
|                  | NO <sub>x</sub> | 0.8887 | 0.0043      | 0.8692         |
|                  | HC              | 0.8736 | 0.0003      | 0.8780         |
|                  | CO              | 0.5773 | 0.0020      | 0.5828         |
|                  | CO <sub>2</sub> | 0.9390 | 0.1987      | 0.8967         |
|                  | PM              | 0.8783 | 0.0108      | 0.9163         |
| Wheel Loader 4   | Fuel Use        | 0.9318 | 0.0650      | 0.9361         |
|                  | NO <sub>x</sub> | 0.9131 | 0.0038      | 0.9117         |
|                  | HC              | 0.7438 | 0.0011      | 0.6463         |
|                  | CO              | 0.6950 | 0.0010      | 0.6945         |
|                  | CO <sub>2</sub> | 0.9442 | 0.1807      | 0.9396         |
|                  | PM              | 0.9168 | 0.0231      | 0.9229         |
| Wheel Loader 5   | Fuel Use        | 0.9566 | 0.0226      | 0.9642         |
|                  | NO <sub>x</sub> | 0.9248 | 0.0012      | 0.9034         |
|                  | HC              | 0.6453 | 0.0008      | 0.6376         |
|                  | CO              | 0.5180 | 0.0030      | 0.5055         |
|                  | CO <sub>2</sub> | 0.9749 | 0.0330      | 0.9629         |
|                  | PM              | 0.8574 | 0.0129      | 0.8950         |

Table J.14. Summary of Validation Data using ANN for Wheel Loaders

### **Appendix K Comparison of Validation Results for SLR, MLR, and ANN for All Type of Equipment**

Table K.1. Comparison of Validation Results for SLR, MLR and ANN for Wheel Loaders

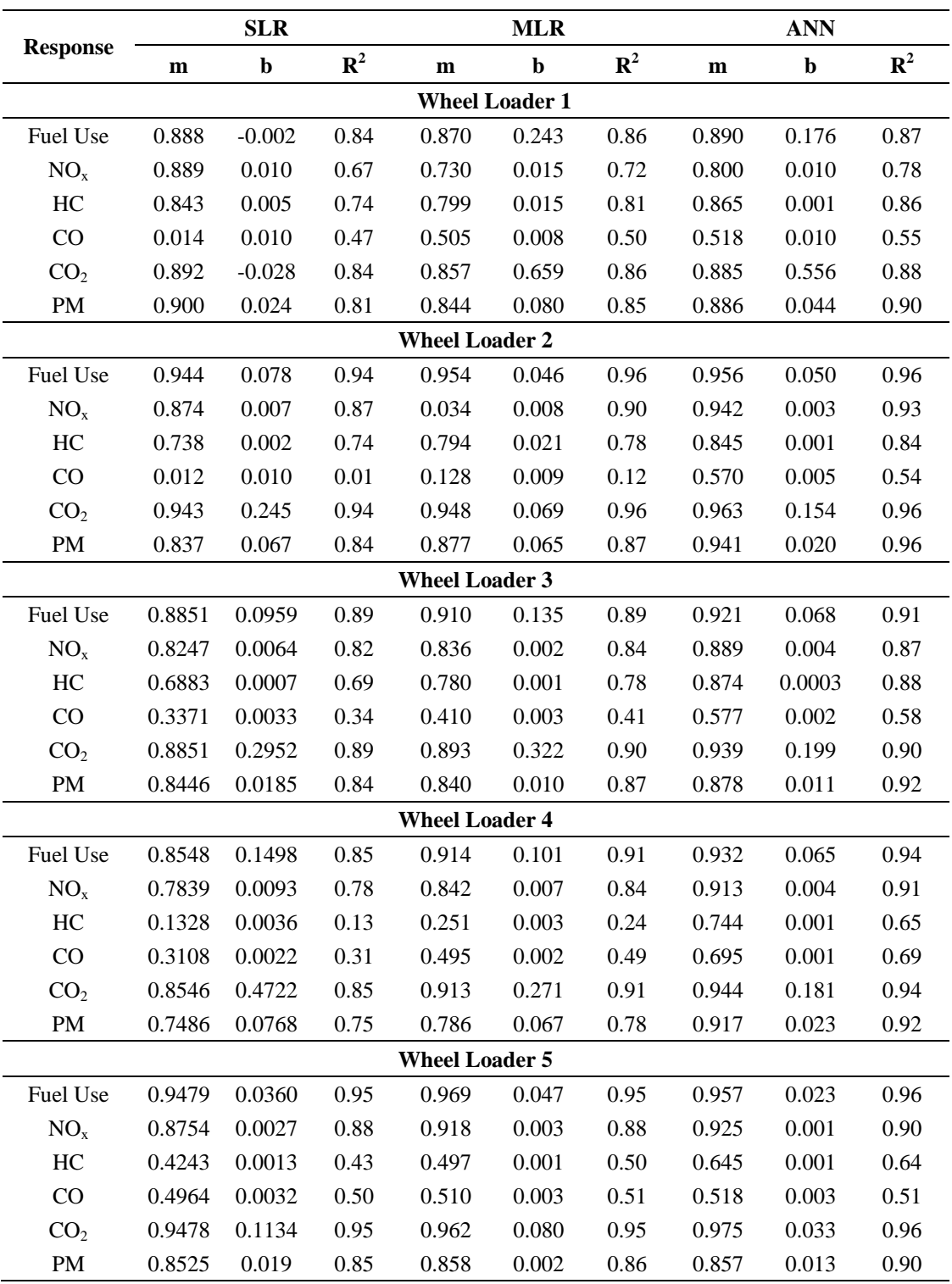

|           |                 |              | <b>SLR</b>  |             |              | <b>MLR</b>  |             |           | <b>ANN</b>  |             |
|-----------|-----------------|--------------|-------------|-------------|--------------|-------------|-------------|-----------|-------------|-------------|
| Equipment | <b>Response</b> | $\mathbf{m}$ | $\mathbf b$ | ${\bf R}^2$ | $\mathbf{m}$ | $\mathbf b$ | ${\bf R}^2$ | ${\bf m}$ | $\mathbf b$ | ${\bf R}^2$ |
| Backhoe 1 | Fuel Use        | 0.863        | 0.058       | 0.8633      | 0.897        | 0.041       | 0.907       | 0.9478    | 0.0207      | 0.9270      |
|           | NO <sub>x</sub> | 0.625        | 0.006       | 0.6244      | 0.752        | 0.004       | 0.767       | 0.8884    | 0.0017      | 0.8433      |
|           | HC              | 0.172        | 0.003       | 0.1714      | 0.432        | 0.002       | 0.431       | 0.6359    | 0.0014      | 0.6472      |
|           | CO              | 0.012        | 0.007       | 0.0117      | 0.677        | 0.002       | 0.674       | 0.8562    | 0.001       | 0.8485      |
|           | CO <sub>2</sub> | 0.864        | 0.182       | 0.8636      | 0.893        | 0.108       | 0.907       | 0.9508    | 0.0486      | 0.9200      |
|           | <b>PM</b>       | 0.066        | 0.021       | 0.0657      | 0.097        | 0.020       | 0.097       | 0.2387    | 0.0163      | 0.2365      |
| Backhoe 2 | Fuel Use        | 0.830        | 0.158       | 0.8302      | 0.919        | 0.077       | 0.920       | 0.9448    | 0.0388      | 0.9317      |
|           | NO <sub>x</sub> | 0.619        | 0.012       | 0.6186      | 0.849        | 0.003       | 0.849       | 0.9174    | 0.0024      | 0.8986      |
|           | HC              | 0.047        | 0.002       | 0.0468      | 0.153        | 0.002       | 0.163       | 0.6087    | 0.001       | 0.5932      |
|           | CO              | 0.139        | 0.008       | 0.1386      | 0.178        | 0.008       | 0.176       | 0.282     | 0.0066      | 0.2457      |
|           | CO <sub>2</sub> | 0.830        | 0.497       | 0.8302      | 0.923        | 0.296       | 0.920       | 0.9497    | 0.1377      | 0.9331      |
|           | PM              | 0.280        | 0.214       | 0.2803      | 0.319        | 0.163       | 0.323       | 0.9263    | 0.0455      | 0.7730      |
| Backhoe 3 | Fuel Use        | 0.961        | 0.029       | 0.9608      | 0.964        | 0.034       | 0.962       | 0.9719    | 0.0196      | 0.9809      |
|           | NO <sub>x</sub> | 0.776        | 0.005       | 0.7759      | 0.862        | $-0.002$    | 0.866       | 0.9403    | 0.0011      | 0.9444      |
|           | HC              | 0.663        | 0.001       | 0.6662      | 0.711        | 0.001       | 0.715       | 0.8626    | 0.0002      | 0.8222      |
|           | CO              | 0.247        | 0.003       | 0.2458      | 0.257        | 0.053       | 0.256       | 0.4243    | 0.0023      | 0.4221      |
|           | CO <sub>2</sub> | 0.961        | 0.091       | 0.9610      | 0.964        | 0.097       | 0.962       | 0.9845    | 0.0328      | 0.9804      |
|           | PM              | 0.369        | 0.222       | 0.3686      | 0.459        | 0.196       | 0.476       | 0.9591    | 0.0126      | 0.9233      |
| Backhoe 4 | Fuel Use        | 0.889        | 0.045       | 0.8889      | 0.940        | 0.028       | 0.934       | 0.9477    | 0.019       | 0.9556      |
|           | NO <sub>x</sub> | 0.788        | 0.004       | 0.7884      | 0.866        | 0.002       | 0.870       | 0.9071    | 0.0015      | 0.9043      |
|           | HC              | 0.660        | 0.000       | 0.6607      | 0.769        | 0.000       | 0.778       | 0.8604    | 0.0002      | 0.8727      |
|           | CO              | 0.616        | 0.001       | 0.6212      | 0.668        | 0.001       | 0.649       | 0.7258    | 0.0004      | 0.6659      |
|           | CO <sub>2</sub> | 0.889        | 0.143       | 0.8887      | 0.936        | 0.082       | 0.934       | 0.9401    | 0.0669      | 0.9563      |
|           | PM              | 0.887        | 0.011       | 0.8874      | 0.904        | 0.010       | 0.898       | 0.9309    | 0.0065      | 0.9394      |
| Backhoe 5 | Fuel Use        | 0.854        | 0.104       | 0.8543      | 0.875        | 0.091       | 0.875       | 0.9322    | 0.0461      | 0.9312      |
|           | NO <sub>x</sub> | 0.751        | 0.008       | 0.7500      | 0.693        | 0.002       | 0.805       | 0.6517    | 0.0127      | 0.3066      |
|           | HC              | 0.303        | 0.001       | 0.2975      | 0.714        | 0.000       | 0.701       | 0.8434    | 0.0003      | 0.8207      |
|           | $\rm CO$        | 0.221        | 0.011       | 0.2205      | 0.332        | 1.241       | 0.329       | 0.0048    | 0.0144      | 0.0177      |
|           | CO <sub>2</sub> | 0.853        | 0.329       | 0.8527      | 0.888        | 0.295       | 0.878       | 0.0012    | 2.1934      | 0.0068      |
|           | $\mathbf{PM}$   | 0.423        | 0.117       | 0.4229      | 0.449        | 0.118       | 0.456       | 0.6913    | 0.0619      | 0.6552      |
| Backhoe 6 | Fuel Use        | 0.773        | 0.096       | 0.7724      | 0.919        | 0.046       | 0.915       | 0.9407    | 0.0242      | 0.9236      |
|           | NO <sub>x</sub> | 0.753        | 0.005       | 0.7530      | 0.895        | 0.003       | 0.876       | 0.9351    | 0.0012      | 0.9238      |
|           | HC              | 0.399        | 0.001       | 0.4010      | 0.576        | 0.001       | 0.572       | 0.8512    | 0.0003      | 0.8251      |
|           | CO              | 0.493        | 0.001       | 0.4950      | 0.617        | 0.001       | 0.623       | 0.8108    | 0.0006      | 0.7690      |
|           | CO <sub>2</sub> | 0.772        | 0.302       | 0.7719      | 0.931        | $-0.298$    | 0.911       | 0.9522    | 0.0617      | 0.9147      |
|           | $\mathbf{PM}$   | 0.846        | 0.017       | 0.8464      | 0.867        | 0.006       | 0.875       | 0.9128    | 0.0083      | 0.9143      |

Table K.2. Comparison of Validation Results for SLR, MLR and ANN for Backhoes

|                  |                 |                  | <b>SLR</b>       |                  |                  | MLR              |                  |                  | <b>ANN</b>       |                  |
|------------------|-----------------|------------------|------------------|------------------|------------------|------------------|------------------|------------------|------------------|------------------|
| <b>Equipment</b> | <b>Response</b> | $\mathbf{m}$     | $\mathbf b$      | ${\bf R}^2$      | $\mathbf{m}$     | $\mathbf b$      | ${\bf R}^2$      | ${\bf m}$        | $\mathbf b$      | ${\bf R}^2$      |
| Bulldozer 1      | Fuel Use        | 0.946            | 0.080            | 0.9460           | 0.952            | 0.074            | 0.952            | 0.9531           | 0.0704           | 0.9574           |
|                  | NO <sub>x</sub> | 0.833            | 0.012            | 0.8333           | 0.889            | 0.008            | 0.891            | 0.9327           | 0.0051           | 0.9230           |
|                  | HC              | 0.523            | 0.002            | 0.5243           | 0.597            | 0.002            | 0.604            | 0.645            | 0.0015           | 0.6755           |
|                  | CO              | 0.264            | 0.013            | 0.2642           | 0.306            | 0.014            | 0.297            | 0.4643           | 0.009            | 0.4185           |
|                  | CO <sub>2</sub> | 0.945            | 0.253            | 0.9454           | 0.951            | 0.237            | 0.949            | 0.9548           | 0.2334           | 0.9541           |
|                  | PM              | 0.790            | 0.135            | 0.7899           | 0.786            | 0.138            | 0.790            | 0.8115           | 0.1160           | 0.8075           |
| Bulldozer 2      | Fuel Use        | 0.910            | 0.104            | 0.9102           | 0.933            | 0.009            | 0.944            | 0.9628           | 0.0293           | 0.9594           |
|                  | NO <sub>x</sub> | 0.752            | 0.009            | 0.7516           | 0.848            | $-0.338$         | 0.835            | 0.002            | 0.0254           | 0.0036           |
|                  | HC              | 0.009            | 0.005            | 0.0095           | 0.015            | 0.004            | 0.015            | 0.0013           | 0.004            | 0.0026           |
|                  | CO              | 0.002            | 0.008            | 0.0022           | $-0.001$         | $-0.007$         | 0.001            | 0.0002           | 0.0074           | 0.0011           |
|                  | CO <sub>2</sub> | 0.915            | 0.309            | 0.9147           | 0.947            | 0.124            | 0.947            | 0.9645           | 0.0753           | 0.9666           |
|                  | PM              | 0.725            | 0.090            | 0.7246           | 0.789            | $-0.003$         | 0.815            | 0.8729           | 0.0224           | 0.8734           |
| Bulldozer 3      | Fuel Use        | 0.927            | 0.148            | 0.9269           | 0.284            | 0.612            | 0.952            | 0.9663           | 0.0368           | 0.9773           |
|                  | NO <sub>x</sub> | 0.758            | 0.024            | 0.7581           | 0.717            | $-0.011$         | 0.865            | 0.9118           | 0.0057           | 0.9019           |
|                  | HC              | 0.392            | 0.004            | 0.3910           | 0.651            | 0.002            | 0.635            | 0.6769           | 0.0016           | 0.6809           |
|                  | CO              | 0.013            | 0.024            | 0.0129           | 0.035            | 0.024            | 0.032            | 0.4629           | 0.0139           | 0.3715           |
|                  | CO <sub>2</sub> | 0.927            | 0.464            | 0.9272           | 0.970            | 0.158            | 0.968            | 0.9763           | 0.101            | 0.9766           |
|                  | <b>PM</b>       | 0.490            | 0.528            | 0.4894           | 0.585            | 0.237            | 0.582            | 0.651            | 0.2099           | 0.6341           |
| Bulldozer 4      | Fuel Use        | 0.982            | 0.055            | 0.9820           | 0.985            | 0.039            | 0.984            | 0.9915           | 0.0326           | 0.9895           |
|                  | NO <sub>x</sub> | 0.912            | 0.015            | 0.9115           | 0.914            | 0.015            | 0.913            | 0.9552           | 0.0077           | 0.9466           |
|                  | HC              | 0.699            | 0.003            | 0.6963           | 0.792            | 0.002            | 0.793            | 0.8632           | 0.0016           | 0.8533           |
|                  | CO              | 0.162            | 0.030            | 0.1625           | 0.178            | 0.031            | 0.178            | 0.5504           | 0.0156           | 0.5550           |
|                  | CO <sub>2</sub> | 0.981            | 0.181            | 0.9813           | 0.984            | 0.143            | 0.983            | 0.9904           | 0.106            | 0.9889           |
|                  | <b>PM</b>       | 0.737            | 0.215            | 0.7369           | 0.776            | 0.189            | 0.773            | 0.8647           | 0.1116           | 0.8554           |
| Bulldozer 5      | Fuel Use        | 0.985            | 0.130            | 0.9853           | 0.985            | 0.096            | 0.986            | 0.9915           | 0.1087           | 0.9886           |
|                  | NO <sub>x</sub> | 0.925            | 0.040            | 0.9243           | 0.930            | 0.037            | 0.930            | 0.9700           | 0.0203           | 0.9617           |
|                  | HC              | 0.312            | 0.007            | 0.2942           | 0.322            | 0.006            | 0.329            | 0.4821           | 0.0047           | 0.4889           |
|                  | CO              | 0.054            | 0.064            | 0.0542           | 0.087            | 0.060            | 0.085            | 0.3441           | 0.0427           | 0.3573           |
|                  | CO <sub>2</sub> | 0.985            | 0.411            | 0.9853           | 0.986            | 0.347            | 0.986            | 0.9921           | 0.3038           | 0.9889           |
|                  | $\mathbf{PM}$   | $\boldsymbol{0}$ | $\boldsymbol{0}$ | $\boldsymbol{0}$ | $\boldsymbol{0}$ | $\boldsymbol{0}$ | $\boldsymbol{0}$ | $\boldsymbol{0}$ | $\boldsymbol{0}$ | $\boldsymbol{0}$ |
| Bulldozer 6      | Fuel Use        | 0.322            | 0.669            | 0.3261           | 0.727            | 0.300            | 0.727            | 0.9652           | 0.0352           | 0.9576           |
|                  | NO <sub>x</sub> | 0.194            | 0.023            | 0.1915           | 0.604            | 0.011            | 0.606            | 0.9305           | 0.0021           | 0.9145           |
|                  | HC              | 0.006            | 0.007            | 0.0059           | 0.086            | 0.005            | 0.087            | 0.6592           | 0.0023           | 0.5735           |
|                  | CO              | 0.0003           | 0.012            | 0.0003           | 0.234            | 0.009            | 0.229            | 0.6332           | 0.0045           | 0.5611           |
|                  | CO <sub>2</sub> | 0.332            | 2.074            | 0.3312           | 0.723            | 0.847            | 0.728            | 0.9675           | 0.1035           | 0.9585           |
|                  | $\mathbf{PM}$   | 0.378            | 0.160            | 0.3766           | 0.477            | 0.120            | 0.483            | 0.6191           | 0.0959           | 0.5691           |

Table K.3. Comparison of Validation Results for SLR, MLR and ANN for Bulldozers

|                |                 |              | <b>SLR</b>  |             |             | <b>MLR</b>  |             |           | <b>ANN</b>  |             |
|----------------|-----------------|--------------|-------------|-------------|-------------|-------------|-------------|-----------|-------------|-------------|
| Equipment      | <b>Response</b> | $\mathbf{m}$ | $\mathbf b$ | ${\bf R}^2$ | $\mathbf m$ | $\mathbf b$ | ${\bf R}^2$ | ${\bf m}$ | $\mathbf b$ | ${\bf R}^2$ |
| Motor Grader 1 | Fuel Use        | 0.764        | 1.134       | 0.7644      | 0.777       | 1.119       | 0.772       | 0.8382    | 0.7655      | 0.8412      |
|                | NO <sub>x</sub> | 0.495        | 0.0637      | 0.6030      | 0.613       | 0.069       | 0.612       | 0.7312    | 0.0487      | 0.7112      |
|                | HC              | 0.189        | 0.012       | 0.1898      | 0.362       | 0.009       | 0.364       | 0.7244    | 0.0041      | 0.6949      |
|                | CO              | 0.260        | 0.014       | 0.2595      | 0.268       | 0.014       | 0.275       | 0.3542    | 0.012       | 0.3609      |
|                | CO <sub>2</sub> | 0.764        | 3.579       | 0.7641      | 0.775       | 3.492       | 0.772       | 0.8408    | 2.4194      | 0.8340      |
|                | <b>PM</b>       | 0.803        | 0.270       | 0.8029      | 0.822       | 0.247       | 0.822       | 0.9024    | 0.1269      | 0.8962      |
| Motor Grader 2 | Fuel Use        | 0.955        | 0.068       | 0.9546      | 0.971       | 0.422       | 0.967       | 0.9839    | 0.0307      | 0.9737      |
|                | NO <sub>x</sub> | 0.790        | 0.011       | 0.7896      | 0.842       | 0.009       | 0.838       | 0.8531    | 0.0073      | 0.8516      |
|                | HC              | 0.238        | 0.011       | 0.2382      | 0.415       | $-0.043$    | 0.406       | 0.5664    | 0.0061      | 0.5167      |
|                | CO              | 0.118        | 0.012       | 0.1180      | 0.122       | 0.012       | 0.120       | 0.4247    | 0.0065      | 0.4490      |
|                | CO <sub>2</sub> | 0.956        | 0.209       | 0.9557      | 0.972       | 0.184       | 0.969       | 0.9675    | 0.1142      | 0.9731      |
|                | PM              | 0.673        | 0.089       | 0.6733      | 0.713       | 0.161       | 0.711       | 0.7059    | 0.0718      | 0.7343      |
| Motor Grader 3 | Fuel Use        | 0.918        | 0.185       | 0.9176      | 0.923       | 0.184       | 0.919       | 0.9393    | 0.1306      | 0.9428      |
|                | NO <sub>x</sub> | 0.755        | 0.019       | 0.7546      | 0.808       | 0.020       | 0.787       | 0.8517    | 0.0102      | 0.8491      |
|                | HC              | 0.514        | 0.021       | 0.5143      | 0.588       | 0.017       | 0.584       | 0.7973    | 0.0086      | 0.8007      |
|                | CO              | 0.167        | 0.007       | 0.1677      | $-0.003$    | 0.009       | 0.0002      | 0.0296    | $-0.0075$   | 0.0275      |
|                | CO <sub>2</sub> | 0.915        | 0.593       | 0.9155      | 0.920       | 0.570       | 0.918       | 0.9474    | 0.3752      | 0.9459      |
|                | PM              | 0.915        | 0.067       | 0.9149      | 0.921       | 0.065       | 0.921       | 0.9409    | 0.0448      | 0.9436      |
| Motor Grader 4 | Fuel Use        | 0.8761       | 0.3193      | 0.8761      | 0.900       | 0.265       | 0.896       | 0.9316    | 0.1898      | 0.9174      |
|                | NO <sub>x</sub> | 0.7406       | 0.0432      | 0.7390      | 0.746       | 0.043       | 0.739       | 0.8608    | 0.0237      | 0.824       |
|                | HC              | 0.1814       | 0.0217      | 0.1813      | 0.244       | 0.020       | 0.242       | 0.4468    | 0.0145      | 0.4086      |
|                | CO              | 0.1018       | 0.0353      | 0.1018      | 0.140       | 0.041       | 0.128       | 0.3884    | 0.0233      | 0.3856      |
|                | CO <sub>2</sub> | 0.8755       | 0.9986      | 0.8754      | 0.922       | 1.865       | 0.896       | 0.9121    | 0.6981      | 0.9225      |
|                | PM              | 0.6902       | 0.1960      | 0.6906      | 0.710       | 0.187       | 0.706       | 0.7562    | 0.1482      | 0.7663      |
| Motor Grader 5 | Fuel Use        | 0.976        | 0.055       | 0.9762      | 0.947       | 0.053       | 0.977       | 0.9773    | 0.0545      | 0.9793      |
|                | NO <sub>x</sub> | 0.892        | 0.013       | 0.8915      | 0.889       | 0.013       | 0.892       | 0.9177    | 0.0095      | 0.9177      |
|                | HC              | 0.497        | 0.004       | 0.4874      | 0.577       | 0.003       | 0.585       | 0.7005    | 0.0022      | 0.6809      |
|                | CO              | 0.085        | 0.034       | 0.0758      | 0.132       | $-0.125$    | 0.131       | 0.2507    | 0.0276      | 0.2834      |
|                | CO <sub>2</sub> | 0.976        | 0.173       | 0.9760      | 0.930       | 0.118       | 0.976       | 0.9893    | 0.0966      | 0.9794      |
|                | PM              | 0.817        | 0.097       | 0.8170      | 0.829       | 0.086       | 0.831       | 0.835     | 0.0793      | 0.8387      |
| Motor Grader 6 | Fuel Use        | 0.918        | 0.181       | 0.9176      | 0.921       | 0.178       | 0.923       | 0.9503    | 0.1079      | 0.9444      |
|                | NO <sub>x</sub> | 0.444        | 0.025       | 0.4442      | 0.445       | 0.025       | 0.445       | 0.5415    | 0.0202      | 0.5359      |
|                | HC              | 0.070        | 0.006       | 0.0699      | 0.601       | 0.003       | 0.599       | 0.8155    | 0.0012      | 0.7573      |
|                | CO              | 0.064        | 0.005       | 0.0636      | 0.115       | 0.005       | 0.103       | 0.228     | 0.0034      | 0.2311      |
|                | CO <sub>2</sub> | 0.917        | 0.572       | 0.9172      | 0.923       | 0.583       | 0.923       | 0.9341    | 0.4383      | 0.9461      |
|                | $\mathbf{PM}$   | 0.852        | 0.077       | 0.8492      | 0.885       | 0.054       | 0.889       | 0.9543    | 0.0250      | 0.9406      |

Table K.4. Comparison of Validation Results for SLR, MLR and ANN for Motor Graders

|             |                 |       | <b>SLR</b>  |             |       | <b>MLR</b>  |             | <b>ANN</b> |        |             |
|-------------|-----------------|-------|-------------|-------------|-------|-------------|-------------|------------|--------|-------------|
| Equipment   | <b>Response</b> | m     | $\mathbf b$ | ${\bf R}^2$ | m     | $\mathbf b$ | ${\bf R}^2$ | m          | b      | ${\bf R}^2$ |
| Excavator 1 | Fuel Use        | 0.982 | 0.045       | 0.9819      | 0.983 | 0.044       | 0.985       | 0.9836     | 0.0386 | 0.9856      |
|             | NO <sub>x</sub> | 0.948 | 0.005       | 0.9481      | 0.944 | 0.004       | 0.951       | 0.9749     | 0.003  | 0.9624      |
|             | HC              | 0.352 | 0.002       | 0.3505      | 0.573 | 0.002       | 0.575       | 0.7685     | 0.0008 | 0.7402      |
|             | CO              | 0.542 | 0.005       | 0.5427      | 0.773 | 0.003       | 0.759       | 0.9121     | 0.001  | 0.8836      |
|             | CO <sub>2</sub> | 0.982 | 0.143       | 0.9819      | 0.981 | 0.107       | 0.985       | 0.9913     | 0.1119 | 0.9852      |
|             | PM              | 0.881 | 0.107       | 0.8810      | 0.873 | 0.099       | 0.886       | 0.8887     | 0.1080 | 0.8786      |
| Excavator 2 | Fuel Use        | 0.963 | 0.074       | 0.9632      | 0.974 | 0.063       | 0.971       | 0.9701     | 0.0579 | 0.9746      |
|             | NO <sub>x</sub> | 0.850 | 0.007       | 0.8499      | 0.887 | 0.006       | 0.879       | 0.9012     | 0.0049 | 0.8990      |
|             | HC              | 0.392 | 0.003       | 0.3901      | 0.441 | 0.003       | 0.434       | 0.4589     | 0.0027 | 0.4595      |
|             | CO              | 0.220 | 0.015       | 0.2194      | 0.322 | 0.013       | 0.327       | 0.5504     | 0.0086 | 0.5699      |
|             | CO <sub>2</sub> | 0.963 | 0.234       | 0.9633      | 0.974 | 0.206       | 0.971       | 0.9689     | 0.1665 | 0.9747      |
|             | PM              | 0.889 | 0.052       | 0.8876      | 0.917 | 0.053       | 0.909       | 0.94       | 0.0204 | 0.9530      |
| Excavator 3 | Fuel Use        | 0.930 | 0.120       | 0.9302      | 0.936 | 0.113       | 0.935       | 0.9545     | 0.0763 | 0.9584      |
|             | NO <sub>x</sub> | 0.875 | 0.007       | 0.8755      | 0.878 | 0.007       | 0.878       | 0.9128     | 0.0052 | 0.9144      |
|             | HC              | 0.193 | 0.004       | 0.1936      | 0.243 | 0.004       | 0.239       | 0.6549     | 0.0019 | 0.6535      |
|             | CO              | 0.018 | 0.008       | 0.0183      | 0.105 | 0.007       | 0.100       | 0.2707     | 0.0054 | 0.2683      |
|             | CO <sub>2</sub> | 0.930 | 0.381       | 0.9294      | 0.933 | 0.354       | 0.934       | 0.9547     | 0.2370 | 0.9593      |
|             | PM              | 0.333 | 0.284       | 0.3326      | 0.384 | 0.252       | 0.387       | 0.7695     | 0.0896 | 0.7911      |

Table K.5. Comparison of Validation Results for SLR, MLR and ANN for Excavators

| Equipment             |                 |              | <b>SLR</b>  |             |              | <b>MLR</b>  |             |             | <b>ANN</b>  |             |
|-----------------------|-----------------|--------------|-------------|-------------|--------------|-------------|-------------|-------------|-------------|-------------|
|                       | <b>Response</b> | $\mathbf{m}$ | $\mathbf b$ | ${\bf R}^2$ | $\mathbf{m}$ | $\mathbf b$ | ${\bf R}^2$ | $\mathbf m$ | $\mathbf b$ | ${\bf R}^2$ |
| Track Loader 1        | Fuel Use        | 0.549        | 1.166       | 0.5500      | 0.875        | 0.314       | 0.879       | 0.9612      | 0.095       | 0.9624      |
|                       | NO <sub>x</sub> | 0.351        | 0.031       | 0.3513      | 0.657        | 0.020       | 0.636       | 0.8498      | 0.0067      | 0.8602      |
|                       | HC              | 0.431        | 0.005       | 0.4313      | 0.439        | 0.004       | 0.442       | 0.5825      | 0.0033      | 0.5757      |
|                       | CO              | 0.161        | 0.016       | 0.1591      | 0.272        | 0.013       | 0.279       | 0.8392      | 0.0028      | 0.8361      |
|                       | CO <sub>2</sub> | 0.547        | 3.685       | 0.5472      | 0.876        | 1.003       | 0.877       | 0.9658      | 0.2705      | 0.9670      |
|                       | PM              | 0.315        | 0.439       | 0.3144      | 0.591        | 0.262       | 0.590       | 0.8881      | 0.0636      | 0.8863      |
| <b>Track Loader 2</b> | Fuel Use        | 0.690        | 0.786       | 0.6896      | 0.555        | 0.875       | 0.700       | 0.8100      | 0.4845      | 0.8063      |
|                       | NO <sub>x</sub> | 0.641        | 0.051       | 0.6403      | 0.158        | 0.040       | 0.631       | 0.8187      | 0.0242      | 0.8233      |
|                       | HC              | 0.115        | 0.005       | 0.1146      | 0.078        | 0.003       | 0.200       | 0.5875      | 0.0024      | 0.5881      |
|                       | CO              | 0.364        | 0.007       | 0.3662      | 0.658        | 0.011       | 0.446       | 0.6498      | 0.0037      | 0.6016      |
|                       | CO <sub>2</sub> | 0.690        | 2.478       | 0.6900      | 0.492        | 1.670       | 0.697       | 0.8473      | 1.3388      | 0.8096      |
|                       | PM              | 0.745        | 0.150       | 0.7439      | 0.748        | 0.282       | 0.757       | 0.9383      | 0.0334      | 0.9074      |
| Track Loader 3        | Fuel Use        | 0.965        | 0.114       | 0.9650      | 0.776        | 0.553       | 0.902       | 0.967       | 0.0809      | 0.9716      |
|                       | NO <sub>x</sub> | 0.873        | 0.008       | 0.8708      | 0.612        | 0.015       | 0.741       | 0.941       | 0.0044      | 0.9177      |
|                       | HC              | 0.069        | 0.002       | 0.0710      | 0.957        | 0.010       | 0.099       | 0.6152      | 0.0008      | 0.6022      |
|                       | CO              | 0.613        | 0.006       | 0.6126      | 0.946        | 0.006       | 0.716       | 0.8339      | 0.0027      | 0.7875      |
|                       | CO <sub>2</sub> | 0.965        | 0.359       | 0.9653      | 0.767        | 1.607       | 0.901       | 0.9749      | 0.3069      | 0.9734      |
|                       | PM              | 0.705        | 0.182       | 0.7050      | 0.801        | 0.127       | 0.796       | 0.9255      | 0.0408      | 0.9292      |

Table K.6. Comparison of Validation Results for SLR, MLR and ANN for Track Loaders

| Equipment        |                 |       | <b>SLR</b>  |             |          | <b>MLR</b>  |             |        | <b>ANN</b>  |             |
|------------------|-----------------|-------|-------------|-------------|----------|-------------|-------------|--------|-------------|-------------|
|                  | <b>Response</b> | m     | $\mathbf b$ | ${\bf R}^2$ | m        | $\mathbf b$ | ${\bf R}^2$ | m      | $\mathbf b$ | ${\bf R}^2$ |
| Off-Road Truck 1 | Fuel Use        | 0.831 | 0.354       | 0.8309      | 0.869    | 0.279       | 0.870       | 0.8883 | 0.2418      | 0.8894      |
|                  | NO <sub>x</sub> | 0.739 | 0.022       | 0.7401      | 0.778    | 0.018       | 0.786       | 0.8347 | 0.0143      | 0.831       |
|                  | HC              | 0.681 | 0.002       | 0.6799      | 0.733    | 0.002       | 0.734       | 0.7618 | 0.0014      | 0.7714      |
|                  | $\rm CO$        | 0.270 | 0.025       | 0.2692      | 0.314    | 0.023       | 0.321       | 0.3469 | 0.0207      | 0.3511      |
|                  | CO <sub>2</sub> | 0.832 | 1.099       | 0.8316      | 0.870    | 0.899       | 0.870       | 0.8714 | 0.7926      | 0.8915      |
|                  | PM              | 0.833 | 0.103       | 0.8330      | 0.879    | 0.085       | 0.875       | 0.9029 | 0.0598      | 0.8862      |
| Off-Road Truck 2 | Fuel Use        | 0.942 | 0.088       | 0.9419      | 0.573    | 0.260       | 0.929       | 0.9545 | 0.0627      | 0.9584      |
|                  | NO <sub>x</sub> | 0.773 | 0.016       | 0.7726      | 0.307    | $-0.002$    | 0.781       | 0.8439 | 0.0107      | 0.8404      |
|                  | HC              | 0.393 | 0.003       | 0.3929      | $-0.057$ | $-0.001$    | 0.076       | 0.6175 | 0.0015      | 0.6331      |
|                  | CO              | 0.421 | 0.007       | 0.4210      | 0.124    | 0.005       | 0.308       | 0.5361 | 0.0046      | 0.5602      |
|                  | CO <sub>2</sub> | 0.941 | 0.275       | 0.9415      | 0.528    | $-1.437$    | 0.930       | 0.9471 | 0.2153      | 0.9571      |
|                  | PM              | 0.803 | 0.082       | 0.8040      | 0.340    | $-0.067$    | 0.575       | 0.8435 | 0.0538      | 0.8448      |
| Off-Road Truck 3 | Fuel Use        | 0.969 | 0.052       | 0.9690      | 0.975    | 0.032       | 0.977       | 0.9824 | 0.0227      | 0.9860      |
|                  | NO <sub>x</sub> | 0.913 | 0.007       | 0.9138      | 0.893    | 0.004       | 0.916       | 0.9519 | 0.003       | 0.9317      |
|                  | HC              | 0.696 | 0.002       | 0.6797      | 0.785    | 0.001       | 0.780       | 0.9214 | 0.0004      | 0.8621      |
|                  | $\rm CO$        | 0.590 | 0.007       | 0.5854      | 0.733    | 0.004       | 0.746       | 0.7977 | 0.0033      | 0.7992      |
|                  | CO <sub>2</sub> | 0.969 | 0.173       | 0.9692      | 0.977    | 0.133       | 0.977       | 0.9933 | 0.0236      | 0.9866      |
|                  | PM              | 0.669 | 0.145       | 0.6689      | 0.745    | 0.108       | 0.724       | 0.9555 | 0.0153      | 0.9190      |

Table K.7. Comparison of Validation Results for SLR, MLR and ANN for Off-Road Trucks

# **Appendix L**

## **Variable Impact Analysis**

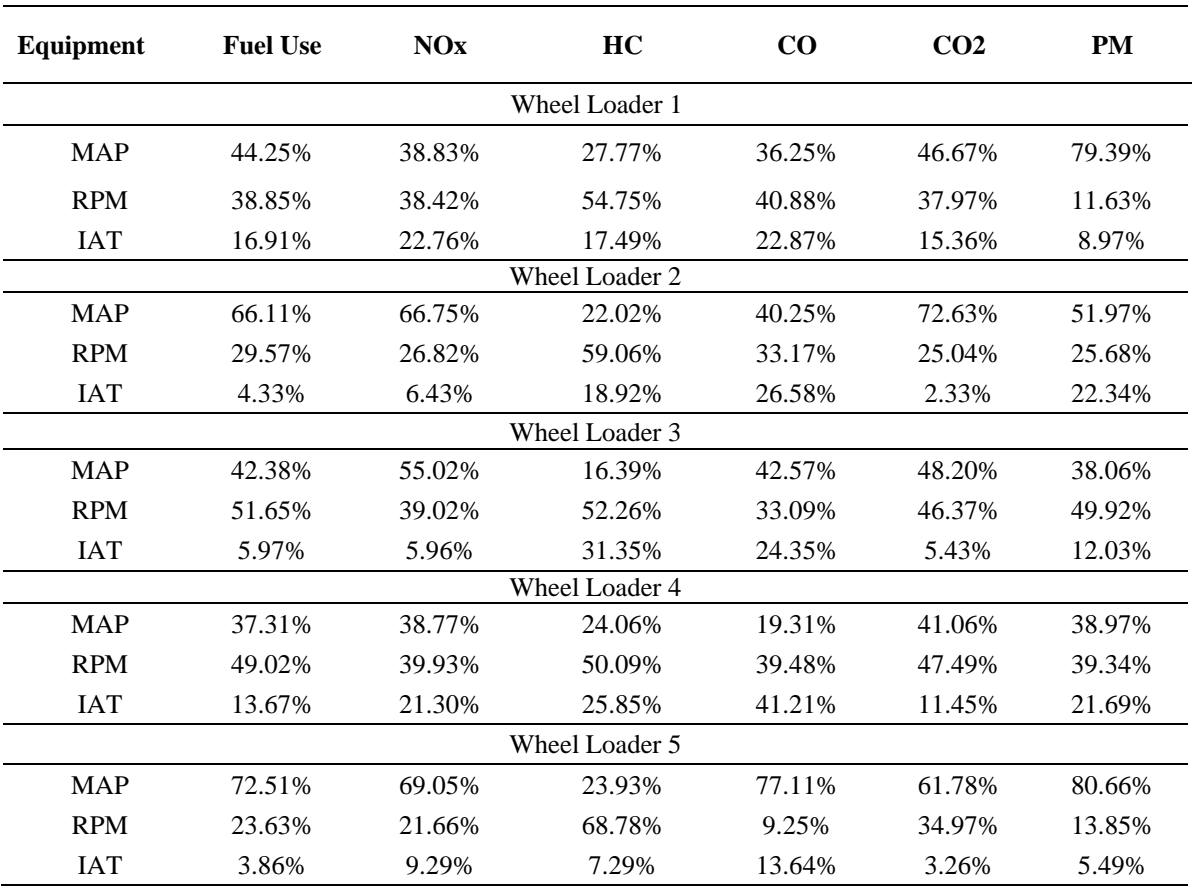

Table L.1. Variable Impact Analysis for Wheel Loaders

| <b>Equipment</b> | <b>Fuel Use</b> | <b>NOx</b> | HC        | $\bf CO$  | CO <sub>2</sub> | PM     |
|------------------|-----------------|------------|-----------|-----------|-----------------|--------|
|                  |                 |            | Backhoe 1 |           |                 |        |
| <b>MAP</b>       | 61.63%          | 31.54%     | 42.60%    | 5.22%     | 72.21%          | 33.50% |
| <b>RPM</b>       | 30.65%          | 60.64%     | 34.55%    | 49.76%    | 24.62%          | 41.64% |
| <b>IAT</b>       | 7.72%           | 7.82%      | 22.86%    | 45.02%    | 3.17%           | 24.87% |
|                  |                 |            | Backhoe 2 |           |                 |        |
| <b>MAP</b>       | 51.28%          | 33.00%     | 31.31%    | 62.39%    | 43.65%          | 19.77% |
| <b>RPM</b>       | 38.49%          | 53.89%     | 50.58%    | 25.91%    | 49.18%          | 42.26% |
| <b>IAT</b>       | 10.23%          | 13.11%     | 18.11%    | 11.70%    | 7.17%           | 37.97% |
|                  |                 |            | Backhoe 3 |           |                 |        |
| <b>MAP</b>       | 77.38%          | 46.16%     | 13.79%    | 37.44%    | 80.18%          | 35.08% |
| <b>RPM</b>       | 12.99%          | 37.98%     | 55.87%    | 30.54%    | 11.62%          | 31.49% |
| <b>IAT</b>       | 9.63%           | 15.86%     | 13.79%    | 32.03%    | 8.20%           | 33.43% |
|                  |                 |            | Backhoe 4 |           |                 |        |
| <b>MAP</b>       | 46.91%          | 42.29%     | 16.87%    | 9.85%     | 27.09%          | 58.68% |
| <b>RPM</b>       | 32.56%          | 34.85%     | 58.06%    | 63.17%    | 50.68%          | 23.26% |
| <b>IAT</b>       | 20.53%          | 22.86%     | 25.07%    | 26.98%    | 22.23%          | 18.06% |
|                  |                 |            | Backhoe 5 |           |                 |        |
| <b>MAP</b>       | 30.94%          | 93.86%     | 25.23%    | <b>NA</b> | <b>NA</b>       | 54.13% |
| <b>RPM</b>       | 50.34%          | 3.33%      | 12.57%    | <b>NA</b> | <b>NA</b>       | 32.09% |
| <b>IAT</b>       | 18.72%          | 2.80%      | 62.20%    | NA        | NA              | 13.77% |
|                  |                 |            | Backhoe 6 |           |                 |        |
| <b>MAP</b>       | 23.11%          | 16.00%     | 16.16%    | 16.84%    | 16.85%          | 23.58% |
| <b>RPM</b>       | 58.54%          | 75.99%     | 66.68%    | 67.04%    | 73.11%          | 66.63% |
| <b>IAT</b>       | 18.36%          | 8.01%      | 17.16%    | 16.12%    | 10.03%          | 9.79%  |

Table L.2. Variable Impact Analysis for Backhoes

| Equipment  | <b>Fuel Use</b> | <b>NOx</b> | HC         | CO        | CO <sub>2</sub> | <b>PM</b> |
|------------|-----------------|------------|------------|-----------|-----------------|-----------|
|            |                 |            | Buldozer 1 |           |                 |           |
| <b>MAP</b> | 55.29%          | 30.18%     | 21.88%     | 66.81%    | 67.94%          | 51.05%    |
| <b>RPM</b> | 16.06%          | 53.84%     | 59.19%     | 24.66%    | 21.76%          | 26.82%    |
| <b>IAT</b> | 28.65%          | 15.98%     | 18.93%     | 8.53%     | 10.30%          | 22.13%    |
|            |                 |            | Buldozer 2 |           |                 |           |
| <b>MAP</b> | 73.65%          | <b>NA</b>  | <b>NA</b>  | NA        | 86.30%          | 61.37%    |
| <b>RPM</b> | 17.47%          | <b>NA</b>  | <b>NA</b>  | <b>NA</b> | 4.26%           | 20.89%    |
| <b>IAT</b> | 8.88%           | <b>NA</b>  | NA         | <b>NA</b> | 9.44%           | 17.47%    |
|            |                 |            | Buldozer 3 |           |                 |           |
| <b>MAP</b> | 64.34%          | 76.75%     | 11.56%     | 31.54%    | 55.48%          | 47.02%    |
| <b>RPM</b> | 30.22%          | 20.73%     | 69.64%     | 42.43%    | 23.57%          | 33.00%    |
| <b>IAT</b> | 5.43%           | 2.52%      | 18.79%     | 26.02%    | 20.95%          | 19.99%    |
|            |                 |            | Buldozer 4 |           |                 |           |
| <b>MAP</b> | 76.52%          | 53.85%     | 24.31%     | 59.28%    | 68.96%          | 57.10%    |
| <b>RPM</b> | 20.69%          | 37.76%     | 57.71%     | 38.74%    | 28.02%          | 31.95%    |
| <b>IAT</b> | 2.79%           | 8.39%      | 17.98%     | 1.96%     | 3.02%           | 10.95%    |
|            |                 |            | Buldozer 5 |           |                 |           |
| <b>MAP</b> | 76.42%          | 47.70%     | 17.50%     | 39.10%    | 78.09%          | <b>NA</b> |
| <b>RPM</b> | 20.12%          | 46.43%     | 43.55%     | 53.97%    | 17.86%          | <b>NA</b> |
| <b>IAT</b> | 3.45%           | 5.87%      | 38.95%     | 6.93%     | 4.05%           | NA        |
|            |                 |            | Buldozer 6 |           |                 |           |
| <b>MAP</b> | 42.24%          | 34.63%     | 33.79%     | 22.65%    | 45.21%          | 72.45%    |
| <b>RPM</b> | 41.77%          | 46.80%     | 37.08%     | 38.64%    | 36.94%          | 8.80%     |
| <b>IAT</b> | 15.99%          | 18.57%     | 29.13%     | 38.72%    | 17.85%          | 18.76%    |

Table L.3. Variable Impact Analysis for Bulldozers

| Equipment  | <b>Fuel Use</b> | <b>NOx</b> | HC             | CO     | CO <sub>2</sub> | PM     |
|------------|-----------------|------------|----------------|--------|-----------------|--------|
|            |                 |            | Motor Grader 1 |        |                 |        |
| <b>MAP</b> | 39.52%          | 38.84%     | 25.05%         | 28.60% | 45.11%          | 33.17% |
| <b>RPM</b> | 50.68%          | 46.89%     | 30.59%         | 40.34% | 44.51%          | 51.54% |
| <b>IAT</b> | 9.81%           | 14.27%     | 44.36%         | 31.06% | 10.38%          | 15.29% |
|            |                 |            | Motor Grader 2 |        |                 |        |
| <b>MAP</b> | 88.44%          | 71.76%     | 42.51%         | 71.46% | 81.62%          | 60.63% |
| <b>RPM</b> | 9.19%           | 23.66%     | 36.23%         | 24.96% | 15.22%          | 27.27% |
| <b>IAT</b> | 3.37%           | 4.58%      | 21.26%         | 3.58%  | 3.16%           | 12.11% |
|            |                 |            | Motor Grader 3 |        |                 |        |
| <b>MAP</b> | 70.66%          | 59.46%     | 39.15%         | 41.18% | 62.75%          | 68.25% |
| <b>RPM</b> | 17.94%          | 22.28%     | 31.22%         | 2.11%  | 21.05%          | 13.77% |
| <b>IAT</b> | 11.40%          | 18.26%     | 29.62%         | 56.71% | 16.21%          | 18.00% |
|            |                 |            | Motor Grader 4 |        |                 |        |
| <b>MAP</b> | 69.27%          | 72.46%     | 29.79%         | 55.41% | 71.56%          | 73.92% |
| <b>RPM</b> | 30.73%          | 27.54%     | 70.21%         | 44.60% | 28.44%          | 26.08% |
| <b>IAT</b> | 0.00            | 0.00       | 0.00           | 0.00   | 0.00            | 0.00   |
|            |                 |            | Motor Grader 5 |        |                 |        |
| <b>MAP</b> | 76.47%          | 44.44%     | 41.96%         | 66.59% | 78.91%          | 63.93% |
| <b>RPM</b> | 17.15%          | 41.37%     | 31.87%         | 25.26% | 13.26%          | 21.75% |
| <b>IAT</b> | 6.38%           | 14.19%     | 26.16%         | 8.15%  | 7.83%           | 14.32% |
|            |                 |            | Motor Grader 6 |        |                 |        |
| <b>MAP</b> | 70.81%          | 46.17%     | 25.00%         | 54.85% | 62.83%          | 74.76% |
| <b>RPM</b> | 21.50%          | 13.80%     | 22.96%         | 32.78% | 24.44%          | 9.62%  |
| <b>IAT</b> | 7.69%           | 40.04%     | 52.04%         | 12.37% | 12.74%          | 15.62% |

Table L.4. Variable Impact Analysis for Motor Graders

| Equipment  | <b>Fuel Use</b> | NOx    | HC          | $\bf CO$ | CO <sub>2</sub> | <b>PM</b> |
|------------|-----------------|--------|-------------|----------|-----------------|-----------|
|            |                 |        | Excavator 1 |          |                 |           |
| <b>MAP</b> | 84.79%          | 46.16% | 30.84%      | 62.65%   | 91.40%          | 89.15%    |
| <b>RPM</b> | 12.05%          | 37.61% | 33.05%      | 22.70%   | 4.95%           | 4.66%     |
| <b>IAT</b> | 3.16%           | 13.23% | 36.11%      | 14.65%   | 3.66%           | 6.19%     |
|            |                 |        | Excavator 2 |          |                 |           |
| <b>MAP</b> | 66.57%          | 40.82% | 22.46%      | 62.12%   | 78.79%          | 61.66%    |
| <b>RPM</b> | 28.34%          | 47.30% | 43.15%      | 32.19%   | 19.48%          | 19.44%    |
| <b>IAT</b> | 5.09%           | 11.88% | 34.38%      | 5.69%    | 1.72%           | 18.90%    |
|            |                 |        | Excavator 3 |          |                 |           |
| <b>MAP</b> | 40.52%          | 33.31% | 19.88%      | 36.40%   | 41.26%          | 27.69%    |
| <b>RPM</b> | 41.23%          | 44.70% | 33.85%      | 50.18%   | 41.29%          | 34.90%    |
| <b>IAT</b> | 18.25%          | 21.99% | 46.28%      | 13.42%   | 17.44%          | 37.41%    |

Table L.5. Variable Impact Analysis for Excavators

Table L.6. Variable Impact Analysis for Track Loaders

| Equipment  | <b>Fuel Use</b> | NOx    | HC             | $\bf CO$ | CO <sub>2</sub> | <b>PM</b> |  |  |  |
|------------|-----------------|--------|----------------|----------|-----------------|-----------|--|--|--|
|            | Track Loader 1  |        |                |          |                 |           |  |  |  |
| <b>MAP</b> | 49.11%          | 34.74% | 25.16%         | 46.53%   | 54.33%          | 40.69%    |  |  |  |
| <b>RPM</b> | 35.42%          | 46.47% | 44.57%         | 35.13%   | 39.39%          | 34.98%    |  |  |  |
| <b>IAT</b> | 15.47%          | 18.80% | 30.27%         | 18.33%   | 6.28%           | 24.32%    |  |  |  |
|            |                 |        | Track Loader 2 |          |                 |           |  |  |  |
| <b>MAP</b> | 40.67%          | 41.60% | 23.12%         | 24.75%   | 36.39%          | 26.82%    |  |  |  |
| <b>RPM</b> | 27.55%          | 26.33% | 41.62%         | 42.06%   | 32.91%          | 44.40%    |  |  |  |
| <b>IAT</b> | 31.78%          | 32.07% | 35.26%         | 33.20%   | 30.70%          | 28.78%    |  |  |  |
|            |                 |        | Track Loader 3 |          |                 |           |  |  |  |
| <b>MAP</b> | 64.72%          | 32.96% | 12.71%         | 56.32%   | 61.36%          | 7.96%     |  |  |  |
| <b>RPM</b> | 16.70%          | 53.59% | 23.28%         | 30.98%   | 18.09%          | 51.12%    |  |  |  |
| <b>IAT</b> | 18.58%          | 13.45% | 64.01%         | 12.69%   | 20.55%          | 40.91%    |  |  |  |

| Equipment        | <b>Fuel Use</b> | NOx    | <b>HC</b> | CO <sub>.</sub> | CO <sub>2</sub> | <b>PM</b> |
|------------------|-----------------|--------|-----------|-----------------|-----------------|-----------|
| Off-Road Truck 1 |                 |        |           |                 |                 |           |
| <b>MAP</b>       | 65.17%          | 62.62% | 41.81%    | 31.84%          | 68.19%          | 46.53%    |
| <b>RPM</b>       | 30.63%          | 24.63% | 41.93%    | 51.85%          | 30.57%          | 46.18%    |
| <b>IAT</b>       | 4.20%           | 12.76% | 16.25%    | 16.31%          | 1.24%           | 7.29%     |
| Off-Road Truck 2 |                 |        |           |                 |                 |           |
| <b>MAP</b>       | 65.32%          | 74.71% | 27.69%    | 73.19%          | 74.40%          | 81.72%    |
| <b>RPM</b>       | 34.68%          | 21.09% | 39.81%    | 22.71%          | 21.26%          | 7.45%     |
| <b>IAT</b>       | 0.00            | 4.20%  | 32.50%    | 4.10%           | 4.34%           | 10.83%    |
| Off-Road Truck 3 |                 |        |           |                 |                 |           |
| <b>MAP</b>       | 84.08%          | 75.67% | 27.75%    | 53.90%          | 85.16%          | 74.76%    |
| <b>RPM</b>       | 14.17%          | 18.45% | 37.58%    | 37.83%          | 7.42%           | 4.58%     |
| <b>IAT</b>       | 1.75%           | 5.88%  | 34.67%    | 8.27%           | 7.42%           | 20.65%    |

Table L.7. Variable Impact Analysis for Off-Road Trucks

#### VITA

#### Heni Fitriani

#### Candidate for the Degree of

#### Doctor of Philosophy

### Thesis: DEVELOPMENT OF PREDICTIVE MODELING TOOLS FOR ESTIMATING FUEL USE AND EMISSION RATES FOR HEAVY-DUTY DIESEL CONSTRUCTION EQUIPMENT

Major Field: Civil Engineering

Biographical:

Education:

Completed the requirements for the Doctor of Philosophy in Civil Engineering at Oklahoma State University, Stillwater, Oklahoma in May, 2014.

Completed the requirements for the Master of Science in Civil Engineering at Bandung Institute of Technology (ITB), Bandung, Indonesia in 2006.

Completed the requirements for the Bachelor of Science in Civil Engineering at University of Sriwijaya, Palembang, Indonesia in 2001.

Experience:

Faculty member at *Universitas Sriwijaya*, Indonesia (public university, 2001 present)

Professional Memberships:

American Society and Civil Engineering (ASCE) Delta Epsilon Iota (Academic Honor Society)